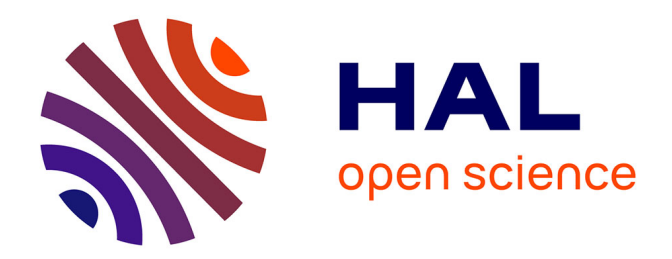

## **Recalage de séquences cardiaques spation-temporelles IRM et TEP/SCAN**

Xavier Bâty

## **To cite this version:**

Xavier Bâty. Recalage de séquences cardiaques spation-temporelles IRM et TEP/SCAN. domain\_other. Université d'Angers, 2007. Français. NNT : . tel-00346306

## **HAL Id: tel-00346306 <https://theses.hal.science/tel-00346306>**

Submitted on 11 Dec 2008

**HAL** is a multi-disciplinary open access archive for the deposit and dissemination of scientific research documents, whether they are published or not. The documents may come from teaching and research institutions in France or abroad, or from public or private research centers.

L'archive ouverte pluridisciplinaire **HAL**, est destinée au dépôt et à la diffusion de documents scientifiques de niveau recherche, publiés ou non, émanant des établissements d'enseignement et de recherche français ou étrangers, des laboratoires publics ou privés.

**UNIVERSITÉ D'ANGERS Année 2007**

# **RECALAGE DE SÉQUENCES CARDIAQUES SPATIO-TEMPORELLES IRM ET TEP/SCAN**

## **THÈSE DE DOCTORAT**

**Spécialité :** Traitement d'Images

## **ÉCOLE DOCTORALE D'ANGERS**

**Soutenance pévue :** 

 **le :** 13 juillet 2007 **à :** Angers **par :** Xavier BÂTY

#### **Devant le jury ci-dessous :**

**Isabelle BLOCH** (Rapporteur), Professeur, ENST Paris **Bernard GIBAUD** (Rapporteur), Chargé de Recherche, IRISA Rennes **Jean-Louis FERRIER** (Examinateur) Professeur, Université d'Angers **Michel MÉNARD** (Examinateur) Professeur, Université de La Rochelle

**Christophe ARGAUD** (Invité) General Electric Healthcare **Abdelaziz LAOUAR** (Invité) General Electric Healthcare

**Directeur de thèse : Jean-Jacques LE JEUNE** Professeur, Université d'Angers

**Co-encadrant : Christine CAVARO MÉNARD** Maître de Conférence, Université d'Angers

Laboratoire d'Ingénierie des Systèmes Automatisés (LISA) EA 4014 62 avenue Notre Dame du Lac, 49000 ANGERS

# Table des matières

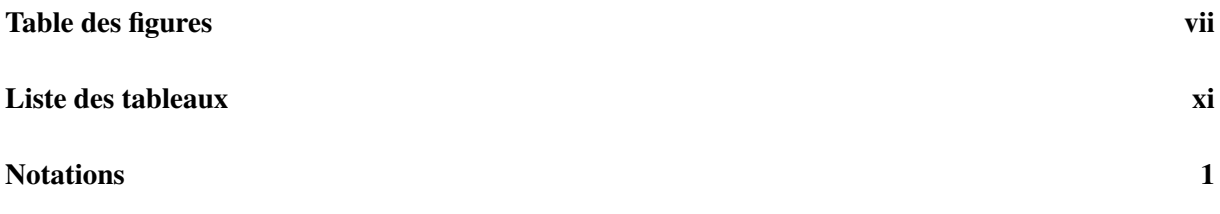

### Introduction générale

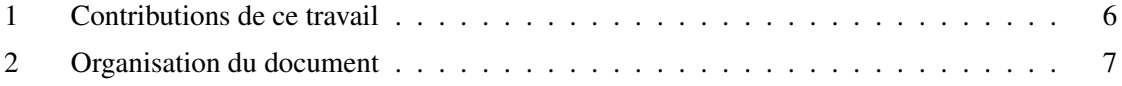

 $\overline{\phantom{a}}$ 

 $\overline{\phantom{a}}$ 

## Partie I Cadre de travail

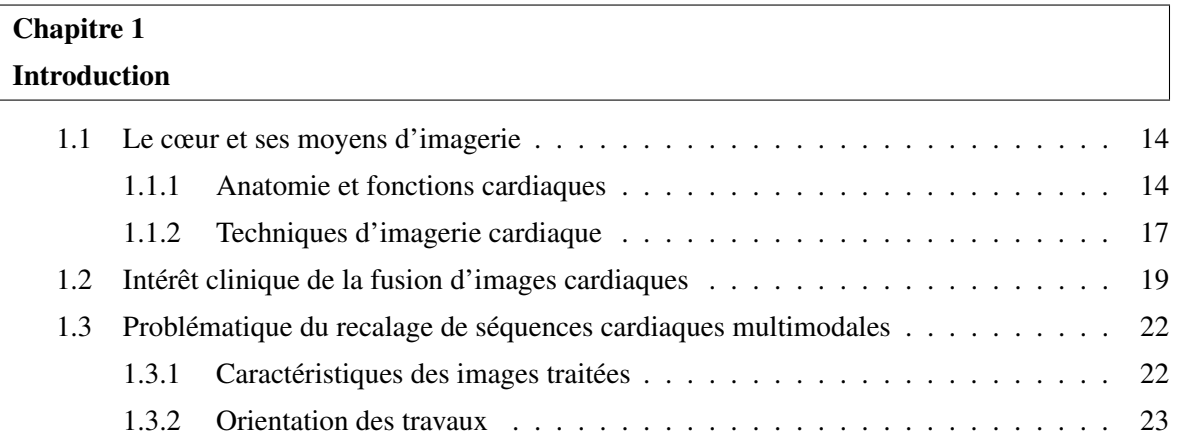

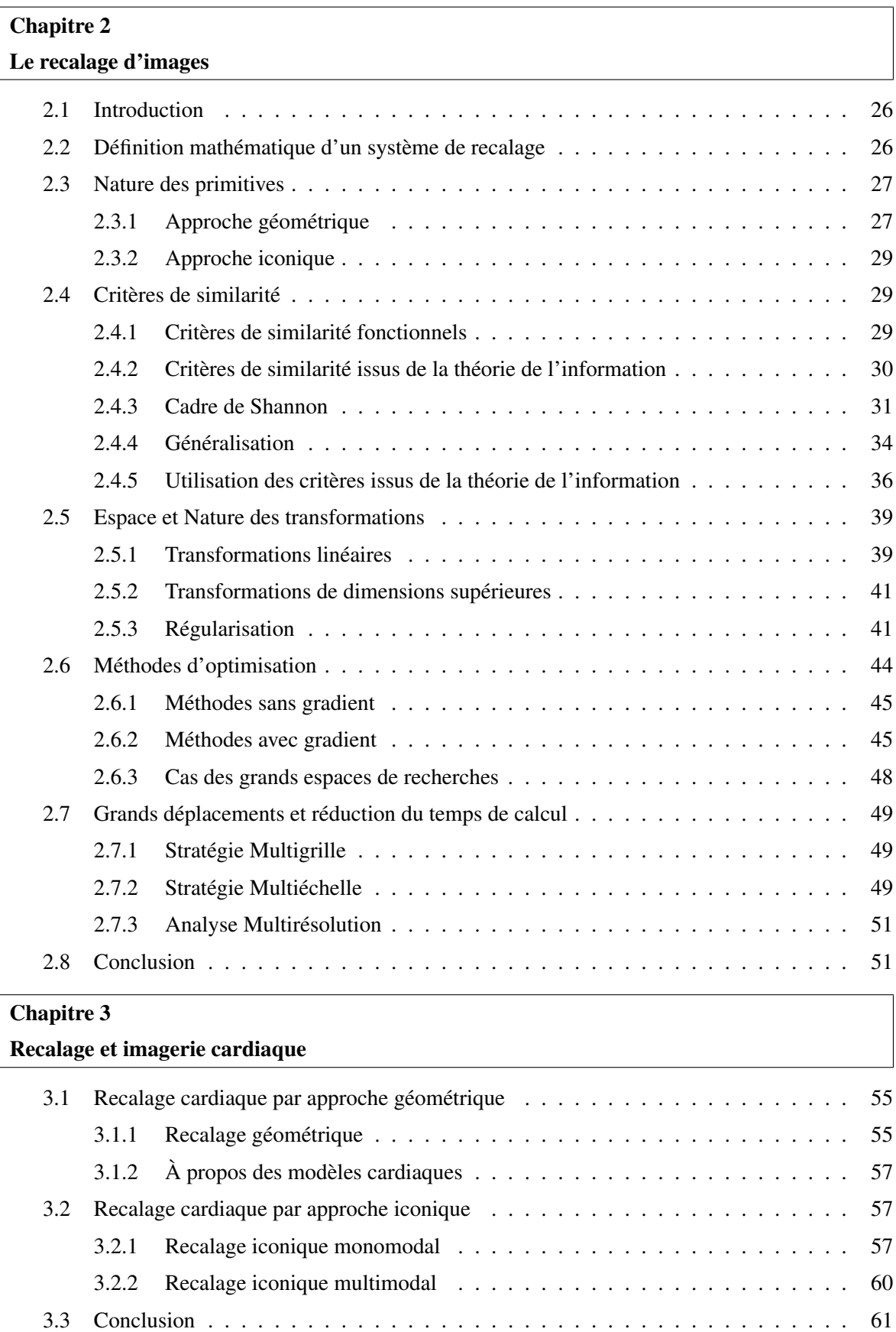

## Partie II Protocole et processus de recalage développé

 $\equiv$ 

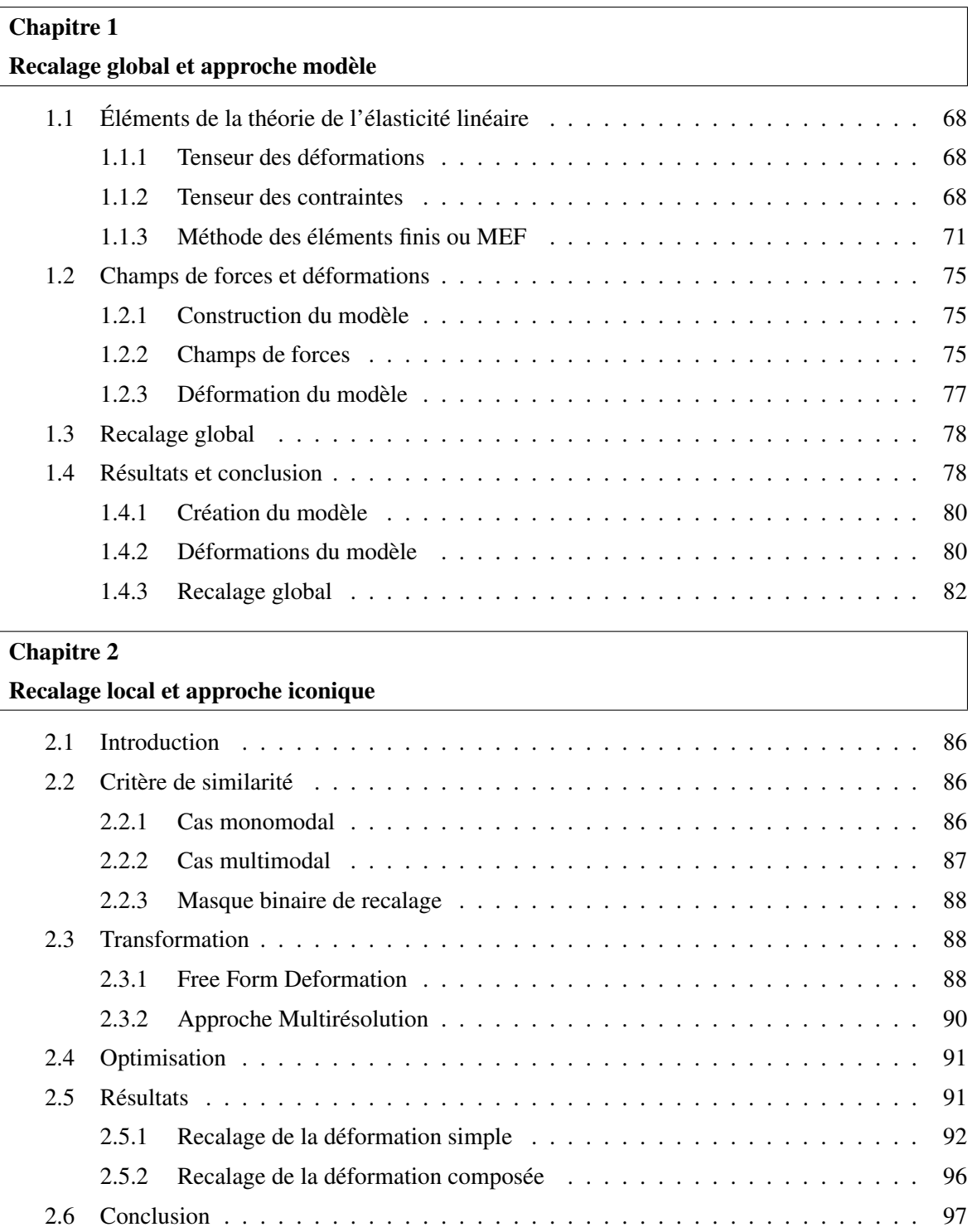

 $=$ 

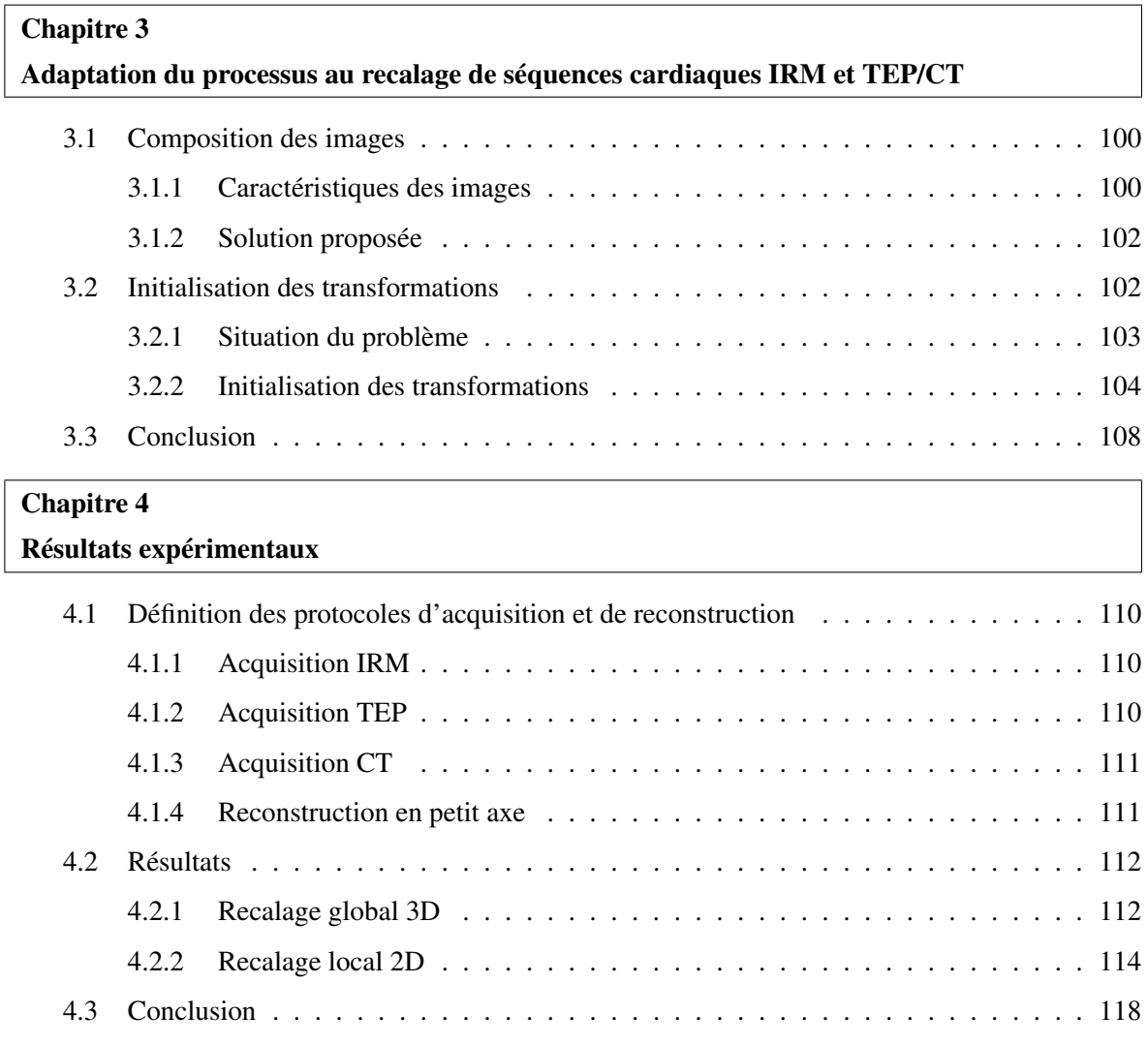

## Conclusion et Perspectives

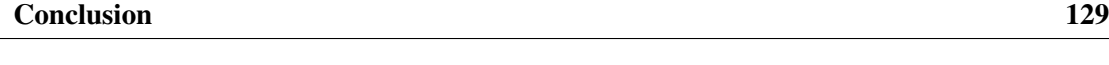

 $\equiv$ 

## Perspectives 131

#### Annexes 133

 $\overline{a}$ 

ł,

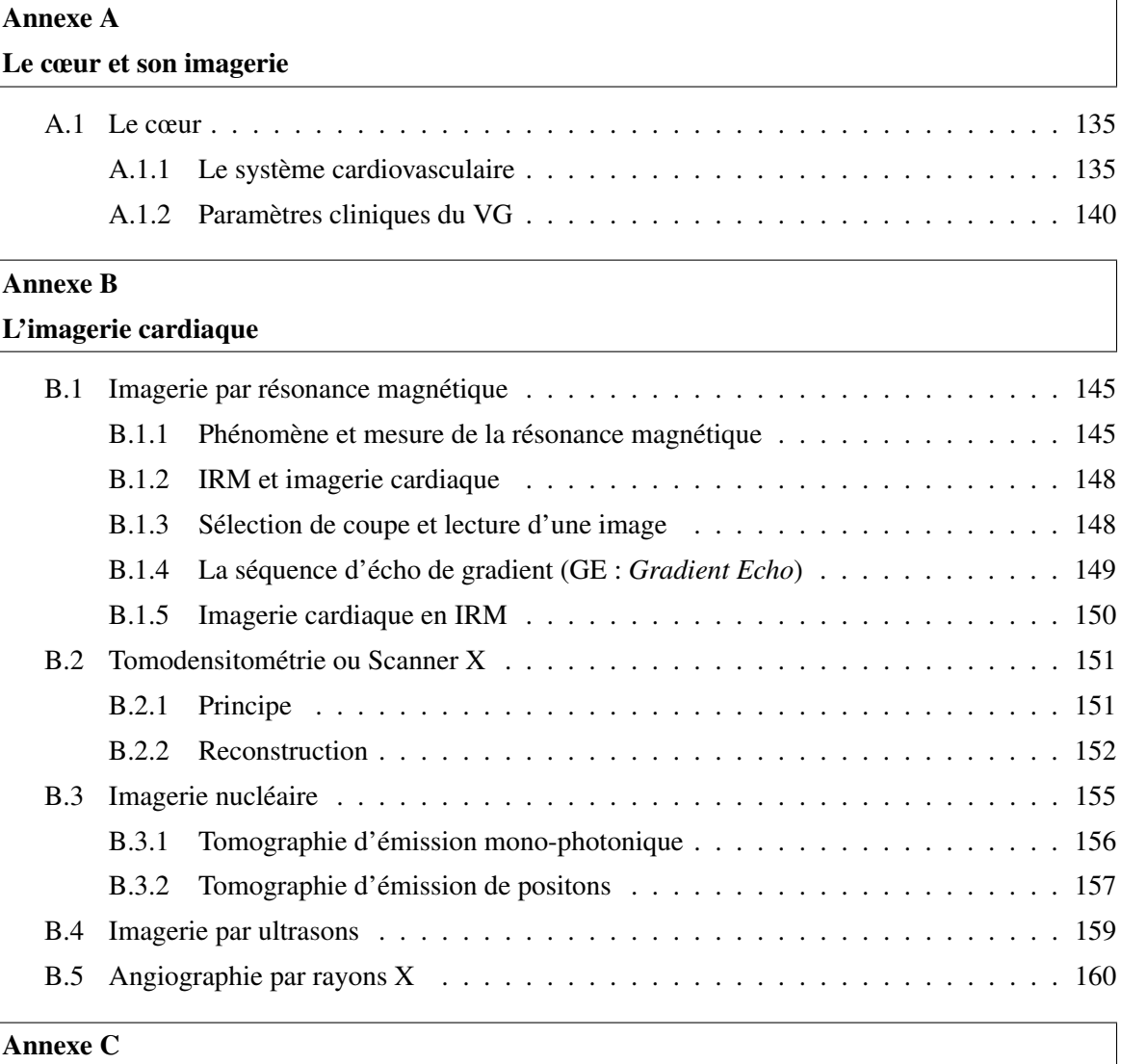

### Publications et communications

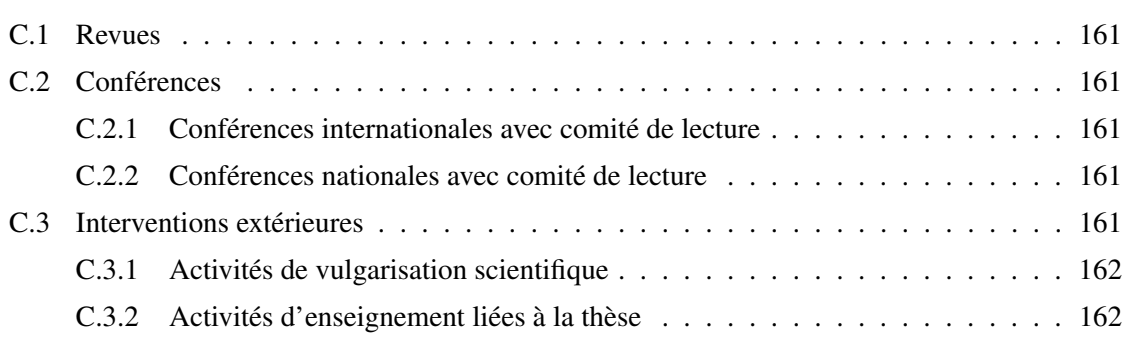

 $\frac{1}{1}$ 

 $=$ 

### Bibliographie 163

# Table des figures

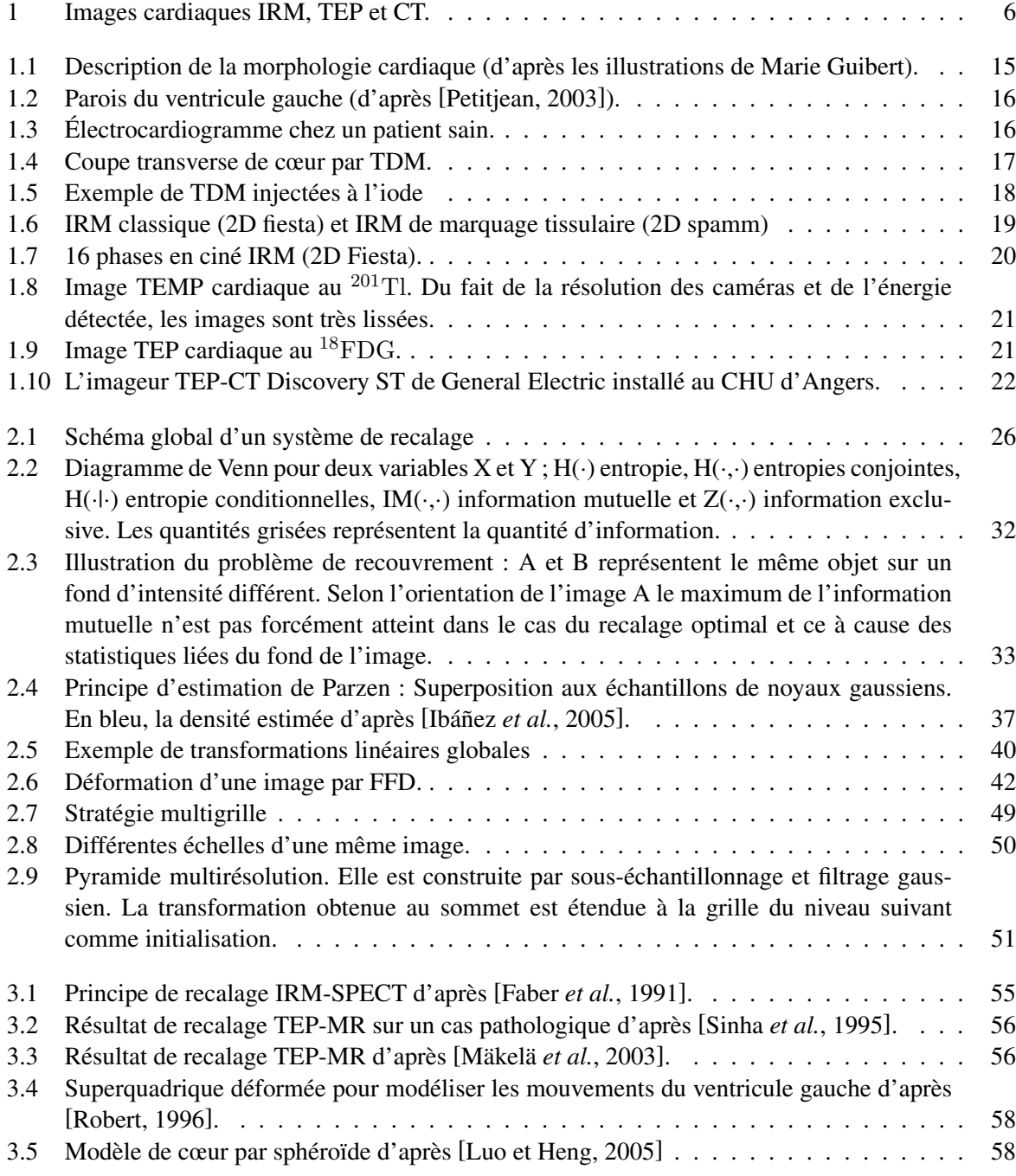

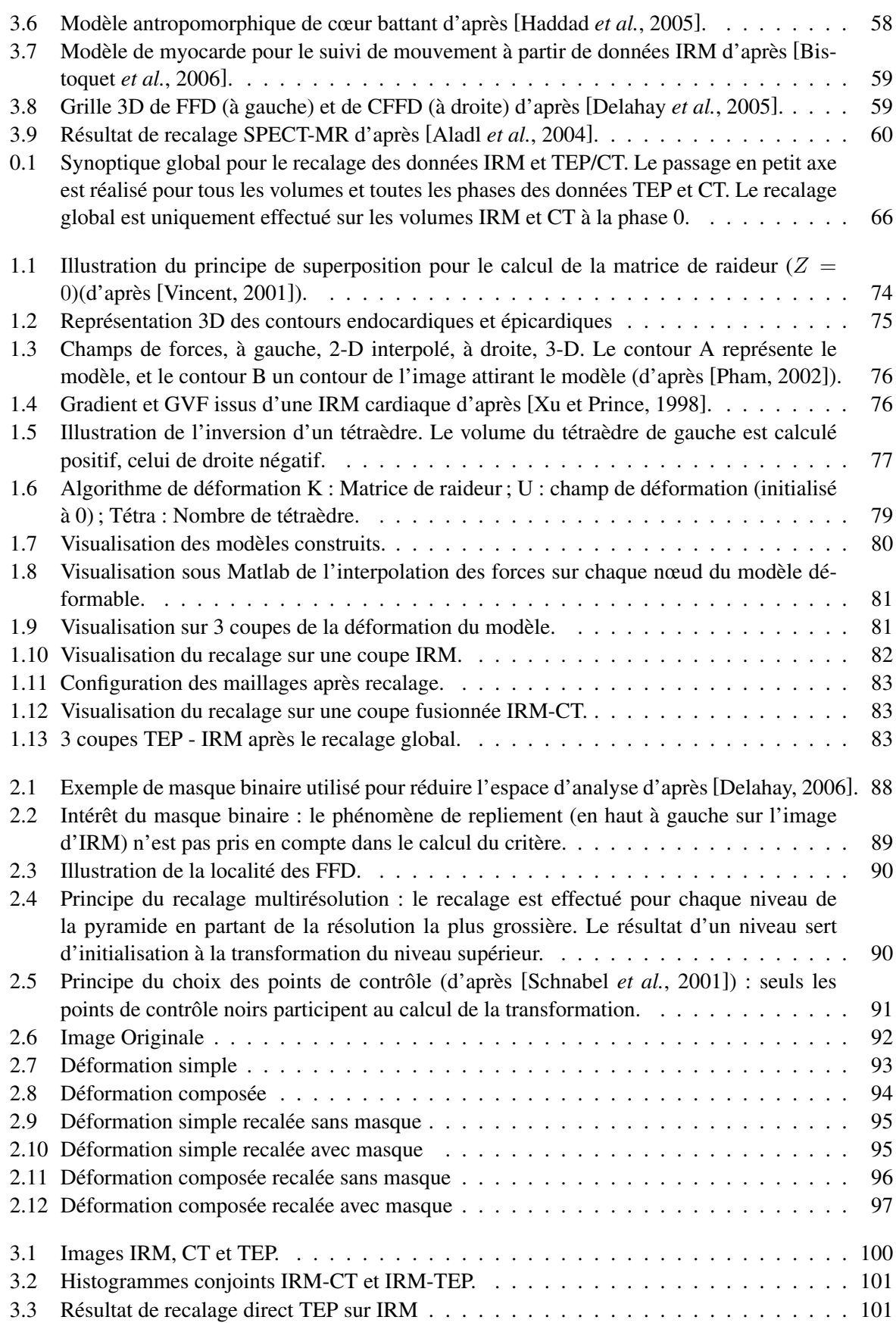

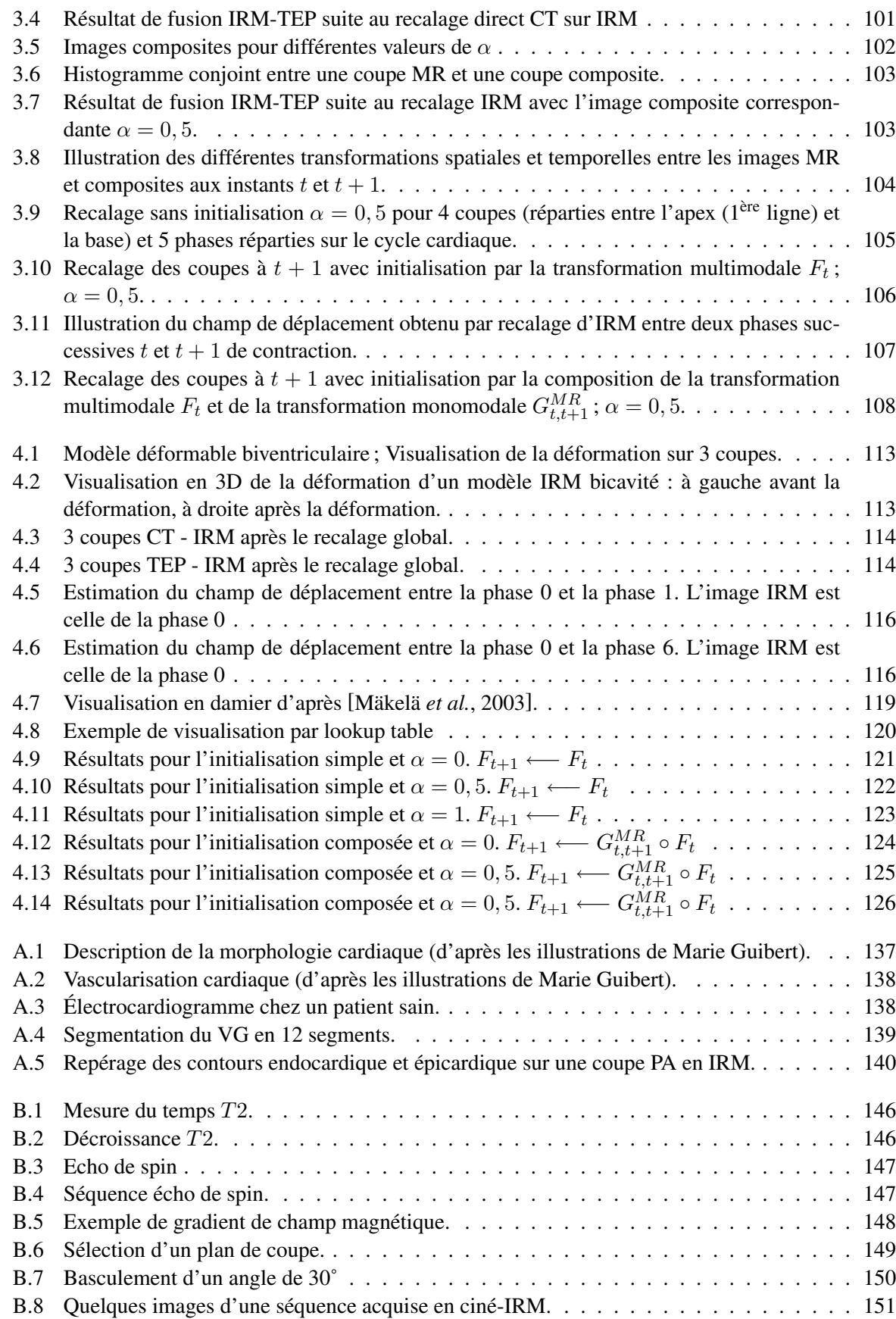

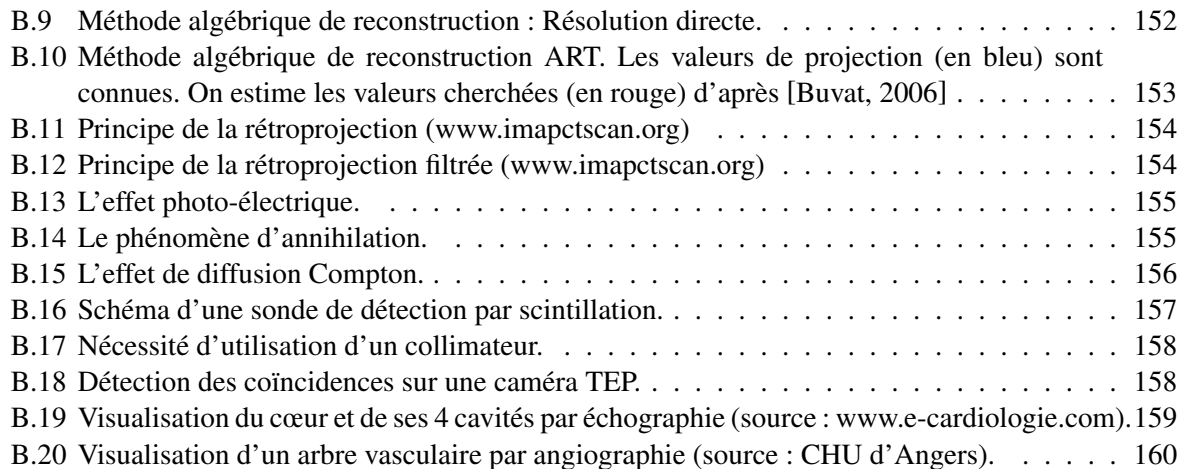

# Liste des tableaux

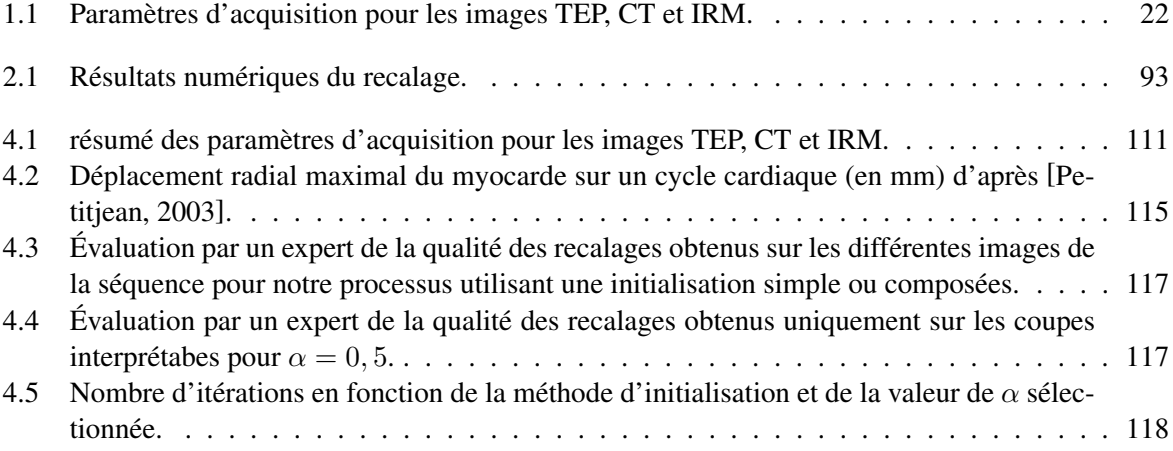

*Liste des tableaux*

# Notations

Dans ce manuscrit, les notations suivantes ont été utilisées :

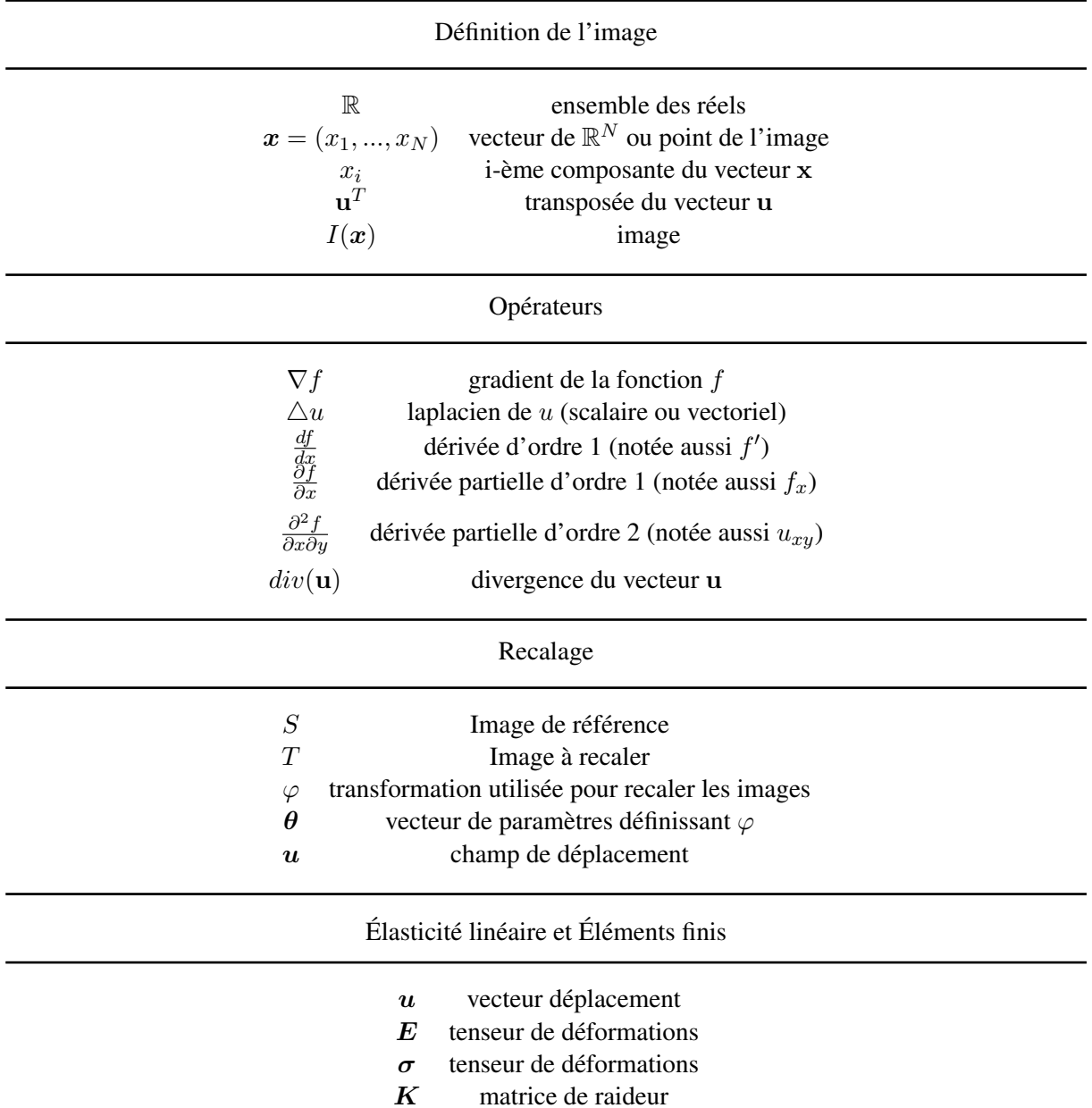

*Notations*

Introduction générale

### Introduction

Le recalage et la fusion de données constituent une problématique complexe en traitement d'images et touchent de nombreux domaines applicatifs comme l'imagerie industrielle, l'imagerie de surveillance ou bien encore l'imagerie médicale. Les paramètres issus du recalage (qu'il soit monomodal ou multimodal) constituent alors une source de données à part entière dont il est possible d'extraire de précieuses informations permettant, entre autres, de caractériser le mouvement étudié et/ou de mettre en commun les informations d'une ou plusieurs sources à différents instants. Les outils d'analyses développés pour le recalage et la fusion de données sont nombreux, fonctions du type des images traitées et de la structure étudiée.

Dans le cadre de l'imagerie médicale, la notion de recalage prend généralement une importance encore plus grande. Si l'analyse psychovisuelle des différentes images permet d'ores et déjà aux praticiens hospitaliers de préciser le diagnostic de certaines pathologies, la fusion par processus automatique d'informations provenant de séquences d'images recalées, est un atout majeur pour une aide au diagnostic précise et robuste.

Les examens en imagerie médicale sont aujourd'hui nombreux et variés. Échographie, angiographie, scintigraphie, scanner X (ou CT pour *Computerized Tomography*), Imagerie par Résonance Magnétique (IRM) sont autant de techniques susceptibles d'apporter des informations spécifiques et complémentaires. La qualité des images (contraste et résolution en particulier) est alors très variable allant d'un niveau élevé pour l'IRM et le CT à un niveau plus moyen pour les images scintigraphiques. Le développement d'outils pour le traitement de ces images doit donc prendre en compte les caractéristiques propres à chacune d'entre elles, afin d'assurer l'optimalité des traitements.

Plus particulièrement, dans le cadre de l'étude du cœur, muscle en "perpétuel mouvement", la notion d'analyse temporelle devient essentielle ; du bon fonctionnement de ce muscle dépend la distribution du sang au reste des organes du corps humain. Actuellement, les paramètres reconnus d'intérêt clinique relatifs au myocarde caractérisent avant tout le ventricule gauche (VG) qui assure à lui seul 80% de la fonction cardiaque. Les techniques d'imagerie médicale ont, ces 20 dernières années, largement contribué à l'évaluation quantitative de cette fonction et à l'obtention de diagnostic précoce des maladies cardiovasculaires (première cause de mortalité en France). En particulier, l'évaluation non invasive de la fonction cardiaque présente un intérêt majeur pour le diagnostic et le suivi du post-infarctus récent. L'intérêt du recalage et de la fusion d'images provenant de techniques d'IRM et de scintigraphie (Tomographie par Émission de Position ou TEP en particulier) est de pouvoir comparer l'apport de ces deux techniques pour évaluer la taille de la nécrose, l'étendue des territoires viables résiduels ainsi que la cinétique segmentaire. Le scanner X permet pour sa part une imagerie anatomique précise pouvant, dans le cas d'injection de produit de contraste, permettre la visualisation des sténoses coronariennes responsables de l'infarctus.

Le développement des imageurs hybrides TEP-CT permet une imagerie à la fois anatomique et fonctionnelle du cœur. C'est donc véritablement trois techniques d'imagerie qui sont mises en jeu dans cette thèse : l'IRM, le scanner X et la TEP. Recaler et fusionner visuellement ces images peut paraître évident mais aucun point de repère fixe n'est discernable sur l'ensemble des trois modalités. En effet, la TEP est une technique d'imagerie purement fonctionnelle qui ne présente pas de renseignement anatomique. Bien que la littérature sur le recalage cardiaque soit relativement abondante, il apparaît que le problème du recalage de séquences cardiaques IRM, TEP et CT est encore un problème ouvert permettant des développements théoriques et applicatifs.

### 1 Contributions de ce travail

Cette thèse s'intéresse donc à la mise en place d'une méthode de recalage d'images cardiaques multimodalités, à savoir : IRM, TEP et CT. Nous proposons, plus particulièrement, une méthode permettant, au final, un recalage automatique, précis et robuste de ces images, articulée autour de 2 étapes :

- un recalage global 3D prenant en compte les différences de résolution des images et fondé sur un modèle anatomique du cœur ;
- un recalage local 2D permettant la prise en compte de l'information de luminance et autorisant des transformations comportant de nombreux degrés de liberté.

Cette application est, par elle même, originale car il n'existe pas à notre connaissance de publication traitant d'une application complète permettant le traitement des séquences d'images cardiaques IRM et TEP/CT synchronisées à l'ECG (telles que celles que le CHU d'Angers a mis à notre disposition) (Fig. 1).

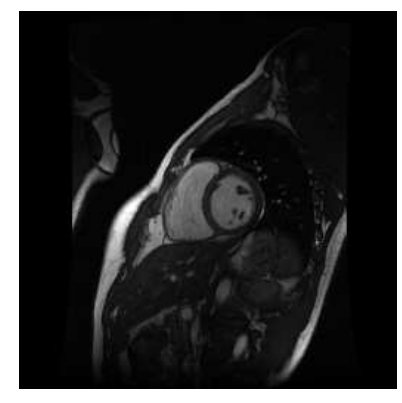

(a) Image IRM. (b) Image TEP. (c) Image CT.

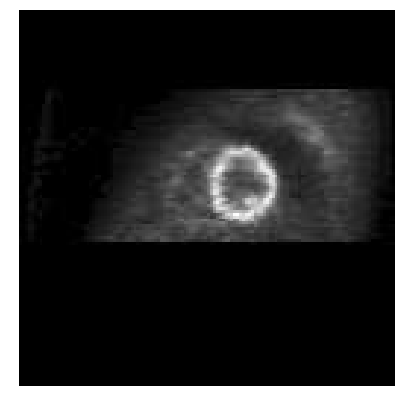

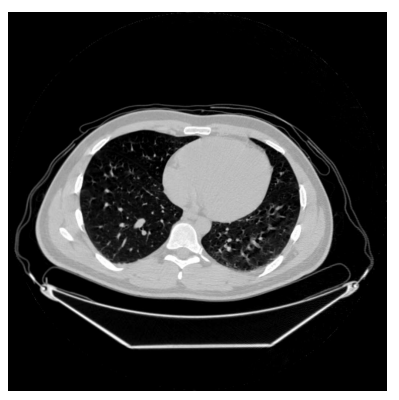

FIG. 1 – Images cardiaques IRM, TEP et CT.

Le recalage d'images est un thème émergeant au sein du laboratoire. La première contribution de cette thèse est donc naturellement le travail bibliographique centré, non seulement, sur les aspects méthodologiques du recalage mais aussi sur les applications du recalage en imagerie cardiaque. Ce travail a permis de dégager les éléments fondateurs de notre méthode de recalage. De plus, l'absence d'études préalables au sein du laborotoire nous a conduit à implanter la majorité des algorithmes testés ou utilisés lors de cette thèse (Matlab, C++, etc.).

Le recalage global 3D proposé s'appuie sur les travaux effectués au CREATIS (Lyon) par Vincent et Pham [Vincent, 2001; Pham, 2002]. Il repose sur la construction d'un modèle 3D du cœur à partir des contours myocardiques issus d'images IRM d'une part et d'images CT d'autre part de séquences d'un patient sain. Ces modèles sont alors déformés sur les données patient par action des forces de *Gradient Vector Flow* (GVF) calculées sur les images. La construction des modèles prend en compte les différences de résolution entre les modalités. Nous proposons, une fois ces modèles déformés, leur recalage, de manière rigide, par un algorithme *Iterative Closest Point* (ICP) permettant ainsi la mise en correspondance globale des données IRM et CT. Les données TEP ne permettant pas la construction d'un tel modèle, nous exploitons le fait qu'elles soient acquises dans le même système de coordonnées que les images CT, pour appliquer la transformation rigide obtenue par ICP à ces mêmes données TEP afin qu'elles soient également recalées.

Le recalage iconique 2D permet la mise en correspondance locale de nos images. En effet, les mouvements respiratoires et cardiaques rendent le recalage global de l'étape précédente approximatif. Cette seconde étape permet d'affiner le recalage afin d'obtenir un processus fiable et précis. Nous proposons de tenir compte des différentes caractéristiques de nos images en utilisant une image composite TEP-CT dont la création est rendue possible par l'utilisation du système commun de coordonnées de l'imageur. Nous proposons également une initialisation originale pour les Free Form Deformations (FFD) utilisées lors du recalage. Cette initialisation combine, pour une coupe, la transformation obtenue après le recalage multimodal des images de la phase précédente et la transformation monomodale décrivant les mouvements myocardiques extraits des images IRM. Cette transformation monomodale permet par ailleurs le suivi de mouvement des structures cardiaques.

C'est donc une application complète et originale qui est présentée dans ce manuscrit.

### 2 Organisation du document

Ce manuscrit s'organise principalement en deux parties, chacune étant organisée en plusieurs chapitres :

- La première partie présente le cadre du travail :
	- Ainsi, le premier chapitre propose, à partir d'une description du cœur et des modalités d'imagerie permettant son étude, une analyse de la problématique image posée par les séquences cardiaques multimodales permettant de préciser les enjeux du recalage ;
	- le second chapitre présente les éléments scientifiques et méthodologiques permettant de construire un système de recalage sans toutefois prendre en compte le domaine applicatif de ce dernier. La nature des primitives et les choix qui en découlent (transformation, critères de similarités, optimisation) sont abordés ;
	- le troisième chapitre, terminant la première partie, s'attache à montrer les différentes contributions du recalage, tant monomodal que multimodal, en imagerie cardiaque (et thoracique), liées à une ou à plusieurs des modalités qui nous intéressent, à savoir, IRM, CT et médecine nucléaire (SPECT ou TEP).

La première partie du document présente donc les contextes théoriques, scientifiques et applicatifs de notre étude et s'attache à introduire les éléments qui nous ont orienté dans la mise en place de notre système de recalage décrit en seconde partie.

- La seconde partie décrit les protocoles et méthodes développées et utilisées pour la mise en œuvre du recalage des séquences cardiaques :
	- le premier chapitre décrit le processus retenu pour effectuer le recalage rigide global 3D des données IRM et CT ;
	- le second chapitre présente la méthode développée pour effectuer le recalage non linéaire 2D ;
- le troisième chapitre discute des éléments originaux proposés pour répondre au mieux à notre application, à savoir, l'utilisation d'une image composite pour guider le recalage iconique multimodal ainsi qu'une initialisation originale des transformations cherchées ;
- le quatrième, et dernier, chapitre présente des choix techniques nécessaires à l'acquisition des images ainsi que les résultats images de recalage et de fusion.

La conclusion de ce manuscrit met en avant nos contributions et nos résultats et présente les perspectives possibles à ce travail.

Première partie Cadre de travail

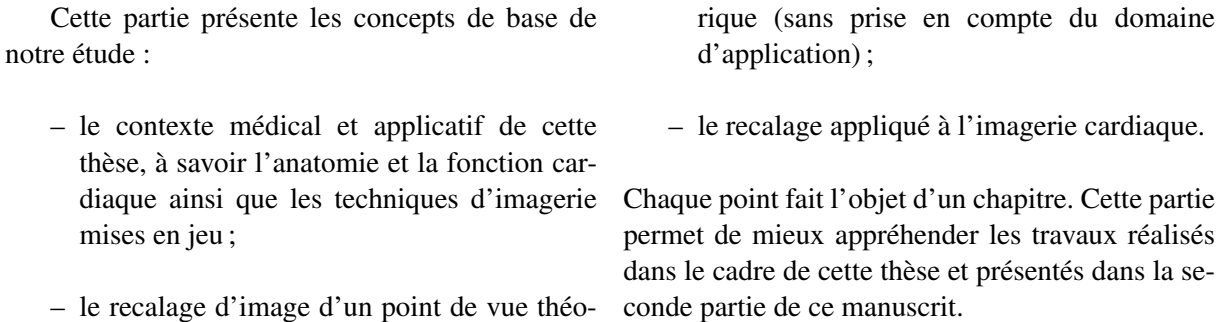

## Chapitre 1

# Introduction

Dans ce chapitre, nous présentons le contexte médical de cette thèse. Nous préciserons tout d'abord certaines caractéristiques de l'organe étudié (pour définir les termes anatomiques utilisés dans la suite de ce manuscrit) et des modalités d'imagerie exploitées dans notre travail. Nous expliciterons alors l'intérêt clinique du recalage et de la fusion d'informations complémentaires (anatomiques, apportées par l'Imagerie par Résonance Magnétique et fonctionnelles apportées par la Tomographie d'Émission de Positons). Enfin, nous soulignons la problématique liée à l'automatisation du recalage de séquences multimodales pour une utilisation en routine clinique.

#### 1.1 Le cœur et ses moyens d'imagerie

#### 1.1.1 Anatomie et fonctions cardiaques

#### Anatomie cardiaque

Le cœur est un organe composé essentiellement de tissus musculaires constituant le *myocarde*. Quatres cavités sont distinguées assurant la circulation du sang : les oreillettes gauche (OG) et droite (OD), et les *ventricules* gauche (VG) et droit (VD). La paroi séparant ces derniers se nomme le septum. La surface externe du cœur est parcourue par un réseau de vaisseaux sanguins (les *coronaires*) qui assurent l'irrigation du muscle. La morphologie du cœur est illustrée sur la figure (Fig. 1.1).

Le VG est la composante anatomique du cœur la plus importante car il assure à lui seul environ 80% de la fonction cardiaque (équivalent à une pompe). Ainsi, bien que toutes les cavités cardiaques puissent être étudiées, l'analyse de la fonction contractile du myocarde se restreint généralement à l'étude du VG. Celui-ci peut être schématisé par une demi ellipsoïde (Fig. 1.2). Le grand axe est l'axe qui traverse le cœur de la base à l'apex. Les coupes dans un plan orthogonal à ce grand axe sont appelées coupes petit axe. Une desription plus complète du cœur est disponible en annexe A.

#### Fonctions cardiaques

Les cellules musculaires composant le myocarde sont autonomes et contractiles. Celui-ci assure ainsi : (i) la circulation systémique (ou grande circulation), pour la partie gauche du cœur, qui irrigue le corps entier, (ii) la circulation pulmonaire (ou petite circulation) qui assure l'oxygénation du sang et qui est prise en charge par la partie droite du cœur.

Le mouvement de contraction et de relâchement est périodique (800 ms en moyenne) et est appelé cycle cardiaque. A l'intérieur de ce cycle, on distingue : (i) la phase diastolique (ou *diastole*) durant laquelle la cavité ventriculaire se remplit de sang suite à l'ouverture de la valve mitrale, (ii) la phase systolique (ou *systole*) durant laquelle se produit une augmentation de pression dans la cavité gauche suivie d'une contraction du VG entraînant l'éjection du sang à travers l'artère aorte. La *télédiastole* et la *télésystole* correspondent respectivement aux instants terminaux de la phase diastolique et systolique. Ces différentes phases sont visibles sur un électrocardiogramme (ECG) (Fig. 1.3). La systole ventriculaire s'étend du pic R à l'onde T, lorsque le cœur se contracte et évacue le sang. La diastole ventriculaire s'étend de l'onde T au pic R suivant.

Le cœur tire l'énergie, nécessaire à son fonctionnement, du sang qui lui est fourni par le réseau coronarien. Un défaut d'irrigation (lié à une artère coronaire partiellement obstruée par exemple) dans sa propre perfusion peut provoquer une cascade ischémique : la réduction de la perfusion entraîne une réduction du métabolisme qui elle même engendre une diminution des capacités contractiles du myocarde. C'est l'ischémie myocardique qui à son stade le plus avancé conduit à l'*infarctus du myocarde*.

L'observation et le suivi de la fonction myocardique après infarctus sont des outils majeurs du diagnostic médical. En effet les tissus insuffisamment irrigués peuvent être re-perfusés après un traitement adapté. L'observation de la viabilité myocardique est donc nécessaire afin d'orienter les différents traitements possibles (revascularisation, traitement médical ou transplantation) après une maladie coronaire, ou une insuffisance cardiaque. La viabilité myocardique peut alors être estimée par analyse conjointe de la perfusion, du métabolisme et de la fonction contractile [Behloul *et al.*, 2001]. C'est là tout l'intérêt de l'ensemble des modalités d'imagerie médicale appliquées au cœur.

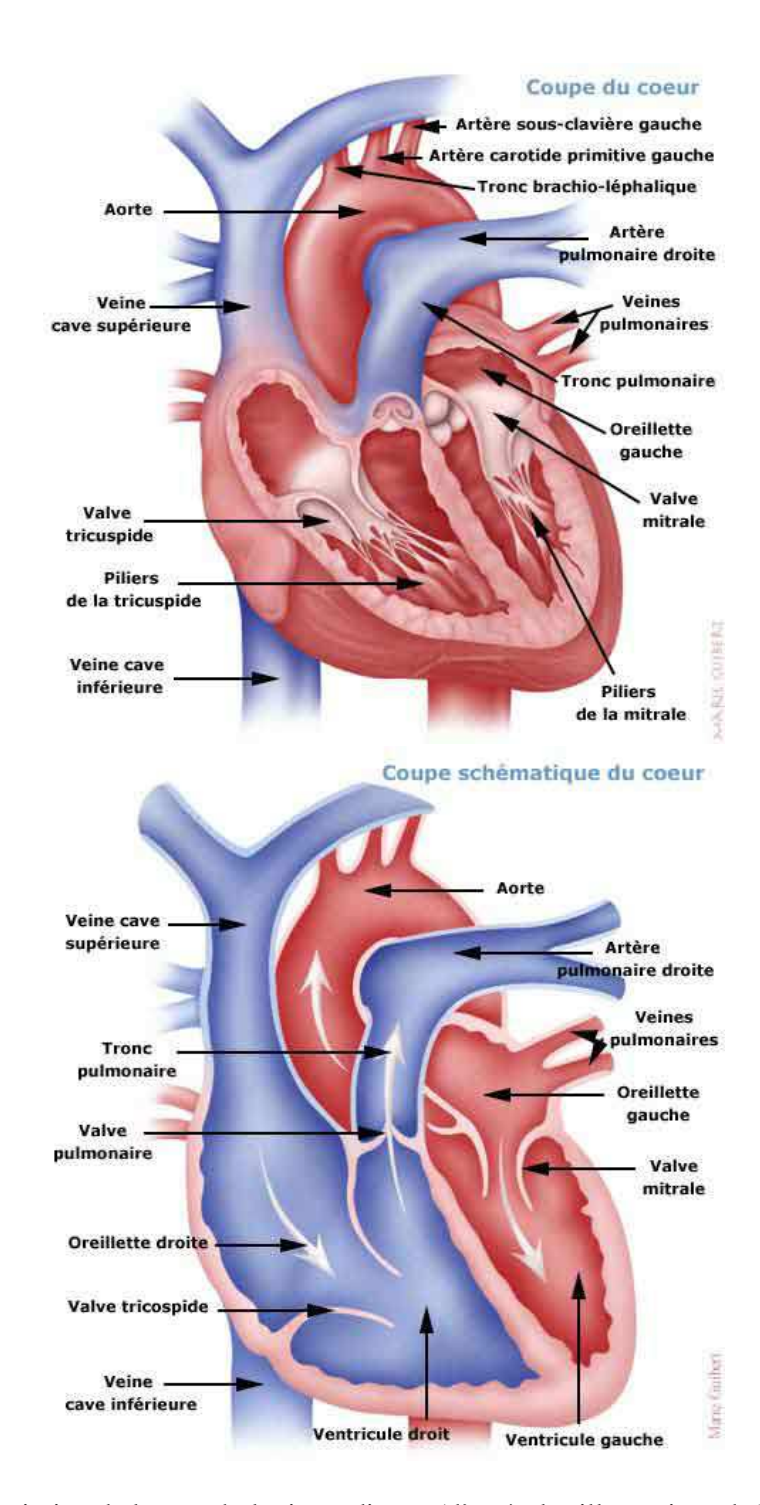

FIG. 1.1 – Description de la morphologie cardiaque (d'après les illustrations de Marie Guibert).

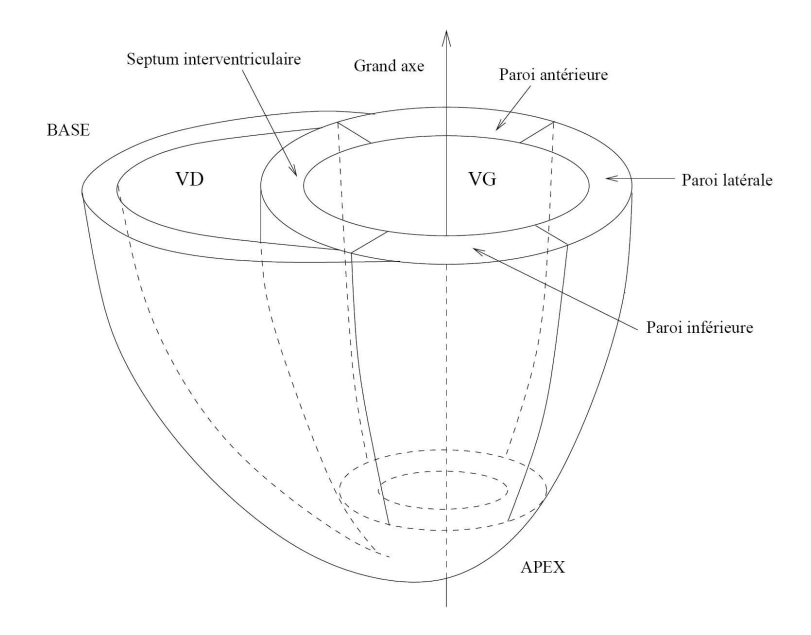

FIG. 1.2 – Parois du ventricule gauche (d'après [Petitjean, 2003]).

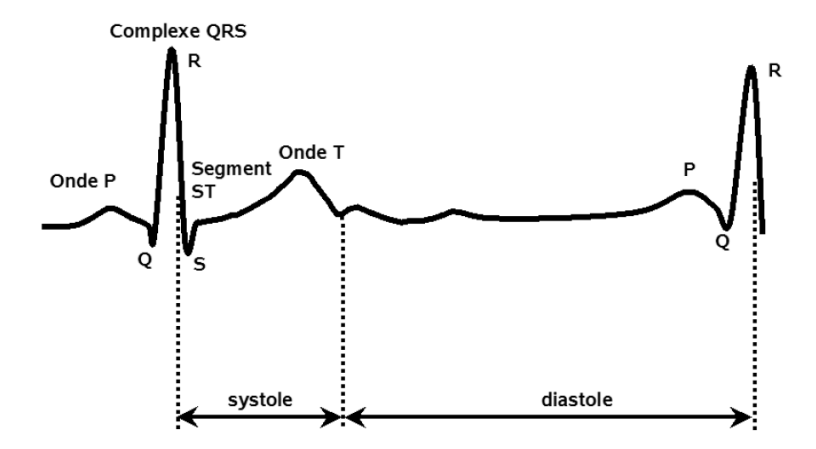

FIG. 1.3 – Électrocardiogramme chez un patient sain.

#### 1.1.2 Techniques d'imagerie cardiaque

Cette section s'attache à décrire les différentes techniques d'imagerie cardiaque utilisées dans le cadre de cette étude. Une description plus complète de l'aspect technique de chacune des modalités est disponible en annexe B.

#### 1.1.2.1 Scanner

La tomodensitométrie X (TDM) ou "Computerized Tomography" (CT) permet d'obtenir des coupes transversales (dites aussi axiales), reconstruites à partir de la mesure du coefficient d'atténuation du faisceau de rayons X dans le volume étudié.

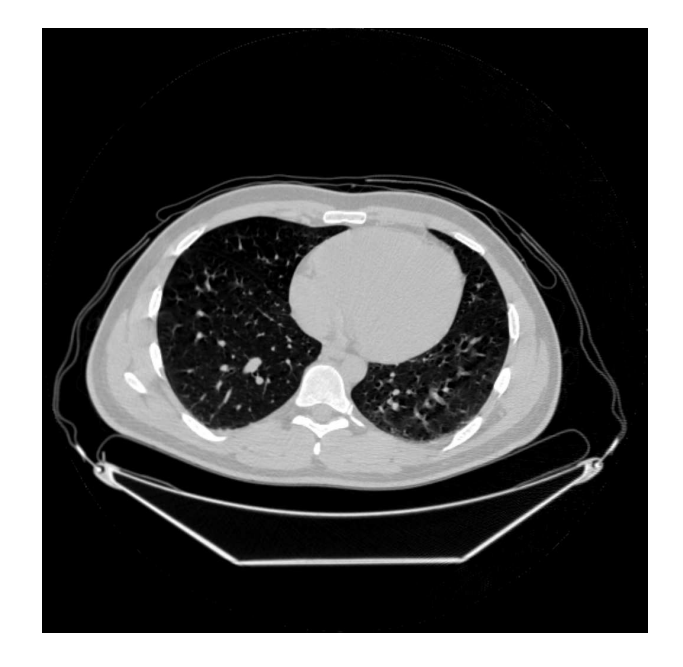

FIG. 1.4 – Coupe transverse de cœur par TDM.

Les acquisitions ne se faisant que de manière axiale, une étude en petit axe par exemple, nécessite l'intervention manuelle d'un opérateur pour ré-échantillonner les images dans le plan de coupe désiré. La résolution des images TDM est souvent inférieure au millimètre.

Utilisé sans produit de contraste, les images TDM ne permettent pas de différencier le myocarde des cavités cardiaques (Fig. 1.4). À l'inverse, l'utilisation de produit de contraste (souvent de l'iode) permet de différencier les tissus (Fig. 1.5).

Le scanner multi-barrettes permet, de part sa rapidité d'acquisition, de visualiser de manière satisfaisante les gros troncs coronaires et suscite un intérêt certain pour les modélisations du cœur grâce à la grande précision anatomique qu'il fournit (surtout après injection de produit de contraste).

Le scanner peut être synchronisé à l'ECG permettant ainsi une acquisition dynamique qui couplée à l'injection de produit de contraste permet d'imager le réseau coronarien.

#### 1.1.2.2 Imagerie par résonance magnétique

L'imagerie par résonance magnétique (IRM) possède un fort potentiel en cardiologie [Higgins *et al.*, 1988] et ce tant au niveau morphologique qu'au niveau fonctionnel (Fig. 1.6). Les premières applications

#### *Chapitre 1. Introduction*

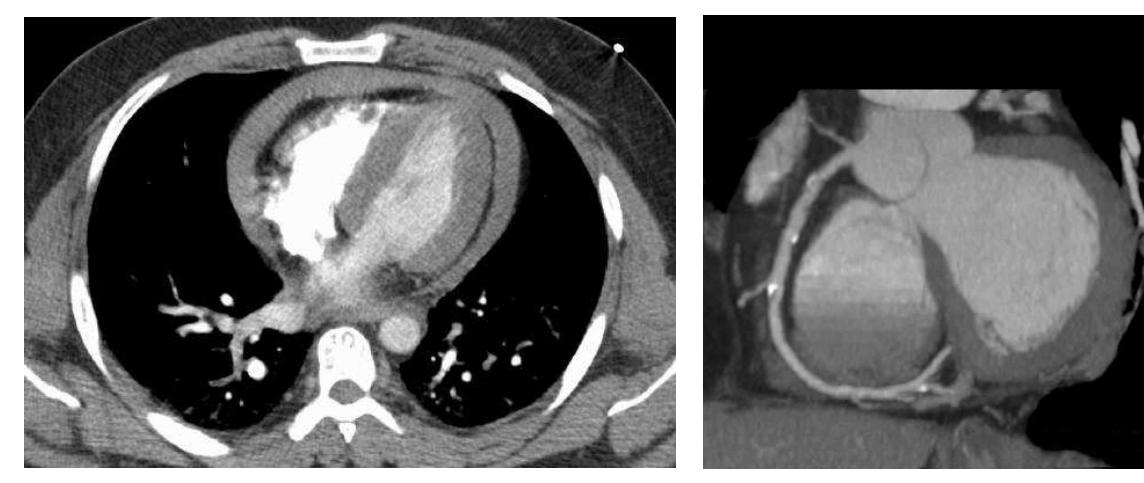

(a) Coupe transverse de cœur par TDM (b) Coupe petit axe de cœur par TDM. Une partie du réseau coronarien est visible sur la gauche.

#### FIG. 1.5 – Exemple de TDM injectées à l'iode

IRM en cardiologie ont d'abord concerné l'anatomie et la fonction cardiaque grâce à la possibilité d'imager n'importe quel plan de l'espace. Des développements technologiques (séquences rapides d'acquisition, antennes de surface, produits de contraste...) ont ensuite permis l'étude de la perfusion myocardique [Wilke *et al.*, 1999], ce qui fournit une approche complémentaire au diagnostic. L'IRM est ainsi devenue une référence, en raison de sa résolution spatiale, pour l'étude de la perfusion myocardique réalisée à partir de l'évolution du contraste après injection d'une faible dose d'agent (gadolinium).

La cartographie des phases permet également de déterminer les caractéristiques dynamiques de la fonction cardiaque (comme la mesure du débit cardiaque par exemple). Les méthodes de marquage tissulaire (dite IRM taggée) permettent également d'étudier la déformation du muscle cardiaque au moment de la contraction.

La synchronisation sur l'ECG du patient permet d'acquérir des séquences dynamiques (séquences ciné-IRM) comme le montre la figure (Fig. 1.7).

#### 1.1.2.3 Imagerie nucléaire

Cette technique (également appelée exploration isotopique) permet d'observer la distribution de traceurs radioactifs et occupe de nos jours une place prépondérante tout particulièrement pour l'étude de l'ischémie (étude de la fonction ventriculaire et de la perfusion myocardique). Le choix du traceur dépend du phénomène que l'on désire étudier. Deux techniques sont actuellement utilisées : la tomographie d'émission mono-photonique (TEMP) et la tomographie par émission de positons (TEP). Elles diffèrent par le type de rayonnement capté par les caméras.

#### Tomographie d'émission mono-photonique

L'imagerie TEMP détecte les photons  $\gamma$  émis suite à la réaction entre le traceur injecté et l'organe étudié. La résolution est de l'ordre de 5 à 10 millimètres (Fig. 1.8). Les traceurs utilisés sont divers. En cardiologie, deux sont principalement employés : (i) le technétium (<sup>99m</sup>Tc) pour tracer le débit coronaire, et (ii) le thallium (201Tl) pour le débit coronaire et la viabilité myocardique. L'imagerie TEMP cardiaque est très largement utilisée aujourd'hui dans les services de médecine nucléaire et permet d'évaluer la perfusion, les volumes ventriculaires gauches, la fraction d'éjection et la cinétique segmentaire.

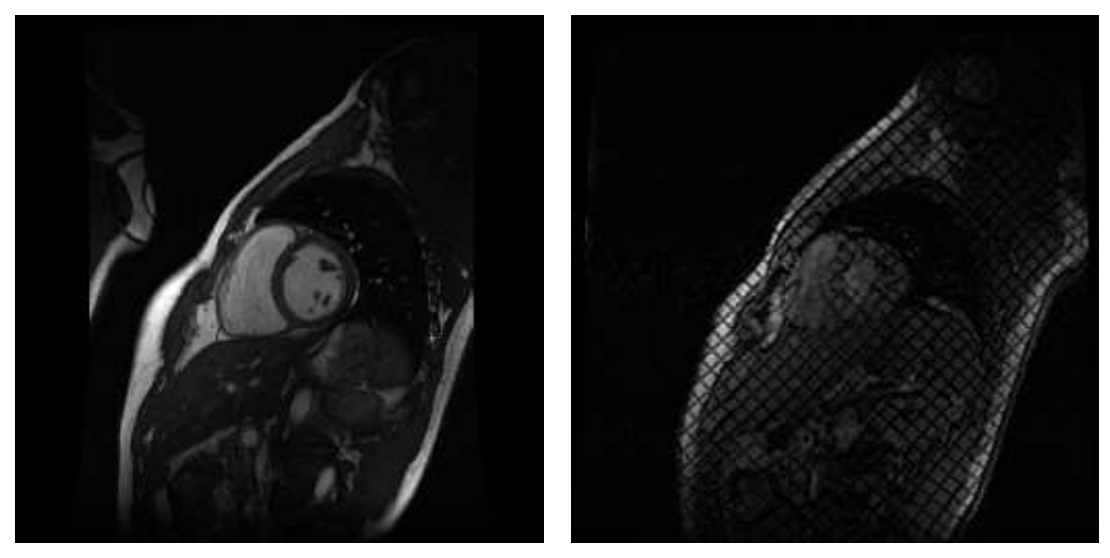

(a) IRM cardiaque petit axe (b) IRM taggée petit axe

FIG. 1.6 – IRM classique (2D fiesta) et IRM de marquage tissulaire (2D spamm)

#### Tomographie par émission de positons

L'imagerie TEP est obtenue après injection d'isotopes émetteurs de positons (rayonnement  $\beta^+$ ), qui s'annihilent en deux photons  $\gamma$ . La détection simultanée de ces deux photons permet de former les images par reconstruction tomographique. La résolution des images est de 3 à 5 millimètres. Le traceur employé est le fluor (18F). Il est utilisé sous la forme d'un produit analogue du glucose : le fluoro-désoxy-glucose (FDG). Ce traceur, très proche chimiquement du glucose, va se fixer sur les tissus possédant un métabolisme élevé (Fig. 1.9) notamment : le cœur, le cerveau et les cellules tumorales. La TEP au <sup>18</sup>FDG est particulièrement indiquée dans l'étude de la viabilité myocardique post-infarctus.

#### 1.2 Intérêt clinique de la fusion d'images cardiaques

L'évaluation non invasive de la fonction cardiaque présente un intérêt majeur pour le diagnostic et le suivi des pathologies cardio-vasculaires. La TEP est dans ce domaine une technique de référence qui permet d'évaluer la fonction ventriculaire, et aujourd'hui l'IRM permet d'obtenir des images d'une grande précision anatomique. De plus, l'IRM est une méthode de référence pour l'étude de la fonction ventriculaire gauche et droite.

D'un point de vue clinique, l'objectif de notre travail est de recaler de manière automatique des séquences spatio-temporelles d'images TEP et IRM. L'intérêt de ce recalage est de pouvoir fusionner des images fonctionnelles, apportées par la TEP et étudiant la viabilité myocardique (TEP au <sup>18</sup>FDG) voire dans un avenir proche la perfusion (TEP au <sup>185</sup>Rb), et des images plus précises sur le plan anatomique apportées par l'IRM.

Une application clinique concerne l'étude du post infarctus du myocarde. La fusion des images doit permettre une meilleure évaluation de l'étendue de la nécrose myocardique, de la viabilité résiduelle et de la cinétique segmentaire.

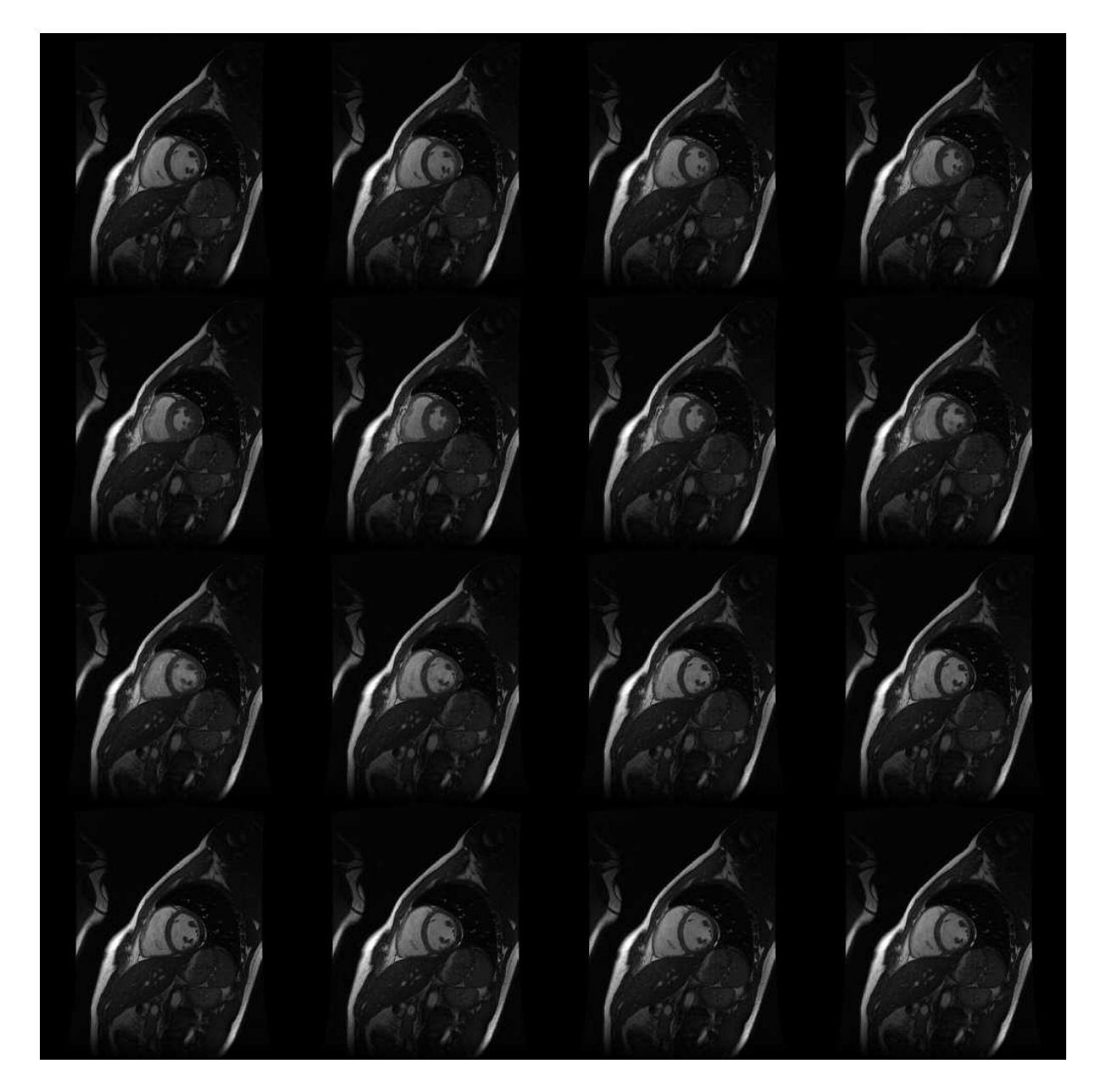

FIG. 1.7 – 16 phases en ciné IRM (2D Fiesta).

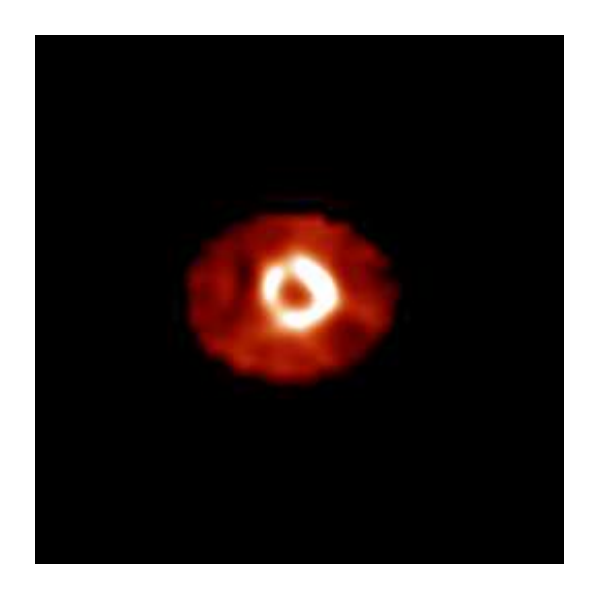

FIG. 1.8 – Image TEMP cardiaque au <sup>201</sup>Tl. Du fait de la résolution des caméras et de l'énergie détectée, les images sont très lissées.

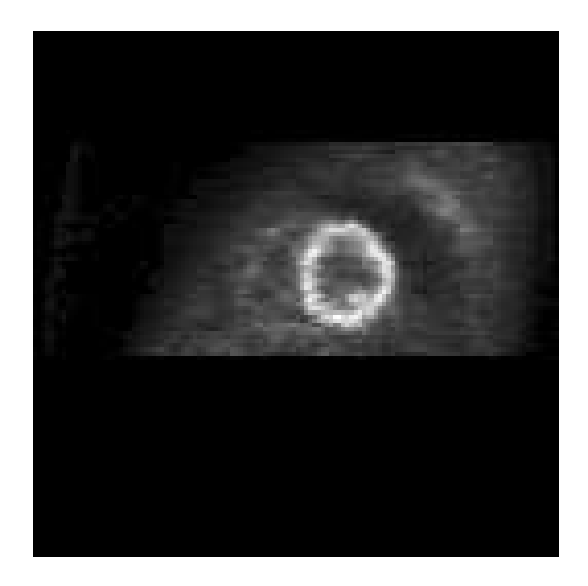

FIG. 1.9 – Image TEP cardiaque au <sup>18</sup>FDG.
# 1.3 Problématique du recalage de séquences cardiaques multimodales

La fusion d'images TEP / IRM trouve un intérêt certain et de nombreuses applications dans le cadre de l'imagerie cardiaque. Mais pour ce faire, de nombreux verrous liés à des problèmes de traitement d'images doivent être levés tout en tenant compte des caractéristiques des images étudiées.

## 1.3.1 Caractéristiques des images traitées

Le CHU d'Angers possède un imageur TEP couplé à un scanner (Fig. 1.10). La partie scanner est utilisée principalement pour la correction en atténuation des images TEP.

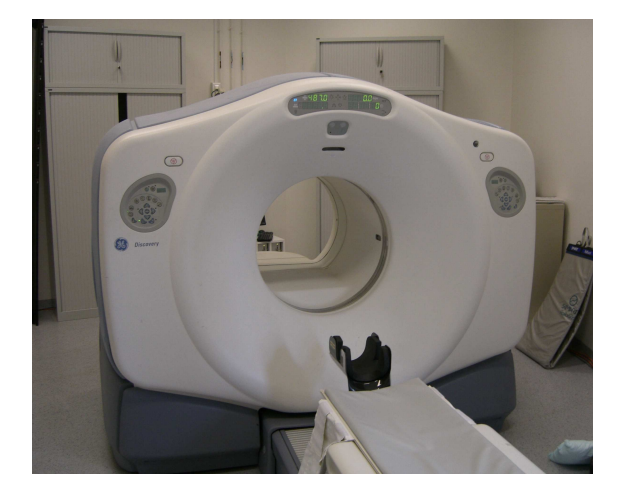

FIG. 1.10 – L'imageur TEP-CT Discovery ST de General Electric installé au CHU d'Angers.

Les images obtenues par ces deux modalités sont acquises dans le même système de coordonnées et de ce fait sont pour ainsi dire recalées entre elles dès l'acquisition.

Parallèlement, des acquisitions cardiaques petit axe sont effectuées par IRM. Les médecins disposent donc à la fois d'images TEP et CT transverses et d'IRM petit axe. La fusion des images TEP et IRM doit permettre, une plus-value non négligeable en terme de fonction et viabilité myocardique et ce à des fins de diagnostic et de suivi de pathologies.

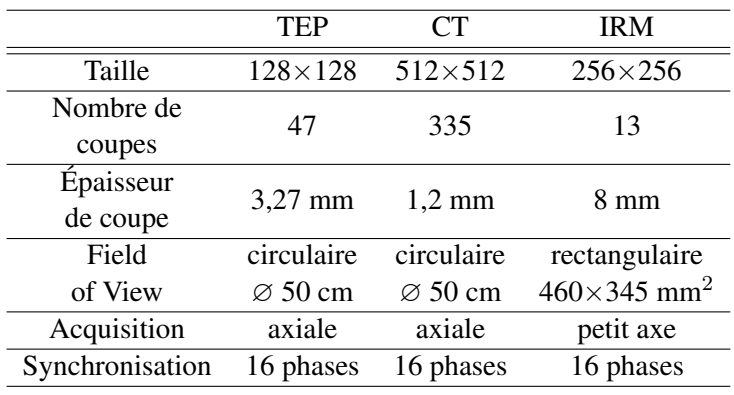

L'ensemble des caractéristiques des images sont présentées dans le tableau 1.1.

TAB. 1.1 – Paramètres d'acquisition pour les images TEP, CT et IRM.

## 1.3.2 Orientation des travaux

La principale problématique image de notre travail est celle du recalage. Comment mettre en correspondance de manière optimale des images résultant de phénomènes physiques différents : résonance magnétique nucléaire (IRM), tomographie d'émission (TEP) et de transmission (CT) ? Comment tenir compte de la nature complexe des mouvements cardiaques afin de pouvoir les modéliser de manière optimale ?

De plus la géométrie d'acquisition est fonction des modalités : acquisition transverse pour les données TEP/CT et petit axe pour l'IRM. De même, la résolution dffère selon les dispositifs d'acquisition. À ce problème, il convient d'ajouter que, bien que les images soient synchronisées à l'ECG (seize phases par cycle cardiaque), les images de TEP sont moyennées en respiration alors que les images de CT et d'IRM sont acquises en apnée. En effet, l'acquisition des images de TEP nécessite environ vingt à trente minutes d'exposition à la caméra. Il est donc clairement impossible d'envisager une acquisition en apnée. Les mouvements dus à la respiration du patient viennent donc perturber l'image TEP.

L'ensemble des données TEP/CT et IRM représente un nombre conséquent d'images. La fusion des images (ainsi que leur visualisation) peut être effectuée sur les stations de travail Advantage Workstation de General Electric disponibles au CHU d'Angers.

Au delà de l'objectif purement image, il est nécessaire, aux yeux des médecins, de développer une approche répondant au mieux à leurs besoins propres, c'est à dire :

- l'automatisation des traitements (avec néanmoins la possibilité d'apporter des corrections si nécessaire) ;
- la possibilité d'une validation intermédiaire des résultats permettant de relancer le traitement immédiatement en cas de problème survenant dès le début de l'analyse ;
- la compatibilité de l'approche avec une application en routine clinique.

# Chapitre 2

# Le recalage d'images

Ce chapitre présente un état de l'art des méthodes de recalage d'images (sans prise en compte du domaine applicatif). Nous rappelons tout d'abord les bases mathématiques pour la détermination de la transformation optimale de mise en correspondance. Puis nous décrivons les différents éléments d'un système de recalage :

– la nature des primitives à mettre en correspondance permettant de distinguer deux approches du recalage : géométrique et iconique,

- les critères de similarité à optimiser,
- l'espace et la nature de la transformation utilisée pour la mise en correspondance,
- les méthodes d'optimisation de la convergence du processus de recalage.

# 2.1 Introduction

L'idée directrice du recalage est de combiner les informations fournies par deux (voire plus) images d'une même scène mais obtenues à différents instants ou encore différents points de vues et/ou par différentes modalités d'acquisition. Un système de recalage s'applique donc pour déterminer la mise en correspondance d'informations (positions, niveaux de gris, structures...) représentant une même réalité physique sur les différentes images. Le résultat final sera alors donné soit sous la forme d'un vecteur de paramètres décrivant la transformation qui met en correspondance ces informations (suivi de mouvement par exemple) soit sous celle d'une image résultant de cette mise en correspondance.

## 2.2 Définition mathématique d'un système de recalage

Recaler une image source (notée *S*) sur une image cible (notée *T*) définies sur un domaine  $D \in \mathbb{R}^2$ ou  $\mathbb{R}^3$  et à valeurs dans  $\mathbb R$  consiste à déterminer la transformation optimale  $\hat{\varphi}_{\bm{\theta}} \in E$  (espace associé à la transformation) telle que  $S^{\varphi} := \varphi(S)$  soit similaire à *T* [Brown, 1992] :

$$
\hat{\varphi} = \arg \max_{\theta} C(S^{\varphi_{\theta}}, T) \tag{2.1}
$$

 $\hat{\varphi}$  est définie par le vecteur de paramètres  $\theta$  dépendant de la transformation choisie et de son espace E associé. Une phase d'interpolation sera donc nécessaire pour appliquer la transformation obtenue à l'image cible. Le terme arg max $\theta$  indique la présence d'un algorithme d'optimisation du critère C dont l'évolution renseigne sur la similarité entre les images, guidant ainsi le système de recalage (selon le choix du critère, l'algorithme choisi peut être une minimisation). L'algorithme s'arrête soit une fois un extremum atteint soit à réalisation d'un critère d'arrêt  $\epsilon$  (nombre d'itérations, pas de recherche...) (Fig. 2.1).

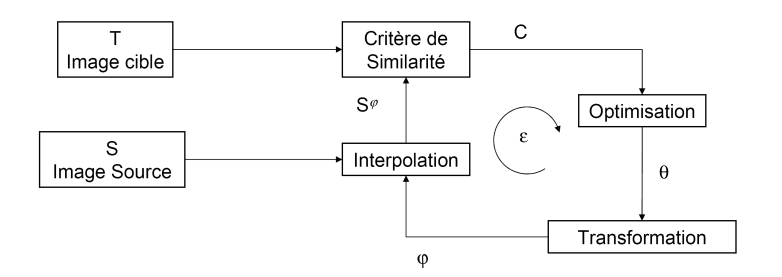

FIG. 2.1 – Schéma global d'un système de recalage

Il est parfois préféré à cette définition (généralement dans le cadre du suivi de mouvement), une formulation en terme de champs de déplacement :

$$
\varphi = \mathbf{I} + \mathbf{u} \tag{2.2}
$$

Avec u le champ de déplacement et I la fonction identité. Pour tout point  $x \in D$ , on recherche u tel que :

$$
S^{u}(x) = S(x + u(x))
$$
 soit similaire à  $T(x)$  (2.3)

Le problème se ramène encore à un problème d'optimisation formulé selon les cas sous forme variationnelle, par équations aux dérivées partielles ou encore par approche probabiliste (au sens bayésien). Cela permet l'utilisation de termes de régularisation du champ de déplacement (s'ajoutant au terme de similarité) rendant ainsi le problème mathématiquement bien posé car agissant comme une contrainte de sous-espace et restreignant de fait l'espace solution assurant ainsi stabilité et unicité du champ de déplacement optimal [Petitjean, 2003].

En fait, quelque soit la formulation choisie, un système de recalage se compose de quatre éléments principaux déterminés en fonction de l'application :

- les primitives : informations images guidant le système de recalage (points, surfaces, niveaux de gris...),
- la transformation et les degrés de liberté de celle-ci (rigide, élastique...) ;
- le critère de similarité entre les images à recaler (fonction de la nature des primitives) ;
- le schéma d'optimisation.

Le choix de ces éléments ne peut être exclusivement fonction de l'application. Des interactions fortes entres ceux-ci imposent une attention particulière afin d'obtenir le compromis le plus satisfaisant. Par exemple, le choix d'un algorithme d'optimisation pourra être effectué en fonction du nombre de paramètres de la transformation à optimiser, de la possibilité d'accès aux dérivées du critère de similarité, etc.

# 2.3 Nature des primitives

Deux classes de primitives se distinguent, définissant deux grandes approches de recalage :

- les approches géométriques qui s'appliquent à apparier au mieux des primitives géométriques (points, lignes, surfaces) ;
- les approches iconiques (ou luminance) qui utilisent l'information de luminance (niveaux de gris).

## 2.3.1 Approche géométrique

Les méthodes géométriques se décomposent en deux étapes. La première est une segmentation qui a pour but d'extraire les dites primitives (points remarquables ou amers [Bookstein, 1989; Rohr *et al.*, 1999], courbes ou surfaces [Thompson et Toga, 1996] ou marqueurs extérieurs). Cette segmentation peut ou non être supervisée. La deuxième étape consiste ensuite à chercher la transformation qui effectue la meilleure mise en correspondance des primitives et qui sera appliquée à l'image cible (généralement par interpolation). Le choix des méthodes d'appariement des primitives est fonction de la nature de celles-ci.

Le principal avantage de cette approche est la réduction du nombre de données impliquées dans le système de recalage conduisant ainsi à réduire le temps de calcul des algorithmes. Cependant, la qualité de l'étape de segmentation (ou de sélection des points remarquables) est cruciale pour la qualité du résultat.

#### 2.3.1.1 Mise en correspondance de points remarquables

La mise en correspondance d'amers ponctuels (qu'ils soient intrinsèques ou extrinsèques) est classiquement réalisée soit par interpolation et approximation par fonctions radiales pour une transformation non rigide, soit par des algorithmes de type ICP pour une transformation rigide :

Interpolations/approximations par fonctions radiales Soient  $\,p_i\,\in\,\mathbb{R}^d\,$  (respectivement  $\,q_i\,\in\,\mathbb{R}^d$ ), avec  $i = [1..n]$ , les n amers ponctuels de l'image source S (respectivement de l'image cible T). On recherche comme transformation spatiale une fonction  $\varphi : \mathbb{R}^d \to \mathbb{R}^d$  interpolante, telle que, sur un espace fonctionnel paramétrique donné :

$$
\forall i \in [1..n] \quad \varphi(\mathbf{p}_i) = \mathbf{q}_i \tag{2.4}
$$

Classiquement, les composantes  $\varphi_k$   $k \in [1..d]$  s'écrivent comme somme d'un terme polynômial de degré M (modélisant les grandes déformations) et d'un terme radial (modélisant les déformations locales autour de l'amer considéré). Plus précisément, cela donne :

$$
\varphi_k(\boldsymbol{x}) = \sum_{l=0}^M a_{k,l} p_l^{base}(\boldsymbol{x}) + \sum_{i=1}^n w_{k,i} U(||\boldsymbol{x} - \boldsymbol{p}_i||)
$$
(2.5)

Les fonctions  $(p_l^{base}$ ¢ <sub>0≤l≤M</sub> forment une base de polynômes telle que  $\sum_{i=1}^{n} w_{k,i} p_l^{base}(q_i) = 0$ avec  $k \in [1..d]$  et  $l \in \overline{[1..M]}$ . U désigne une fonction radiale. Les coefficients a et w décrivent alors complètement  $\varphi$ . La solution la plus lisse consiste à utiliser les splines de plaques minces :  $U(x) = x^2 \log(x^2)$  comme base de fonction radiale [Rohr *et al.*, 1999]. Le problème se formule (et se résout) ensuite sous la forme d'un système linéaire.

Algorithmes de type Iterative Closest Point (ICP) On doit cet algorithme à [Besl et McKay, 1992] et [Zhang, 1994]. Il consiste à :

- 1. Pour tout point  $p_i$  de l'ensemble de départ, trouver  $q_i$  le plus proche dans l'ensemble d'arrivée ;
- 2. Estimer en fonction de ces mises en correspondance une transformation rigide par approximation aux moindres carrés ;
- 3. Appliquer cette transformation à l'ensemble de départ ;
- 4. Itérer jusqu'à réalisation d'un critère d'arrêt (distance inter-points suffisamment faible).

#### 2.3.1.2 Mise en correspondance d'amers de dimensions supérieures

Ces méthodes ont principalement été développées de manière *ad hoc* pour le recalage d'images cérébrales. Thompson et Toga en présentent une description dans [Thompson et Toga, 2000]. En plus de l'algorithme ICP, généralisable à des dimensions supérieures, les méthodes présentées ci-après ont été appliquées au recalage d'images cardiaques.

- Distance de chanfrein Il s'agit d'une mesure de distance discrète introduite par Borgefors [Borgefors, 1984]. Pour chaque point de la primitive, (ligne ou surface), on calcule la distance discrète au point de la primitive le plus proche dans l'image cible. L'ensemble des distances obtenues est ensuite sommé et minimisé. Une étude des distances discrètes, et particulièrement des distances de chanfrein, est présentée par Thiel dans [Thiel, 1994].
- *Head and Hat* L'algorithme "head-and-hat", proposé par Levin *et al.* et Pelizzari *et al.* représente les contours d'une image (habituellement à haute résolution) sous la forme d'une surface (la tête "head") et les contours de l'autre image sous la forme d'une série de points (le chapeau "hat") [Levin *et al.*, 1988; Pelizzari *et al.*, 1989]. La méthode "head-and-hat" détermine la transformation optimale qui minimise la somme des distances entre les points du chapeau "hat" et les surfaces de la tête "head" dans un processus itératif de type méthode de Powell (cf. section 2.6.1.2).

## 2.3.2 Approche iconique

Dans les approches iconiques, l'information de luminance contenue dans l'image est utilisée pour déterminer la transformation optimale. Ces approches reposent sur l'utilisation de critères mathématiques ou statistiques définissant une mesure de similarité entre l'image à déformer et l'image cible. Le principal avantage de ces méthodes est la robustesse vis-à-vis des images de départ compte tenu de l'absence de l'étape de segmentation. Les méthodes iconiques développées sont ainsi plus flexibles et indépendantes de l'application. En revanche, le coût algorithmique est beaucoup plus important que pour les méthodes basées sur des primitives géométriques ce qui en limite les applications en routine clinique (en particulier sur des données 3D). L'initialisation de la transformation est aussi un point important afin d'éviter à la méthode d'optimisation de tomber dans des extremum locaux. Les termes de régularisation ajoutés aux critères de similarité vont aussi dans ce sens.

Enfin, le choix du critère est essentiel car la "modélisation" des relations entre les pixels de l'image à recaler et l'image source peut être complexe. De plus, ce choix a un impact direct sur la qualité des résultats.

# 2.4 Critères de similarité

Nous présentons, tout d'abord, dans cette section, des critères de similarité fonctionnels et statistiques utilisés tant pour des applications de recalage monomodal que multimodal. Toutefois ces critères ne peuvent modéliser l'ensemble des relations entre les niveaux de gris des images à recaler. L'utilisation de la théorie de l'information permet alors la construction de critères pouvant modéliser d'autres types de relation notamment statistique.

## 2.4.1 Critères de similarité fonctionnels

## 2.4.1.1 Cas monomodal

Pour un recalage monomodal, les critères sont choisis sur l'hypothèse que, après recalage, les images sont similaires au niveau photométrique. L'optimisation est généralement une minimisation.

Erreur absolue - norme  $L^1$ 

$$
||S^{\varphi} - T||_{L_1} = \int_D |S(\varphi(x)) - T(x)| dx
$$
\n(2.6)

Erreur quadratique - norme  $L^2$  (Sum of Squared Difference : SSD)

$$
||S^{\varphi} - T||_{L_2} = SSD = \int_{D} |S(\varphi(x)) - T(x)|^2 dx
$$
 (2.7)

Ce critère est à la fois simple et rapide à calculer. Toutefois il n'autorise aucune variation d'intensité entre les images. Malgré cela, ce critère est optimal dans le cas où les images diffèrent seulement d'un bruit gaussien [Fitzpatrick *et al.*, 2000].

Coefficient de corrélation normalisé Avec l'hypothèse d'une dépendance affine entre les images, Roche *et al.* montrent que le critère optimal est<sup>1</sup>[Roche *et al.*, 2000a] :

$$
\rho(S^{\varphi},T) = \frac{\text{Cov}(S^{\varphi},T)}{\sqrt{\text{Var}(S^{\varphi})\text{Var}(T)}} = \frac{\int_D (S(\varphi(x)) - \overline{S}^{\varphi})(T(x) - \overline{T})dx}{\sqrt{\int_D (S(\varphi(x)) - \overline{S}^{\varphi})^2 dx} \sqrt{\int_D (T(x) - \overline{T})^2 dx}} \tag{2.8}
$$

avec  $\overline{S}^{\varphi} = \frac{1}{\sqrt{L}}$  $|D|$ R  $\sum\limits_{D}S(\varphi(x))dx$  et  $\overline{T}=\frac{1}{|D|}$  $|D|$ R  $\int_D T(x)dx$  qui désignent les moyennes de  $S^{\varphi}$  et T.

<sup>&</sup>lt;sup>1</sup>Ce coefficient correspond à la valeur de l'inter-corrélation entre S et T en 0

Concrètement, le choix effectif du critère peut se faire après étude de la distribution d'erreur de recalage en fonction de la modalité considérée [Petitjean, 2003].

## 2.4.1.2 Cas multimodal

Dans le cas du recalage multimodal, les cartes de luminance sont plus complexes, voire n'ont pas de dépendance fonctionnelle. Les images sont donc modélisées comme des distributions. Deux approches existent : l'une à partir de statistiques globales et l'autre à partir de mesures issues de la théorie de l'information.

Rapport de Corrélation Ce critère est optimal s'il est utilisé dans le cas de dépendances fonctionnelles [Roche *et al.*, 2000b; Hermosillo, 2002]. Cette dépendance n'existe pas dans le cas du recalage d'images TEP/IRM et CT/IRM :

$$
\eta(S^{\varphi}|T) = \frac{\text{Var}[E(S^{\varphi}|T]}{\text{Var}(S^{\varphi})}
$$
\n(2.9)

Uniformité inter-image Ce critère considère qu'à une zone uniforme de  $S^{\varphi}$  associée à un tissu particulier, correspond une zone de T [Nikou *et al.*, 1999]. L'image cible T est alors partitionnée en G classes (pouvant être basées sur les niveaux de gris). Ainsi pour  $g \in [1..G], D_g = \{x \in$  $D|T(x) = g$  représente l'ensemble des pixels de l'image T appartenant à la classe g. L'uniformité inter-image est alors définie par :

$$
UI(S^{\varphi}, T) = \sum_{g=1}^{G} \frac{N_g}{N} \frac{\sigma_g}{\mu_g}
$$
\n(2.10)

avec,  $N_g = |D_g|$ ,  $N =$  $\overline{ }$  $|g| |D_g|$  : nombre total de pixels et  $(\mu_g, \sigma_g)$  la moyenne et l'écart-type de  $S^{\varphi}$  pour la classe g. La correspondance de classes entre des images multimodales est difficile, voire impossible, à établir car les modalités ne permettent pas forcément la représentation d'une même information physique. Dans le cas du cœur, cela supposerait une homogénéité et une unicité par rapport aux régions voisines de signal dans le myocarde pour toutes les modalités. Or, si le myocarde est homogène pour les images MR, c'est la totalité du cœur (muscle et cavité) qu'il l'est pour les images CT. En outre, le myocarde visible sur les images TEP est par nature inhomogène et donc difficile à classifier surtout au niveau des parois du myocarde.

## 2.4.2 Critères de similarité issus de la théorie de l'information

Cette section apporte des éléments théoriques nécessaires à la construction des critères de similarités fondés sur la théorie de l'information proposée originellement par Hartley puis Shannon [Hartley, 1928; Shannon, 1948]. L'idée de départ consiste à considérer le niveau de gris d'un pixel d'une image comme un événement aléatoire. La distribution de ces niveaux de gris et donc leur probabilité d'apparition représente donc une information. Chaque image étant considérée comme la réalisation d'une variable aléatoire, une mesure d'information H est alors calculable à partir des probabilités d'occurrence des i valeurs possibles pour une variable aléatoire X considérée. La quantification de cette information est liée à l'incertitude sur les valeurs possibles d'une variable aléatoire. Ainsi, la connaissance d'une valeur incertaine est très informative alors qu'à l'inverse la connaissance d'une valeur certaine n'apporte pas d'information supplémentaire. Une mesure d'information exprimée mathématiquement doit répondre à plusieurs axiomes :

Continuité De faibles changements de probabilité doivent entraîner de faibles variations de la mesure d'information.

Symétrie La mesure d'information ne doit pas dépendre de l'ordre des probabilités :

$$
H(p_1, p_2, ..., p_i) = H(p_2, p_1, ..., p_i).
$$
\n(2.11)

Propriété externe Pour des événements équiprobables, l'information doit être maximale :

$$
\max H(p_1, p_2, ..., p_i) = H(\frac{1}{i}, \frac{1}{i}, ..., \frac{1}{i}).
$$
\n(2.12)

**Additivité** Soit  $H_A = H(p_1, p_2, ..., p_i)$ . En supposant  $p_i$  divisible en un ensemble B de probabilités associées  $q_1, q_2, ..., q_j$  et d'information spécifique  $H_B(\frac{q_1}{q_2})$  $\frac{q_1}{p_i}, \frac{q_2}{p_i}$  $\frac{q_2}{p_i},...,\frac{q_j}{p_i}$  $\frac{q_j}{p_i}$ ). La quantité d'information fournie par l'ensemble des valeurs doit être exprimable sous la forme :

$$
H_0 = H(p_1, p_2, \dots, p_{i-1}, q_1, q_2, \dots, q_j) = H_A + p_i H_B.
$$
\n(2.13)

#### 2.4.3 Cadre de Shannon

Supposons deux variables aléatoires continues  $X$  et  $Y$  ainsi que leurs densités de probabilité associées  $p<sub>X</sub>$  et  $p<sub>Y</sub>$  définies sur un univers  $\Omega$ . On peut alors définir les variables suivantes :

- **Variable aléatoire conjointe** : On la note  $(X, Y)$ . Elle est définie sur  $\Omega \times \Omega$  et sa densité de probabilité est notée  $p_{XY}(x, y)$
- Variable aléatoire conditionnelle : On les note  $(X|Y)$  et  $(Y|X)$ . Elles sont définies sur  $\Omega$  et leurs densités de probabilité sont notées  $p_{X|Y}(x, y)$  et  $p_{Y|X}(x, y)$  respectivement.

## 2.4.3.1 Critères de similarités

À partir des variables aléatoires il est possible de définir plusieurs mesures d'information dont sont issus des critères de similarité. Ces différentes mesures sont présentées sur le diagramme de Venn (Fig. 2.2).

## Entropie

L'entropie différentielle (ou entropie de Shannon) [Shannon, 1948] est une mesure de l'incertitude de X. Ainsi plus une variable est aléatoire (et donc ses valeurs incertaines), plus son entropie sera élevée.

$$
H_S(X) = -E_X[\log(p(X)] = -\int_{\Omega} p_X(x) \log(p_X(x)) dx
$$
\n(2.14)

L'entropie de Shannon de la variable aléatoire  $(X|Y)$  vaut alors :

$$
H_S(X|Y) = -E_X[\log(p(X|Y))] = -\int_{\Omega} p_{X|Y}(x,y) \log(p_{X|Y}(x,y)) dx dy \qquad (2.15)
$$

Sous l'hypothèse d'indépendance de  $X$  et  $Y$ , la propriété suivante est vérifiée :

$$
H_S(X|Y) = H_S(X) + H_S(Y)
$$
\n(2.16)

Le gain d'information fourni par une paire de variables aléatoires  $X$  et  $Y$  est formalisé par les concepts de divergence et d'information.

#### **Divergence**

L'entropie relative (ou divergence de Kullback-Leibler) est une mesure non-symétrique, notée  $D_{KL}(X||Y)$ , qui s'exprime sous la forme :

$$
D_{KL}(X||Y) = \int_{\Omega} p_X(x) \log \frac{p_X(x)}{p_Y(x)} dx
$$
\n(2.17)

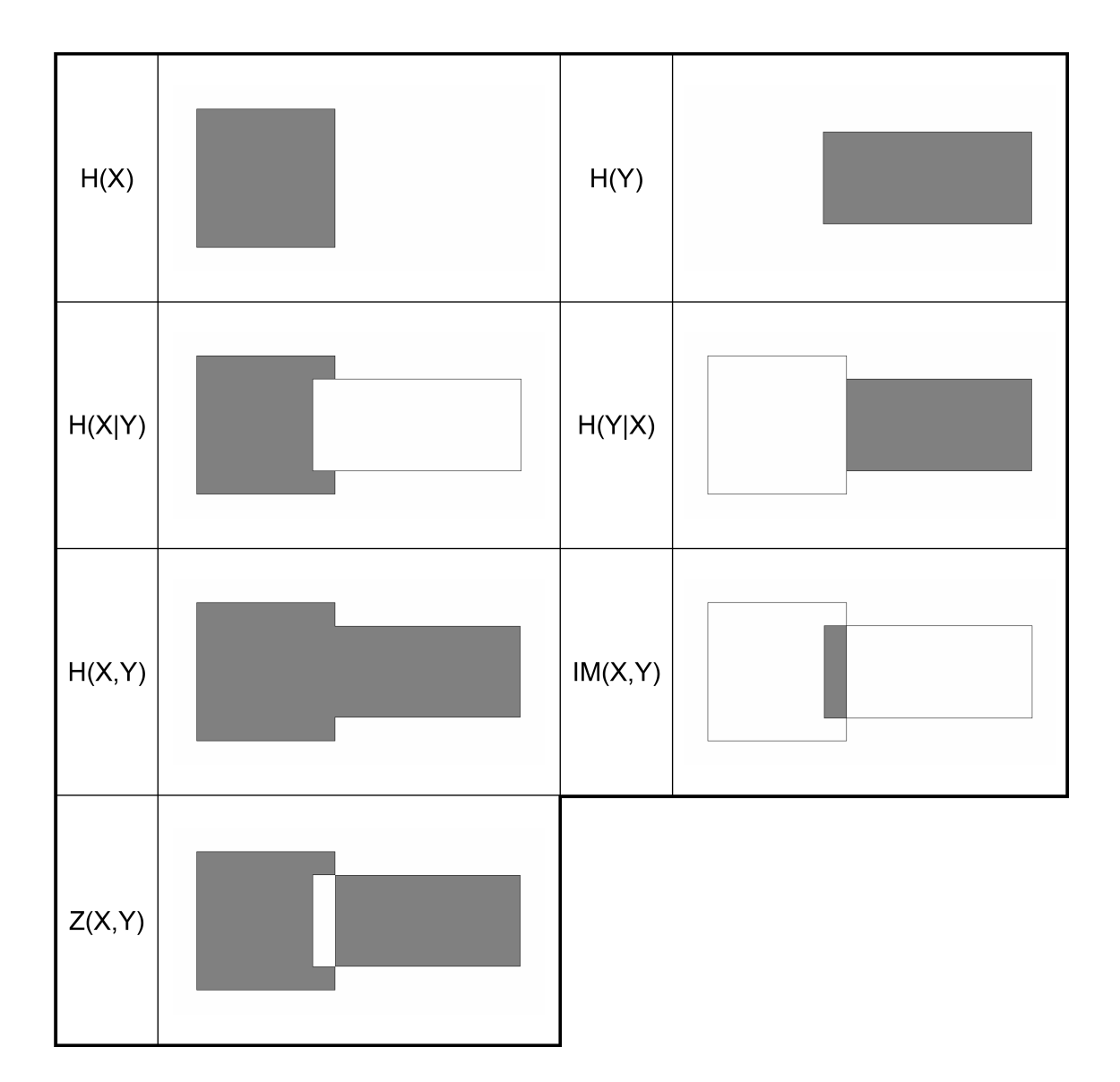

FIG. 2.2 – Diagramme de Venn pour deux variables X et Y ; H(·) entropie, H(·,·) entropies conjointes, H( $\cdot$ l·) entropie conditionnelles, IM $(\cdot, \cdot)$  information mutuelle et Z $(\cdot, \cdot)$  information exclusive. Les quantités grisées représentent la quantité d'information.

## Information Mutuelle

L'information mutuelle est une mesure entropique et symétrique qui quantifie la réduction de l'incertitude sur Y connaissant X (et vice-versa). Les différentes définitions sont :

$$
IM(X,Y) = H_S(X) + H_S(Y) - H_S(X,Y) \tag{2.18}
$$

$$
= H_S(X) - H_S(X|Y) \tag{2.19}
$$

$$
= H_S(Y) - H_S(Y|X) \tag{2.20}
$$

$$
= \int_{\Omega} p_{X,Y}(x,y) \log \frac{p_{X,Y}(x,y)}{p_X(x)p_Y(y)} dx dy \qquad (2.21)
$$

## 2.4.3.2 Problème de recouvrement

Le problème du recouvrement d'images est présenté en figure (Fig. 2.3). Plusieurs critères ont été

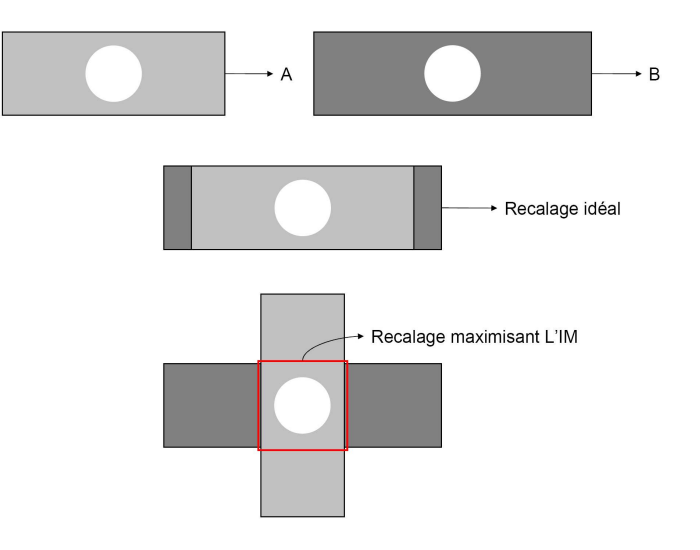

FIG. 2.3 – Illustration du problème de recouvrement : A et B représentent le même objet sur un fond d'intensité différent. Selon l'orientation de l'image A le maximum de l'information mutuelle n'est pas forcément atteint dans le cas du recalage optimal et ce à cause des statistiques liées du fond de l'image.

développés dans le cadre du recalage d'image afin de répondre à cette problématique :

– Critère de Corrélation Entropique [Maes *et al.*, 1997]

$$
ECC = 2\frac{IM(X,Y)}{H_S(X) + H_S(Y)}
$$
\n
$$
(2.22)
$$

– Information exclusive L'information exclusive, proposée par Maes *et al.* , répond à la même problématique de recouvrement mais n'est pas normalisée (Fig. 2.2). Elle s'écrit sous la forme [Maes *et al.*, 1997] :

$$
Z = H_S(X, Y) - IM(X, Y). \t(2.23)
$$

– Information Mutuelle Normalisée [Studholme *et al.*, 1999]

$$
NMI = \frac{H_S(X) + H_S(Y)}{H_S(X, Y)}
$$
\n
$$
(2.24)
$$

## 2.4.4 Généralisation

La généralisation du cadre de Shannon permet d'établir des correspondances entre entropies, divergences et informations [Petitjean, 2003]. De plus, cette généralisation permet de simplifier la manipulation des variables aléatoires incomplètes<sup>2</sup> [Atif, 2004].

## 2.4.4.1 Entropies

Les entropies généralisées peuvent être qualifiées, selon leur définition, d'entropies intégrales ou d'entropies non-intégrales. De nombreuses définitions sont disponibles dans [Taneja, 2001].

## Entropie intégrale

L'entropie intégrale d'une variable aléatoire s'écrit :

$$
H_f(X) = -\int_{\Omega} f(p_X(x)) dx
$$
\n(2.25)

où f est une fonction bornée de  $\mathbb{R}^+ \to \mathbb{R}$  continue et convexe.

- En posant  $f = x \log(x)$ , on retrouve l'entropie de Shannon (Éq. 2.14).
- En posant  $f = \frac{x^{\alpha}-x}{\alpha-1}$  $\frac{\alpha^{\alpha}-x}{\alpha-1}$  avec ( $\alpha>0, \alpha\neq 1$ ), on obtient l'entropie d'Havrda et Charvát [Havrda et Charvát, 1967] :

$$
H_{HC}^{\alpha}(X) = \frac{1}{\alpha - 1} (1 - \int_{\Omega} p_X^{\alpha}(x) dx)
$$
 (2.26)

Le cas de l'entropie de Shannon apparaît alors comme un cas limite de l'entropie d'Havrda-Charvát car pour  $\alpha \to 1$ ,  $H_{HC}^{\alpha}(X) \to H_S(X)$ .

#### Entropie non intégrale

L'entropie non intégrale d'une variable aléatoire s'écrit :

$$
H_{\psi}(X) = -\log(\psi^{-1}\left(\int_{\Omega} p_X(x)\psi(p_X(x))\,dx\right))\,dx\tag{2.27}
$$

où  $\psi$  est une fonction monotone continue de  $\mathbb{R}^+ \to \mathbb{R}$ .

- En posant  $\psi = \log(x)$ , on retrouve l'entropie de Shannon (Éq. 2.14).
- En posant  $\psi = x^{r-1}$  avec  $(r > 0, r \neq 1)$ , on obtient l'entropie de Rényi [Rényi, 1971] qui est utilisée par Atif [Atif, 2004] :

$$
H_R^r(X) = \frac{1}{1-r} \log \left( \int_{\Omega} p_X^r(x) \, dx \right). \tag{2.28}
$$

## 2.4.4.2 Divergences généralisées

De la même manière que pour les entropies, on trouve des divergences intégrales et non intégrales fondées sur la comparaison de variables aléatoires. D'autres approches, fondées sur des combinaisons d'entropies, sont possibles.

 $2$ Une variable aléatoire est dit incomplète lorsque certaines observations la concernant ne peuvent être effectuées.

## Divergence intégrale

La divergence intégrale d'une variable aléatoire s'écrit :

$$
D_f(X \parallel Y) = \int_{\Omega} p_Y(x) f\left(\frac{p_X(x)}{p_Y(x)}\right) dx \tag{2.29}
$$

où f est une fonction de  $\mathbb{R}^+ \to \mathbb{R}$  continue et convexe. En posant  $f = x \log(x)$ , on retrouve la divergence de Kullback-Leibler dans le cadre de Shannon (Éq. 2.17).

#### Divergence non intégrale

La divergence non intégrale d'une variable aléatoire s'écrit :

$$
D_{\psi}(X \parallel Y) = \log \left( \psi^{-1} \left( \int_{\Omega} p_X(x) \psi \left( \frac{p_X(x)}{p_Y(x)} \right) dx \right) \right) \tag{2.30}
$$

où  $\psi$  est une fonction monotone continue de  $\mathbb{R}^+ \to \mathbb{R}$ . En posant  $\psi = \log(x)$ , on retrouve la divergence de Kullback-Leibler dans le cadre de Shannon (Éq. 2.17).

Des choix possibles de f et  $\psi$  sont disponibles dans [Petitjean, 2003]. Parmi eux, le choix de  $f = \frac{x^{\alpha} - \alpha x + \alpha - 1}{\alpha(\alpha - 1)}$ , avec  $\alpha \in \mathbb{R}^{+*} - \{1\}$ , conduit à la  $I_{\alpha}$ -divergence qui converge vers la divergence de Kullback-Leibler pour  $\alpha \rightarrow 1$ :

$$
D_{I_{\alpha}} = \frac{1}{\alpha(\alpha - 1)} \left( \int_{\Omega} \frac{p_X^{\alpha}(x)}{p_Y^{\alpha - 1}(x)} dx - 1 \right). \tag{2.31}
$$

De même, le choix de  $\psi = x^{r-1}$ , avec  $r \in \mathbb{R}^{+*} - \{1\}$ , conduit à la divergence de Rényi et converge aussi vers la divergence de Kullback-Leibler pour  $r \to 1$ :

$$
D_r = \frac{1}{r-1} \int_{\Omega} \log (p_X^r(x) p_Y^{1-r}(x) \, dx).
$$
 (2.32)

#### 2.4.4.3 Informations généralisées

Les informations sont des cas particuliers de divergence. Il s'agit de mesurer la similarité entre la distribution conjointe  $(X, Y)$  (correspondant à un contenu informationnel global) et la distribution produit  $(X \times Y)$  (correspondant au cas d'indépendance) de deux variables aléatoires.

$$
I_f(X, Y) = D_f((X, Y) || (X \times Y))
$$
\n(2.33)

De même manière que pour les divergences, il est possible de définir des informations intégrales et non intégrales. Le choix de f ou  $\psi$  permet, dans certains cas, de retrouver l'information mutuelle (Éq. 2.21) pour des cas limites.

## Information intégrale généralisée

L'information intégrale de deux variables aléatoires s'écrit :

$$
I_f(X,Y) = D_f((X,Y)||(X \times Y)) = \int_{\Omega^2} p_X(x)p_Y(y)f\left(\frac{p_{X,Y}(x,y)}{p_X(x)p_Y(y)}\right) dx dy
$$
 (2.34)

où f est une fonction de  $\mathbb{R}^+ \to \mathbb{R}$  continue et convexe. En posant  $f = x \log(x)$ , on retrouve l'information mutuelle (Éq. 2.21).

## Information non intégrale généralisée

La divergence intégrale d'une variable aléatoire s'écrit :

$$
I_f(X,Y) = D_{\psi}((X,Y)||(X \times Y)) = \log \left( \psi^{-1} \left( \int_{\Omega^2} p_{X,Y}(x,y) \psi \left( \frac{p_{X,Y}(x,y)}{p_X(x)p_Y(y)} \right) dx dy \right) \right)
$$
\n(2.35)

où  $\psi$  est une fonction monotone continue de  $\mathbb{R}^+ \to \mathbb{R}$ . En posant  $\psi = \log(x)$ , on retrouve l'information mutuelle (Éq. 2.21).

#### Autres critères généralisés

Les informations sont généralisables et s'écrivent alors [Petitjean, 2003; Atif, 2004] :

– Critère de Corrélation Entropique généralisé

$$
ECC_f = \frac{2I_f(X, Y)}{I_f(X, X) + I_f(Y, Y)}
$$
\n(2.36)

– Information exclusive généralisée Proposée par Petitjean [Petitjean, 2003], l'information exclusive généralisée s'écrit sous la forme :

$$
Z = I_f(X, X) + I_f(Y, Y) - I_f(X, Y). \tag{2.37}
$$

## – Information Mutuelle Normalisée généralisée

$$
NMI_f = \frac{I_f(X, X) + I_f(Y, Y)}{I_f(X, Y)}
$$
\n(2.38)

## 2.4.5 Utilisation des critères issus de la théorie de l'information

Après avoir présenté les aspects théoriques des critères issus de la théorie de l'information, cette section détaille les aspects pratiques liés à l'implantation de ces méthodes (estimation des densités de probabilité et calcul d'entropie) puis présente l'utilisation pratique des critères pour le recalage d'images.

#### 2.4.5.1 Estimation des densités de probabilité

Dans un problème de recalage, l'accès direct aux densités de probabilité conjointes et marginales est généralement impossible. Un des points critiques des méthodes de recalage utilisant des critères de similarité issus de la théorie de l'information est donc l'estimation des densités de probabilité. Deux techniques sont généralement utilisées : les estimations empiriques par histogrammes [Collignon *et al.*, 1995; Maes *et al.*, 1997; Pluim *et al.*, 1999; Camara Rey, 2003] (non développées dans cete section car peu précises) et les estimations ar noyaux, plus souples de par leurs paramétrisations possibles [Viola et Wells, 1995; Wells *et al.*, 1996; Mattes *et al.*, 2003; Atif, 2004]. Les paragraphes suivants détaillent plus particulièrement la méthode d'estimation par noyaux de Parzen et deux de ses implantations en recalage d'images pour le cas de l'information mutuelle [Viola et Wells, 1995; Mattes *et al.*, 2003].

Méthode de Parzen Cette méthode estime les densités de probabilité à l'aide de fenêtres dites "de Parzen". Celles-ci sont construites en prenant en compte un échantillon N de n données dans les images et en lui superposant des noyaux (gaussiens, B-splines...) centrés sur ces données (Fig. 2.4) tel que le traduit l'équation suivante :

$$
\hat{p}(x,N) = \frac{1}{n} \sum_{i \in N} K(x - x_i)
$$
\n(2.39)

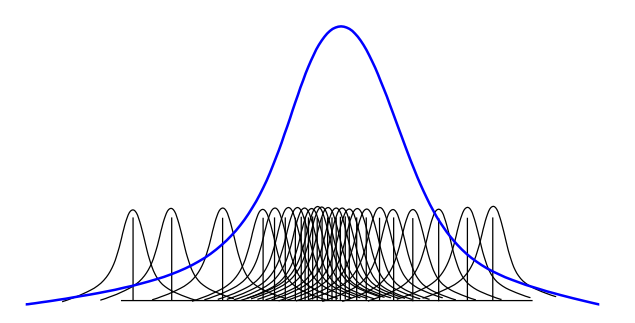

FIG. 2.4 – Principe d'estimation de Parzen : Superposition aux échantillons de noyaux gaussiens. En bleu, la densité estimée d'après [Ibáñez *et al.*, 2005].

où  $K$  est le novau choisi.

La densité au point x dépend donc de la distance  $x - x_i$  et des paramètres de K. Un noyau trop "large" conduit à une estimation trop lissée alors qu'au contraire, un noyau trop "étroit" conduit à une estimée trop fluctuante générant de faux pics. Les noyaux sont caractérisés par un certain nombre de paramètres. Ainsi, pour un noyau gaussien bidimensionnel et un vecteur moyenne nul, on a :

$$
G_{\sigma,\mu}(x) = \frac{1}{\sqrt{2\pi\sigma}} \exp\left(-\frac{1}{2}\frac{(x-\mu)^2}{\sigma}\right)
$$
 (2.40)

$$
\hat{p}(x,N) = \frac{1}{n} \sum_{i \in N} \frac{1}{2\pi |\sigma|^{1/2}} \exp\left(-\frac{1}{2}(x-x_i)^T \sigma^{-1} (x-x_i)\right)
$$
\n(2.41)

 $\sigma$  est une matrice, généralement diagonale, de covariance.

L'estimation des paramètres du noyau permet ainsi l'estimation des densités de probabilité. Dans le cadre du recalage d'images, deux implantations sont utilisées celle de Viola et Wells [Wells *et al.*, 1996] et celle de Mattes [Mattes *et al.*, 2003]. Elles sont détaillées dans les paragraphes suivants.

## 2.4.5.2 Calcul des entropies

#### Méthode de Viola et Wells

La majorité des critères issus de la théorie de l'information nécessite l'estimation d'entropies. La méthode de Viola utilise deux échantillons de données pour calculer une entropie. Le premier (noté  $N_A$ ) sert à estimer une densité de probabilité  $\hat{p}$  alors que le second (noté  $N_B$ ) permet le calcul de l'entropie  $H:$ 

$$
\hat{p}(x, N_A) = \frac{1}{n_a} \sum_{x_j \in N_A} K(x - x_j)
$$
\n(2.42)

$$
\hat{H} \simeq -\frac{1}{n_B} \sum_{x_i \in N_B} \log \hat{p}(x_i)
$$
\n(2.43)

Ce qui donne :

$$
\hat{H} \simeq -\frac{1}{n_B} \sum_{x_i \in N_B} \log \left( \frac{1}{n_A} \sum_{x_j \in N_A} K(x_i - x_j) \right) \tag{2.44}
$$

Dans un espace de dimension n, la moyenne  $\mu$  est un vecteur de taille  $1 \times n$ . La variance est remplacée par la matrice  $\sigma$  de covariance<sup>3</sup>( $|\sigma|$  est le déterminant de  $\sigma$ ). Dans le cadre de l'estimation, la fonction

<sup>&</sup>lt;sup>3</sup>Un élément de la matrice de covariance est défini par  $\sigma_{ij} = E[(X_i.E[X_i])(X_j.E[X_j])]$ , où  $X_i$  correspond au i-ème composant de la variable aléatoire X. Les éléments diagonaux de  $\sigma$  sont les variances.

gaussienne évolue dans un espace bidimensionnel, elle est centrée sur les échantillons  $x_j$  et  $\mu$  est un vecteur nul.

La méthode de Viola suppose la matrice de covariance diagonale et supprime la contrainte de temps induite par la recherche des  $\sigma$  optimum en considérant les paramètres constants.

## Méthode de Mattes

Présentée dans [Mattes *et al.*, 2003], cette méthode n'utilise qu'un seul échantillon de données. Les densités marginales sont alors calculées en sommant les densités conjointes préalablement estimées le long d'une dimension. La densité de probabilité de l'image cible (fixe) ne contribuant pas au calcul des dérivées de l'information mutuelle, celle-ci est estimée en utilisant une spline d'ordre 0 comme noyau. En revanche la densité de probabilité de l'image source (mobile) est elle estimée par une spline d'ordre 3. Les splines sont utilisées car leur support de définition est fini ce qui les rend idéales d'un point de vue calculatoire.

## 2.4.5.3 Critères utilisés

De nombreux critères de similarité sont issus de la théorie de l'information. Nous recensons dans cette section les principaux critères rencontrés dans la littérature.

## Cas monomodal

#### Entropie de Shannon de l'image différence

$$
H_S(S^{\varphi} - rT) = -\int_{\Omega} p(i) \log(p(i))di \qquad (2.45)
$$

avec  $p(.)$  la densité de probabilité de l'image différence  $S^{\varphi} - rT$  et  $r > 0$  un paramètre de correction de contraste à estimer.

Entropie de Shannon conjointe L'entropie de Shannon conjointe est une mesure de l'information contenue dans l'image [Collignon *et al.*, 1995; Studholme *et al.*, 1995].

$$
H(S^{\varphi}, T) = -\int_{\Omega^2} p(i_1, i_2) \log(p(i_1, i_2)) \, di_1 \, di_2 \tag{2.46}
$$

avec  $p(.)$  la densité de probabilité de la variable aléatoire conjointe  $(S^{\varphi}, T)$ .

Ces critères sont, de par leur construction, adaptés au cas monomodal.

## Cas multimodal

Information Mutuelle L'utilisation de l'information mutuelle comme critère de similarité est due à [Viola et Wells, 1995; Maintz et Viergever, 1998]. En l'absence d'hypothèse autre que statistique sur la relation de dépendance entre les deux images, le critère optimal est [Roche *et al.*, 2000a] :

$$
IM(S^{\varphi}, T) = H(S^{\varphi}) + H(T) - H(S^{\varphi}, T) = -\int_{\Omega^2} p(i_1, i_2) \log \left( \frac{p(i_1, i_2)}{p(i_1)q(i_2)} \right) di_1 di_2 \tag{2.47}
$$

avec  $H(S^{\varphi})$  (respectivement  $H(T)$ ) représentant l'entropie marginale de  $S^{\varphi}$  (respectivement T) de densité  $p(.)$  (respectivement  $q(.)$ ).  $H(S^{\varphi}, T)$  est l'entropie de la distribution conjointe  $(S^{\varphi}, T)$  de densité  $p(\ldots)$ .

Le recalage par information mutuelle est largement utilisé et a donné lieu à de nombreux développements méthodologiques et applicatifs, ceci du fait qu'aucune hypothèse autre que statistique sur la relation entre les luminances des images n'est nécessaire. Pluim a ainsi proposé une bibliographie portant sur le recalage par information mutuelle [Pluim *et al.*, 2003].

Information mutuelle normalisée L'information mutuelle normalisée proposée par Studholme *et al.* a été appliquée notamment à l'imagerie médicale [Studholme *et al.*, 1998; Studholme *et al.*, 1999; Camara Rey, 2003]. Elle s'écrit sous la forme :

$$
NMI(S^{\varphi}, T) = \frac{H(S^{\varphi}) + H(T)}{H(S^{\varphi}, T)} = 1 + \frac{IM(S^{\varphi}, T)}{H(S^{\varphi}, T)}.
$$
\n(2.48)

*f*-information exclusive Ce critère est dérivé des mesures d'informations généralisées (classe d'Ali-Silvey) [Rougon *et al.*, 2003]. Il est conçu de manière spécifique pour répondre à des soucis liés à l'information mutuelle (sensibilité au recouvrement, minima locaux) et a été appliqué au recalage d'IRM de marquage tissulaire [Petitjean, 2003]. Le critère de similarité s'écrit :

$$
Z_f(S^{\varphi}, T) = I_f(S^{\varphi}, S^{\varphi}) + I_f(T, T) - 2I_f(S^{\varphi}, T)
$$
\n(2.49)

où  $Z_f$  est une f-information exclusive et  $I_f$  une f-information (cf. section 2.4.4.3). Une étude des *f*-informations dans le cas du recalage d'images médicales (images cérébrales) a été faite dans [Pluim *et al.*, 2004]. Elle montre que certains choix de fonctions *f* sont plus intéressants en terme de convergence et précision que l'information mutuelle alors que d'autres choix n'apportent pas plus d'information que l'IM.

Information mutuelle quadratique normalisée L'information mutuelle quadratique normalisée proposée par [Atif *et al.*, 2003a] repose sur l'entropie de Rényi d'ordre 2. Elle prend en compte des soucis de recouvrement partiel tout en permettant un gain calculatoire lorsque les densités de probabilité sont estimées par des noyaux de Parzen gaussiens. Ce critère a été utilisé pour des applications en curiethérapie prostatique et en planification de biopsies [Atif, 2004]. Son intérêt réside dans l'utilisation de l'entropie de Renyi afin de diminuer le coût calculatoire de la méthode.

# 2.5 Espace et Nature des transformations

La transformation  $\varphi$  est l'élément du système de recalage qui met en correspondance les images (Éq. 2.1). Cette transformation peut être soit paramétrique, soit non-paramétrique. Dans ce dernier cas, on détermine de manière explicite, la transformation en chacun des pixels de l'image à recaler. Cette solution est rarement mise en œuvre du fait des larges espaces de recherche qu'elle engendre.

Dans le cas paramétrique, la portée de la transformation est variable. Lorsque elle s'applique à toute l'image, elle est dite globale. Sinon, elle est dite locale et l'image à recaler est alors divisée en régions possédant chacune une transformation. Généralement, on compose ces deux types de transformation :  $\varphi = \varphi_{global} \circ \varphi_{local}$ . Le recalage global est classiquement effectué par des transformations linéaires (cf. section 2.5.1) et le recalage local par des transformations possédant plus de degrés de liberté (cf. section 2.5.2).

## 2.5.1 Transformations linéaires

Les transformations linéaires s'écrivent sous la forme :

$$
\varphi(\mathbf{x}) = A \times \mathbf{x} + T \tag{2.50}
$$

Si A est telle que  $AA^T = I$  et  $det(A) = 1$  (A est alors dite orthogonale directe), la transformation est dite rigide et n'autorise que des transformations isométriques (conservation des angles, des distances et du parallélisme).

Si det  $A \neq 0$ , la transformation est affine et permet les mises à l'échelle et les cisaillements.

L'utilisation d'un système de coordonnées homogènes, permet d'obtenir des transformations projectives. Ces méthodes sont principalement utilisées dans le cas d'un recalage global. L'ensemble de ces transformations est représenté sur la figure (Fig. 2.5).

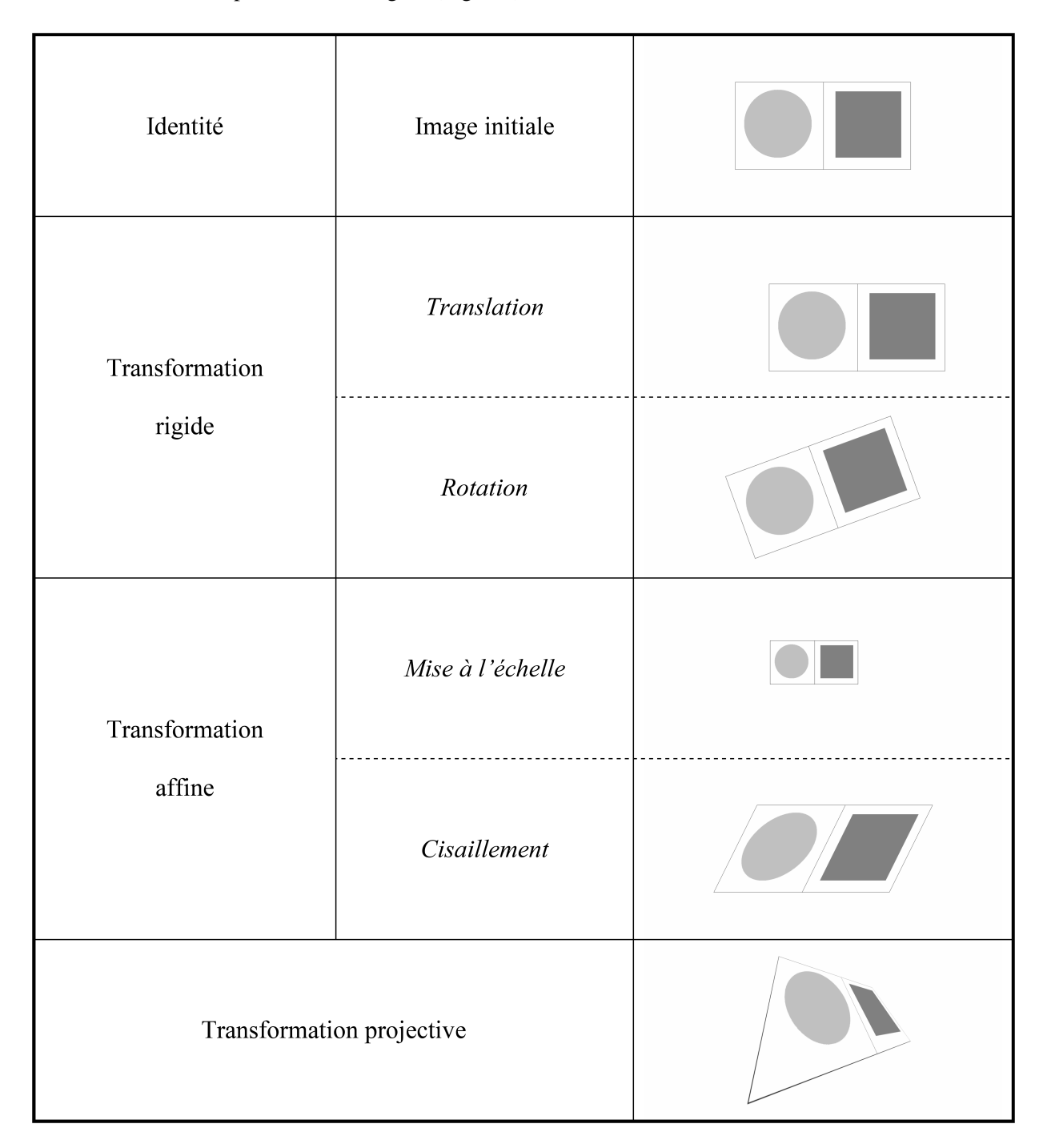

FIG. 2.5 – Exemple de transformations linéaires globales

## 2.5.2 Transformations de dimensions supérieures

Nous détaillons, dans ce paragraphe, les transformations qui ne peuvent s'écrire sous la forme précédente (Éq. 2.50). Ces transformations non linéaires permettent des déformations plus complexes et sont utilisables de manière locale ou globale.

#### 2.5.2.1 Cas d'une décomposition ponctuelle

Sur une base de fonctions hiérarchiques, la transformation peut s'écrire :

$$
\varphi(x) = \theta^T B(x) \tag{2.51}
$$

 $\theta$  désigne le vecteur de paramètres et B la base utilisée. On utilise classiquement des bases d'ondelettes [Musse *et al.*, 1999; Wu *et al.*, 2000] ou de cosinus discrets [Ashburner et Friston, 1999].

Sur une base de fonctions à support borné  $D_B$ , la transformation peut s'écrire :

$$
\varphi(x) = x + \sum_{i|x-x_i \in D_B} \theta_i B(x - x_i)
$$
\n(2.52)

où les  $\theta_i$  représentent les déplacements obtenus aux nœuds d'une grille de points de contrôle.

Un choix classique pour la base de fonctions  $B$  est un produit tensoriel de B-splines ou Free Form Deformation (FFD) introduit par Sederberg et Parry puis Lee *et al.* [Sederberg et Parry, 1986; Lee *et al.*, 1996] et appliqué sur des images mamographiques notamment par [Rueckert *et al.*, 1999]. Kybic *et al.* montrent que ce choix est optimal en terme de complexité numérique, de précision et de décorrélation des paramètres [Kybic, 2001; Kybic et Unser, 2003]. Ces grilles de déformations permettent de modéliser une large palette de mouvements. Un exemple est présenté en figure (Fig. 2.6). Par ailleurs, Rohde *et al.* proposent une base adaptative de fonctions radiales sur support compact afin d'alléger les calculs (inconvénient majeur de la méthode précédente) et de corriger seulement localement les valeurs de champs de déplacements ne recalant pas de manière satisfaisante les images [Rohde *et al.*, 2002].

## 2.5.2.2 Cas d'une décomposition par morceaux

Dans le cas d'une décomposition par morceaux de la transformation, le support D de l'image est divisé en régions sur chacune desquelles sont estimées des transformations affines ou rigides [Ashburner, 2000]. Le découpage des régions peut être adaptatif en s'appuyant sur un masque de segmentation [Hellier et al., 2001]. La continuité des déplacements aux frontières des régions est assurée soit implicitement [Hellier *et al.*, 2001] soit garantie par l'utilisation de fenêtres gaussiennes [Gaens *et al.*, 1998].

## 2.5.3 Régularisation

Intrinsèquement, le problème du recalage (Éq. 2.1) est mathématiquement mal posé. On ne peut assurer l'unicité et la stabilité des solutions sans disposer d'une contrainte restreignant l'espace des solutions. Dans le cas de transformations non-paramétriques, la théorie de la régularisation permet d'obtenir un problème bien posé. Toutefois son intérêt est plus limité dans le cas des transformations paramétriques spécialement pour des transformations de faibles dimensions [Hermosillo, 2002; Petitjean, 2003].

Il est montré dans [Hermosillo, 2002] que le choix d'un cadre variationnel, fondé sur une utilisation des densités de Parzen, pour des modèles de transformations paramétriques ou non, conduit à une théorie mathématique bien posée pour des mesures de similarité statistiques ou informationelles (rapport de corrélation, information mutuelle, maximum de vraisemblance...).

Plusieurs types de régularisation sont possibles, issus de la physique et fondés sur des formalismes utilisant les équations aux dérivées partielles (EDP) ou encore par filtrage.

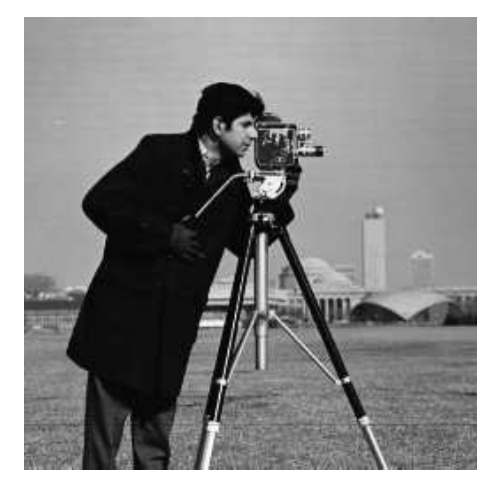

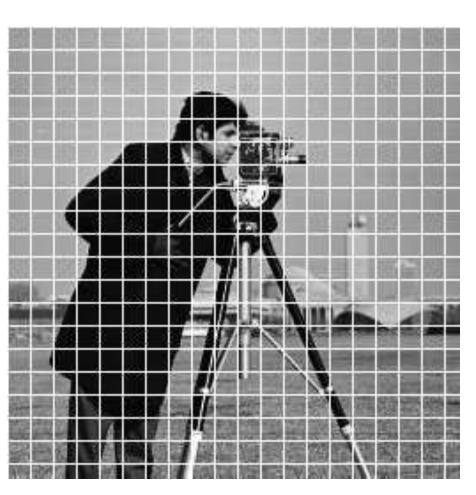

(a) Image originale (b) Image originale avec la grille de déformation superposée

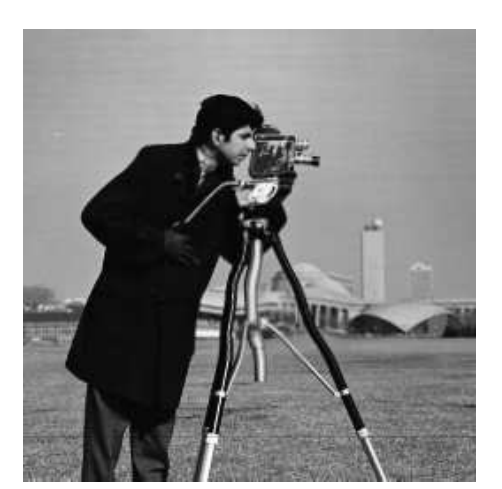

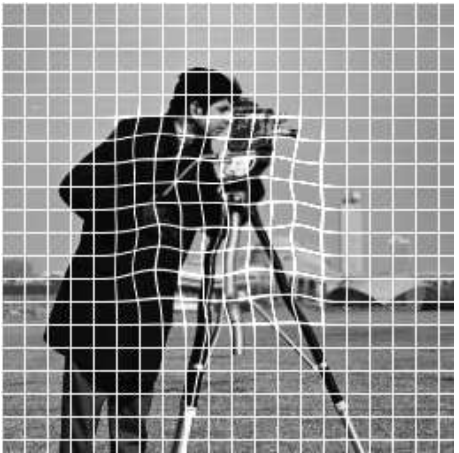

(c) Image déformée (d) Image déformée et la grille de déformation superposée

FIG. 2.6 – Déformation d'une image par FFD.

## 2.5.3.1 Approche variationnelle

Dans une approche variationnelle régularisée du problème de recalage, une force externe, dérivée du critère de similarité est appliquée à l'image afin de recaler l'image cible vers l'image source [Petitjean, 2003]. La régularisation s'effectue en contraignant la déformation par des forces internes dépendantes des propriétés comportementales des transformations. Cela conduit à l'écriture de la fonctionnelle  $J$ suivante :

$$
\mathcal{J}(\boldsymbol{u}) = \mathcal{S}(S^{\boldsymbol{u}}, T) + \alpha \mathcal{R}(\boldsymbol{u})
$$
\n(2.53)

où S représente le terme lié au critère de similarité  $R$ , le terme de régularisation et u le champ de déplacement (cf. (Éq. 2.2)).

## 2.5.3.2 Modèles physiques de régularisation

#### Modèle élastique linéaire

La loi de comportement d'un milieu continu élastique isotrope dans le cas de faibles déformations relie le tenseur de déformations E et le tenseur de contraintes  $\sigma$  par la loi de Hooke :

$$
\sigma = 2\mu \mathbf{E} + \lambda tr(\mathbf{E})\mathbf{I}.
$$
 (2.54)

Le tenseur de déformation linéarisé s'écrit en fonction de **u** (champ de déformation).

$$
\mathbf{E}_{lin} = \frac{1}{2} (\nabla \mathbf{u}^T + \nabla \mathbf{u})
$$
 (2.55)

Les propriétés du matériau élastique déformé sont exprimées à l'aide des coefficients de Lamé :

$$
\lambda = \frac{\nu E_Y}{(1+\nu)(1-2\nu)} \quad \mu = \frac{E_Y}{2(1+\nu)}\tag{2.56}
$$

–  $E_Y$ : Module d'Young, décrit la rigidité du matériau.

 $\nu$  : Coefficient de Poisson, décrit la compressibilité du matériau.

L'équilibre mécanique est décrit par l'équation :

$$
\nabla \cdot \boldsymbol{\sigma} + \mathbf{g} = 0 \tag{2.57}
$$

où g est le champ de force volumique externe. Des équations (Éq. 2.54),(Éq. 2.55) et (Éq. 2.57), il est possible de montrer que le champ de déplacement u vérifie l'équation de Navier :

$$
\mu \nabla^2 \mathbf{u} + (\lambda + \mu) \nabla (\nabla \cdot \mathbf{u}) + \mathbf{g} = \mathbf{0}
$$
 (2.58)

L'expression du problème de recalage sous forme variationnelle (Éq. 2.53) permet d'écrire [Petitjean, 2003] :

$$
\mathcal{R}(\mathbf{u}) = \frac{1}{2} \int_{D} \left[ \lambda tr(\mathbf{E}_{lin}(\mathbf{u}))^2 + 2\mu tr(\mathbf{E}_{lin}(\mathbf{u})^2) \right] d\mathbf{x}
$$
 (2.59)

Cette méthode a été utilisée dans le cadre du recalage cérébral avec comme critère de similarité le coefficient de corrélation [Bajcsy et Kovačič, 1989] et le SSD [Miller *et al.*, 1993].

Une extension de ce modèle est le modèle hyper-élastique [Rabbitt *et al.*, 1995; Richard, 2000] qui ne formule pas l'hypothèse des petits déplacements. Dans son expression, le terme de régularisation est identique à l'équation (Éq. 2.59) mais le tenseur de déformation n'est pas linéarisé.

La régularisation élastique est limitée car les déformations fortes mais très localisées ne peuvent pas être prises en compte car l'énergie de déformation liée à la force interne augmente proportionnellement avec la force de déformation.

#### Modèle fluide

Afin de modéliser des déformations fortement locales comprenant des coins, le modèle fluide garantit l'annulation de la force interne lorsque le recalage est réalisé. Il est ainsi adapté pour le recalage intersujets (recalage d'atlas compris) qui doit considérer de fortes déformations avec de grands degrés de liberté. Les déformations du modèle fluide sont caractérisées par l'équation aux dérivées partielles de Navier-Stokes :

$$
\mu \nabla^2 \mathbf{v} + (\lambda + \mu) \nabla (\nabla \cdot \mathbf{v}) + \mathbf{g} = \mathbf{0}
$$
 (2.60)

Cette équation est similaire à (Éq. 2.58) mais le champ de déplacement u est remplacé par le champ v de vélocité. Ces derniers sont toutefois liés par l'équation suivante :

$$
\mathbf{v}(\mathbf{x},t) = \frac{\partial \mathbf{u}(\mathbf{x},t)}{\partial t} + \mathbf{v}(\mathbf{x},t) \cdot \nabla \mathbf{u}(\mathbf{x},t)
$$
 (2.61)

Afin de résoudre le système couplé des équations (Éq. 2.60) et (Éq. 2.61), Christensen *et al.* proposent une méthode de "sur-relaxation successive" (SOR) [Christensen *et al.*, 1996]. Toutefois les performances, en terme de vitesse, de l'algorithme sont limitées. Bro-Nielsen et Gramkow ont proposé de résoudre l'équation (Éq. 2.60) en dérivant un filtre de convolution à partir des fonctions propres de l'opérateur linéaire d'élasticité [Bro-Nielsen et Gramkow, 1996]. Néanmoins, cette méthode considère la viscosité constante ce qui, dans le cas de l'imagerie médicale où l'on recale différents tissus, est rarement le cas. Pour pallier cet inconvénient, Lester *et al.* utilisent un modèle dans lequel on permet à la viscosité du fluide de varier. Pour ce faire, le modèle tient compte de différents degrés de déformabilité pour différentes parties de l'image [Lester *et al.*, 1999]. L'équation (Éq. 2.60) est alors résolue en utilisant des schémas numériques comme pour la méthode de "sur-relaxation successive".

#### 2.5.3.3 Régularisation par filtrage

La régularisation par filtrage est liée à la méthode des démons proposée par Thirion [Thirion, 1998]. Cette dernière considère des points de contrôle sur l'image cible qui contraignent l'image source à se déformer (vers l'intérieur si le point de contrôle se trouve à l'intérieur de l'objet à déformer, vers l'extérieur sinon). La méthode de Thirion consiste alors à calculer les forces à appliquer à ces points de contrôles. Cela conduit, pour les transformations utilisées (paramétrique ou non), à un filtrage passe-bas du champ de déplacement ce qui régularise le déplacement. Cette méthode a été appliquée au recalage multimodal dans [Guimond *et al.*, 1999] et utilise une correction adaptative d'intensité au cours du processus pour le traitement d'images cérébrales. Enfin, Cachier *et al.* proposent un cadre variationnel permettant d'intégrer l'algorithme des démons de Thirion [Cachier *et al.*, 2003].

## 2.6 Méthodes d'optimisation

L'optimisation permet de faire converger les paramètres définissant la transformation (ou directement le champ de déplacement dense pour une transformation non paramétrique) afin que l'image source soit la plus similaire possible à l'image cible et ce au sens du critère de similarité choisi. En effet, le critère de similarité dépend des images à recaler et indirectement de la fonction  $\varphi$  de transformation choisie. Cette dernière dépend (dans le cas paramétrique) d'un vecteur  $\theta$  de paramètres la régissant.

Différentes méthodes sont utilisées dans la littérature, dépendantes de la disponibilité (ou non) du gradient de la fonction à optimiser ainsi que de la forme du critère de similarité. Une comparaison de diverses méthodes est disponible dans [Holmes III *et al.*, 1997; Maes *et al.*, 1999; Sarrut, 2000].

## 2.6.1 Méthodes sans gradient

Les méthodes du Simplex et de Powell sont généralement présentées comme étant simples d'implantation. Le fait de ne pas avoir à calculer le gradient du critère est un avantage certain en terme de complexité.

#### 2.6.1.1 Méthode du Simplex

Le simplex est une méthode d'optimisation d'une fonction à plusieurs paramètres proposée initialement par Nelder et Mead [Nelder et Mead, 1965]. Une étude détaillée est disponible dans [Shekarforoush *et al.*, 1995]. La méthode consiste à définir un simplex dans l'espace des paramètres (espace à N dimensions pour N paramètres). Un simplex est un polyèdre de N côtés. La méthode est initialisée par N points. Ces points peuvent être choisis au hasard ou par toute autre méthode empirique. Les N fonctions de coût correspondant à ces N points sont calculées et triées. Ensuite, le plus mauvais point, du point de vue de sa fonction de coût, est remplacé par un autre. Ainsi, le simplex va se déplacer dans l'espace des paramètres jusqu'à atteindre (après un certain nombre d'itérations) le minimum de la fonction de coût. Les règles permettant de déplacer le simplex sont appelées *règles de pivotage*. Un certain nombre de ces règles sont disponibles dans [Press *et al.*, 1992]. Cette méthode est déterministe (même si son initialisation peut être aléatoire). Cela implique que, comme toute méthode déterministe, elle peut ne pas converger vers le minimum global de la fonction de coût si celle-ci possède des minima locaux.

En imagerie médicale, elle a été appliquée à un problème de recalage de tomoscintigraphies cérébrales dans [Bernon, 2000].

## 2.6.1.2 Méthode de Powell

La méthode de Powell [Powell, 1964; Powell, 1973] effectue une succession de minimisations monodimensionnelles pour chaque paramètre, qui est itérée jusqu'à convergence. Cette minimisation est généralement effectuée à l'aide d'un algorithme de Brent [Brent, 1973]. L'ensemble des directions de recherche orthogonales se met à jour en fonction des variations de position correspondant aux plus grandes variations du critère. L'algorithme stoppe lorsque le critère est suffisamment faible ou ne varie plus. Une amélioration de la recherche par une pré-recherche systématique a été proposée par [Jenkinson et Smith, 2001]. Un inconvénient inhérent à la méthode de Powell est la complexité de calcul augmentée (pour un algorithme déjà relativement lent) lorsque l'espace de recherche est vaste. En revanche, il est possible de choisir l'ordre des minimisations 1D de manière à optimiser le temps de calcul et les résultats obtenus comme le montre [Maes *et al.*, 1999].

Dans le cadre du recalage, cette méthode a été appliquée par [Leroy, 2004] pour des images de scanner et d'échographie de reins. Cet algorithme est principalement utilisé avec des transformations globales linéaires telles que les transformations affines.

## 2.6.2 Méthodes avec gradient

D'implantations simples, les méthodes précédentes impliquent souvent un nombre important d'itérations et ne permettent pas de se dédouaner des soucis liés au minima locaux. Afin de résoudre ces problèmes, des méthodes prenant en compte les dérivées premières et/ou secondes de la fonction à optimiser peuvent être utilisées. Toutefois, ces méthodes nécessitent l'accès au gradient ou à la matrice hessienne de la fonction à minimiser.

## 2.6.2.1 Descente de Gradient

La descente de gradient est un algorithme d'optimisation qui approche le minimum (local) d'une fonction en suivant, au point d'estimation courant, la direction donnée par le gradient de cette même fonction. Ainsi, pour une fonction à valeurs réelles  $f(x)$ , définie et differentiable en un point a, alors f en partant de *a* diminue dans la direction donnée par l'opposé du gradient de *a*. Il en résulte que si  $b =$  $f(a)-\mu\nabla f(a)$  (pour  $\mu$  suffisamment petit) alors  $f(b) < f(a)$ . Partant d'une estimation  $x_0$ , l'algorithme va donc calculer la séquence  $x_1, x_2, ..., x_{n-1}, x_n$  telle que  $f(x_1) > f(x_2) > ..., f(x_{n-1}) > f(x_n)$  et ainsi tendre vers le minimum désiré. Le pas  $\mu$  n'est pas forcément constant et peut varier en fonction des résultats des itérations de l'algorithme.

Cet algorithme a été mis en œuvre dans le système de recalage d'IRM cardiaques marquées développé par [Petitjean, 2003]. La descente de gradient présente néanmoins deux inconvénients majeurs :

- l'algorithme tombe facilement dans le piège des minima locaux ; cela rend l'initialisation de l'algorithme très importante : la plus proche possible de la solution finale ;
- $-$  le choix d'un  $\mu$  constant peut conduire à des résultats éloignés du minimum recherché tandis que le choix d'un µ optimal à chaque itération (méthode *steepest descent*) peut rendre le processus coûteux en temps de calcul. Il est démontrable, pour cette dernière méthode, que les directions successives des gradients sont orthogonales.

## 2.6.2.2 Gradient conjugué

La méthode du gradient conjugué consiste à choisir une autre direction de descente que celle du gradient, afin d'éviter l'effet de zigzag produit par l'orthogonalité des gradients dans la méthode de *steepest descent* et améliorer ainsi sa convergence. Cette méthode permet la recherche d'une solution x ∗ à un problème de type  $Ax = b$  avec A une matrice  $n \times n$  symétrique définie positive<sup>4</sup>.

Deux vecteurs  $u$  et  $v$  sont conjugués si  $u^T A v = 0$ . Cette égalité définit un produit scalaire car A est symétrique et définie positive.  $u$  et  $v$  sont dits conjugués si ils sont orthogonaux au sens de ce produit scalaire. En supposant  $\{p_i\}$  une séquence de *n* directions mutuellement conjuguées, une base de  $\mathbb{R}^n$  est alors formée. La solution  $x^*$  du problème  $Ax = b$  peut donc s'écrire :

$$
x^* = \alpha_1 p_1 + \alpha_2 p_2 + \dots + \alpha_n p_n \tag{2.62}
$$

avec  $\alpha_i = \frac{p_i^T b}{n^T A_i}$  $\frac{p_i^t b}{p_i^T A p_i}$ . On considère ensuite le résidus  $r_i = b - Ax_i$  et une estimation initiale  $x_0$  de  $x^*$ . La séquence  $\{p_i\}$  est alors construite itérativement sur le modèle :

$$
p_i = r_{i-1} + \frac{r_{i-1}^T r_{i-1}}{r_{i-2}^T r_{i-2} p_{i-1}}
$$
\n(2.63)

en posant  $p_1 = r_0$ .

Dans le cadre du recalage, cette méthode a été utilisée par [Atif *et al.*, 2003b] pour mettre en correspondance des images abdominales par transformation rigide.

#### 2.6.2.3 Méthode de Newton et quasi Newton

La méthode de Newton a été originellement développée pour trouver les racines d'une fonction. On considère une fonction  $f: x \mapsto f(x)$  admettant une racine en  $x = a$  soit  $f(a) = 0$ .

 ${}^4A^T = A$  et  $x^T A x > 0 \,\forall x \in \mathbb{R}^n$  avec  $x \neq 0$ 

Le processus est itératif et considère la forme linéaire de  $f$  en  $x_k$ :

$$
f(x_k) + (x_{k+1} - x_k)^T \nabla f(x_k) = 0.
$$
 (2.64)

On calcule donc :

$$
x_{k+1} = x_k - (\nabla f(x_k))^{-1} f(x_k)
$$
\n(2.65)

Le processus est itéré jusqu'à réalisation de la condition d'arrêt  $||f(x_k|| \leq \epsilon \text{ avec } \epsilon \to 0 \text{ ou alors une fois }$ réalisé un nombre fixé  $k_{\text{max}}$ d'itérations.

La méthode de Newton peut aussi être utilisée pour trouver le minimum d'une fonction. En effet si f admet un minimum pour  $x = a$  alors a est racine de  $\nabla f(x)$ . Trouver a revient à appliquer la méthode de Newton à  $\nabla f(x)$  c'est à dire rechercher les racines de  $\nabla f$ :

$$
\nabla f(x) = 0. \tag{2.66}
$$

En partant du point  $x_k$ , on considère la forme linéaire de  $\nabla f(x_k)$ :

$$
\nabla f(x_k) + (x_{k+1} - x_k)^T \nabla^2 f(x_k) = 0.
$$
\n(2.67)

On détermine alors  $x_{k+1}$ , solution de :

$$
x_{k+1} = x_k - (\nabla^2 f(x_k))^{-1} \nabla f(x_k).
$$
 (2.68)

La méthode de Newton nécessite alors que  $\nabla^2 f(x_k)$  soit inversible et ne converge pas toujours si La methode de Newton necessite alors que  $\nabla^2 f(x_k)$  solt inversible et ne converge pas toujours si<br>l'initialisation  $x_0$  est trop éloignée de la solution. De plus l'inversion de  $(\nabla^2 f(x_k))$  est généralement coûteuse en temps de calcul.

Pour pallier à ces inconvénients, les méthodes, dites quasi-Newton, sont utilisées. En pratique cela Four painer a ces inconvenients, les methodes, dies quasi-vewton, s<br>consiste à travailler avec une approximation  $H_k$  de  $(\nabla^2 f(x_k))$  telle que :

$$
H_k(x_k - x_{k-1}) = \nabla f(x_{k+1}) - \nabla f(x_k); \qquad (2.69)
$$

 $H_k$  ayant des propriétés mathématiques permettant d'assurer son inversion et la convergence de l'algorithme.

Parmi les méthodes quasi-Newton, la méthode BFGS (pour Broyden-Fletcher-Goldfarb-Shanno du nom des quatres créateurs) [Byrd *et al.*, 1995; Zhu *et al.*, 1997] est intéressante de part son implantation qui limite l'utilisation de la mémoire du calculateur et permet la définition de bornes pour l'espace de recherche. Elle consiste à approximer  $\nabla^2 f(x_k)$  par une matrice  $H_k$  symétrique et définie positive. La mise à jour de l'algorithme BFGS propose avec  $d_k = x_{k+1} - x_k$  et  $y_k = \nabla f(x_{k+1}) - \nabla f(x_k)$ :

$$
H_{k+1} = H_k + \frac{y_k y_k^T}{y_k^T d_k} - \frac{H_k d_k d_k^T H_k}{d_k^T H_k d_k},
$$
\n(2.70)

 $H_k^{-1}$  $k^{-1}$  peut alors être calculée analytiquement par :

$$
H_k^{-1} = \left( Id - \frac{d_{k-1} y_{k-1}^T}{d_{k-1}^T y_{k-1}} \right) H_{k-1}^{-1} \left( Id - \frac{d_{k-1} y_{k-1}^T}{d_{k-1}^T y_{k-1}} \right) + \frac{d_{k-1} d_{k-1}^T}{d_{k-1}^T y_{k-1}}.
$$
 (2.71)

Afin d'assurer la convergence globale de l'algorithme, les solutions  $x_{k+1}$  sont recherchées sur la direction de plus grande pente mais en avançant d'un pas variable :

$$
x_{k+1} = x_k - \alpha_k \left(\nabla^2 f(x_k)\right)^{-1} \nabla f(x_k).
$$
 (2.72)

La convergence est assurée si les conditions de Wolfe sont vérifiées. Celles-ci garantissent que  $f(x_{k+1})$  <  $f(x_k)$  et que les  $\alpha_k$  ne tendent pas vers 0. L'existence d'un  $\alpha_k$  satisfaisant les conditions de Wolfe est démontrable sous certaines conditions. On pourra se reporter aux références [Kern, 2002 2003; Bonnans *et al.*, 2006].

La recherche du minimum d'une fonction  $f$  se fait alors par l'algorithme suivant :

## Entrées

- $-$  La fonction  $f$  deux fois différentiable ;
- le gradient  $\nabla f$ ;
- l'initialisation de la solution  $x_0$ ;
- une première approximation de  $H_0^{-1}$  généralement  $H_0^{-1} = Id$ ;
- la précision  $\epsilon$  demandée ( $\epsilon > 0$ );
- un nombre  $k_{\text{max}}$  maximal d'itérations.

## Itérations

En démarrant à  $k = 0$  et  $\alpha_0 = 1$  itérer sur k jusqu'à réalisation du critère d'arrêt  $\|\nabla f(x_k)\| \leq \epsilon$  ou  $k = k_{\text{max}}$ :

- Calculer  $d_k = -H_k^{-1} \nabla f(x_k)$ ;
- Déterminer  $\alpha_k$  par recherche linéaire;
- Calculer  $x_{k+1} = \alpha_k d_k$ ;

- Calculate 
$$
x_{k+1} = \alpha_k d_k
$$
;  
\n- Calculate  $H_k^{-1} = \left( Id - \frac{d_{k-1} y_{k-1}^T}{d_{k-1}^T y_{k-1}} \right) H_{k-1}^{-1} \left( Id - \frac{d_{k-1} y_{k-1}^T}{d_{k-1}^T y_{k-1}} \right) + \frac{d_{k-1} d_{k-1}^T}{d_{k-1}^T y_{k-1}}$ ;  
\n $\therefore$ 

## Sortie

On obtient en sortie  $x^*$  tel que

$$
f(x^*) = \min_{x} f(x).
$$
 (2.73)

#### 2.6.2.4 Méthode de Marquart-Levenberg

Levenberg et Marquardt ont proposé une méthode efficace pour passer continûment de la méthode de Newton (ou quasi-Newton) à celle de *steepest descent*. Cette dernière sera utilisée loin du minimum et la méthode de Marquart-Levenberg tend à lui substituer la méthode de Newton au fur et à mesure que l'on approche du minimum. Cette méthode donne de très bons résultats pour résoudre les problèmes d'ajustement aux moindres carrés de modèles non-linéaires [Press *et al.*, 1992].

Kybic *et al.* l'utilisent pour une application en recalage cérébral [Kybic et Unser, 2003] tout comme Atif pour un recalage rigide dans une application liée à la curiethérapie prostatique [Atif, 2004]. Leroy en propose une implantation pour le recalage per-opératoire scanner-échographie pour des applications en urologie [Leroy, 2004].

## 2.6.3 Cas des grands espaces de recherches

En fonction de la transformation emplyée dans le système de recalage, il est possible de se retrouver à utiliser des espaces de recherche très vastes. En effet, pour un système de recalage concernant deux images 3D transformées par FFD avec une grille de contrôle de  $10 \times 10 \times 10$  (donc 1000 nœuds de contrôle), l'espace de recherche est composé de  $3 \times 10 \times 10 \times 10 = 3000$  dimensions (3 déplacements par nœud). Les algorithmes de type BFGS sont particulièrement adaptés car ils peuvent gérer un grand nombre de paramètres sans pour autant saturer les capacités mémoire des calculateurs [Byrd *et al.*, 1995; Zhu *et al.*, 1997].

## 2.7 Grands déplacements et réduction du temps de calcul

Un système de recalage peut être amélioré, en termes de qualité du résultat et de complexité calculatoire, en prenant en compte la notion de résolution des images. Les stratégies, présentées ci-dessous, permettent aussi de prendre en compte de grands déplacements car il est possible de raffiner au fur et à mesure les résultats d'un recalage global vers un recalage local.

## 2.7.1 Stratégie Multigrille

Dans le cas où la fonction de transformation est basée sur une grille de points de contrôle (Éq. 2.52), il est possible d'appliquer une stratégie multigrille. Pour ce faire, on effectue un processus de recalage avec une grille contenant un faible nombre de points de contrôle ce qui permet de définir une transformation globale. L'image résultat de ce processus sert d'image de départ d'un nouveau cycle de recalage mais cette fois-ci avec un plus grand nombre de points de contrôle (Fig. 2.7). Cela permet d'effectuer le recalage à un niveau global puis d'affiner le recalage à un niveau plus local. Cette stratégie est notamment utilisée dans [Richard, 2002] pour des images mammographiques.

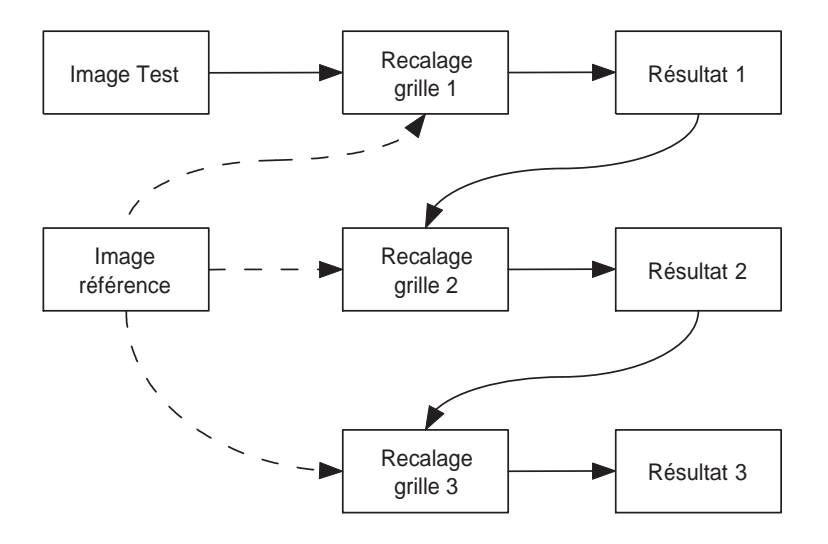

FIG. 2.7 – Stratégie multigrille

## 2.7.2 Stratégie Multiéchelle

La stratégie multiéchelle considère qu'il n'y a pas de raison, *a priori*, de traiter les images à une résolution donnée. Pour des données multimodales cette approche s'avère importante puisque les structures présentes dans les images cible et source ont rarement la même échelle. Cette stratégie est largement développée dans [Lindeberg, 1994; Kuijper et Florack, 2003; Kuijper, 2004].

Le changement d'échelle est généralement effectué à l'aide de filtres gaussiens de variances variables (Fig. 2.8). Le principe est d'augmenter le domaine de définition  $\mathbb{R}^n$  d'une image  $I(\mathbf{x})$  d'une dimension. Cela permet d'écrire  $I(\mathbf{x}; t)$  :  $\mathbb{R}^n \times \mathbb{R}^+ \to \mathbb{R}_0^+$ . L'opérateur d'extension étant un ensemble de filtres gaussiens de variance  $\sigma = \sqrt{2t}$ . Ce qui donne :

$$
I(\mathbf{x};t) = \int_{\mathbb{R}^n} \frac{1}{\sqrt{4\pi t}^n} \exp^{-\frac{|\mathbf{x} - \mathbf{y}|^2}{4t}} I(\mathbf{y}) d\mathbf{y}
$$
 (2.74)

Cette approche est rarement utilisée seule mais plutôt dans le cadre d'une analyse multirésolution.

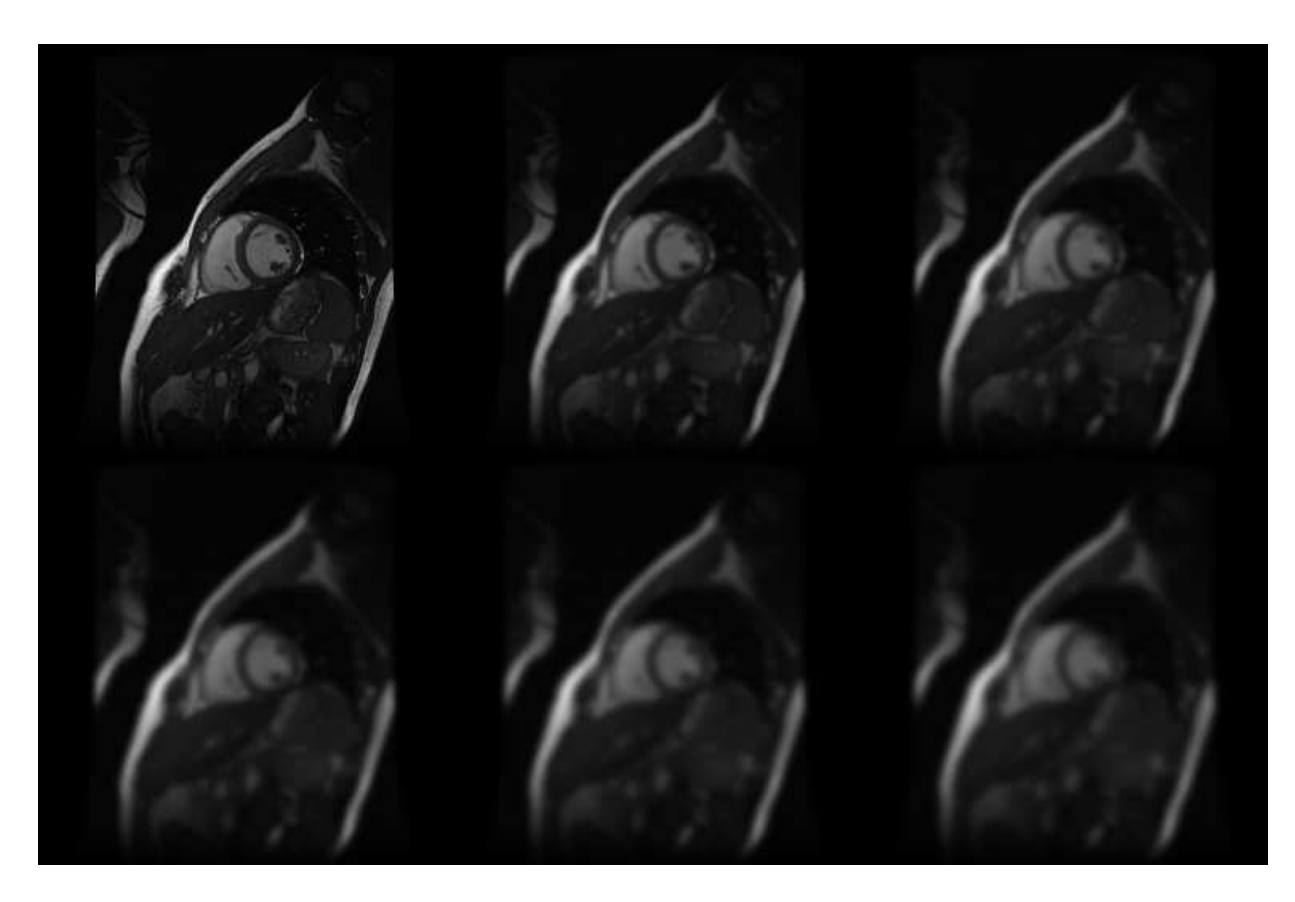

FIG. 2.8 – Différentes échelles d'une même image.

## 2.7.3 Analyse Multirésolution

La multirésolution consiste à construire à la fois pour l'image source et pour l'image cible une pyramide constituée par filtrage et sous échantillonnage. Le filtre gaussien vu précédemment est largement employé. Des filtres à base de splines [Thévenaz *et al.*, 1998] ou d'ondelettes [Musse, 2000] existent aussi.

Le recalage est ensuite effectué entre image du même niveau de résolution. Une fois sur-échantillonnée, la transformation résultante sert d'initialisation pour le recalage au niveau supérieur. Pour des transformations paramétriques, le passage d'un niveau à un autre est effectué par mise à l'échelle des paramètres par des lois dépendantes du modèle paramétrique considéré. Dans le cas de transformations nonparamétriques, le passage est fait par interpolation. La stratégie multirésolution est largement appliquée dans le domaine du recalage d'images médicales [Maes *et al.*, 1999; Petitjean, 2003]. En particulier, elle peut être utilisée conjointement avec une stratégie multigrille comme le montre la figure (Fig. 2.9).

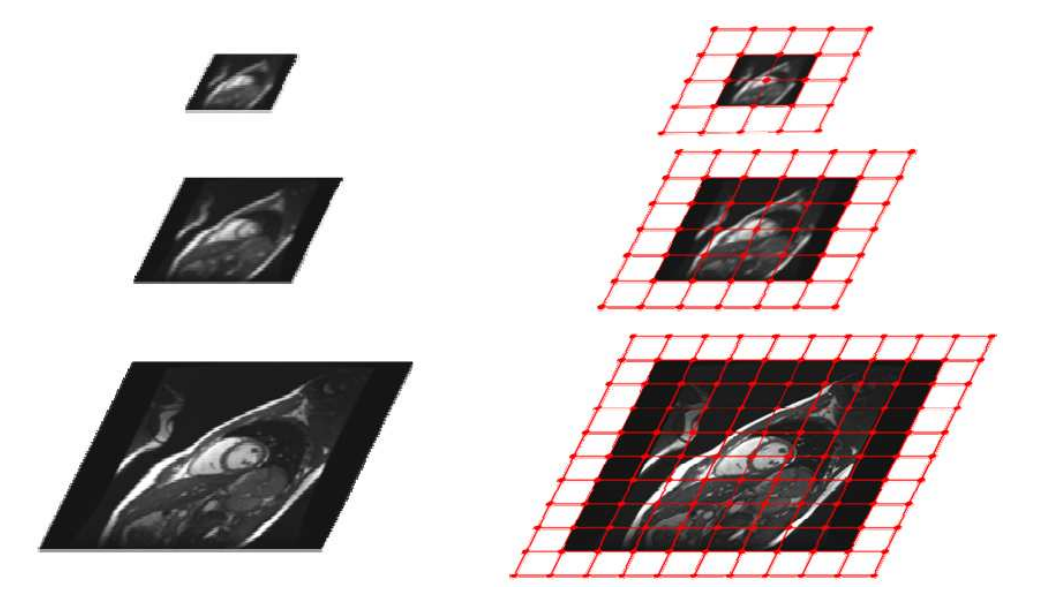

FIG. 2.9 – Pyramide multirésolution. Elle est construite par sous-échantillonnage et filtrage gaussien. La transformation obtenue au sommet est étendue à la grille du niveau suivant comme initialisation.

## 2.8 Conclusion

De part la complexité du mouvement cardiaque à modéliser, la problématique du recalage de séquences nous oriente naturellement vers des transformations complexes telles que les FFD. Cependant, pour produire des résultats intéressants, ces transformations doivent êtres initialisées de manière proche du résultat attendu. Ce premier verrou peut partiellement être levé par l'utilisation préalable d'une transformation rigide. Nous pouvons également noter que sous certaines conditions (définitions des déplacements maximaux autorisés lors du recalage) il est possible de s'affranchir d'un terme de régularisation [Chandrashekara *et al.*, 2004] pour ce type de transformations.

Les séquences étant multimodales et les relations entre les intensités n'étant pas fonctionnelles, les critères issus de la théorie de l'information apparaissent les plus adaptés. L'information mutuelle et ses dérivées a déjà prouvé sa robustesse pour de nombreuses applications.

Les algorithmes d'optimisation doivent permettre une recherche rapide et sûre de la solution opti-

male. Toutefois, de larges espaces de recherche, engendrés par des transformations possédant de nombreux degrés de liberté, peuvent rapidement saturer les capacités des calculateurs. De ce point de vue, les algorithmes de type L-BFGS-B permettent des calculs rapides (en utilisant des estimées de la hessienne) tout en préservant la mémoire du calculateur et en autorisant la définition d'espaces de recherche contraints à des bornes maximales et minimales.

# Chapitre 3

# Recalage et imagerie cardiaque

Dans ce chapitre nous présentons différents travaux concernant le recalage en imagerie cardiaque. L'application des techniques de recalage à l'imagerie médicale a donné lieu à diverses contributuions parmi lesquelles : [Maintz et Viergever, 1998; Thompson et Toga, 1998; Thompson et Toga, 2000; Hill *et al.*, 2001; Pluim *et al.*, 2003]. Nous nous sommes intéressés à la fois au recalage monomodal et au recalage multimodal car par la suite ces deux approches nous seront utiles. Les articles présentés dans ce chapitre concernent le recalage cardiaque (et thoracique) lié à une ou à plusieurs des modalités qui nous intéressent, à savoir, IRM, CT et médecine nucléaire (SPECT ou TEP).

Le moteur de recherche Scopus<sup>5</sup>, renvoie pour les mots-clés : *heart, registration, PET* et *MRI* les références des six articles suivants :

- "Registration of multi-modal biomedical images of the heart" [Gilardi *et al.*, 1996] ;
- "A review of cardiac image registration methods" [Mäkelä *et al.*, 2002] ;
- "A 3-D model-based registration approach for the PET, MR and MCG cardiac data fusion" [Mäkelä *et al.*, 2003] ;
- "Evaluation of cardiac PET-MRI registration methods using a numerical breathing phantom" [Pollari *et al.*, 2004].
- "Assessment of whole body PET/MRI fusion imaging using automated software : usefulness of partial body fusion" [Nakano *et al.*, 2006].
- "Correlation of PET and MRI for comparing assessments on myocardial viability" [Hsu *et al.*, 2007].

L'article le plus récent de Hsu *et al.* concerne des images TEP et IRM non synchronisées à l'ECG. Celui de 2006, de Nakano *et al.* ne concerne pas directement le cœur puisqu'il étudie la fusion IRM TEP corps entier et n'est donc pas synchronisé à l'ECG. Il faut donc remonter à 2004 pour aborder le problème des séquences d'images cardiaques avec le travail de Pollari *et al.* . Toutefois cet article traite le problème au travers d'un "fantôme respirant" numérique. En fait, aucun article n'aborde le problème du recalage global et local IRM-TEP/CT pour des séquences temporelles. L'apport de l'information temporelle n'étant plus à démontrer en cardiologie, le recalage de séquences d'images cardiaques  $3D+t$  apparaît nécessaire pour une aide au diagnostic optimale en routine clinique.

L'intégration mentale des données multimodales est encore aujourd'hui une chose courante en routine clinique. L'automatisation de cette tâche doit permettre plus de précision et une meilleure robustesse en supprimant (ou du moins, en minimisant) les interventions manuelles des experts. Un système de recalage automatique doit permettre, en réduisant l'intervention de l'expert (et donc le temps nécessaire à l'interprétation des données) d'envisager une fusion plus systématique des des données en routine clinique.

Cependant, certaines propriétés du cœur génèrent des problèmes spécifiques lors de la mise en correspondance [Mäkelä *et al.*, 2002]. Une première difficulté réside dans la géométrie du myocarde. En effet, peu de repères anatomiques (voire aucun pour les images TEP) sont facilement détectables de part la structure circulaire et lisse du muscle (tout au moins du VG). De plus, le double mouvement du cœur (mouvement du myocarde combiné à celui des structures thoraciques lors de la respiration) rend le recalage de la séquence plus complexe.

En pratique, le recalage cardiaque est utilisé pour :

– le suivi des structures myocardiques ou suivi de mouvement : l'information recherchée est alors la transformation recalant des données souvent monomodales prises à différents instants du cycle cardiaque ;

<sup>5</sup>www.scopus.com

- la mise en correspondance intra-patient d'images monomodales à des fins de suivi dans le temps de l'évolution d'une pathologie ;
- la mise en correspondance intra-patient d'images multimodales à des fins de combinaison d'informations complémentaires pour une plus-value diagnostique ;
- la mise en correspondance inter-patient d'images à des fins de comparaisons ;
- la mise en correspondance sur un modèle préalablement construit afin de disposer d'une "référence".

La bibliographie de Mäkelä [Mäkelä *et al.*, 2002] présente une liste exhaustive des travaux menés en recalage cardiaque (quelque soit la modalité) jusqu'en 2002.

# 3.1 Recalage cardiaque par approche géométrique

## 3.1.1 Recalage géométrique

A notre connaissance, le premier article traitant de recalage d'images cardiaques (voire thoraciques) est celui de Faber *et al.* [Faber *et al.*, 1991]. La méthode repose sur la détection des surfaces myocardiques sur des images IRM (5 phases par cycle cardiaque) et SPECT (16 phases par cycle cardiaque). Les contours détectés forment alors un modèle 3D du ventricule gauche. Une transformation rigide se charge de mettre en correspondance les surfaces des modèles en télédiastole et en télésystole uniquement (Fig. 3.1). Par interpolation linéaire, l'ensemble du cycle cardiaque des images SPECT est reconstruit en fonction des informations IRM.

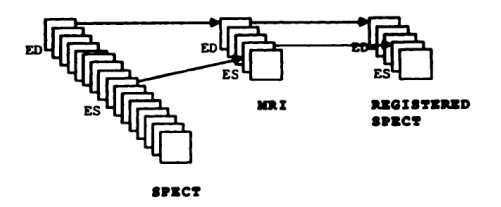

FIG. 3.1 – Principe de recalage IRM-SPECT d'après [Faber *et al.*, 1991].

Loats *et al.* proposent une méthode reposant sur des marqueurs externes. Le recalage est effectué grâce à des tubes remplis de traceurs placés de manière rigoureuse et fixe sur le thorax des patients afin de servir de points de repère externes sur les images de CT et SPECT. Un transformation rigide recale ensuite les données [Loats, 1993].

Savi *et al.* utilisent les muscles papillaires du cœur et la jonction inférieure du ventricule droit comme points de repère (définis manuellement) afin de mettre en correspondance des images d'échographie cardiaque et de TEP [Savi *et al.*, 1995]. La transformation reste rigide.

À partir de 1995, les techniques de segmentation, liées à celles de recalage de surfaces, permettent un champ d'application plus vaste. Ainsi, Pallotta *et al.* proposent une méthode de recalage entre des TEP de transmission segmentées et des TEP d'émission et valident leur méthode sur un fantôme [Pallotta *et al.*, 1995].

Yu *et al.* utilisent aussi des surfaces segmentées et recalées par la méthode de *head and hat* (cf. section 2.3.1.2) pour recaler des images thoraciques de TEP et CT [Yu *et al.*, 1995]. Cette même technique permet à Shina *et al.* , dans [Sinha *et al.*, 1995] de recaler de manière rigide des images axiales de TEP et IRM synchronisées sur l'ECG (8 phases par cycle cardiaque). Les images d'IRM sont segmentées par application d'une série de filtres morphologiques afin de ne retenir que le ventricule gauche qui est ensuite recalé sur les images TEP là encore par *head and hat* (Fig. 3.2).

Gilardi *et al.* proposent, sur les mêmes bases, une application (toujours rigide) du recalage aux images de TEP et SPECT en utilisant la distance de chanfrein. La surface des poumons, définie par seuillage, est utilisée pour guider le recalage [Gilardi *et al.*, 1996; Gilardi *et al.*, 1998]. Cai propose une validation de la méthode de Gilardi en recalant des images thoraciques de TEP et CT [Cai *et al.*, 1999]. La TEP de transmission est utilisée comme lien entre les deux modalités. Le recalage 3D rigide est réalisé en minimisant la distance de chanfrein entre les surfaces obtenues là encore par seuillage..

Mäkelä *et al.* utilisent la même technique pour recaler la surface des poumons (obtenues par déformation d'un modèle thoracique) entre des images axiales d'IRM et de TEP de transmission [Mäkelä *et al.*, 2003] Les résulats sont présentés sur la figure (Fig. 3.3). Dans [Wirth *et al.*, 2002], Wirth *et al.* utilisent des points de repères pour recaler des images thoraciques de CT et MR. Toutefois, la transformation devient élastique par utilisation des fonctions radiales (cf. section 2.3.1.1).

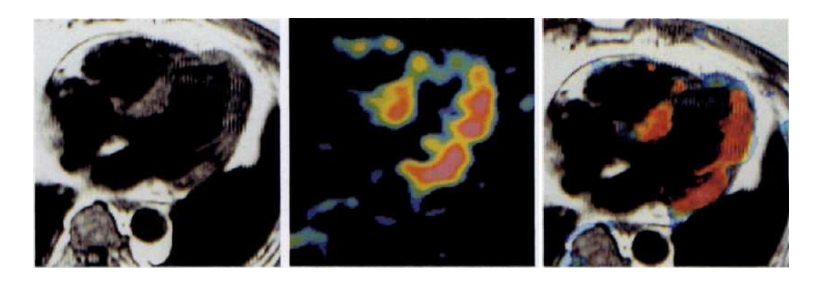

FIG. 3.2 – Résultat de recalage TEP-MR sur un cas pathologique d'après [Sinha *et al.*, 1995].

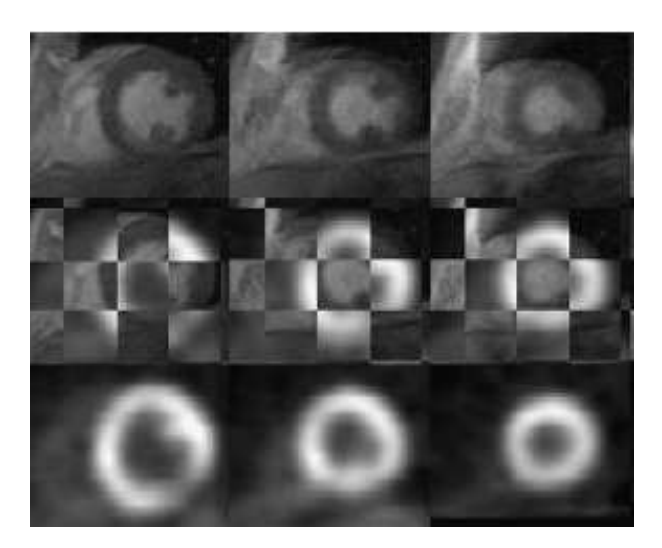

FIG. 3.3 – Résultat de recalage TEP-MR d'après [Mäkelä *et al.*, 2003].

Les résultats de ces méthodes sont corrects. Cependant les transformations définies sont rigides et ne permettent pas de prendre en compte la complexité du mouvement cardiaque. Il est à noter que la qualité de la segmentation est primordiale pour définir correctement la transformation. Or segmenter des images de cœurs pathologiques, particulièrement en SPECT/TEP peut conduire à des structures difficiles à mettre en correspondance. Enfin, dans tous ces articles, exception faite de ceux de Faber et Shina, les données traitées ne sont pas synchronisées à l'ECG. Le recalage est donc spatial et en télédiastole le plus souvent. De ce fait, si l'approche géométrique permet un recalage simple (transformation rigide essentiellement), elle ne peut suffire quand l'organe à recaler est le cœur.

## 3.1.2 À propos des modèles cardiaques

Les modèles cardiaques permettent la modélisation du cœur. Certaines méthodes géométriques les utilisent et ce à différents niveaux. Le projet IUPS Physiome<sup>6</sup>, par exemple, décrit le cœur depuis un modèle de cellule musculaire jusqu' à un modèle détaillant le mouvement du muscle cardiaque.

Beaucoup plus simples, et généralement utilisés pour la segmentation, les modèles géométriques permettent la modélisation des différentes structures du cœur ainsi que de ses mouvements. Deux types de modèles se distinguent :

- Les modèles mathématiques décrivent la surface ou le volume cardiaque à l'aide d'une fonction mathématique ; la structure globalement circulaire et lisse du cœur (tout au moins du ventricule gauche) s'y prêtant bien. Ces modèles peuvent être purement globaux (tels une superquadrique [Bardinet *et al.*, 1996; Robert, 1996] - (Fig. 3.4) ou un sphéroïde [Luo et Heng, 2005] - (Fig. 3.5)), locaux (surface paramétrée par exemple) ou encore hybrides. Une description détaillée des différents types de modèle est disponible dans [Robert, 1996]. Un autre type concerne les modèles biomécaniques, qui se concentrent en particulier sur le mouvement cardiaque en prenant en compte les propriétés mécaniques des fibres musculaires du myocarde [Arts *et al.*, 1994; Waks *et al.*, 1996; Pham, 2002]. Souvent, ces modèles "idéalisent" les structures du cœur et se restreignent au ventricule gauche.
- Les modèles anatomiques sont généralement tirés de données réelles segmentées et assemblées pour construire un modèle [Segars *et al.*, 1999; Wierzbicki *et al.*, 2004; Haddad *et al.*, 2005]. Ils peuvent être statiques ou animés et inclure différents niveaux de réalisme selon la segmentation réalisée au départ de la construction (présence des coronaires, des de l'aorte, etc.) Le modèle antropomorphique de cœur battant de Haddad *et al.* est présenté en figure (Fig. 3.6). Le modèle proposé par Bistoquet *et al.* , construit à partir de données IRM et présenté en figure (Fig. 3.7), garantit des transformations incompressibles en accord avec la réalité physique du myocarde [Bistoquet *et al.*, 2006].

L'approche par modèle permet de modéliser une large palette de mouvement, toutefois une fois le modèle construit, l'information de luminance n'est plus utilisée.

# 3.2 Recalage cardiaque par approche iconique

La prise en compte de l'information de luminance et le développement d'un cadre théorique sousjacent (comme celui de Hermosillo [Hermosillo, 2002]) ont permis le développement d'algorithmes de recalage fondés sur la minimisation d'un critère de similarité calculé entre les images sources et transformées. Ce type d'algorithme a été employé lors de travaux portant sur l'anatomie et la fonction cardiaque pour des applications monomodales ou multimodales.

## 3.2.1 Recalage iconique monomodal

Afin de corriger des artefact de mouvement, Turkington *et al.* utilisent l'intercorrélation (cf. section 2.4.1) comme critère de similarité pour le recalage d'images TEP d'émission au <sup>13</sup>N. La transformation est rigide et la méthode est testée sur un fantôme et sur des données animales et humaines [Turkington

<sup>6</sup> http ://www.physiome.org.nz/
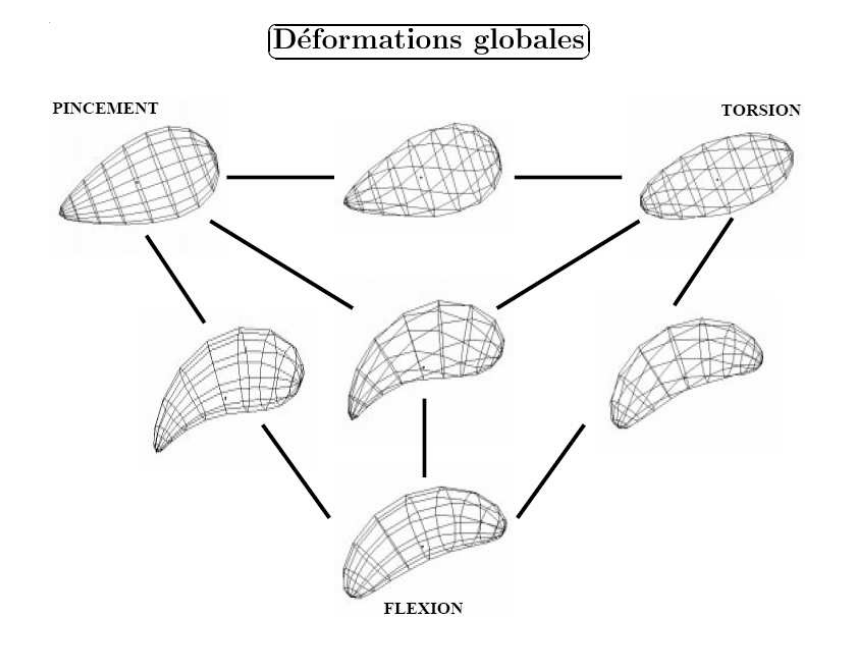

FIG. 3.4 – Superquadrique déformée pour modéliser les mouvements du ventricule gauche d'après [Robert, 1996].

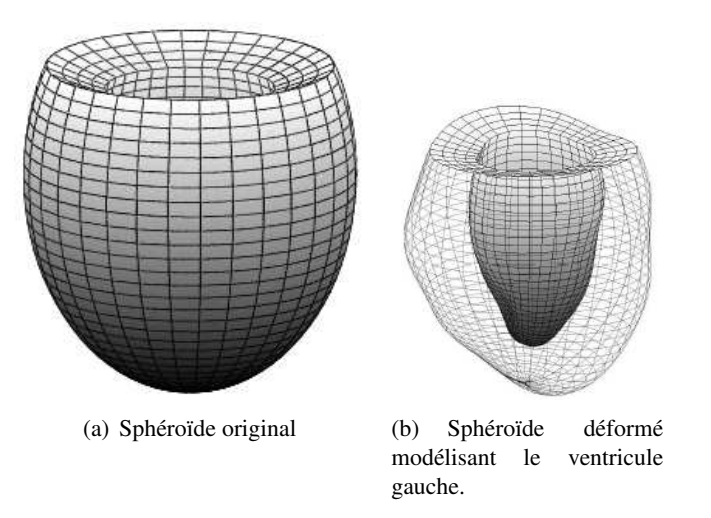

FIG. 3.5 – Modèle de cœur par sphéroïde d'après [Luo et Heng, 2005]

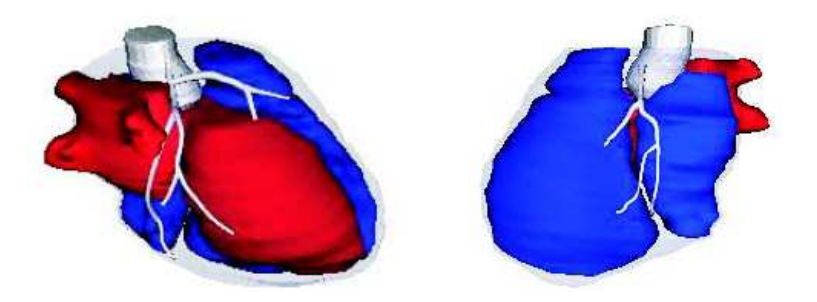

FIG. 3.6 – Modèle antropomorphique de cœur battant d'après [Haddad *et al.*, 2005].

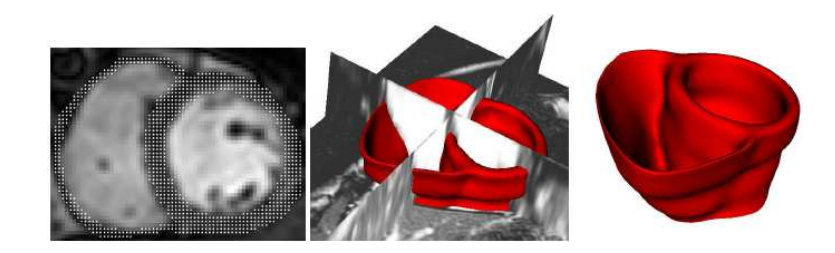

FIG. 3.7 – Modèle de myocarde pour le suivi de mouvement à partir de données IRM d'après [Bistoquet *et al.*, 2006].

*et al.*, 1997]. Gallipi et Trahey utilisent le même critère afin de recaler des images d'IRM de perfusion à un référentiel commun toujours à l'aide d'une transformation rigide [Gallippi et Trahey, 2001].

Bacharach *et al.* proposent quant à eux d'utiliser le coefficient de corrélation pour recaler des images TEP d'émission intra-patient de manière rigide [Bacharach *et al.*, 1993].

L'erreur absolue est utilisée comme autre critère par Slomka *et al.* et Eberl *et al.* pour mettre en correspondance des images SPECT. Toutefois Eberl *et al.* proposent une transformation rigide [Eberl *et al.*, 1996] là où Slomka utilise une transformation affine [Slomka *et al.*, 1995]. Un algorithme identique (avec transformation affine) est utilisé par Hoh *et al.* pour des images cardiaques de perfusion TEP au <sup>13</sup>N [Hoh *et al.*, 1993].

L'erreur quadratique est également utilisée et plus spécifiquement en IRM de part sa robustesse au bruit gaussien. Bidault *et al.* proposent le recalage d'images de perfusion en utilisant une transformation rigide et un masque contraignant la transformation afin de corriger des artefacts de mouvements (pour des patients qui n'arrivent pas à tenir une apnée par exemple)[Bidaut et Vallée, 2001]. En 2005, Haddad *et al.* et Delhay *et al.* calculent le champ des déformations myocardiques en associant erreur quadratique et transformation fondée sur les FFD [Delahay *et al.*, 2005; Haddad *et al.*, 2005]. Pour Haddad, les transformations par FFD calculées servent à animer un modèle de cœur battant. Delhay propose une comparaison entre FFD classique et les Cylindrical FFD (CFFD) où la grille 3D est cylindrique au lieu d'être cubique (Fig. 3.8). Les CFFD étant adaptés au mouvement myocardique, l'optimisation se fait avec un nombre plus réduit de paramètres. Cependant, la complexité du processu et donc le temps des calculs sont augmentés.

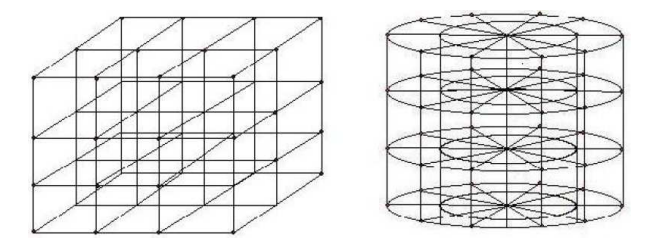

FIG. 3.8 – Grille 3D de FFD (à gauche) et de CFFD (à droite) d'après [Delahay *et al.*, 2005].

Les travaux de Chandrashekara *et al.* sur le mouvement cardiaque exploitent un schéma de recalage proposé initialement par Rueckert *et al.* dans [Rueckert *et al.*, 1999; Schnabel *et al.*, 2001]. Les images utilisées sont des IRM de marquage tissulaire (cf. section 1.1.2.2). Chandrashekara *et al.* proposent le suivi du mouvement myocardique en utilisant conjointement l'information mutuelle normalisée et les CFFD [Chandrashekara *et al.*, 2003]. Avec ces mêmes images, ils proposent aussi l'utilisation de FFD dans un approche multigrille combinant les images grand axe et petit axe toujours dans l'optique du suivi de mouvement [Chandrashekara *et al.*, 2004] permettant une comparaison entre les champs de déplacement obtenus à partir d'IRM classiques et d'IRM de marquage tissulaire [Chandrashekara *et al.*, 2005]. Dans ces travaux, l'information mutuelle normalisée est utilisée pour sa robustesse vis à vis du phénomène de désaimantation qui provoque la disparition des motifs de marquage avec le temps. Rao *et al.* après avoir obtenu les champs de déformation par ces mêmes méthodes, recalent les images IRM classiques en télédiastole de plusieurs patients afin de créer un repère commun pour comparer ces champs de déformations myocardiques [Rao *et al.*, 2002] et d'en déduire un atlas statistique de mouvement cardiaque [Rao *et al.*, 2003]. Perperidis *et al.* ajoutent à la méthode initiale de Chandrashekara *et al.* une déformation temporelle modélisée par une B-Spline qui permet de corriger les erreurs d'alignement temporel liées à la différence des longueurs des cycles cardiaques [Perperidis *et al.*, 2005].

L'approche suivie par Petitjean [Petitjean, 2003] pour le suivi de mouvement à partir d'IRM de marquage tissulaire est similaire à ceci près que le critère utilisé est la *f*-information exclusive et que la transformation utilisée est non-paramétrique puisque le champ de déplacement est directement optimisé. Ce critère de similarité donne des résultats comparables à l'information mutuelle [Petitjean *et al.*, 2004].

Ce type de recalage peut aussi être utilisé afin d'accélérer la segmentation de séquences cardiaques. Lorenzo-Valdés *et al.* ont développé pour des séquences IRM une méthode de segmentation (utilisant la méthode proposée par Chandrashekara) ne nécessitant que la segmentation de l'image en télédiastole. Les champs de déformation obtenus par recalage servent alors à "propager" cette segmentation [Lorenzo-Valdés *et al.*, 2002]. Rougon *et al.* proposent également l'utilisation de la *f*-information afin d'accélérer la segmentation d'images IRM de perfusion. Le critère est ainsi maximisé dans chaque région définie par la segmentation [Rougon *et al.*, 2005; Discher *et al.*, 2005].

Le recalage cardiaque monomodal est utilisé pour de nombreuses applications telles que le suivi de mouvement, la segmentation ou la construction d'atlas et de modèles cardiaques.

#### 3.2.2 Recalage iconique multimodal

Les applications concernant le recalage multimodal sont plus rares que les application monomodales. Elles concernent principalement la fusion d'informations anatomo-fonctionnelles provenant de diverses modalités.

Dey *et al.* proposent de reconstruire des cartes d'atténuation à partir d'images CT et de les utiliser comme point commun entre les images CT originales et des images SPECT au <sup>99m</sup>Tc. La validation est faite sur un fantôme. Ces images sont recalées en utilisant l'erreur absolue et une transformation affine [Dey *et al.*, 1999]. Aladl *et al.* utilisent l'information mutuelle et une transformation rigide pour mettre

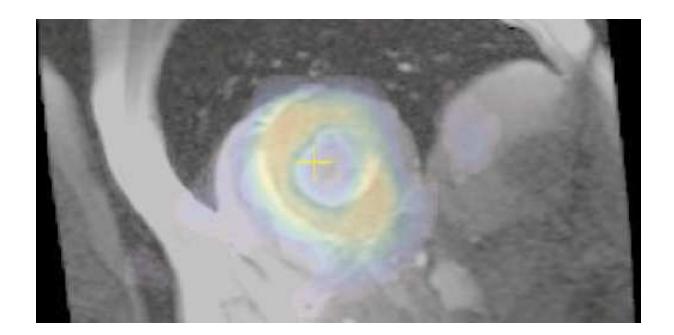

FIG. 3.9 – Résultat de recalage SPECT-MR d'après [Aladl *et al.*, 2004].

en correspondance des images IRM et SPECT. Des régions d'intérêts sont automatiquement délimitées

en seuillant la carte de variance des pixels pour la séquence d'images considérée [Aladl *et al.*, 2004]. Un exemple de résultat est présenté sur la figure (Fig. 3.9).

La nature physique des images rend ce type d'approche plus compliquée. En effet, dans un cas multimodal, il n'est pas aisé de faire des suppositions sur la correspondance entre les niveaux de gris de deux images provenant de modalités différentes. En particulier, la méthode de Chandrashekara reposant sur l'information mutuelle normalisée et les FFD n'a pas, à notre connaissance, été utilisée dans le cadre du recalage cardiaque multimodal.

## 3.3 Conclusion

Le problème du recalage cardiaque a été source de nombreux développements théoriques et applicatifs au cours des quinzes dernières années. Les méthodes géométriques alliées à des transformations rigides voire affines permettent de bons résultats globaux mais ne peuvent, par nature, tenir compte de la complexité des mouvements cardiaques. Toutefois ces approches semblent intéressantes pour initialiser une application de recalage afin de permettre, ensuite, un recalage local fondée sur une transformation comportant un nombre plus élevé de degrés de liberté et un critère de similarité reposant sur l'information de luminance.

L'émergence de nouveaux appareils tels que le TEP-Scan doit permettre d'exploiter au mieux les images. Notre objectif est donc de présenter un système de recalage de séquences cardiaques multimodales synchronisées à l'ECG et prenant en compte les spécificités de chaque type d'images.

Deuxième partie

# Protocole et processus de recalage développé

Dans cette partie, nous présentons l'ensemble du processus de recalage que nous avons mis en œuvre pour fusionner au mieux les informations complémentaires provenant de séquences cardiaques IRM, CT et TEP synchronisées à l'ECG. Ce processus se veut être un outil non opérateur dépendant et utilisable en routine clinique pour une aide au diagnostic fiable et reproductible des pathologies cardiaques. Le processus développé intègre :

- un recalage global associé à une approche par modèle inspirée des travaux de Vincent et Pham [Vincent, 2001; Pham, 2002] ;
- un recalage local par approche iconique pour affiner le recalage global. L'algorithme implanté permettra un recalage multimodal pour répondre à notre problématique de base : le recalage d'images IRM, CT et TEP ; mais également un recalage monomodal pour permettre l'étude du mouvement cardiaque comme vu dans la partie précédente (cf. section 3.2.1) ;
- une initialisation appropriée de la transformation permettant un recalage optimal en terme de temps de calcul pour chaque phase de la séquence, excepté pour la première phase dont le traitement est présenté ciaprès.

Chaque partie fera l'objet d'un chapitre. Les résultats seront présentés dans le dernier chapitre.

Alors que le recalage de la phase  $t_i$  peut se baser entre autre sur l'analyse faite à la phase  $t_{i-1}$ , aucune connaissance *a priori* n'est disponible pour la première phase. De plus l'orientation des coupes diffère en IRM et en CT/TEP, comme explicité en première partie (cf. section 1.3.1). Les images de la première phase nécessitent donc une approche spécifique et complète que nous représentons sur le synoptique de la figure (Fig. 0.1)

Dans un premier temps, toutes les données TEP et CT, pour toutes les phases, sont reconstruites en vue petit axe afin de permettre le recalage des images (cf. section 4.1.4). Un modèle cardiaque 3D est alors ajusté sur les volumes cardiaques 3D d'IRM et de CT (à la phase 0). Ces modèles sont recalés fournissant une première transformation mettant globalement les structures de l'image en correspondance (cf. section 1). Le choix des images CT a été implicite du fait que seules ces images (issues de l'acquisition TEP/CT) apportent une information anatomique. La transformation globale est ensuite appliquée aux données TEP et CT avec pour résultat des données globalement recalées. Le recalage local fondé sur une approche iconique liée à l'information mutuelle et une transformation à base de fonctions B-splines permet la mise en correspondance locale des images (cf. section 2). Au final, les images TEP comme CT peuvent être superposées aux images IRM (cf. section 4).

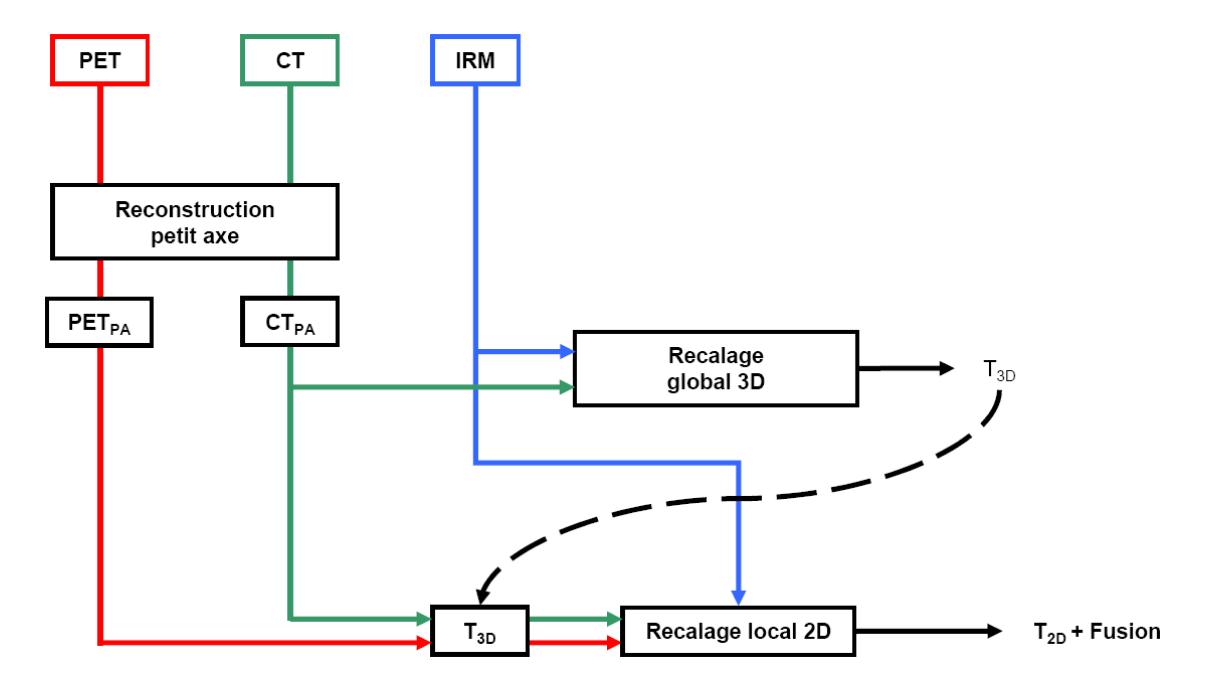

FIG. 0.1 – Synoptique global pour le recalage des données IRM et TEP/CT. Le passage en petit axe est réalisé pour tous les volumes et toutes les phases des données TEP et CT. Le recalage global est uniquement effectué sur les volumes IRM et CT à la phase 0.

## Chapitre 1

## Recalage global et approche modèle

Ce chapitre présente le processus mis en œuvre pour recaler de manière globale les données IRM et les données CT comme présenté dans l'introduction de cette partie (Fig. 0.1). L'intérêt de l'approche modèle est double car cette approche :

- permet de disposer d'un outil formel pour segmenter les images. En effet, cet outil pourra être utilisé ultérieurement pour la définition et le calcul de paramètres cliniques (épaisseur pariétale, masse, volume du myocarde...) pouvant mettre en évidence des anomalies localisées du mouvement des parois du VG ;
- permet un recalage global entre un modèle ajusté aux données IRM et un modèle ajusté aux données CT. Ce recalage global pourra être ensuite affiné par un recalage local.

Afin de prendre en compte l'information 3D, nous utilisons un modèle 3D du myocarde. Dans la littérature, il existe différentes méthodes basées sur des modèles déformables 3-D et présentées en première partie (cf. section 3.1.2). Notre étude est principalement fondée sur les travaux de Vincent, Pham et Haddad réalisés au Creatis [Vincent, 2001; Pham, 2002; Haddad *et al.*, 2005].

Avant d'aborder la construction du modèle, nous rappelons des notions de la théorie de l'élasticité et nous présentons les méthodes de calcul par éléments finis (cf. section 1.1) qui sont à la base de notre processus de construction et de définition de notre modèle 3D. Puis nous développons le calcul des champs de force utilisés pour déformer le modèle (cf. section 1.2). Enfin le recalage rigide global est présenté (cf. section 1.4.3).

## 1.1 Éléments de la théorie de l'élasticité linéaire

Cette section présente les notions de la théorie de l'élasticité linéaire utilisées pour la déformation d'un modèle géométrique. Des descriptions plus complètes sont disponibles dans l'un des nombreux ouvrages de référence disponibles sur le sujet [Landau et Lifshitz, 1986; Ciarlet, 1988].

### 1.1.1 Tenseur des déformations

Un corps non rigide se déforme d'une certaine manière sous l'action de forces. La position de chaque point à l'intérieur de ce corps est définie par son vecteur position  $x = (x, y, z)^T$ . Lorsque le corps est déformé, chacun de ses points se retrouve à une position différente. Le point préalablement défini par x se retrouve à une nouvelle position définie par le vecteur position  $x'$ . Le vecteur  $\mathbf{u} = (u_x, u_y, u_z)^T$ représentant le déplacement de ce point est défini par :  $u = x' - x$ . On note  $\nabla u$  le jacobien du champ de déplacement :  $\overline{\phantom{a}}$  $\mathbf{r}$ 

$$
\nabla u(x) = \begin{pmatrix} \frac{\partial u_x}{\partial x} & \frac{\partial u_x}{\partial y} & \frac{\partial u_x}{\partial z} \\ \frac{\partial u_y}{\partial x} & \frac{\partial u_y}{\partial y} & \frac{\partial u_y}{\partial z} \\ \frac{\partial u_z}{\partial x} & \frac{\partial u_z}{\partial y} & \frac{\partial u_z}{\partial z} \end{pmatrix}
$$
(1.1)

On peut alors écrire :

$$
dx' = dx + \nabla u(x)dx \quad \text{soit} \quad dx' = (I + \nabla u)dx \tag{1.2}
$$

La variation  $\|dx'\|^2 - \|dx\|^2$  vaut alors :

$$
||dx'||^2 - ||dx||^2 = dx^T(\nabla u + \nabla u^T + \nabla u^T \nabla u)dx
$$
\n(1.3)

Le tenseur des déformations décrit entièrement les variations induites par la transformation. Il a pour forme :

$$
\boldsymbol{E}(\boldsymbol{x}) = \frac{1}{2} (\nabla \boldsymbol{u} + \nabla \boldsymbol{u}^T + \nabla \boldsymbol{u}^T \nabla \boldsymbol{u})(\boldsymbol{x}) \tag{1.4}
$$

Sous l'hypothèse de faibles déformations, ce tenseur est linéarisé et le terme quadratique devient négligeable :

$$
E(x) = \frac{1}{2}(\nabla u + \nabla u^T)(x)
$$
\n(1.5)

En trois dimensions, le tenseur des déformations a donc pour terme général :

$$
\epsilon_{ij} = \frac{1}{2} \left( \frac{\partial u_i}{\partial x_j} + \frac{\partial u_j}{\partial x_i} \right) \tag{1.6}
$$

Avec  $i = 1, 2, 3$  et  $j = 1, 2, 3$ .

Ce tenseur est symétrique :  $\epsilon_{ij} = \epsilon_{ji}$ .

#### 1.1.2 Tenseur des contraintes

Après la description du tenseur des déformations, nous introduisons le tenseur  $\sigma$  des contraintes qui décrit, en chaque point d'un solide déformable, la répartition des forces internes.

La déformation d'un volume V peut résulter de l'application de deux types de forces :

– les forces volumiques notées  $b$ , appliquées sur une partie ou sur la totalité du volume  $V: l$ 'exemple le plus simple est la force de gravité ;

– les forces surfaciques, notées  $t$ , appliquées sur la frontière S du volume  $V$  : ce sont par exemple des forces de pression ou de contact.

Le théorème de Cauchy fait l'hypothèse suivante : il existe un tenseur  $\sigma$  tel que, en tout élément de surface  $dS$ , de normale unitaire  $n$ , on ait :

$$
\boldsymbol{\sigma} \cdot \boldsymbol{n} dS = \boldsymbol{b} dS \tag{1.7}
$$

Par application du théorème de Green-Ostrogradsky qui permet de transformer l'intégrale surfacique d'un tenseur en l'intégrale volumique de la divergence de ce tenseur, il apparaît que ∇ · σ correspond aux forces volumiques internes de V :

$$
\iint_{S} \boldsymbol{\sigma} \cdot \boldsymbol{n} dS = \iiint_{V} \nabla \cdot \boldsymbol{\sigma} dV = \iint_{S} bdS \tag{1.8}
$$

 $\sigma$  est une matrice  $3 \times 3$ , appelée tenseur des contraintes. Comme le tenseur des déformations, elle est symétrique ( $\sigma_{ij} = \sigma_{ji}$ ).  $\sigma_{ij}$  peut s'interpréter comme la *i*-ème composante de la force b par unité de surface dS appliquée à une surface orthogonale à la direction de l'axe j.

Les équations d'équilibre du solide déformable sont alors :

$$
\begin{cases}\n\nabla \cdot \boldsymbol{\sigma} + \boldsymbol{b} = 0 & \text{dans V} \\
\boldsymbol{\sigma} \cdot \boldsymbol{n} = t & \text{sur } S\n\end{cases}
$$
\n(1.9)

Avec  $b$  un champ de force volumique et  $t$  un champ de force surfacique.

#### 1.1.2.1 Loi de Hooke

Dans un matériau déformable, l'action des forces conduit à des déformations. La connaissance de la relation entre le tenseur des contraintes  $\sigma_{ij}$  et le tenseur des déformations  $\epsilon_{ij}$  permet de caractériser et de prévoir le comportement mécanique du matériau. Cette relation est appelée loi constitutive du matériau.

Le cas le plus simple, correspondant à un grand nombre de matériaux réels pour de faibles déformations, consiste à faire l'hypothèse que cette relation est élastique et linéaire :

Élastique indique que l'état des déformations ne dépend que de l'état présent des contraintes. Un matériau élastique qui a été déformé sous l'action de certaines forces regagne son état initial une fois que ces forces ont disparu. Il peut restituer toute l'énergie qu'il a absorbée et sa forme ne dépend pas de l'historique de ses déformations.

Linéaire indique que la relation entre contraintes et déformations est du premier ordre.

La loi de comportement d'un milieu continu élastique isotrope en petite déformations relie le tenseur des déformations E et le tenseur des contraintes  $\sigma$  par la loi de Hooke :

$$
\sigma = 2\mu \mathbf{E} + \lambda tr(\mathbf{E})\mathbf{I}
$$
 (1.10)

avec  $tr(\mathbf{E})$  la trace de **E**.

Les propriétés du matériau élastique déformé sont exprimées à l'aide des coefficients de Lamé  $\mu$  et  $\lambda$ . Classiquement, ces coefficients sont exprimés en fonction du module d'Young  $E<sub>Y</sub>$  qui décrit la rigidité du matériau et du coefficient de Poisson  $\nu$  qui décrit la compressibilité du matériau considéré :

$$
\lambda = \frac{\nu E_Y}{(1+\nu)(1-2\nu)} \quad \mu = \frac{E_Y}{2(1+\nu)}\tag{1.11}
$$

#### 1.1.2.2 Formulation du problème de segmentation

Les tenseurs des contraintes et des déformations sont symétriques et permettent donc une notation vectorielle de l'équation (Éq. 1.10) :

$$
\varsigma = R\varepsilon = RSu\tag{1.12}
$$

avec :

$$
\varsigma = (\sigma_{11}, \sigma_{22}, \sigma_{33}, \sigma_{12}, \sigma_{23}, \sigma_{31})^T
$$
\n(1.13)

$$
\varepsilon = (\epsilon_{11}, \epsilon_{22}, \epsilon_{33}, 2\epsilon_{12}, 2\epsilon_{23}, 2\epsilon_{31})^T
$$
\n(1.14)

Dans l'équation (Éq. 1.12), R est la matrice d'élasticité dépendant des paramètres mécaniques du matériau, et S un opérateur différentiel :

$$
R = \begin{pmatrix} \lambda + 2\mu & \lambda & \lambda & 0 & 0 & 0 \\ \lambda & \lambda + 2\mu & \lambda & 0 & 0 & 0 \\ \lambda & \lambda & \lambda + 2\mu & 0 & 0 & 0 \\ 0 & 0 & 0 & \mu & 0 & 0 \\ 0 & 0 & 0 & 0 & \mu & 0 \\ 0 & 0 & 0 & 0 & 0 & \mu \end{pmatrix} \quad S = \begin{pmatrix} \frac{\partial}{\partial x} & 0 & 0 \\ 0 & \frac{\partial}{\partial y} & 0 \\ 0 & 0 & \frac{\partial}{\partial z} \\ \frac{\partial}{\partial y} & \frac{\partial}{\partial x} & 0 \\ 0 & \frac{\partial}{\partial z} & 0 & \frac{\partial}{\partial y} \\ \frac{\partial}{\partial z} & 0 & \frac{\partial}{\partial x} \end{pmatrix}
$$
(1.15)

Dès lors, le problème est de déterminer un champ  $u$  qui satisfait le système d'équations (Éq. 1.9) tout en prenant en compte la relation (Éq. 1.12). En utilisant le principe des travaux virtuels [Ciarlet, 1988] et en supposant que  $t$  et  $b$  ne dépendent pas de  $u$ , l'équilibre statique est atteint pour un champ de déplacement  $u$  correspondant au minimum de la fonctionnelle  $J$  suivante :

$$
\mathbf{J}(\mathbf{u}) = \frac{1}{2} \int_{V} \varsigma^{T}(\mathbf{u}) \varepsilon(\mathbf{u}) dv - \int_{V} \mathbf{b} \cdot \mathbf{u} dv - \int_{\partial V} \mathbf{t} \cdot \mathbf{u} ds \qquad (1.16)
$$

Le principe de la segmentation par modèle revient alors à plonger le modèle dans un champ de force issu des données image qui agit sur lui et le déforme jusqu'à ce que ses interfaces correspondent aux structures anatomiques à segmenter. La segmentation est conduite en minimisant  $J$  et en imposant  $b$  nul car ainsi seules les forces surfaciques  $t$  agissent sur le solide déformable. La fonctionnelle à minimiser devient donc :

$$
\boldsymbol{J}(\boldsymbol{u}) = \underbrace{\frac{1}{2} \int_{V} \varsigma^{T}(\boldsymbol{u}) \varepsilon(\boldsymbol{u}) d\boldsymbol{v}}_{E_{\text{elastic}}} - \underbrace{\int_{\partial V} \boldsymbol{t} \cdot \boldsymbol{u} d\boldsymbol{s}}_{E_{\text{image}}}
$$
(1.17)

Si on normalise le champ t, un coefficient  $\alpha$  de pondéreration du terme d'attache aux données par rapport à l'énergie de régularisation peut être introduit dans l'équation (Éq. 1.17). Dans ce qui suit, nous considérons cette pondération implicitement prise en compte ainsi que la normalisation de t.

L'équation (Éq. 1.17) décrit l'état d'équilibre statique du modèle déformable. S'il n'est pas possible de résoudre directement le problème dans la configuration déformée (puisque c'est celle-ci qui est recherchée), il est possible d'estimer les énergies mises en jeu dans la configuration de repos.

Le champ surfacique t est appliqué sur  $\partial V$  et déforme V vers la configuration recherchée. Vincent propose d'utiliser la technique des charges incrémentales qui consiste à appliquer les forces "petit à petit" rendant ainsi le champ t dépendant du déplacement [Vincent, 2001]. Les équations d'équilibre du solide déformable deviennent alors :

$$
\begin{cases}\n\boldsymbol{u}^{k+1} - \Delta t \nabla \cdot \boldsymbol{\sigma}(\boldsymbol{u}^{k+1}) = \boldsymbol{u}^k & \text{dansV} \\
\boldsymbol{\sigma}_n(\boldsymbol{u}^{k+1}) = \boldsymbol{t}(\boldsymbol{I} + \boldsymbol{u}^k) & \text{sur } \partial V\n\end{cases}
$$
\n(1.18)

ce qui correspond à la formule variationnelle suivante :

$$
\Delta t \int_{V} \varsigma (\boldsymbol{u}^{k+1})^T \varepsilon (\boldsymbol{v}) dv - \int_{V} (\boldsymbol{u}^k - \boldsymbol{u}^{k+1}) \cdot \boldsymbol{v} dv = \Delta t \int_{\partial V} \boldsymbol{t} (\boldsymbol{I} + \boldsymbol{u}^k) \cdot \boldsymbol{v} ds \tag{1.19}
$$

La technique des charges incrémentales suppose l'hypothèse de petits déplacements, ce qui implique que l'initialisation de la segmentation soit proche de la solution recherchée. Il est quasiment impossible de résoudre analytiquement un problème de mécanique des milieux continus. On doit alors utiliser des méthodes numériques pour approcher cette solution. La méthode des éléments finis (MEF) est une de ces méthodes.

#### 1.1.3 Méthode des éléments finis ou MEF

Le principe de la MEF consiste à discrétiser une région continue complexe en éléments géométriques simples, appelés éléments finis et dont les sommets sont appelés nœuds. Les propriétés physiques sont interpolables sur chaque élément en fonction de leur valeur aux nœuds. Les équations mécaniques du système doivent être vérifiées sur chacun des éléments, procurant des équations sur les nœuds. La prise en compte des interactions entre éléments voisins mène à la construction d'un ensemble d'équations. Le calcul des forces se fait élément par élément avec des systèmes locaux. Or dans un maillage d'éléments finis, un nœud donné appartient en général à plusieurs éléments et la déformation de chacun d'entre eux induit une force en ce nœud. La résolution de ce système d'équations, en tenant compte des conditions imposées aux limites du système, permet d'obtenir une approximation des propriétés physiques du continuum [Zienkiewicz et Taylor, 1987].

#### 1.1.3.1 Calcul des déplacements

La première étape d'une analyse par éléments finis consiste à définir un maillage du continuum en éléments finis. Les éléments finis utilisés couramment en 3D sont le tétraèdre ou l'hexaèdre.

Chaque élément fini est défini par M nœuds. Les nœuds forment l'ensemble discret des points du système en lesquels les propriétés physiques sont calculées. L'ensemble des nœuds représente les sommets des éléments finis. De par sa simplicité nous utiliserons le tétraèdre pour définir le maillage de notre modèle géométrique du cœur et donc  $M = 4$ .

Le déplacement  $u(x)$  est approximé par un ensemble de M fonctions d'interpolation linéaire  $\phi_i$  $(1 \leq i \leq M)$ :

$$
u(x) \approx \widetilde{u(x)} = \sum_{j=1}^{3M=12} \widetilde{u_j(x)} \Phi_j(x)
$$
 (1.20)

où  $\tilde{u}_i \Phi_i(x)$  désigne le déplacement selon une direction en chaque sommet (ou nœud) de la décomposition.

 $(\mathbf{\Phi}_j)_{(1 \leq j \leq 3M)}$  représente la base d'approximation et est définie par :

$$
\mathbf{\Phi}_{3i-2} = \begin{pmatrix} \phi_i(\boldsymbol{x}) \\ 0 \\ 0 \end{pmatrix} \quad \mathbf{\Phi}_{3i-1} = \begin{pmatrix} 0 \\ \phi_i(\boldsymbol{x}) \\ 0 \end{pmatrix} \quad \mathbf{\Phi}_{3i} = \begin{pmatrix} 0 \\ 0 \\ \phi_i(\boldsymbol{x}) \end{pmatrix}
$$
(1.21)

En reportant l'approximation (1.20) dans (1.17), on aboutit à l'énergie discrétisée suivante :

$$
\mathbf{J}(U) = \frac{1}{2} \int_{V} (\mathbf{R}S \sum_{j=1}^{3M} \widetilde{u_{j}}(\mathbf{x}) \Phi_{j}(\mathbf{x}))^{T} \mathbf{S}(\sum_{i=j}^{3M} \widetilde{u_{j}}(\mathbf{x}) \Phi_{j}(\mathbf{x})) dV
$$
\n
$$
- \int_{\partial V} \mathbf{t} \cdot \left( \sum_{j=1}^{3M} \widetilde{u_{j}}(\mathbf{x}) \Phi_{j}(\mathbf{x}) \right) ds
$$
\n
$$
\mathbf{J}(U) = \frac{1}{2} \mathbf{U}^{T} \mathbf{K} \mathbf{U} - \mathbf{U}^{T} \mathbf{F}
$$
\n(1.23)

 $\bm{U}=(\widetilde{\bm{u}_1},\widetilde{\bm{u}_2},\widetilde{\bm{u}_3},\widetilde{\bm{u}_4})^T$  est le vecteur global des déplacements du tétraèdre.

La matrice K est appelée matrice de raideur. De dimension  $M \times M$ , son terme général a pour expression :

$$
K_{ji} = \int_{V} (\mathbf{R} \mathbf{S} \sum_{j=1}^{3M} \widetilde{u_j(\mathbf{x})} \mathbf{\Phi}_j(\mathbf{x}))^T \mathbf{S} \mathbf{\Phi}_i(\mathbf{x}) dV
$$
 (1.24)

Le vecteur de force F de dimension M a pour i-*ème* composante :

$$
F_i = \int_{\partial V} \mathbf{t}(\mathbf{x}) \cdot \mathbf{\Phi}_i(\mathbf{x}) ds \tag{1.25}
$$

Un minimum de l'énergie est atteint lorsque :

$$
\frac{\partial \mathbf{J}}{\partial \tilde{u}_i} = 0, \quad (1 \le i \le M) \quad \text{soit} \tag{1.26}
$$

$$
KU = F \tag{1.27}
$$

La force est considérée comme une grandeur dépendant du déplacement, ce qui rend l'équation 1.27 non linéaire :

$$
KU = F(U) \tag{1.28}
$$

Une manière de résoudre ce problème est de l'écrire sous la forme d'évolution suivante :

$$
\frac{d\mathbf{U}(t)}{dt} + \mathbf{K}\mathbf{U}(t) = \mathbf{F} \tag{1.29}
$$

Cette équation est une simplification de la loi de la dynamique :

$$
M\frac{d^2\boldsymbol{U}(t)}{dt^2} + C\frac{d\boldsymbol{U}(t)}{dt} + \boldsymbol{K}\boldsymbol{U}(t) = \boldsymbol{F}(\boldsymbol{U}(t))
$$
\n(1.30)

où le terme M lié à l'accélération (la masse) est négligé et la matrice C, représentant les frottements dûs à la viscosité est égale à l'identité.

En utilisant un schéma aux différences finies de type Euler semi-implicite, l'équation (Éq. 1.29) devient :

$$
\frac{\boldsymbol{U}^{k+1} - \boldsymbol{U}^k}{\Delta t} + \boldsymbol{K} \boldsymbol{U}^{k+1} = \boldsymbol{F}(\boldsymbol{U}^k)
$$
\n(1.31)

ou encore

$$
(I + \Delta t. \mathbf{K}) \mathbf{U}^{k+1} = \mathbf{U}^k + \Delta t. \mathbf{F}(\mathbf{U}^k)
$$
\n(1.32)

Par construction, cette formulation est équivalente à la formulation variationnelle (Éq. 1.19).

#### 1.1.3.2 Calcul de la matrice de raideur d'un tétraèdre

Un élément tétraèdrique possède 4 nœuds (ou sommets). Pour calculer sa matrice de raideur, les notations suivantes sont utilisées au nœud i.

- $\Phi_{3i-2}, \Phi_{3i-1}$  et  $\Phi_{3i}$  sont les fonctions d'approximations (une par coordonnée),
- $(\tilde{u}_{3i-2}, \tilde{u}_{3i-1}, \tilde{u}_{3i})^T$  est le vecteur déplacement,
- $-(X(i), Y(i), Z(i))^T$  est le vecteur des coordonnées initiales.

Les fonctions vectorielles  $\Phi$  sont construites à l'aide de fonctions scalaires φ identiques (cf. (Éq. 1.21)). Ainsi le champ de déplacement (Éq. 1.20) peut s'écrire :

$$
\widetilde{u(x)} = \begin{pmatrix} \sum_{j=1}^{4} \phi_j(x) \widetilde{u}_{3i-2} \\ \sum_{j=1}^{4} \phi_j(x) \widetilde{u}_{3i-1} \\ \sum_{j=1}^{4} \phi_j(x) \widetilde{u}_{3i} \end{pmatrix}
$$
\n(1.33)

La détermination des fonctions  $\phi_i$  se fait à partir de la matrice  $P$  des coordonnées de nœuds :

$$
\boldsymbol{P} = \begin{pmatrix} X(1) & Y(1) & Z(1) & 1 \\ X(2) & Y(2) & Z(2) & 1 \\ X(3) & Y(3) & Z(3) & 1 \\ X(4) & Y(4) & Z(4) & 1 \end{pmatrix}
$$
(1.34)

$$
\phi_j(x) = M_{j1} \cdot x + M_{j2} \cdot y + M_{j3} \cdot z + M_{j4} \tag{1.35}
$$

avec  $M = P^{-1}$ .

À l'aide des quatres expressions de  $\phi_i$ , il est possible de définir une matrice B de dimension  $6 \times 12$ :

$$
\boldsymbol{B} = \begin{pmatrix} M_{11} & 0 & 0 & M_{21} & \cdots & 0 & M_{41} & 0 & 0 \\ 0 & M_{12} & 0 & 0 & \cdots & 0 & 0 & M_{42} & 0 \\ 0 & 0 & M_{13} & 0 & \cdots & M_{33} & 0 & 0 & M_{43} \\ M_{12} & M_{11} & 0 & M_{22} & \cdots & 0 & M_{42} & M_{41} & 0 \\ 0 & M_{13} & M_{12} & 0 & \cdots & M_{32} & 0 & M_{43} & M_{42} \\ M_{13} & 0 & M_{11} & M_{23} & \cdots & M_{31} & M_{43} & 0 & M_{41} \end{pmatrix}
$$
(1.36)

La matrice de raideur d'un tétraèdre a alors pour expression :

$$
\mathbf{K} = V \mathbf{B}^T \mathbf{S} \mathbf{B} \tag{1.37}
$$

où

$$
V = \frac{1}{6} \det(P) \tag{1.38}
$$

représente le volume du tétraèdre.

#### 1.1.3.3 Calcul de la matrice de raideur totale

Le calcul de la matrice de raideur totale est effectué en utilisant le principe de superposition (Fig. 1.1). Le maillage total du volume V peut être découpé en sous-domaines  $V_i$ , chaque sous-domaine  $V_i$  comportant  $N_i$  nœuds. Il est possible de définir une matrice de raideur  $K_i$  correspondant au sous-domaine  $V_i$ . À partir de  $K_i$  on reconstruit  $\hat{K}_i$ , telle que  $K = \sum_i \hat{K}_i$ . Les matrices  $\hat{K}_i$  prennent en compte les  $N_i$  nœuds de  $V_i$  mais renumérotés par rapport au maillage complet. Par construction, ces matrices

contiennent des valeurs nulles sur les nœuds qui n'appartiennent pas à  $V_i$ . Mais, compte tenu de l'additivité des intégrales par rapport à l'union des domaines qui servent à calculer la matrice de raideur (Éq. 1.24), il devient possible de sommer les matrices  $\hat{K}_i$  extraites des différents  $V_i$  pour obtenir la matrice de raideur totale.

En pratique, le calcul de la matrice de raideur  $K$  est effectué par superposition de chacune des matrices de raideur élémentaires<sup>7</sup> du maillage.

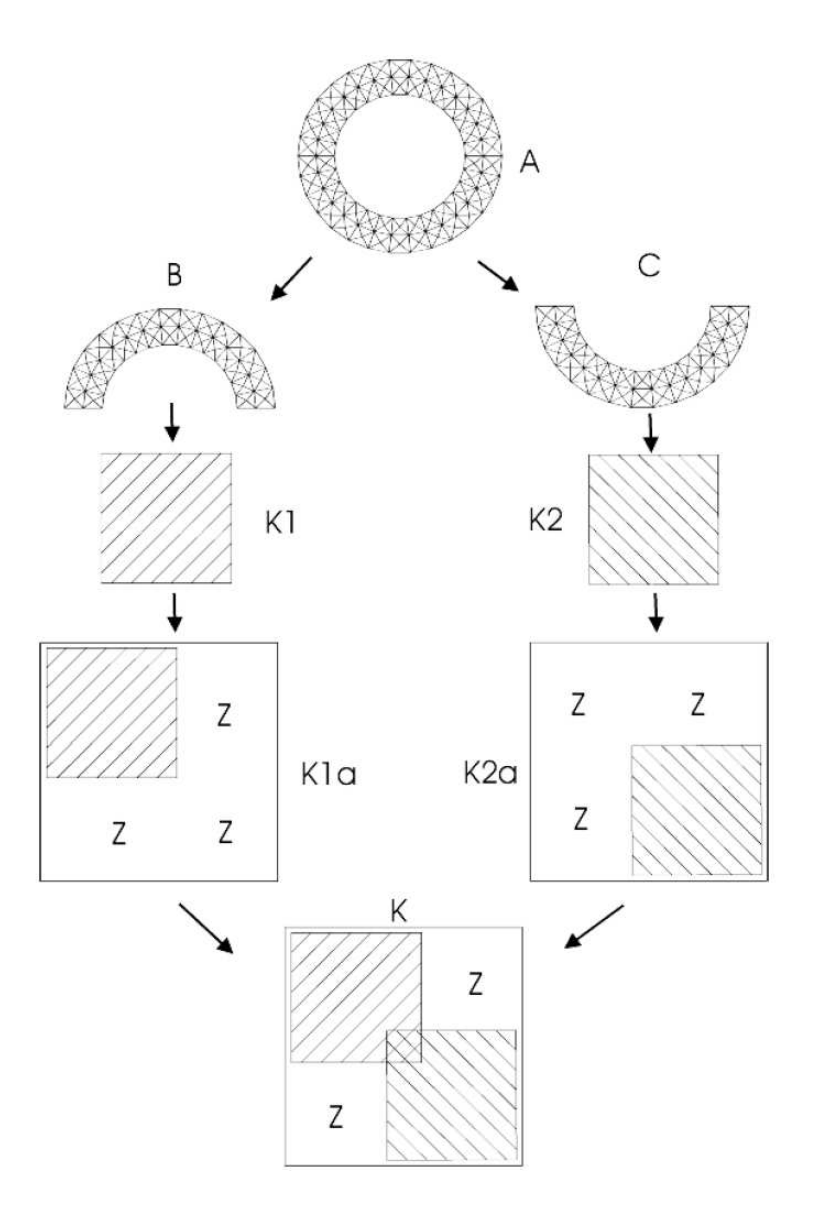

FIG. 1.1 – Illustration du principe de superposition pour le calcul de la matrice de raideur ( $Z = 0$ )(d'après [Vincent, 2001]).

<sup>&</sup>lt;sup>7</sup>une matrice de raideur élémentaire est une matrice de raideur correspondante à un tétraèdre.

## 1.2 Champs de forces et déformations

Du fait de l'hypothèse des petits déplacements (principe des charges incrémentales et (Éq. 1.5)), la géométrie du modèle est une donnée à prendre en compte. Pour l'anatomie cardiaque, différents modèles 3D ont été proposés [Frangi *et al.*, 2001]. On en retrouve une description en première partie (cf. section 3.1.2). Les modèles continus (décrits par un vecteur de paramètres et formulés de manière analytique) sont distingués des modèles discrets (représentés comme un ensemble de nœuds inter-connectés). Ces derniers, bien que moins compacts permettent une reproduction fidèle de l'anatomie cardiaque. Afin de segmenter le cœur, Pham propose une extension du modèle proposé par Vincent, passant ainsi du seul ventricule gauche à un modèle bicavité du cœur[Pham, 2002; Vincent, 2001].

#### 1.2.1 Construction du modèle

Nous avons construit le modèle déformable à partir d'un examen IRM effectué sur un patient sain. Pour ce faire, huit coupes jointives d'épaisseur 8 mm ont été utilisées. Un expert radiologue a segmenté ces images avec un contourage interactif sur chacune des coupes. Nous obtenons alors un ensemble de contours 2D pour les 2 ventricules et le contour épicardique (Fig. 1.2). Grâce au logiciel *NUAGES* [Geiger, 1993], les surfaces 3D du cœur sont reconstruites à partir de ces contours. Le maillage ainsi obtenu est ensuite utilisé en entrée du logiciel GHS3D [George, 1997] qui génère un maillage volumique de tétraèdres réguliers utilisable pour les calculs par éléments finis.

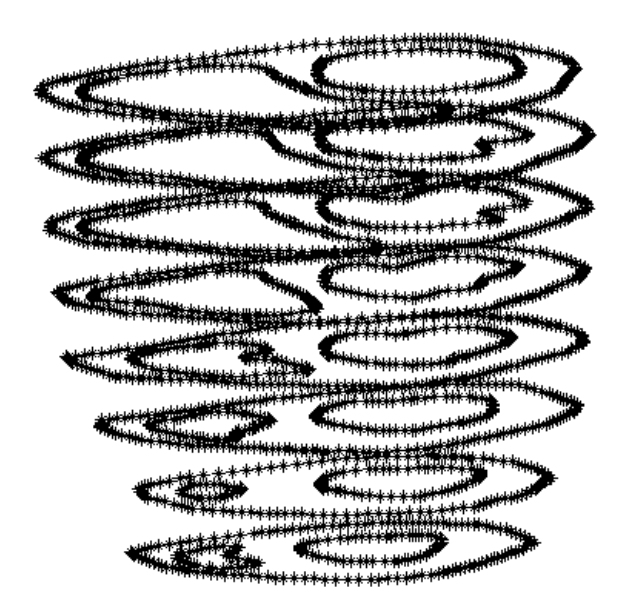

FIG. 1.2 – Représentation 3D des contours endocardiques et épicardiques

#### 1.2.2 Champs de forces

Une fois le modèle élastique construit, le calcul des champs de forces 3D, conduisant à la déformation du modèle et ainsi à la segmentation du cœur étudié, doit être effectué. Des techniques de calcul de champs de forces à partir de l'information de gradient sont présentées par Cohen dans [Cohen et Cohen,

1993]. Elles sont appliquées au cas 3D par Vincent [Vincent, 2001] mettant alors en évidence des problèmes de temps de calcul. Cependant, la figure (Fig. 1.3) montre l'intérêt de la prise en compte de la troisième dimension. Si le champ de forces tridimensionnel guidant le modèle est défini par interpolation de champs de forces 2D calculés dans les plans de coupe alors seules les forces planaires sont exploitées. La prise en compte de la troisième composante apparaît essentielle pour la bonne segmentation des courbures présentes sur les surfaces du cœur.

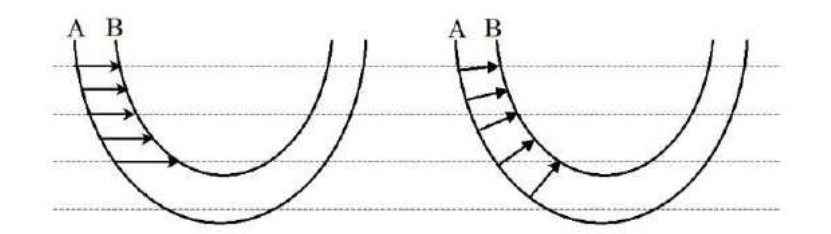

FIG. 1.3 – Champs de forces, à gauche, 2-D interpolé, à droite, 3-D. Le contour A représente le modèle, et le contour B un contour de l'image attirant le modèle (d'après [Pham, 2002]).

Le *Gradient Vector Flow* (GVF) a été introduit par [Xu et Prince, 1998] pour répondre au problème difficile du rayon d'action limité des forces externes généralement utilisées. Ce problème est dû à une définition locale de la force et à l'absence d'un mécanisme de propagation de cette information. Pour toutes les forces dérivées du gradient d'un champ scalaire, Xu et Prince proposent donc de générer un champ de vecteurs qui propage l'information du gradient (Fig. 1.4).

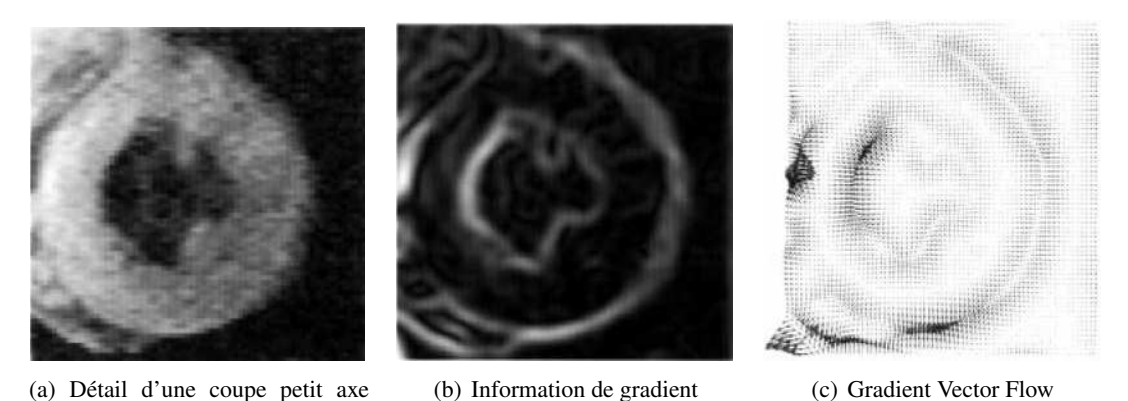

FIG. 1.4 – Gradient et GVF issus d'une IRM cardiaque d'après [Xu et Prince, 1998].

d'IRM cardiaque

Le GVF d'un champ scalaire 3-D  $f(x, y, z)$  est défini comme le champ de vecteurs  $v = [u, v, w]^T$ qui minimise la fonctionnelle  $\mathcal E$  suivante :

$$
\mathcal{E} = \int \mu |\nabla \mathbf{v}|^2 + |\nabla f|^2 \cdot \mathbf{v} - \nabla f|^2 \tag{1.39}
$$

où  $\mu$  est le poids du terme de régularisation,  $\nabla v = [\nabla u, \nabla v, \nabla w]^T$  désigne le gradient de v et  $\nabla f = [f_x, f_y, f_z]^T.$ 

La solution de ce problème de minimisation doit satisfaire l'équation d'Euler :

$$
\mu \nabla^2 \mathbf{v} - (\mathbf{v} - \nabla f)|f|^2 = 0 \tag{1.40}
$$

où  $\nabla^2 \bm{v} = [\nabla^2 u, \nabla^2 v, \nabla^2 w]^T$  et  $\nabla^2$  représente l'opérateur Laplacien :  $\nabla^2 f = \frac{\partial^2 f}{\partial x^2} + \frac{\partial^2 f}{\partial y^2} + \frac{\partial^2 f}{\partial z^2}$ .

Une solution numérique peut être trouvée avec l'introduction d'une variable temporelle  $t$  et la résolution de l'équation différentielle suivante :

$$
\boldsymbol{v}_t = \mu \nabla^2 \boldsymbol{v} - (\boldsymbol{v} - \nabla f) ||f||^2 \tag{1.41}
$$

Le GVF peut être vu comme le gradient original lissé par l'action de l'opérateur Laplacien. Ce lissage nous permet en même temps d'éliminer les grandes variations du gradient et de le propager. Le degré de lissage/propagation est contrôlé par  $\mu$ . Si  $\mu$  vaut zéro, le GVF sera le gradient d'origine, si  $\mu$  est très grand, le GVF sera un champ de vecteurs constants dont les composantes sont la moyenne des composantes du gradient. La force GVF permet de converger vers des contours avec des concavités. Pour ce calcul, les volumes CT et IRM ont donc été interpolés par splines cubiques afin de les rendre isotropes. Les opérateurs gradient et Laplacien sont approximés par différences finies centrées :

$$
\nabla f \approx \frac{f(x + \Delta x, y, z) - f(x - \Delta x, y, z)}{2\Delta x} \tag{1.42}
$$

$$
\nabla^2 f \approx \frac{f(x + \Delta x, y, z) - 2f(x, y, z) + f(x - \Delta x, y, z)}{\Delta x^2} \tag{1.43}
$$

#### 1.2.3 Déformation du modèle

Le champ GVF obtenu, l'application des forces sur les nœuds du modèle permet sa déformation en résolvant l'équation (Éq. 1.32). Cette déformation est soumise à deux conditions :

La qualité topologique La forme des tétraèdres joue un rôle dans le calcul du déplacement car l'orientation des sommets du tétraèdre peut, lorsque celui-ci se déforme, faire changer de signe le calcul de son propre volume (Éq. 1.38) comme le montre la figure (Fig. 1.5). En pratique, le tétraèdre doit être orienté de manière à assurer  $V > 0$ .

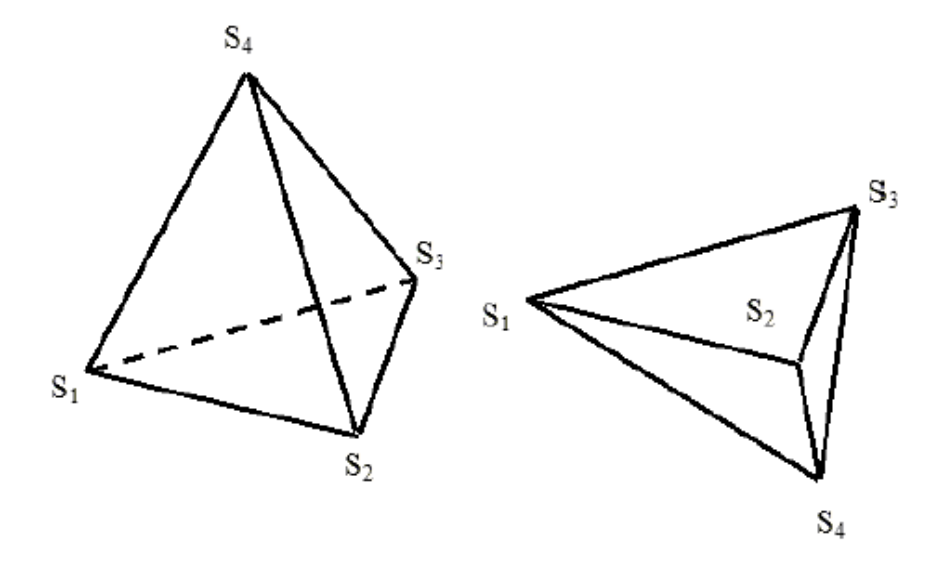

FIG. 1.5 – Illustration de l'inversion d'un tétraèdre. Le volume du tétraèdre de gauche est calculé positif, celui de droite négatif.

La qualité géométrique La qualité géométrique d'un tétraèdre est mesurée par l'écart entre sa configuration et celle d'un tétraèdre régulier. Péquignot recense différents critères utilisés pour quantifier la qualité d'un tétraèdre [Péquignot, 2002]. Un critère courant et simple à calculer consiste à estimer le rapport entre le rayon  $\rho$  de la sphère inscrite dans le tétraèdre et  $h_{max}$  la longueur de l'arête la plus longue du tétraèdre. :

$$
Q = \alpha \frac{\rho}{h_{max}} \quad \text{avec} \quad \rho = \frac{3V}{A} \tag{1.44}
$$

où  $\alpha$  est un coefficient de normalisation<sup>8</sup> du critère afin que la qualité d'un tétraèdre régulier soit égale à 1. A représente l'aire totale des quatre faces du tétraèdre. Ainsi défini, le rapport Q est borné entre 0 (tétraèdre dégénéré) et 1 (tétraèdre régulier).

Le maillage déplacé est alors considéré comme valable lorsque ces deux critères sont vérifiés. L'algorithme proposé pour la déformation reprend les grandes lignes du schéma proposé par [Pham, 2002] et est représenté sur la figure (Fig. 1.6).

La déformation du modèle permet de l'adapter à de nouvelles données patient et ainsi de segmenter le cœur du patient traité.

### 1.3 Recalage global

Les déformations du modèle cardiaque sur des modalités différentes permettent d'envisager ensuite un recalage entre ces deux modèles et donc par extensions aux données qui ont servi à les créer. Les paramètres de recalage entre les modèles fournissent ainsi une initialisation globale au recalage des images.

Recaler les maillages des modèles peut s'avérer complexe dans le cas d'une transformation possédant de nombreux degrés de liberté. Les praticiens hospitaliers du CHU d'Angers nous ont alors précisé que leurs attentes concernaient les images 2D et non les volumes. Nous avons alors mis en œuvre un algorithme simple, efficace et rapide permettant un recalage rigide entre les modèles. Le facteur d'échelle lié à la taille des images étant pris en compte au départ du processus de recalage grâce aux paramètres inclus dans l'en-tête des fichiers Dicom (taille des pixels, field of view), la transformation globale utilisée lors du recalage des modèles n'inclut donc pas de mise à l'échelle.

le recalage des modèles est réalisé par un algorithme ICP décrit en première partie (cf. section 2.3.1.1). Partant des coordonnées des nœuds du maillage en entrée, l'algorithme détermine la matrice de rotation et de translation qui minimise la distance entre les nœuds au sens des moindres carrées. Le recalage effectué est donc un recalage global qui prend en compte la totalité du volume. Les différentes géométries d'acquisition entre les modalités ainsi que les erreurs dûes à la reconstruction en petit axe des images CT peuvent ainsi être compensées.

Les images TEP présentent des contours diffus ne permettant pas (ou peu) de voir le ventricule droit. Il n'est donc pas envisageable de recaler directement les volumes IRM et TEP. Le recalage global est donc uniquement effectué entre les volumes IRM et CT.

## 1.4 Résultats et conclusion

Plusieurs interfaces et programmes ont été développés et utilisés afin de recaler les volumes CT et IRM. La programmation a été effectuée sous Matlab et à l'aide des logiciels Nuages et GHS3D pour la construction du modèle [Geiger, 1993; George, 1997]. Le modèle cardiaque, une fois construit, peut être déformé de manière à segmenter d'autres images.

 $\frac{8}{6}a = \sqrt{24}$  pour un tétraèdre unité équilatéral régulier *i.e.* dont les faces sont des triangles équilatéraux de longueur 1.

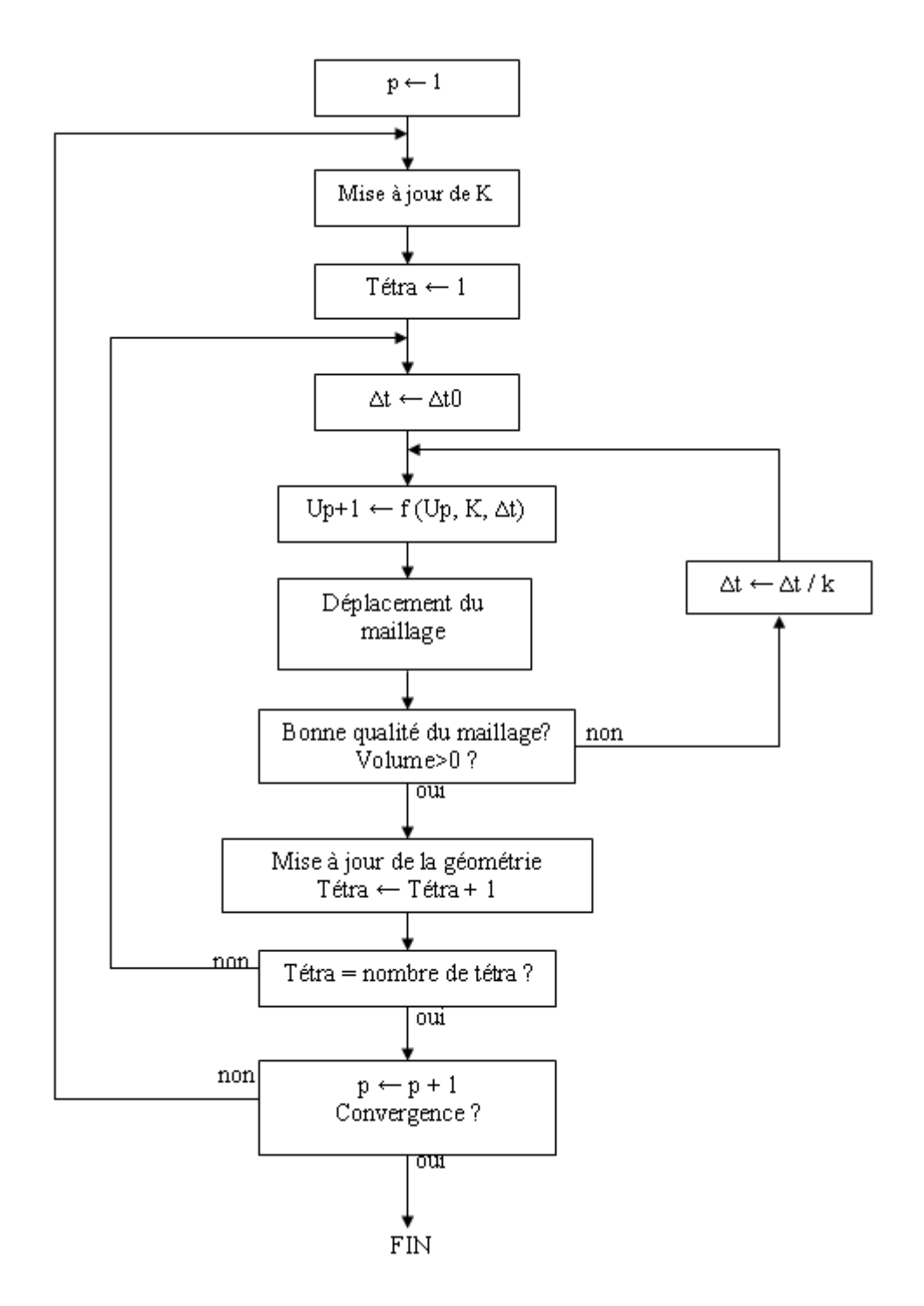

FIG. 1.6 – Algorithme de déformation K : Matrice de raideur ; U : champ de déformation (initialisé à 0) ; Tétra : Nombre de tétraèdre.

#### 1.4.1 Création du modèle

Les données CT et IRM ont été segmentées sur un patient sain. La figure (Fig. 1.2) montre la superposition des contours sélectionnés. La figure (Fig. 1.7) présente les modèles, issus des données IRM et CT, une fois le maillage effectué sur l'enveloppe VG et VD pour les images CT<sup>9</sup>; sur les contours endocardiques et épicardiques pour les images IRM.

L'algorithme de déformation permet alors de déformer ces modèles sur les données patient.

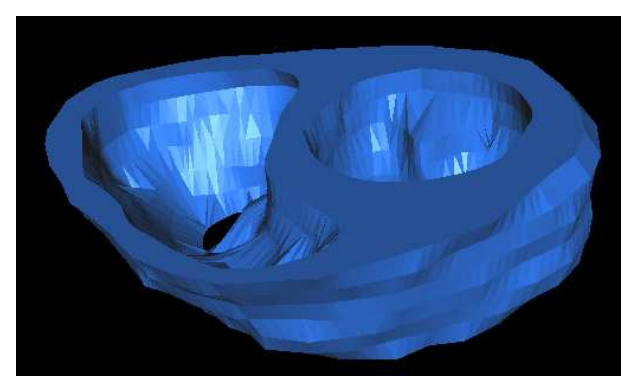

(a) Modèle issu des données IRM

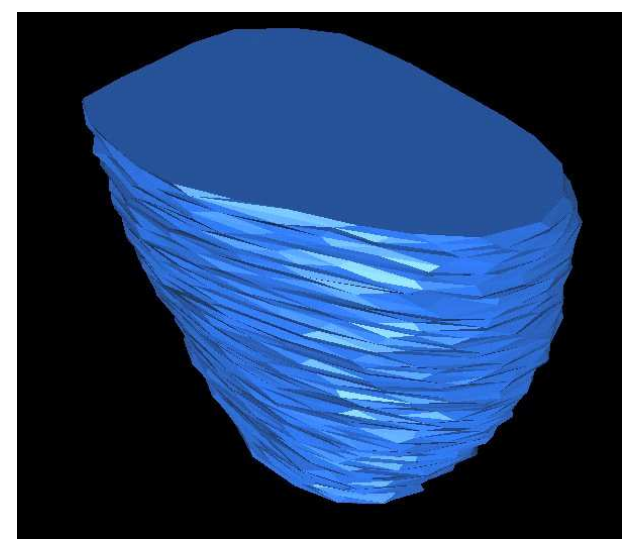

(b) Modèle issu des données CT

FIG. 1.7 – Visualisation des modèles construits.

### 1.4.2 Déformations du modèle

Les forces GVF 3D sont calculées sur les volumes cardiaques IRM et CT interpolés pour les rendre isotropes. Elles sont ensuite interpolées par B-splines d'ordre 3 sur les nœuds du modèle.

La figure (Fig. 1.8) montre les forces GVF appliquées sur le modèle. Les forces dirigées vers l'extérieur traduisent la capacité d'expansion du modèle pour se déformer vers les données images. La figure (Fig. 1.9) présente sur 3 coupes d'IRM la déformation du modèle vers les contours du myocarde. La figure (Fig. 1.9) présente les résultats de la déformation du modèle sur 3 coupes IRM.

<sup>9</sup>Le CT étant acquis sans produit de contraste, les contours endocardiques ne sont pas visibles sur les images

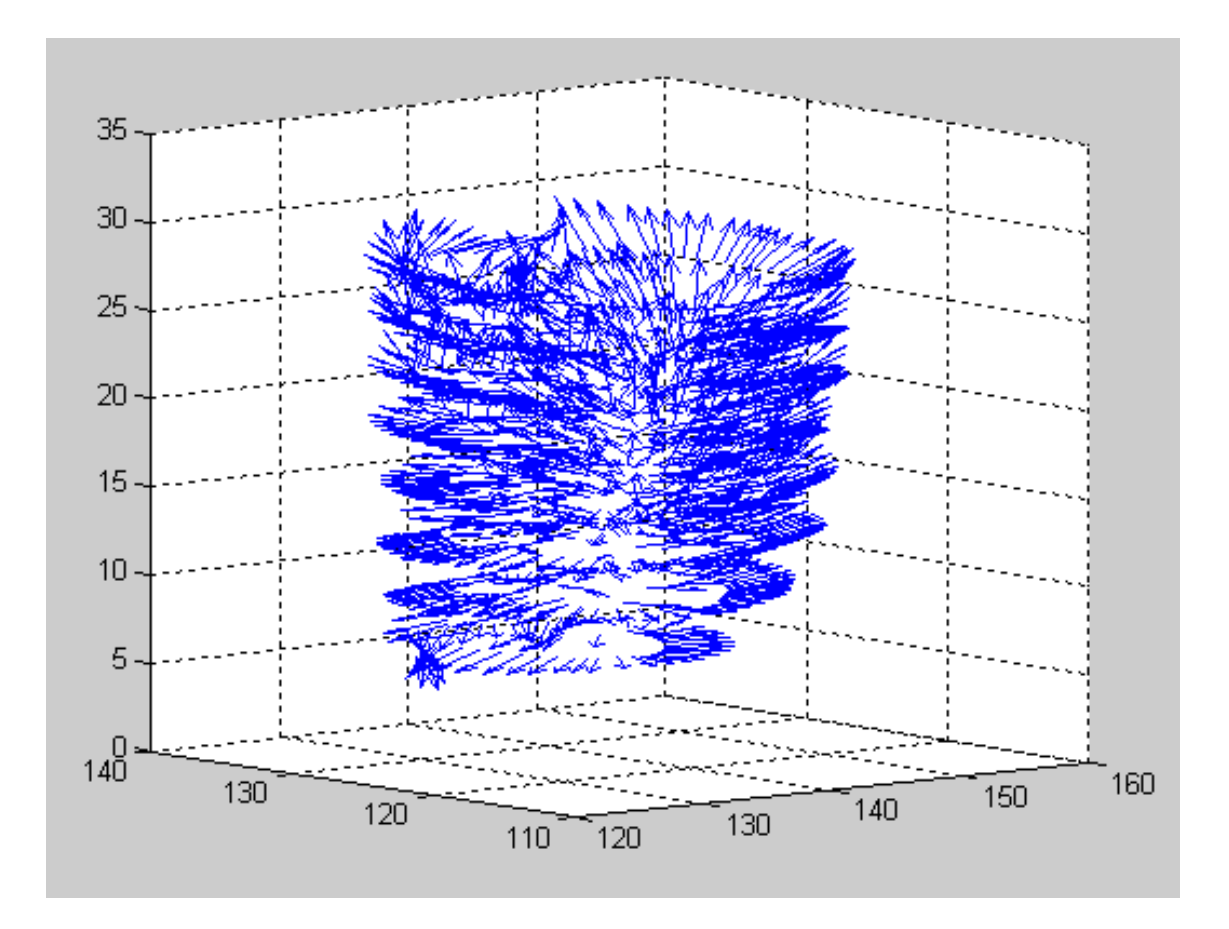

FIG. 1.8 – Visualisation sous Matlab de l'interpolation des forces sur chaque nœud du modèle déformable.

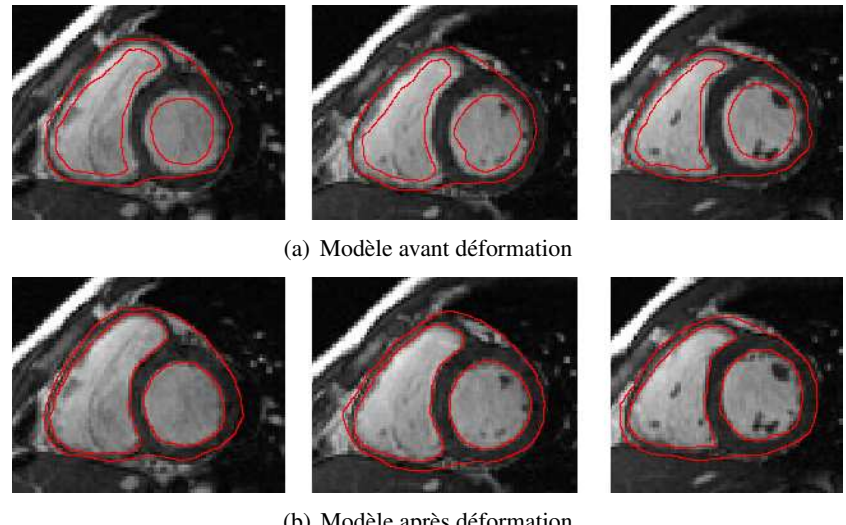

(b) Modèle après déformation

FIG. 1.9 – Visualisation sur 3 coupes de la déformation du modèle.

#### 1.4.3 Recalage global

Le recalage par ICP permet de recaler globalement les modèles CT et IRM obtenus après déformations. Seules les enveloppes des deux ventricules des deux modèles sont alors utilisées (les données CT ne permettent pas la visualisation des contours endocardiques).

La figure (Fig. 1.10) présente le résultat du recalage global sur une coupe. La mise en correspondance globale y est qualitativement appréciable d'après les experts. La figure (Fig. 1.11) montre le résultat, (en 3D) pour les nœuds des modèles (ne prenant en compte que l'enveloppe externe du cœur).

La figure (Fig. 1.12) montre le résultat des images IRM et CT fusionnées.

La figure (Fig. 1.13) montre le résultat avec lorsque la transformation est appliquée aux images TEP et que celles ci sont fusionnées avec les images IRM.

En théorie, une translation et une rotation sont calculées par l'algorithme ICP. Dans la pratique, on constate que l'angle de rotation tend vers zéro. Cela s'explique par le fait que les deux modèles sont construits à partir de vues petit axe orientées de la même manière.

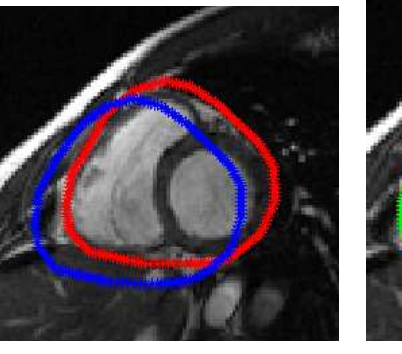

(a) Contour CT avant recalage (en bleu) et après recalage (en rouge)

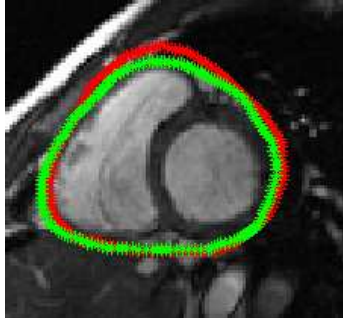

(b) Contour CT (en rouge) recalé sur le contour IRM (en vert)

FIG. 1.10 – Visualisation du recalage sur une coupe IRM.

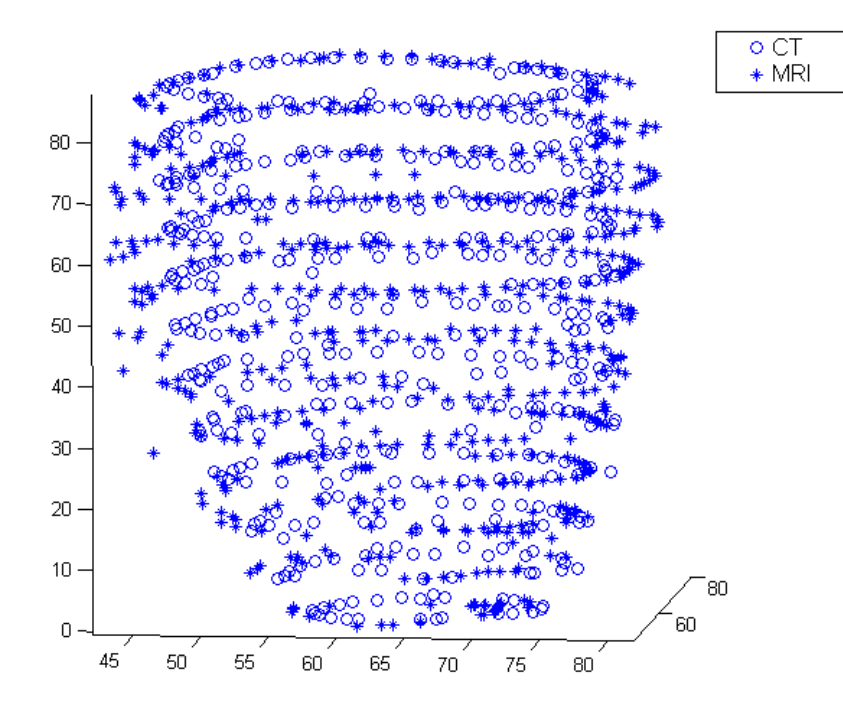

FIG. 1.11 – Configuration des maillages après recalage.

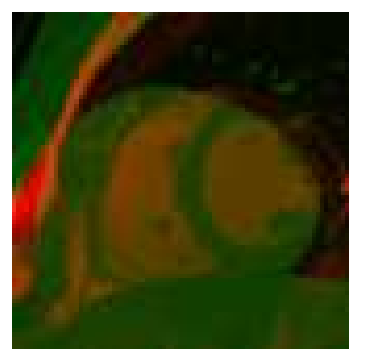

(a) Image fusionnée IRM-CT avant recalage global

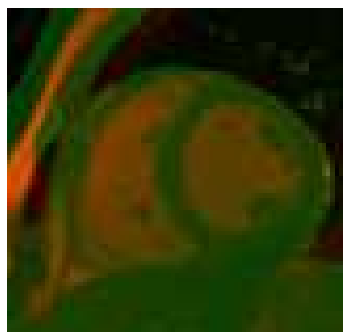

(b) Image fusionnée IRM-CT après recalage global

FIG. 1.12 – Visualisation du recalage sur une coupe fusionnée IRM-CT.

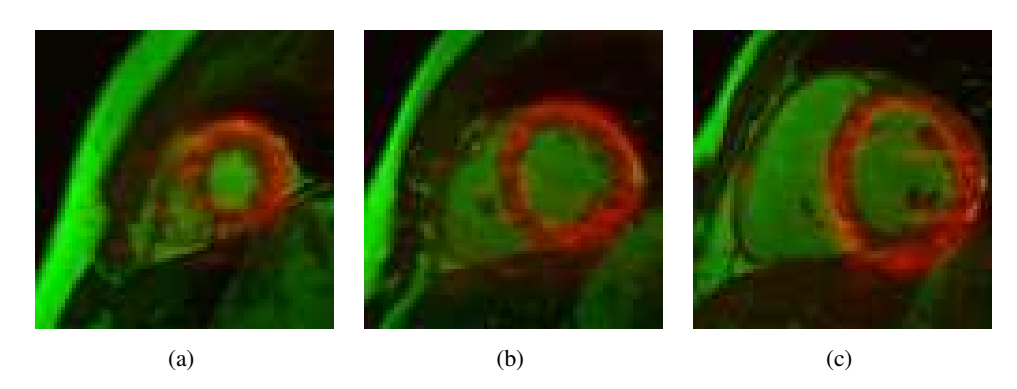

FIG. 1.13 – 3 coupes TEP - IRM après le recalage global.

## Chapitre 2

## Recalage local et approche iconique

Le recalage global permet de compenser les différences de géométrie d'acquisition entre les modalités et d'aligner globalement les contours myocardiques. Cependant, une mise en correspondance plus locale est nécessaire lors d'acquisitions dynamiques du fait :

- de la nature non rigide intrinsèque de la majorité des composants anatomiques tels les muscles et les cavités ;
- des variations d'amplitude des mouvements respiratoires et cardiaques entre les acquisitions d'IRM, TEP et CT ;
- de la diversité des protocoles de synchronisation à l'ECG pour les différentes modalités (une acquisition TEP fonde le système de synchronisation sur un cycle cardiaque

moyen alors que l'IRM utilise un trigger repérant l'onde R dans le complexe QRS de l'ECG) ;

– de certaines pathologies cardiaques provoquant des altérations anatomiques et fonctionnelles (de type infarctus, par exemple).

Ce chapitre présente donc le processus mis en œuvre pour recaler de manière locale les images IRM, CT et TEP comme présenté dans l'introduction de cette partie (Fig. 0.1). Notre recalage local combine une approche iconique prenant en compte l'information de luminance contenue dans l'image ainsi qu'une transformation disposant d'un grand nombre de degrés de liberté.

L'algorithme développé permet aussi bien un recalage multimodal que monomodal.

## 2.1 Introduction

Comme le montrent les images de la figure (Fig. 1.13) (notamment au niveau de la paroi inférieure du myocarde de l'image *c*), le recalage global obtenu précédemment doit être affiné afin d'obtenir un résultat fiable. Pour ce faire, un recalage plus local doit être réalisé sur chacune des coupes de la séquence. En effet, les déformations myocardiques sont essentiellement locales et en grande partie non linéaires du fait de la nature du mouvement cardiaque.

La conception d'un système de recalage local multimodal direct entre des données issues de modalités différentes est un problème complexe, difficilement optimal de part la différence entre la nature physique des images. Ainsi, les images TEP purement fonctionnelles représentent la distribution d'un traceur radioactif dans la zone imagée, alors que les images anatomiques d'IRM sont elles dépendantes de la relaxation des noyaux d'hydrogène dans cette même zone caractérisant ainsi les différents tissus de cette dernière. De fait, un recalage direct entre les données TEP et IRM est difficilement envisageable au vu des différences de caractéristique des images. A ce sujet, Petitjean *et al.* signalent qu'il n'a pas été proposé de modèles de correction de contraste pour des recalages anatomo-fonctionnels [Petitjean *et al.*, 2004].

Comme dans tous les systèmes de recalage, nous retrouvons dans le processus que nous avons développé les éléments classiques présentés dans le second chapitre de la première partie, tels que :

- le critère de similarité,
- la transformation et ses degrés de liberté,
- l'optimisation.

Notre application impose pour chacun des éléments certains choix qui sont explicités dans les paragraphes suivants. Toutefois, dans sa formulation, un algorithme de recalage d'images multimodales ne diffère pas d'un algorithme adapté aux images monomodales. L'algorithme que nous proposons permettra donc à la fois un recalage multimodal pour recaler les donnée TEP et CT à l'IRM mais également un recalage monomodal pour le suivi de mouvement sur les images IRM. Dans les deux cas, nous intégrons les informations obtenues par le recalage global.

Le recalage monomodal permet d'obtenir directement des séquences d'images d'IRM, des informations sur la nature du mouvement cardiaque. Ces informations peuvent ensuite être utilisées non seulement pour le recalage multimodal de la séquence temporelle mais aussi pour décrire la fonction cardiaque dans le cadre d'une aide au diagnostic.

## 2.2 Critère de similarité

Le choix du critère de similarité doit permettre de traduire, par son évolution, la convergence du processus vers le recalage optimal.

#### 2.2.1 Cas monomodal

Parmi les méthodes existantes dans la littérature concernant le recalage cardiaque monomodal et intra-patient, on retiendra en particulier le cadre général proposé dans[Schnabel *et al.*, 2001] en extension du travail sur le recalage d'IRM mammaires présenté dans [Rueckert *et al.*, 1999]. Ce cadre, enrichi de développements spécifiques en fonction des applications, a été utilisé avec succès dans le cas du recalage cardiaque pour la construction d'un atlas statistique des mouvements du cœur [Rao *et al.*, 2003] mais aussi pour le recalage spatio-temporel de séquences IRM [Chandrashekara *et al.*, 2003; Perperidis *et al.*, 2005] ou encore la comparaison entre les mouvements obtenus pour des IRM classiques et des IRM de marquage tissulaire [Chandrashekara *et al.*, 2005].

Rueckert utilise l'Information Mutuelle Normalisée (NMI) (Éq. 2.1) et a justifié son choix par le fait que les images qu'il devait mettre en correspondance étaient des images avant et après injection de produit de contraste. Le critère utilisé devait alors être le moins sensible possible aux changements d'intensités. Or Sthudolme *et al.* ont montré que l'information mutuelle est sensible aux recouvrements entre images et ont proposé l'information mutuelle normalisée pour s'affranchir de ce phénomène [Studholme *et al.*, 1999] (cf. Partie 1 Chapitre 2).

$$
NMI(X,Y) = \frac{H(X) + H(Y)}{H(X,Y)}
$$
\n(2.1)

avec  $H(\cdot)$  l'entropie de Shannon et  $H(\cdot, \cdot)$  l'entropie conjointe.

Dans notre cas, le problème du recouvrement de part les relativement faibles amplitudes du mouvement entre deux images successives d'une séquence. De plus, les IRM n'étant pas injectées et ne présentant pas d'inhomogénéité de champ, nous n'avons pas de modifications d'intensités. Nous avons donc retenu l'Information Mutuelle (IM) (Éq. 2.2) calculée avec l'approche de Mattes dont le cadre théorique est présenté dans la première partie de ce manuscrit (cf. section 2.4.3.1).

$$
IM(X, Y) = H(X) + H(Y) - H(X, Y)
$$
\n(2.2)

#### 2.2.2 Cas multimodal

La nature intrinsèque des images TEP ne permet pas la définition exacte des contours myocardiques. De même, les images CT n'autorisent pas l'accès aux contours endocardiques car obtenues sans injection de produit de contraste. À l'inverse, les images MR présentent visiblement les contours myocardiques et la cavité cardiaque. Les critères reposant sur les statistiques globales ne peuvent alors être utilisés et le recours à un critère iconique de type informationnel devient incontournable. Le choix de l'information mutuelle s'impose de par son optimalité dans ce domaine [Roche *et al.*, 2000a]. L'approche de Mattes est généralement préférée à l'approche de Viola car plus rapide et ne nécessitant qu'un échantillon de données. L'IM estimée par la méthode de Mattes nécessite deux paramètres :

- la largeur des éléments de l'histogramme conjoint : L'estimation de l'histogramme conjoint ne peut se faire sur le nombre total de niveaux de gris mis en jeu dans les images. En effet, les images médicales étant majoritairement codées sur 16 bits, la construction d'un histogramme conjoint complet nécessiterait la création d'une matrice de taille 65536  $\times$  65536 ! Ce qui est à la fois long et coûteux en mémoire. Fixer la largeur des éléments de l'histogramme conjoint revient à classifier les combinaisons de paires d'intensités en un nombre déterminé de classes. En tenant compte de la dynamique réelle des images, il est ainsi possible de réduire la complexité de l'histogramme conjoint. La largeur des éléments de l'histogramme conjoint doit donc être choisie suffisamment importante afin d'optimiser le temps de calcul (l'estimation de l'histogramme est nécessaire à chaque calcul du critère de similarité) mais ne doit pas provoquer une estimation trop lissée de l'histogramme (ou à l'inverse, si la largeur est trop réduite, une estimation trop fluctuante). En effet, la régularité du critère a une influence sur le comportement de l'algorithme d'optimisation.
- la taille de l'échantillon : L'estimation de l'information mutuelle par la méthode de Mattes requiert un échantillon de pixels. Si celui-ci est choisi de manière aléatoire sur l'image, sa taille doit dépendre de l'application. Ainsi, pour des images "lisses" et ne contenant que peu de détails, un échantillon

de taille "réduite" (environ 10% du nombre total de pixels de l'image) conviendra. Ce qui ne sera pas le cas si l'image contient, au contraire, beaucoup de détails, auquel cas la taille de l'échantillon doit être augmentée.

Pour ces deux paramètres, il est nécessaire d'optimiser les valeurs afin de satisfaire au compromis qualité des résultats *vs* temps de calcul.

#### 2.2.3 Masque binaire de recalage

Les résultats de l'optimisation sont directement dépendants de l'évolution du critère de similarité. Une possibilité de rendre cette évolution plus significative est d'utiliser un masque binaire de même taille que l'image. Les pixels correspondant à ceux dont la valeur du masque est à 1 (en blanc) sont ainsi les seuls à contribuer au calcul du critère. Cette technique permet de ne prendre en compte que les parties significatives des images comme le montre la figure (Fig. 2.1). Il est ainsi possible de se focaliser sur les zones d'intérêt, telle que la zone cardiaque et ne pas tenir compte des éléments "parasites" comme les phénomènes de repliement sur les images IRM (Fig. 2.2).

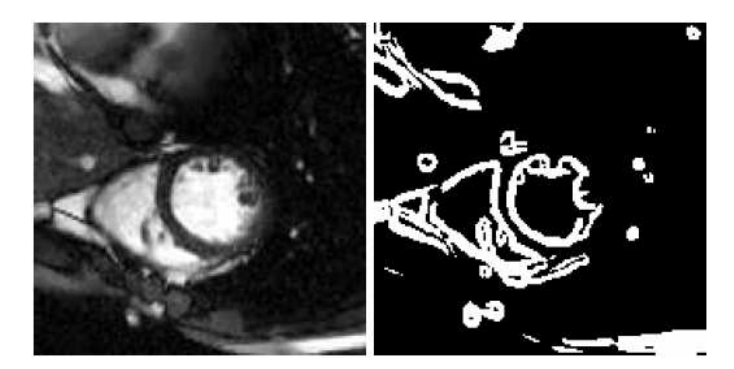

FIG. 2.1 – Exemple de masque binaire utilisé pour réduire l'espace d'analyse d'après [Delahay, 2006].

## 2.3 Transformation

Les transformations utilisées pour modéliser les déplacements doivent permettre au système de recalage de reproduire aussi fidèlement que possible le mouvement du cœur. Ces transformations doivent donc proposer des degrés de liberté suffisants. les déformations par FFD apparaissent dans la littérature comme étant bien adaptées à notre problématique. (cf. Partie 1 Chapitre 2).

#### 2.3.1 Free Form Deformation

Les FFD ont été introduites par Sederberg et Parry afin de modéliser des déformations d'objets [Sederberg et Parry, 1986]. La déformation est contrôlée en modifiant les positions de points de contrôle (appelés nœuds) répartis régulièrement et formant une grille sous-jacente à l'image à déformer. L'interpolation des déplacements aux nœuds de la grille permet la construction d'un champ de déplacement continu pour toute l'image. Les fonctions interpolantes sont généralement des B-Splines d'ordre 3 qui permettent un compromis entre la localité de la déformation et le coût calculatoire.

Soit une image numérique  $f$  constituée d'un ensemble d'échantillons  $f_i = f(\bm{x}_i)$  avec  $\bm{x}_i = [x_i, y_i]^T \in$ V et V le domaine de l'image. Les échantillons  $f_i$  sont placés de manière régulière sur V. Tout recalage nécessite de pouvoir estimer  $f(x)$  avec  $x = [x, y]^T$  à des positions non-entières (i.e.  $x \neq x_i$ ).

#### *2.3. Transformation*

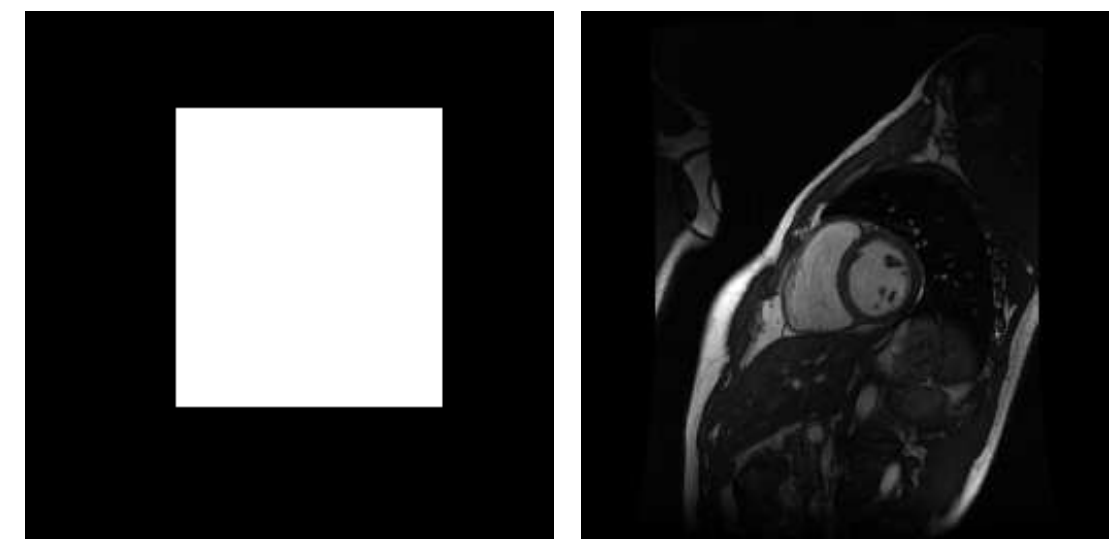

(a) Masque simple (b) IRM cardiaque petit axe

FIG. 2.2 – Intérêt du masque binaire : le phénomène de repliement (en haut à gauche sur l'image d'IRM) n'est pas pris en compte dans le calcul du critère.

L'interpolation par B-Splines donne l'estimation suivante [Thévenaz et Unser, 1997] :

$$
f(\boldsymbol{x}) = \sum_{i} c_i B^3(\boldsymbol{x} - \boldsymbol{x}_i)
$$
\n(2.3)

Les coefficients  $c_i$  sont obtenus par filtrage récursif [Unser et al., 1991].  $B^{3}(x) = B^{3}(x)B^{3}(y)$  est un noyau de convolution séparable. Ce noyau s'exprime sous la forme suivante :

$$
B^{3}(x) = \begin{cases} \frac{1}{6}(4 - 6x^{2} - 3|x|^{3}), & 0 \le |x| \le 1\\ \frac{1}{6}(2 - |x|)^{3}, & 1 \le |x| \le 2\\ 0, & 2 \le |x| \end{cases}
$$
(2.4)

On note  $\Phi$  une grille de  $n_x \times n_y$  points de contrôle (de coordonnées  $\phi_{i,j}$ ) uniformément espacés sur cette grille d'un pas entier  $h = [h_x, h_y]$  tel que :

$$
h_x = \left\lfloor \frac{S_x - 1}{n_x - 1} \right\rfloor \text{ et } h_y = \left\lfloor \frac{S_y - 1}{n_y - 1} \right\rfloor \tag{2.5}
$$

où  $S_x \times S_y$  représente la taille de l'image et l'opérateur  $\lfloor \cdot \rfloor$  l'arrondi à la valeur inférieure.

À chaque point de contrôle  $\phi_{i,j}$  est donc associé un vecteur de déformation  $\delta_{i,j} = [\delta_x^{i,j}, \delta_y^{i,j}]^T$ . Ainsi, pour une transformation donnée, le nombre de paramètres la décrivant vaut  $2 \times n_x \times n_y$ . L'ensemble  $\delta$ des déplacements des points de contrôle détermine complètement la transformation et ce de la manière suivante :  $\overline{a}$  $\mathbf{r}$ 

$$
\varphi(\boldsymbol{x}, \boldsymbol{\delta}) = \sum_{i,j \in \Phi} \delta_{i,j} B^3 \left( \frac{\boldsymbol{x} - \phi_{i,j}}{\boldsymbol{h}} \right) \tag{2.6}
$$

Compte tenu du support de définition fini des B-Splines cubiques, 16 points de contrôle sont effectivement impliqués dans le calcul de la déformation lors du déplacement d'un point de contrôle. Cela permet un contrôle local de la transformation comme le montre la figure (Fig. 2.3). Cela contribue aussi

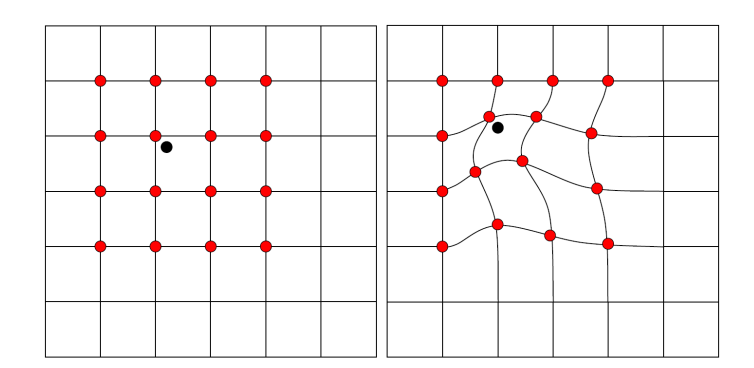

FIG. 2.3 – Illustration de la localité des FFD.

à limiter le temps de calcul. De plus, de part les propriétés de séparabilité du produit tensoriel, les Bsplines peuvent être pré-calculées. Le nombre de points de contrôle  $(n_x \times n_y)$  est ajusté en fonction de l'amplitude désirée pour les déformations, ce qui permet également d'optimiser le processus lors d'une approche multirésolution.

#### 2.3.2 Approche Multirésolution

L'approche multirésolution a été développée afin d'optimiser la vitesse et la précision des résultats. L'idée de départ est d'utiliser la transformation résultant d'un recalage grossier entre des images à faible échelle comme initialisation du recalage à une échelle supérieure. Le processus est répété jusqu'à atteindre la résolution la plus fine [Forsey et Bartels, 1988].

Cette stratégie améliore grandement le résultat en permettant de s'affranchir des minima locaux dûs aux structures présentes aux différentes échelles. Cela implique la création de pyramides d'images par filtrage et sous-échantillonnage. Le processus de recalage reste inchangé si ce n'est qu'en entrée on utilise des pyramides d'images (Fig. 2.4).

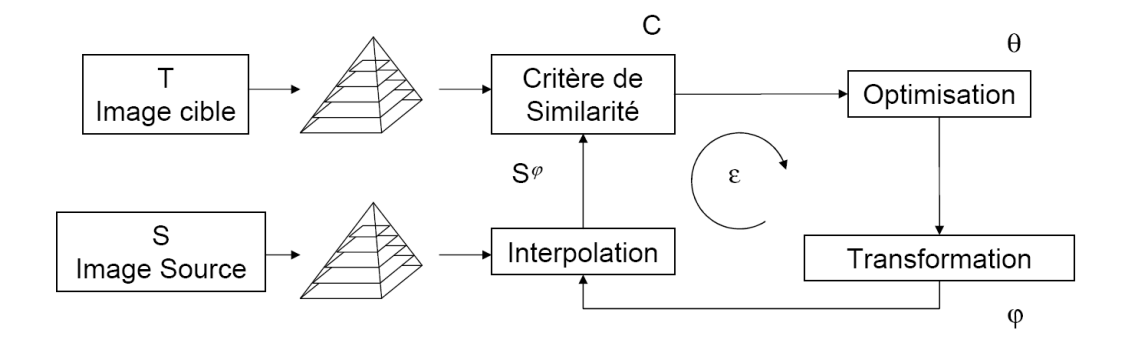

FIG. 2.4 – Principe du recalage multirésolution : le recalage est effectué pour chaque niveau de la pyramide en partant de la résolution la plus grossière. Le résultat d'un niveau sert d'initialisation à la transformation du niveau supérieur.

La transformation obtenue après recalage à l'échelle L est étendue, par interpolation, à la taille du niveau  $L + 1$ . Ainsi, les caractéristiques du recalage à faible niveau (recalage des structures grossières) sont prises en compte lors du recalage avec une grille plus fine. La recherche de la solution optimale est ainsi accélérée et permet d'affiner le résultat car plusieurs tailles de grille sont utilisées.

Dans le cadre de Rueckert, la transformation par FFD associée à l'approche multirésolution, est paramétrable. Elle se différencie de l'approche de Forsey par le fait que les points de contrôle peuvent être répartis de manière non-uniforme, de part la possibilité de rendre des points de contrôle passifs sur les grilles (Fig. 2.5). Toutefois cela nécessite une étape d'initialisation (manuelle ou résultant d'une segmentation antérieure). de l'état des points de contrôle

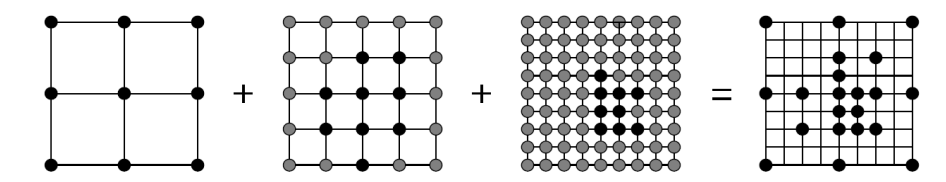

FIG. 2.5 – Principe du choix des points de contrôle (d'après [Schnabel *et al.*, 2001]) : seuls les points de contrôle noirs participent au calcul de la transformation.

## 2.4 Optimisation

Les transformations par FFD requièrent un vecteur de paramètres dont la taille est fonction du nombre de points composant la grille de déformation. Ainsi pour une grille carrée de N points de contrôle par côté,  $2 \times N^2$  paramètres sont à ajuster (deux coordonnées par point de contrôle).

Pour notre application, l'utilisation, dans le cadre de l'approche multirésolution, de plusieurs tailles de grilles, nous a amené à utiliser l'algorithme L-BFGS-B [Zhu *et al.*, 1997]. Cet algorithme se base sur une méthode quasi-Newton présentée en première partie (cf. section 2.6.2.3) et intègre l'algorithme BFGS [Byrd *et al.*, 1995] pour estimer la matrice hessienne de la fonction objective. L'algorithme L-BFGS-B permet de définir des bornes à l'espace de recherche (-B pour bounded). Il est ainsi possible de limiter le déplacement d'un point de contrôle. Les images évoluant en fonction du temps, les bornes de recherche doivent être définies de manière à pouvoir modéliser l'amplitude du mouvement cardiaque entre deux phases. De plus, l'implantation de cet algorithme limite l'utilisation de la mémoire du calculateur (L- pour limited).

### 2.5 Résultats

L'algorithme que nous avons implanté possède les caractéristiques suivantes :

Critère de similarité Nous avons choisi l'information mutuelle calculée avec l'approche de Mattes.

- Transformation Nous utilisons les Free Form Deformations fondées sur un noyau de B-Splines cubiques. Les limites de déplacement des points de contrôle sont spécifiées dans l'algorithme d'optimisation.
- Optimisation L'algorithme L-BFGS-B est utilisé pour l'optimisation. Des valeurs minimales et maximales spécifient les bornes de l'espace de recherche. Travaillant avec une transformation ayant de nombreux degrés de liberté mais de faibles déplacements autorisés, la présence d'un terme de régularisation dans le calcul du critère de similarité est omise. Cette technique a aussi été utilisée par Chandrashekara *et al.* dans [Chandrashekara *et al.*, 2004].

L'ensemble des développements logiciels a été réalisé à partir de la librairie  $ITK<sup>10</sup>$  et exécuté sur un PC pentium Xeon 3,2GHz utilisant 1Go de mémoire vive. Dans cette section, nous présentons tout d'abord

<sup>10</sup>www.itk.org

des résultats obtenus sur des images naturelles afin de valider les performances du système de recalage. L'image de référence (Fig. 2.6) a été déformée par FFD. Les points de contrôle situés au centre de la

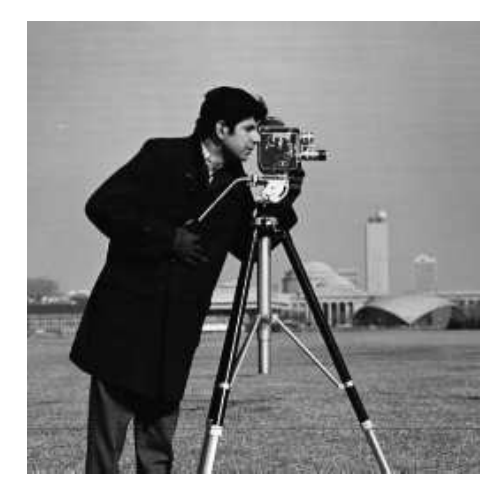

FIG. 2.6 – Image Originale

grille sont déplacés de manière aléatoire. Nous déformons l'image originale avec deux transformations distinctes :

- La première utilise une grille de taille  $20 \times 20$  (Fig. 2.7).
- La seconde est une composition de trois transformations utilisant des grilles de taille  $5 \times 5$ ,  $10 \times 10$ et  $20 \times 20$  (Fig. 2.8).

Par la suite, nous y ferons référence sous la dénomination *déformation simple* (Fig. 2.7(a)) pour la première et *déformation composée* (Fig. 2.8(d)) pour la seconde.

Les images transformées (Fig. 2.7(b) et 2.8(e)) sont recalées à l'image source avec deux systèmes de recalage. Le premier utilise la transformation d'une grille de taille  $20 \times 20$ . Le second utilise une approche multirésolution à 3 niveaux et des grilles de taille  $5 \times 5$ ,  $10 \times 10$  et  $20 \times 20$ . Les paramètres d'optimisation sont identiques pour les deux systèmes de recalage. De plus, nous testons les systèmes de recalage sans et avec application d'un masque binaire n'autorisant le calcul de l'information mutuelle qu'au centre de l'image (à l'endroit où les déformations on été générées).

Les résultats numériques sont présentés dans le tableau (Tab. 2.1).

#### 2.5.1 Recalage de la déformation simple

La figure (Fig. 2.9) montre les images résultat du recalage simple et multirésolution sans masque pour la déformation simple. Le résultat visuel est favorable à l'approche multirésolution (au niveau de la caméra). Au niveau du critère de similarité, le gain d'information est de 25% pour le recalage simple et le recalage multirésolution. Ces gains passent respectivement à 52% et 67% lorsque le masque est utilisé (images résultat en figure (Fig. 2.10)). L'intérêt du masque réside dans le temps de calcul. Pour le recalage simple, par exemple, il passe de 416 à 322 secondes soit environ une minute trente de gain de temps.

Les distortions apparaissant en bordure sont liées au ré-échantillonnage de l'image mobile avec les paramètres de transformations obtenus par le processus de recalage. Les déplacements des bords sont liés au comportement de l'algorithme d'optimisation. La transformation composée engendre plus d'effets de bords puisque elle compose les effets de trois transformations.

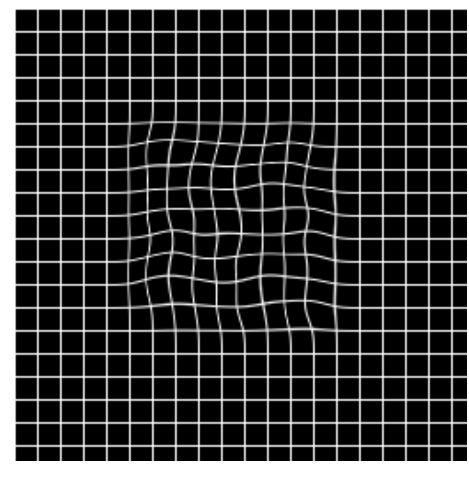

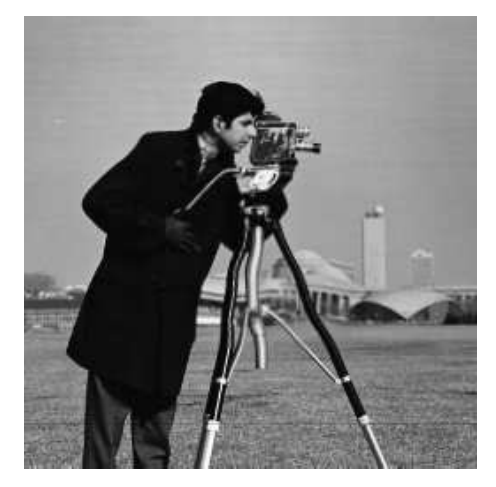

(a) Grille de déformation associée (b) Image déformée avec une grille  $20\times 20$ 

FIG. 2.7 – Déformation simple

|                     | sans masque |             | avec masque |             |
|---------------------|-------------|-------------|-------------|-------------|
|                     | Déformation | Déformation | Déformation | Déformation |
|                     | simple      | composée    | simple      | composée    |
| Entropie image fixe | $-1.34$     |             | $-1.32$     |             |
| IM avant recalage   | $-0.98$     | $-0.83$     | $-0.7$      | $-0.58$     |
| IM après            | $-1.24$     | $-1.08$     | $-1.23$     | $-1.09$     |
| recalage simple     |             |             |             |             |
| Gain après          | 25%         | 25%         | 52%         | 51\%        |
| recalage simple     |             |             |             |             |
| IM après recalage   | $-1.24$     | $-1.18$     | $-1.27$     | $-1.21$     |
| multirésolution     |             |             |             |             |
| Gain après          | 25%         | 35%         | 57%         | 63%         |
| recalage composé    |             |             |             |             |

TAB. 2.1 – Résultats numériques du recalage.
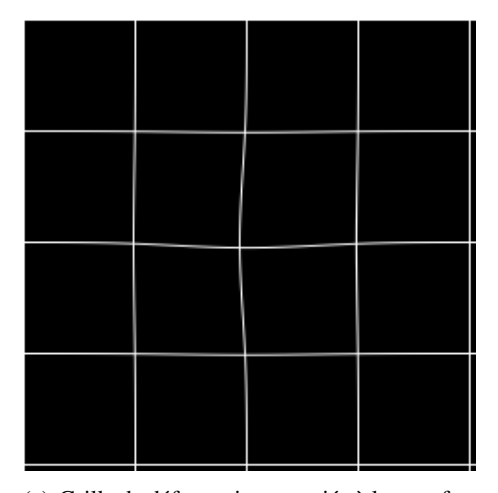

(a) Grille de déformation associée à la transformation de taille  $5 \times 5$ 

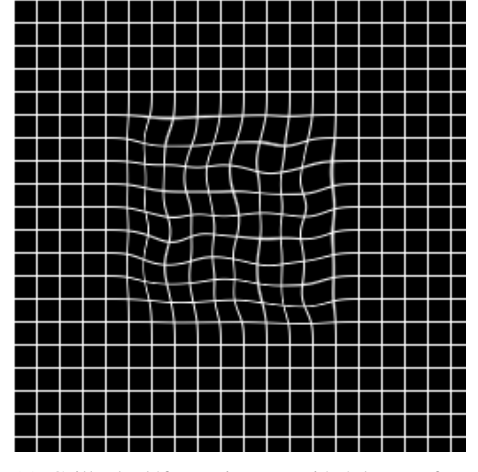

(c) Grille de déformation associée à la transformation  $20\times 20$ 

| <br>т | ., | ., | 11 | т<br>u | π |
|-------|----|----|----|--------|---|

(b) Grille de déformation associée à la transformation  $10 \times 10$ 

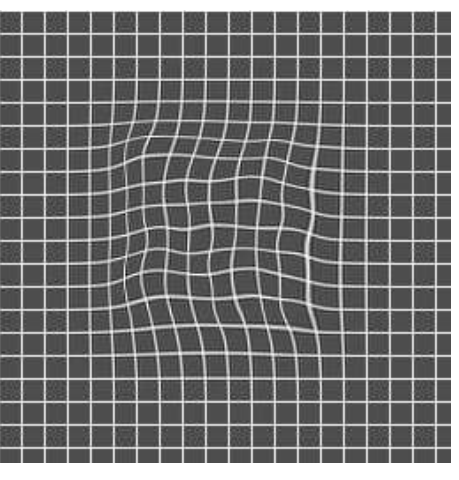

(d) Grille de déformation de la transformation composée

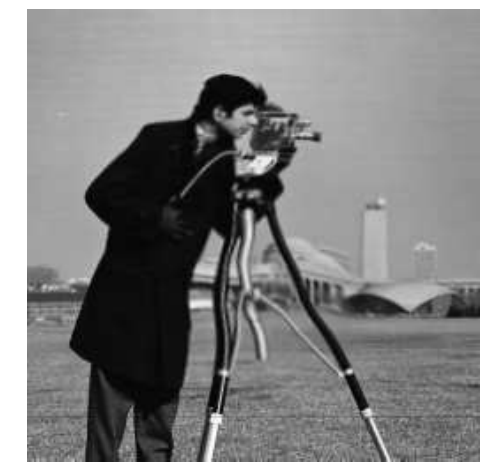

(e) Image déformée avec la composition des trois transformations précédentes

FIG. 2.8 – Déformation composée

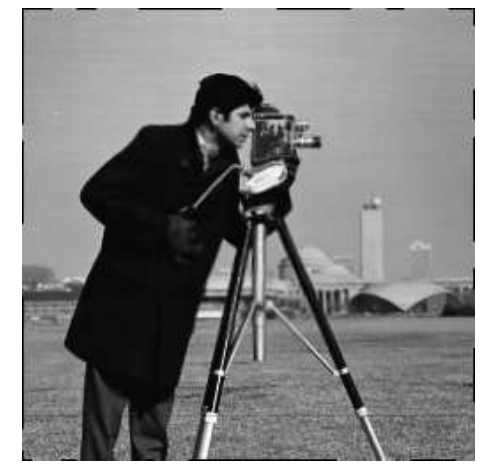

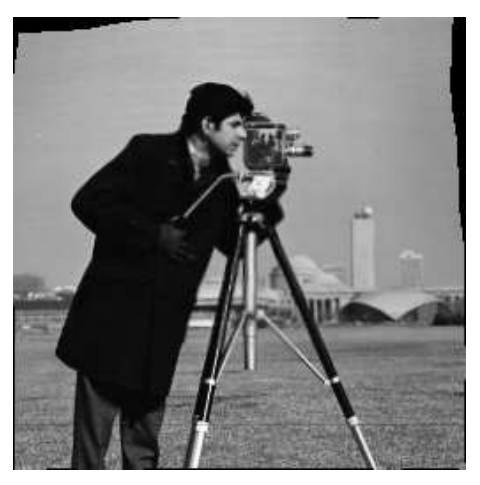

(a) Image recalée avec la transformation simple  $IM = -1, 24$ 

(b) Image recalée avec la transformation multirésolution  $IM = -1, 24$ 

FIG. 2.9 – Déformation simple recalée sans masque

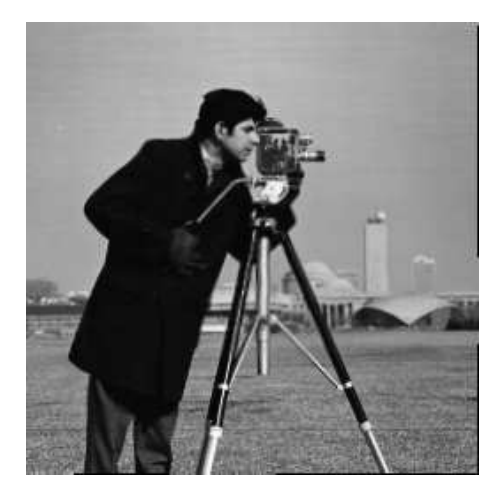

(a) Image recalée avec la transformation simple  $IM = -1, 23$ 

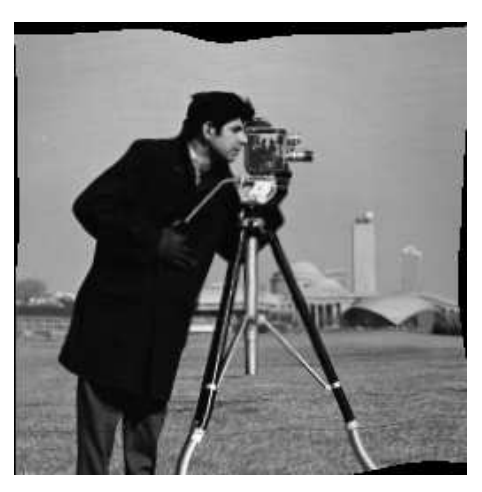

(b) Image recalée avec la transformation multirésolution  $IM = -1, 27$ 

FIG. 2.10 – Déformation simple recalée avec masque

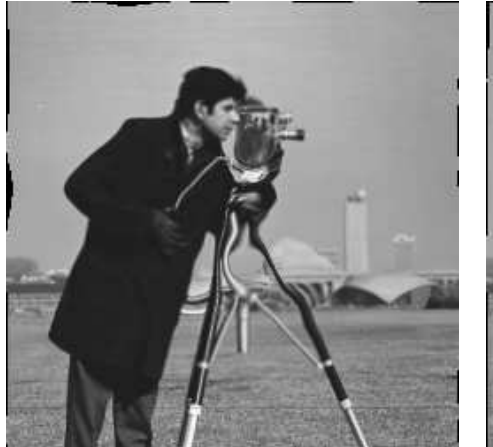

(a) Image recalée avec la transformation simple  $IM = -1,08$ 

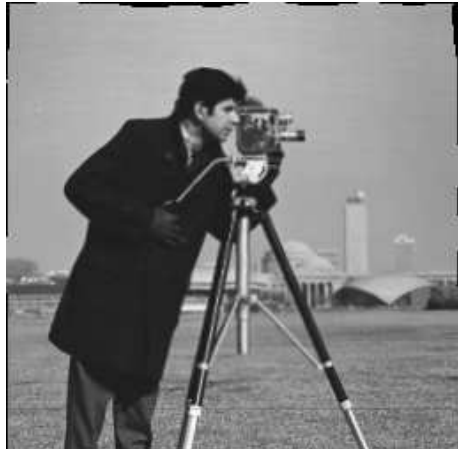

(b) Image recalée avec la transformation multirésolution  $IM = -1, 18$ 

FIG. 2.11 – Déformation composée recalée sans masque

# 2.5.2 Recalage de la déformation composée

La figure (Fig. 2.11) montre les images résultat du recalage simple et multirésolution sans masque pour la déformation composée. Le gain d'information est de 25% pour le recalage simple et de 35% pour le recalage multirésolution. Ces gains passent respectivement à 51% et 63% lorsque le masque est utilisé. Toutefois, en tenant compte du fait que la déformation a été générée seulement au centre de l'image (Fig. 2.8(e)), l'image obtenue par le recalage multirésolution donne un meilleur résultat visuel dans cette zone. De plus, si la zone d'intérêt est seulement le centre de l'image alors le recalage avec masque est plus efficace car plus rapide. On retrouve également le souci des effets de bords, souci dont il est possible de s'affranchir en ne considérant finalement que la zone d'intérêt.

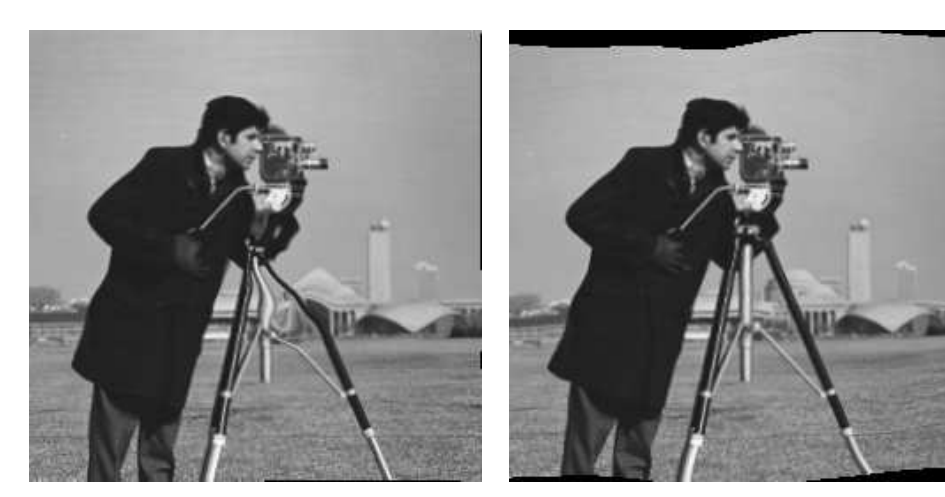

(a) Image recalée avec la transformation simple  $IM = -1,03$ 

(b) Image recalée avec la transformation multirésolution  $IM = -1, 21$ 

FIG. 2.12 – Déformation composée recalée avec masque

# 2.6 Conclusion

En suivant l'approche de Rueckert, nous avons implanté un algorithme de recalage iconique. Ce système de recalage permet une recherche de la transformation optimale dans une approche globale vers locale. Le développement de ces outils nous permettra de recaler à la fois les images cardiaques TEP, IRM et CT mais également les images IRM d'une séquence temporelle cardiaque. En effet, l'information mutuelle permet à la fois un recalage monomodal et multimodal. Les résultats présentés dans ce chapitre montrent toutefois que la simple évolution du critère ne suffit pas à garantir le recalage. Une évaluation psycho-visuelle reste nécessaire pour évaluer les résultats.

De plus, il apparaît essentiel de définir la zone d'intérêt du recalage afin d'optimiser le résultat de ce dernier sur cette zone.

L'ajustement des différents paramètres (notamment les bornes de l'algorithme d'optimisation) doit également se faire en accord avec la littérature existante sur le sujet. Pour ce faire, nous avons utilisé les travaux de Petitjean *et al.* qui proposent une bibliographie concernant les déformations myocardique [Petitjean, 2003] (cf. section 4.2.2.1).

# Chapitre 3

# Adaptation du processus au recalage de séquences cardiaques IRM et TEP/CT

Le recalage d'image, au delà de la transformation et du résultat obtenus, est principalement un problème d'optimisation. Ce chapitre présente donc la nécessité d'adapter les méthodes de recalage présentées dans les chapitres précédents pour le cas des séquences d'images cardiaques étudiées.

La première partie concerne l'utilisation d'une

image composite TEP/CT pour guider le recalage multimodal. La seconde partie montre comment nous avons tiré parti des caratéristiques temporelles des séquences d'images utilisées afin, non seulement, d'accélérer le processus de recalage de l'ensembles des phases mais également d'accroître la qualité des résultats.

# 3.1 Composition des images

Selon le schéma de la figure (Fig. 0.1) en début de partie, le recalage multimodal iconique intervient après la mise en correspondance globale des images CT, MR et TEP. Le recalage iconique étant fondé sur l'information de luminance contenue dans les images, nous détaillons ci dessous les caractéristiques des images étudiées ainsi que l'influence de ces luminances sur sur le recalage des images.

### 3.1.1 Caractéristiques des images

Le processus de recalage iconique proposé au chapitre 2 de cette partie, fait intervenir l'information mutuelle et donc l'histogramme conjoint des images à recaler. Par nature, les images d'IRM, CT et TEP ne présentent pas nécessairement de caractéristiques identiques en terme de luminance comme le montrent les images de la figure (Fig. 3.1). Ainsi, par exemple, on constate, en comparant l'image (Fig. 3.1(b)) aux images (Fig. 3.1(a)) et (Fig. 3.1(c)), l'absence de contours endocardiques sur les images CT (les images CT ne sont pas injectés car le protocole d'injection est difficile à mettre en place en routine clinique sur le TEP-Scan).

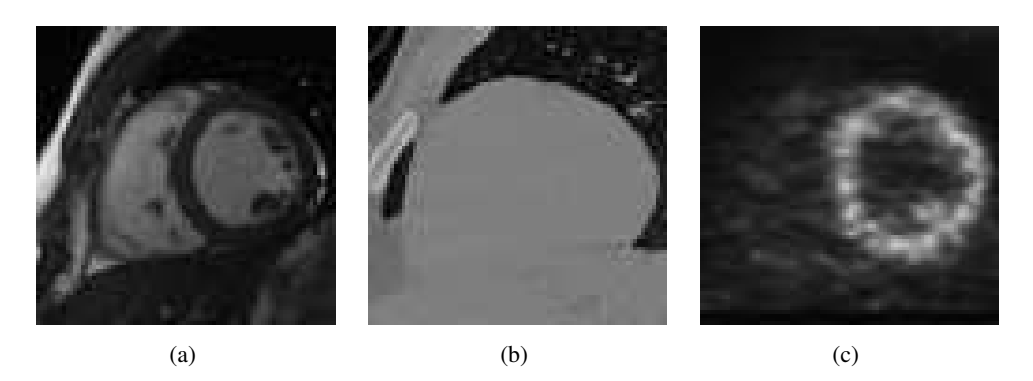

FIG. 3.1 – Images IRM, CT et TEP.

De fait, les niveaux de gris correspondant au myocarde et à la cavité cardiaque pour les images CT correspondent à deux zones distinctes sur les images TEP et MR.

Les histogrammes conjoints (Fig. 3.2) permettent de se rendre compte des différences de distribution des luminances entre les images. Les images CT composées de peu de niveaux de gris par rapport aux images IRM ne permettent pas l'hypothèse d'une relation statistique entre les pixels (Fig. 3.2a). Les images de TEP engendrent beaucoup plus de correspondances mais de part la nature floue des images l'histogramme conjoint est diffus et ne fait pas apparaître clairement des relations statistiques (Fig. 3.2b).

### 3.1.1.1 Recalage direct IRM-TEP

Comme précisé précédemment, les images TEP ne présentent pas d'information anatomiques. Les contours myocardiques sont flous et la zone myocardique peut présenter un hyposignal en cas de pathologie. Les images IRM non injectées ne subissent pas de modification de texture dans ce cas. De ce fait l'évolution de l'information mutuelle lors du recalage direct d'une coupe TEP sur une coupe IRM ne peut pas conduire à de bons résultats comme le montre la figure (Fig. 3.3).

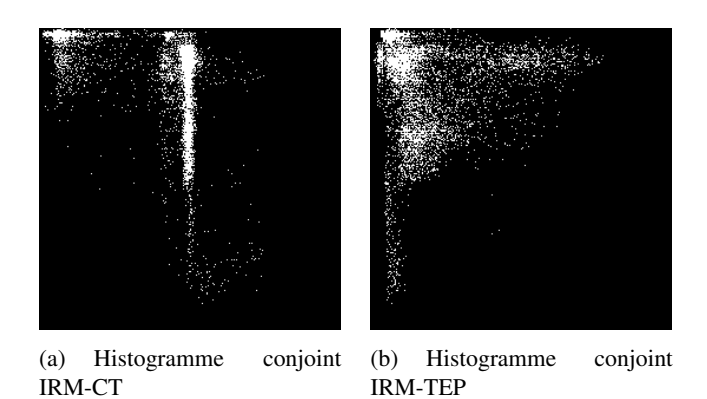

FIG. 3.2 – Histogrammes conjoints IRM-CT et IRM-TEP.

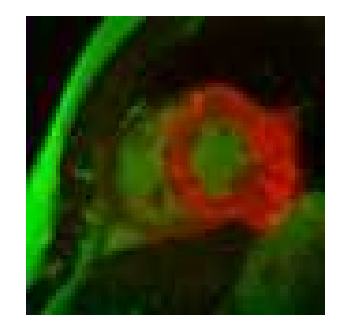

FIG. 3.3 – Résultat de recalage direct TEP sur IRM

## 3.1.1.2 Recalage direct IRM-CT

Les images CT présentent en lieu et place du cœur, une zone uniforme englobant le muscle et la cavité cardiaque. Là encore, l'information mutuelle ne peut mener correctement le recalage du fait de la non-correspondance statistique des niveaux de gris. Dans la pratique, cela conduit à la non-prise en compte des contours endocardiques comme le traduit la figure (Fig. 3.4). L'image TEP est transformée par la transformation résultante du recalage direct d'une coupe CT sur la coupe IRM correspondante. Sur la figure (Fig. 3.4) les contours sont clairement mal recalés.

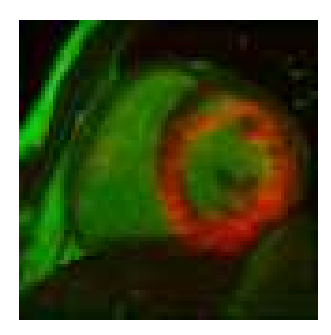

FIG. 3.4 – Résultat de fusion IRM-TEP suite au recalage direct CT sur IRM

#### 3.1.1.3 Remarque

L'évolution de l'information mutuelle durant le processus de recalage ne peut conduire à un recalage correct si les luminances prises en compte dans l'estimation de l'histogramme conjoint ne reflètent pas de relation statistique entre les pixels, puisque c'est précisément le critère de similarité qui conditionne la qualité des résultats. C'est précisément ces relations que nous avons cherché à amplifier afin que l'information mutuelle reflète au mieux les similarités entre images.

#### 3.1.2 Solution proposée

L'imageur TEP-CT, sur lequel ont été acquises les images, garantit que les images TEP et CT sont faites dans le même système de coordonnées. Nous proposons donc d'effectuer le recalage, de manière originale, entre les données MR et des données composites TEP-CT. La transformation obtenue étant ensuite appliquée aux données TEP et CT séparément.

L'image composite TEP/CT est calculée par l'équation suivante (Éq. 3.1) :

$$
Comp = \alpha \cdot CT + (1 - \alpha) \cdot TEP \tag{3.1}
$$

L'image obtenue présente donc les contours du myocarde de la TEP et ceux de l'enveloppe du cœur du CT comme le montre la figure (Fig. 3.5) pour différentes valeurs de  $\alpha$ .

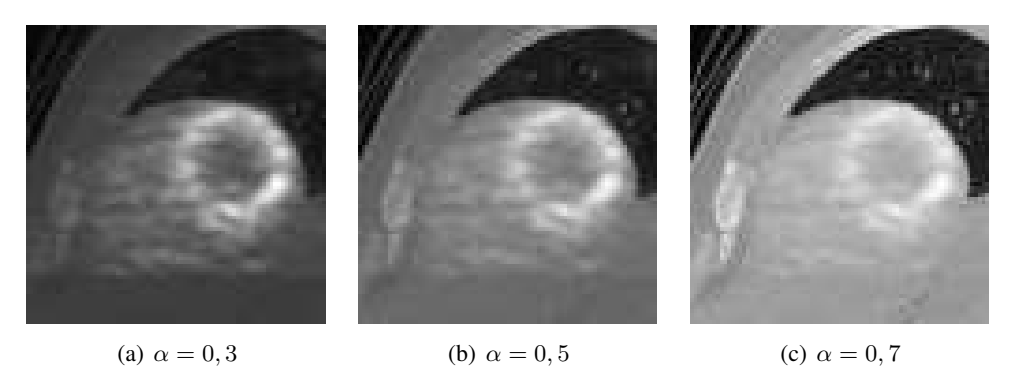

FIG. 3.5 – Images composites pour différentes valeurs de  $\alpha$ 

L'utilisation d'une image composite permet à l'évolution de l'information mutuelle (et donc du résultat du recalage) de prendre en compte à la fois les informations contenues dans les données CT ainsi que celles contenues dans les données TEP comme le montre l'histogramme conjoint entre une coupe MR et une coupe composite TEP-CT (Fig. 3.5). Cet histogramme (Fig. 3.6) présente plusieurs foyers permettant d'améliorer les correspondances statistiques entre les luminances.

L'utilisation d'une image composite permet de renforcer la prise en compte de l'information de contour dans l'évolution de l'information mutuelle. Elle rend le recalage plus robuste et permet donc de meilleurs résultats qualitatifs comme le montre la figure (Fig. 3.7) qui reprend les images des figures (Fig. 3.3) et (Fig. 3.4) mais après recalage avec des images composites.

# 3.2 Initialisation des transformations

Le processus développé pour le recalage global nous permet de trouver une transformation rigide mettant globalement les structures en correspondance. Cela nécessite la déformation du modèle 3D sur les données patient pour les images CT et IRM, ce qui représente une étape lourde en calcul. En pratique,

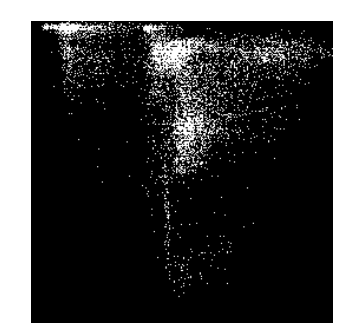

FIG. 3.6 – Histogramme conjoint entre une coupe MR et une coupe composite.

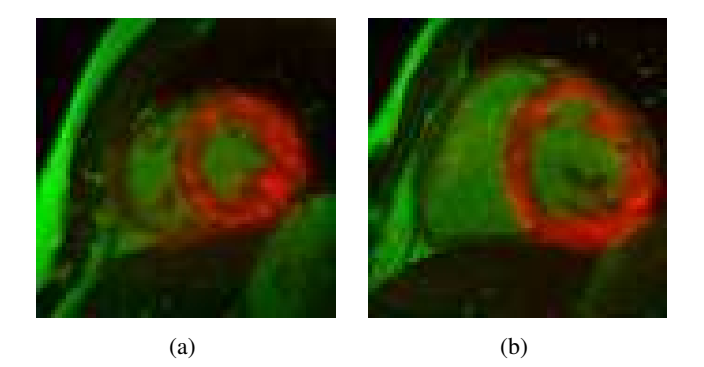

FIG. 3.7 – Résultat de fusion IRM-TEP suite au recalage IRM avec l'image composite correspondante  $\alpha = 0, 5.$ 

la transformation rigide obtenue permet de corriger l'alignement géométrique en recalant, entre autres, le centre de la cavité cardiaque sur l'ensemble des données CT et IRM à la phase 0. Dès lors, il paraît inutile d'effectuer à nouveau ces calculs pour les autres phases, compte-tenu que le patient ne bouge globalement pas de manière importante, c'est à dire, qu'il n'engendre pas de déformation qui ne puisse pas être prises en compte ensuite par la transformation locale. La prise en compte de cet aspect séquence d'images permet d'améliorer la qualité des résultats en initialisant la transformation et surtout apparaît nécessaire afin de réduire le temps de calcul en contraignant l'espace des solutions. Ce paragraphe s'attache à montrer l'intérêt de cette prise en compte dans le cas du recalage iconique local.

#### 3.2.1 Situation du problème

Nous considérons à un instant t les deux images (MR et composite) à mettre en correspondance. Elles sont globalement en correspondance après le recalage rigide. La transformation obtenue après recalage local est notée  $F_t$ . À l'instant  $t+1$  suivant, il faut recaler 2 nouvelles images MR et composite qui ont évoluées. La figure (Fig. 3.8) montre la situation du problème.

Avec 13 coupes IRM et une synchronisation à l'ECG sur 16 phases, il faut effectuer 208 recalages. Classiquement, les algorithmes de recalage sont initialisés en partant d'une transformation identité. Dans notre application, on peut supposer les déplacements entre deux phases relativement faibles. Dès lors, il est devient intéressant en terme de temps de calcul d'initialiser la transformation au départ du recalage avec des paramètres de transformation plus proches de la solution.

Sans initialisation, le recalage donne des résultats, qui, sans être complètement mauvais (le recalage global est bien conservé), manquent de précision au niveau du myocarde (Fig. 3.9) mais son principal inconvénient est d'être très lent (environ 200 itérations en moyenne).

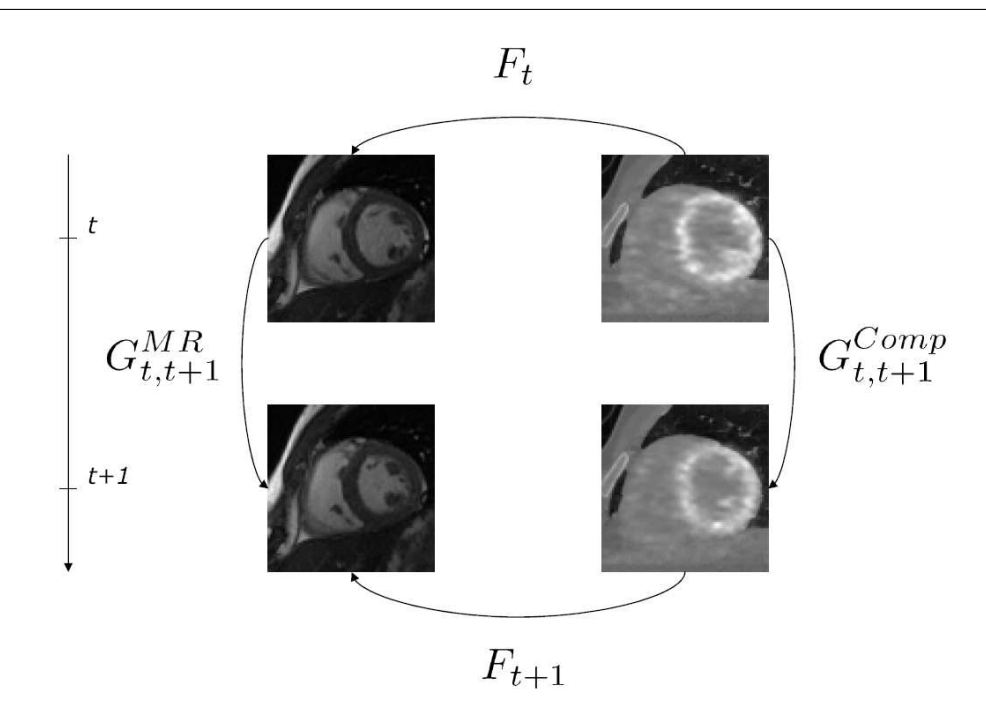

FIG. 3.8 – Illustration des différentes transformations spatiales et temporelles entre les images MR et composites aux instants t et  $t + 1$ .

Intuitivement, une initialisation de  $F_{t+1}$  peut s'écrire sous la forme :

$$
F_{t+1} \longleftarrow G_{t,t+1}^{MR} \circ F_t \circ G_{t+1,t}^{Comp} \,, \tag{3.2}
$$

où  $G^{Comp}_{t+1,t} = -G^{Comp}_{t,t1}$  $_{t,t1}^{Comp}$  équivaut à inverser le sens de la flèche sur le schéma de la figure (Fig. 3.8) et le symbole ← indique l'initialisation des paramètres de la transformation  $F_{t+1}$ .

Dans une première approche, nous pouvons considérer que les transformations temporelles  $G_{t,t+1}^{MR}$ et  $G_{t,t+1}^{Comp}$  sont identiques car représentant la même réalité physique et que les structures anatomiques présentes dans les images se déforment peu entre les instants  $t$  et  $t + 1$ . Cela revient à écrire dans l'équation (Éq. 3.2) que  $G_{t,t+1}^{MR}$  et  $G_{t,t+1}^{Comp}$  sont proches de l'identité et s'annulent l'une l'autre. L'équation (Éq. 3.2) peut alors se réécrire sous la forme :

$$
F_{t+1} \longleftarrow F_t. \tag{3.3}
$$

Il apparaît ainsi que la transformation  $F_t$  est une initialisation proche de  $F_{t+1}$ . Il est donc possible d'accélérer le recalage en initialisant la transformation  $F_{t+1}$  recherchée avec les paramètres obtenus pour  $F_t$  comme le montre la figure (Fig. 3.10). Le calcul du recalage est notablement écourté passant, par exemple, pour la coupe 7 de la phase 1 (troisième ligne, première colonne dans la figure (Fig. 3.10)), de 207 à 184 itérations. Par la suite, il sera fait référence à cette initialisation sous le terme *initialisation simple*.

### 3.2.2 Initialisation des transformations

Si elle apparaît séduisante et intuitive pour notre application, cette initialisation pose problème. En effet, les images composites TEP-CT ne représentent pas le même mouvement que les images MR. Les images CT se déforment, par rapport aux images MR, essentiellement au niveau de l'endocarde, du fait

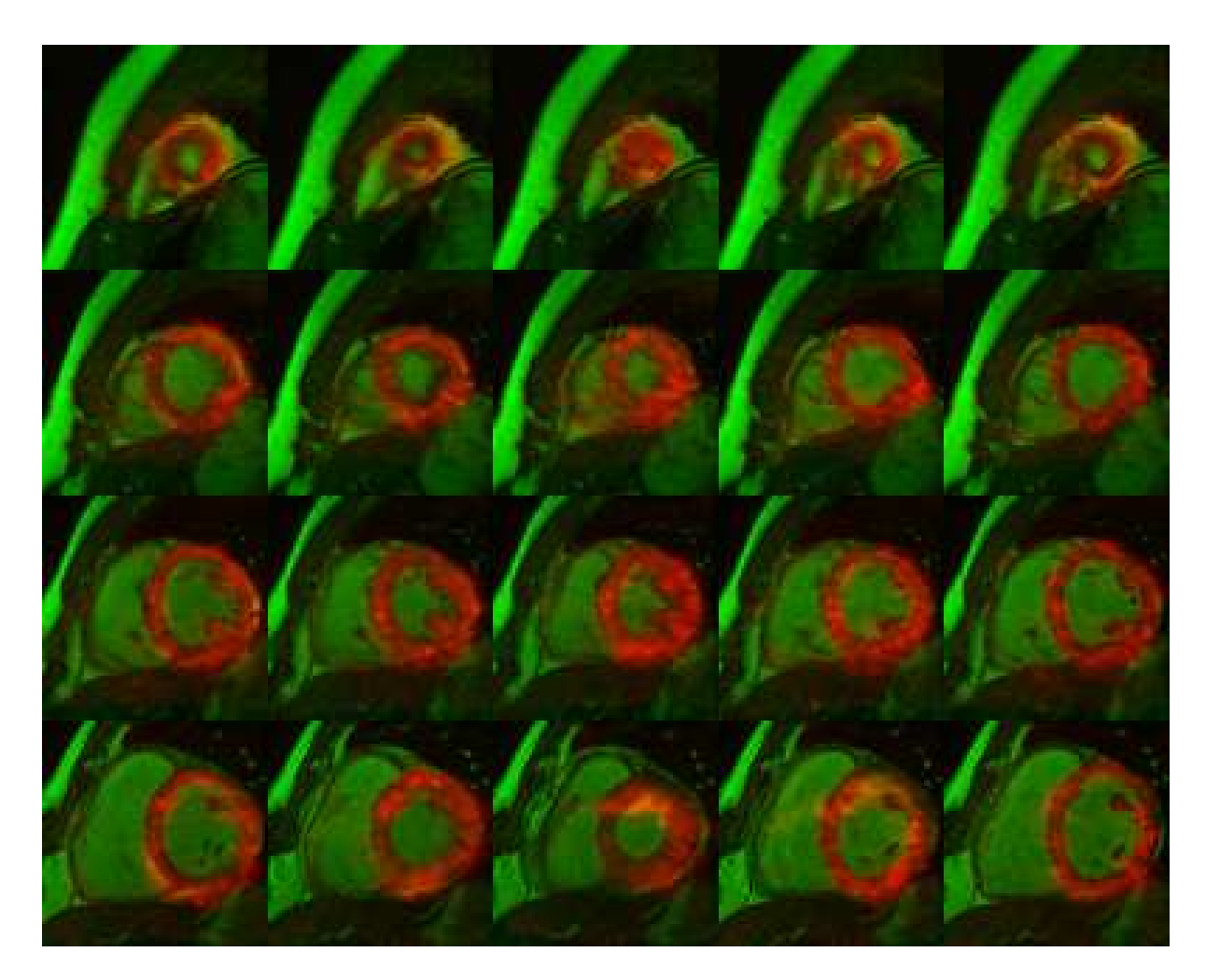

FIG. 3.9 – Recalage sans initialisation  $\alpha = 0, 5$  pour 4 coupes (réparties entre l'apex (1<sup>ère</sup> ligne) et la base) et 5 phases réparties sur le cycle cardiaque.

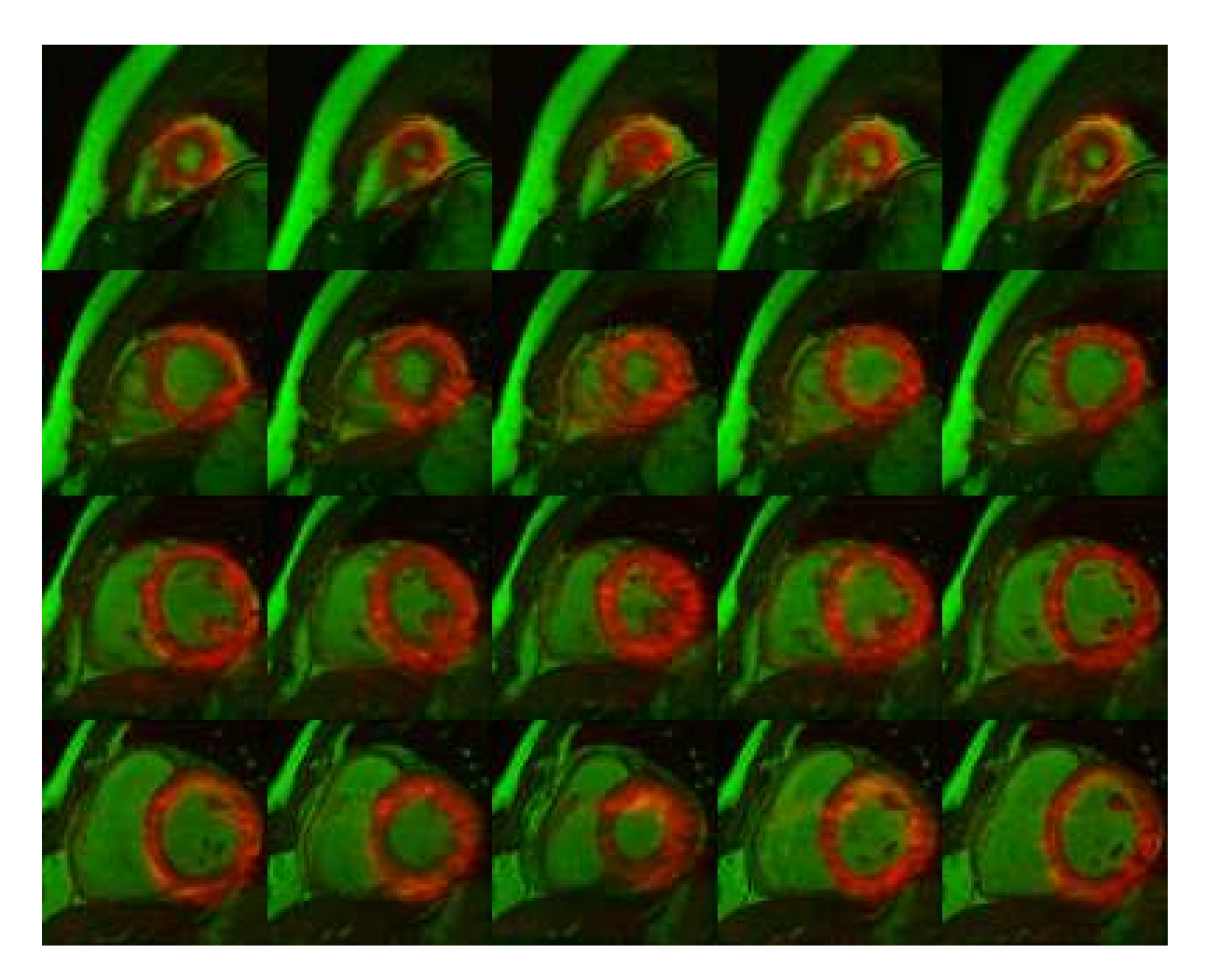

FIG. 3.10 – Recalage des coupes à  $t + 1$  avec initialisation par la transformation multimodale  $F_t$ ;  $\alpha =$ 0, 5.

que les unités Hounsfield représentant le myocarde et la cavité cardiaque sont identiques. De plus, les images TEP, même si elles sont bien synchronisées à l'ECG, et traduisent de ce fait le mouvement du myocarde, sont aussi perturbées par le phénomène de moyennage lié à une acquisition en respiration libre puisque l'exposition sous la caméra dure environ trente minutes. Ce phénomène est visible sur les images composites de la figure (Fig. 3.8) où le mouvement du myocarde est moins visible que sur les images IRM. La combinaison de ces deux phénomènes nous empêche donc de déduire par recalage direct et de façon précise un champ de déplacement en provenance des images composites.

À contrario, à partir des images IRM, il est possible par recalage monomodal direct d'obtenir des informations de déplacement du myocarde ainsi que le montrent les méthodes proposées par Chandrashekara *et al.* [Chandrashekara *et al.*, 2004; Chandrashekara *et al.*, 2005] ou encore par Petitjean *et al.* [Petitjean *et al.*, 2004]. Le système de recalage présenté au chapitre précédent permet un recalage monomodal et donc de déduire des séquences IRM la transformation correspondant aux mouvements du cœur. Un exemple de champ de déplacement obtenu est présenté en figure (Fig. 3.11).

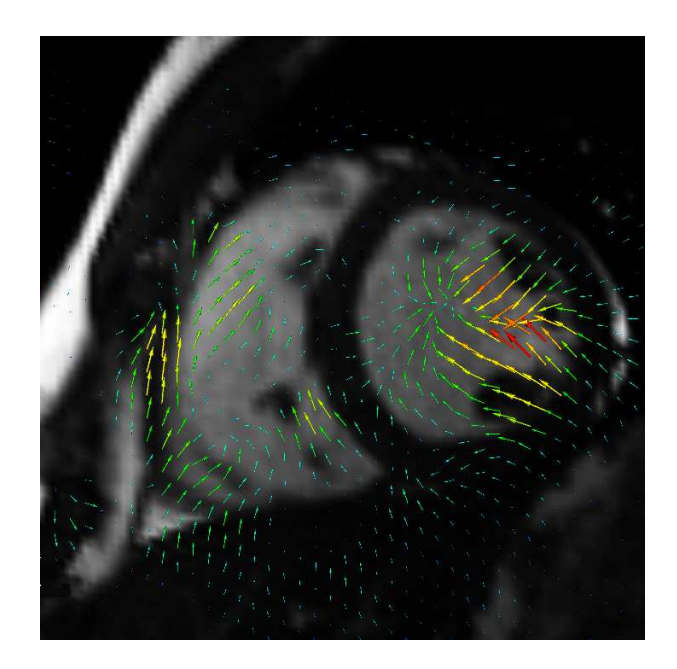

FIG. 3.11 – Illustration du champ de déplacement obtenu par recalage d'IRM entre deux phases successives  $t \neq t + 1$  de contraction.

Nous avons donc considéré  $G^{Comp}_{t,t+1}$  comme étant égale à la transformation identité du fait du moyennage des images TEP et de l'absence des contours myocardiques sur les images CT. Nous proposons alors comme initialisation de la transformation  $F_{t+1}$ , la composition de  $F_t$  et de  $G_{t,t+1}^{MR}$ . De ce fait, la transformation non-linéaire multimodale  $F_t$ , est composée avec la transformation monomodale  $G_{t,t+1}^{MR}$ qui rend compte du mouvement cardiaque entre deux phases. L'initialisation que nous proposons, appelée *initialisation composée*, s'écrit sous la forme suivante :

$$
F_{t+1} \longleftarrow G_{t,t+1}^{MR} \circ F_t \tag{3.4}
$$

Physiquement parlant, cette initialisation semble la plus cohérente par rapport aux données images. Elle donne des résultats comparables à l'initialisation précédente tout en diminuant le temps de calcul : 173 itérations contre 184 avec l'initialisation simple sur la coupe 7 de la phase 1 (troisième ligne, première colonne dans la figure (Fig. 3.12)).

# 3.3 Conclusion

De part les différences dans les procédés d'acquisition et donc dans la distribution des niveaux de gris des images, le recalage iconique direct entre les données IRM et TEP n'est pas possible. Par l'utilisation d'une image composite, nous cherchons à faire en sorte que l'information mutuelle (calculée entre cette image composite et la coupe IRM correspondante) traduise au mieux l'évolution de la transformation permettant le recalage des différentes structures présentes dans l'image.

La prise en compte de l'aspect séquence d'images nous conduit à proposer une initialisation originale pour la transformation. Les résultats sur un cœur sain sont présentés dans le chapitre suivant.

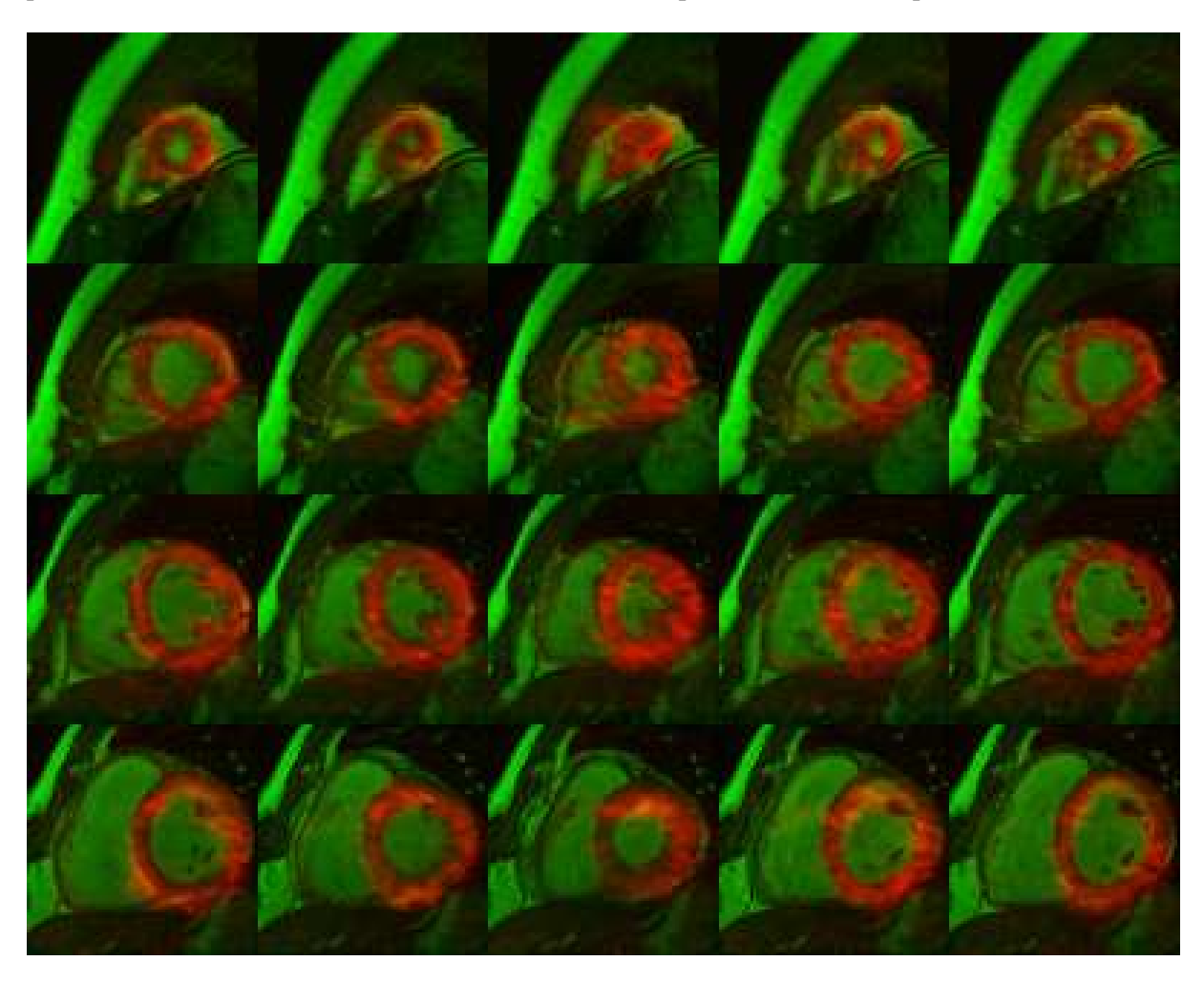

FIG. 3.12 – Recalage des coupes à  $t + 1$  avec initialisation par la composition de la transformation multimodale  $F_t$  et de la transformation monomodale  $G_{t,t+1}^{MR}$  ;  $\alpha = 0,5$ .

# Chapitre 4

# Résultats expérimentaux

des données patient. Nous présentons dans un premier temps les différents protocoles d'acquisition et de reconstruction que nous avons spécifié et qui sentés dans les chapitres précédents.

Ce chapitre présente les résultats obtenus sur ont servi à obtenir les images. Dans un second temps, nous présentons les résultats de recalage obtenus à l'aide des algorithmes développés et pré-

# 4.1 Définition des protocoles d'acquisition et de reconstruction

Les protocoles d'acquisition utilisés en routine clinique sen imagerie cardiaque IRM et TEP/CT on du être homogénéisés au mieux afin de rendre le processus de recalage cohérent. Ces ajustements ont concerné essentiellement le nombre de phases acquises par cycle cardiaque et la synchronisation à l'ECG de la séquence CT, cette synchronisation n'étant pas effectuée en routine clinique.

### 4.1.1 Acquisition IRM

Les imageurs IRM permettent de choisir le plan d'acquisition des images. Néanmoins, l'étude de la fonction cardiaque nécessite une acquisition en petit axe. Le plan d'acquisition s'imposait donc de lui-même. Conformément à l'habitude des manipulateurs du service, une acquisition ciné-IRM avec la séquence 2D Fiesta a donc été retenue. L'ensemble des paramètres d'acquisition est résumé dans le tableau (Tab. 4.1).

#### 4.1.2 Acquisition TEP

L'acquisition TEP a nécessité la mise au point d'un protocole particulier. La fixation du <sup>18</sup>FDG dans le myocarde dépend à la fois du métabolisme myocardique mais également de la glycémie et de l'insulinémie. Afin d'optimiser cette fixation, il a été choisi une méthode utilisant un clamp hyperinsulinémique euglycémique qui repose sur le fait que pour un myocarde à jeun, le FDG est consommé par les cellules myocardiques de façon proportionnelle à la quantité de glucose présent dans le sang. Ce protocole nécessite la pose d'une double perfusion d'insuline (à débit constant) et de glucose (pour éviter l'hypoglycémie) pendant une quarantaine de minutes, le but étant de de maintenir un taux élevé de glucose dans le sang. Ainsi lorsque le <sup>18</sup>FDG est injecté il est majoritairement consommé par le myocarde et permet la fixation par le muscle du fluor radioactif. La définition et la mise en place du protocole se sont faites en concertation avec les médecins nucléaires et les cardiologues.

Concernant la méthode de reconstruction, il était possible de choisir entre deux méthodes :

- Méthode de rétro-projection filtrée Cette première méthode présente l'avantage d'être rapide, facile et assez satisfaisante dans le cas de fixations de traceur relativement homogènes. L'algorithme de reconstruction est constitué de deux étapes : (i) le filtrage de chaque profil de projection (ligne du sinogramme) au moyen d'un filtre rampe, souvent combiné à un filtre passe-bas (fenêtre de Hann par exemple) pour éviter l'amplification du bruit ; (ii) la rétroprojection dans le plan des projections filtrées, pour les différents angles mesurés. Cette méthode est en revanche connue pour amplifier le bruit statistique, inhérent aux données acquises. De plus, des artefacts en étoile sont générés par le filtre de reconstruction. Ces artefacts sont habituellement "dissous" dans le bruit, mais dans le cas de fixations très intenses, ils deviennent visibles et rendent difficile l'exploration des structures fixantes.
- Méthode itérative OSEM La seconde méthode est un algorithme itératif constitué d'un ensemble d'opérations de reconstruction et de projection appelées itérations. La projection calcule le sinogramme pour une image donnée. La reconstruction est l'opérateur inverse qui permet d'obtenir une image à partir d'un sinogramme [Darcourt *et al.*, 1998]. Au cours de la reconstruction itérative, les itérations sont répétées pour obtenir une image théoriquement plus proche de la solution que l'image de l'itération précédente. Pour y parvenir, il est nécessaire de générer, lors de chaque itération, un sinogramme estimé. Celui-ci est obtenu par la comparaison entre la projection de l'image obtenue à l'itération précédente et le sinogramme mesuré. Le sinogramme estimé est reconstruit par l'itération suivante, afin de fournir une nouvelle estimation de la coupe. Ce cycle est répété jusqu'à

convergence entre le sinogramme mesuré et le sinogramme estimé. Les algorithmes itératifs vont se distinguer entre eux par les méthodes mises en œuvre pour comparer les sinogrammes. Les reconstructions itératives permettent d'éliminer les artefacts en étoile autour des structures hyperfixantes. En revanche, leur mise en œuvre se traduit par une augmentation du temps de calcul. Ceci s'explique par le nombre d'opérations à effectuer pour chacune des itérations. L'algorithme le plus utilisé en TEP est dérivé des méthodes Expectation-Maximization (EM) [Lange et Carson, 1984] accélérées par le principe des sous-ensembles ordonnés [Hudson et Larkin, 1994]. Ce principe prend en compte successivement des sous-ensembles de projection (Ordered Subset) reconstruits par algorithme EM, d'où le sigle OSEM (Ordered Subset Expectation Maximization).

Cette seconde méthode a été retenue puisque la puissance des calculateurs ne fait plus obstacle à la résolution de larges systèmes numériques. Les images sont acquises en mode 2D et reconstruites grâce à la méthode OSEM (2 itérations, 21 sous-ensembles). Les paramètres sont résumés dans le tableau (Tab. 4.1).

### 4.1.3 Acquisition CT

L'acquisition des images CT se fait en deux étapes :

- Correction d'atténuation : En premier lieu, sont acquises les images utilisées pour la correction d'atténuation. Il s'agit de l'acquisition de 47 coupes axiales, en mode hélicoïdal non synchronisé à l'ECG. Cette acquisition sert à corriger les effets d'atténuation lors de la reconstruction des images TEP.
- CT synchronisé : L'acquisition synchronisée à l'ECG est effectuée juste après l'acquisition TEP. Il s'agit, là encore, d'une acquisition axiale. Dans les deux cas la reconstruction est effectuée par rétroprojection filtrée. Et ce, à l'aide des filtres implantés directement dans le dispositif d'acquisition propre à General Electric.

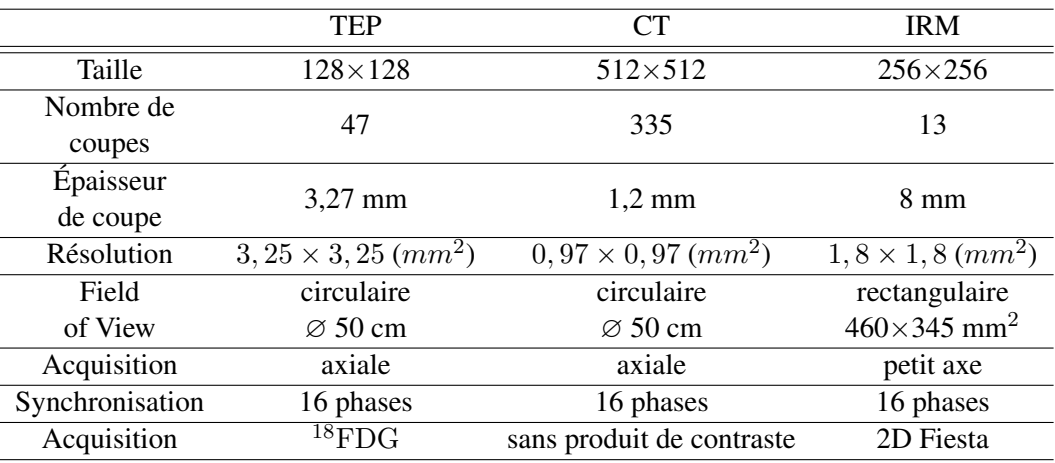

TAB. 4.1 – résumé des paramètres d'acquisition pour les images TEP, CT et IRM.

## 4.1.4 Reconstruction en petit axe

L'acquisition des images TEP et CT se fait de manière axiale. Afin de pouvoir recaler ces images avec les images d'IRM, un passage en petit axe est nécessaire. Cette orientation est préférée à l'orientation axiale de part son potentiel à quantifier visuellement la fonction cardiaque. Pour ce faire, un protocole a été spécialement défini en collaboration avec un ingénieur de chez General Electric. Ce protocole permet d'assurer que les transformations subies lors du passage en petit axe sont les mêmes pour les données TEP et CT. Actuellement, la station de travail ne permet pas de traiter l'ensemble des images (multicoupes et multi-phases) pour des raisons de capacité mémoire. En effet, compte tenu de nos paramètres d'acquisition cela représente plus de 6000 images. Néanmoins, cette manipulation est possible phase par phase. La définition du petit axe est réalisée à l'aide d'une double oblique coupant le cœur de manière adéquate. La première oblique définit le grand axe et la seconde y est orthogonale définissant ainsi le petit axe.

La mise en place de ce protocole sur la station Avantage Window a permis de corriger un "bug" lié à l'en-tête Dicom des images produites. En effet, les cosinus directeurs qui indiquent la direction d'acquisition avaient une norme différente de 1 ce qui ne rentre pas dans le cadre de la norme Dicom. Après avoir fait remonter le problème, celui-ci a été corrigé par ajout d'un patch correctif sur la station.

Compte tenu des problèmes de capacité mémoire, nous avons parallèlement développé un programme assurant la réorientation en petit axe directement à partir des cosinus directeurs des images IRM. En effet, les coordonnées des cosinus directeurs sont données dans un repère correspondant à une acquisition axiale. Une transformation rigide, obtenue à l'aide des cosinus directeurs des images IRM et appliquée sur les données TEP et CT permet d'obtenir la même orientation que celle des images IRM petit axe.

# 4.2 Résultats

Les images présentées dans les sections suivantes ont été obtenues à partir des acquisitions d'un patient sain. Des acquisitions sur des patients pathologiques sont en cours et les résultats du processus de recalage sur ces images seront présentés lors de la soutenance de cette thèse. L'ensemble des algorithmes utilisés (aux exceptions précisées dans ce manuscrit) a été implanté au laboratoire à partir de Matlab et de la librairie ITK *open source* écrite en C++.

#### 4.2.1 Recalage global 3D

Le recalage global 3D (c.f. Chapitre 1 de la présente partie) est utilisé pour mettre globalement en correspondance les données IRM et les données TEP-CT.

#### 4.2.1.1 Création et déformation du modèle

Deux odèles sont crées : l'un pour les données IRM (où les ventricules sont visibles), l'autre pour les données CT (où seule l'enceloppe cardiaque est visible). Le modèle est a été créé à partir d'un examen IRM effectué sur un patient sain (différent de celui traité pour le recalage) à l'aide des contours myocardiques obtenus manuellement par un expert sur une dizaine de coupes jointives. À l'aide du logiciel *NUAGES* [Geiger, 1993], les surfaces 3D du cœur sont reconstruites à partir de ces contours. Le maillage ainsi obtenu est ensuite utilisé en entrée du logiciel GHS3D [George, 1997] qui génère un maillage volumique de tétraèdres réguliers utilisable pour les calculs par éléments finis. Les forces GVF, calculées sur le volume cardiaque isotrope (obtenu par interpolation B-splines d'ordre 3 des coupes 2D), sont appliquées sur les nœuds du modèle afin de le déformer vers les données image. La figure (Fig. 4.1) montre la déformation obtenue sur 3 coupes d'IRM. La figure (Fig. 4.2) montre la déformation globale en 3D.

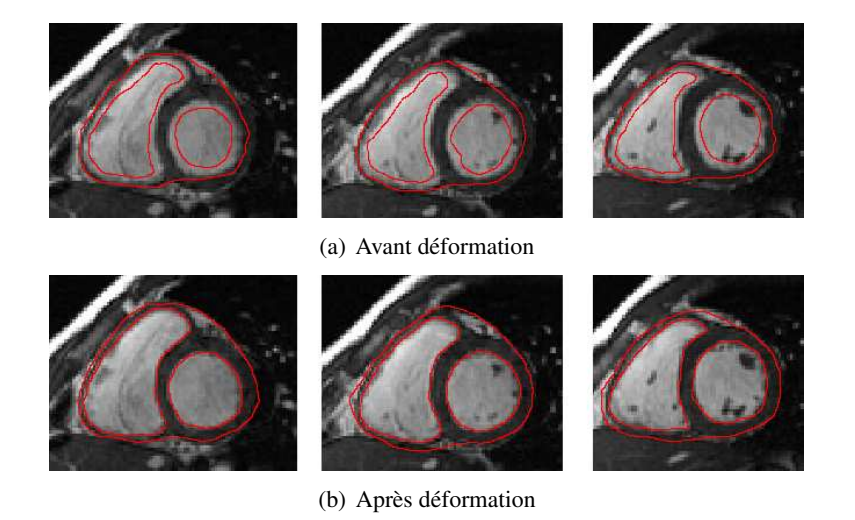

FIG. 4.1 – Modèle déformable biventriculaire ; Visualisation de la déformation sur 3 coupes.

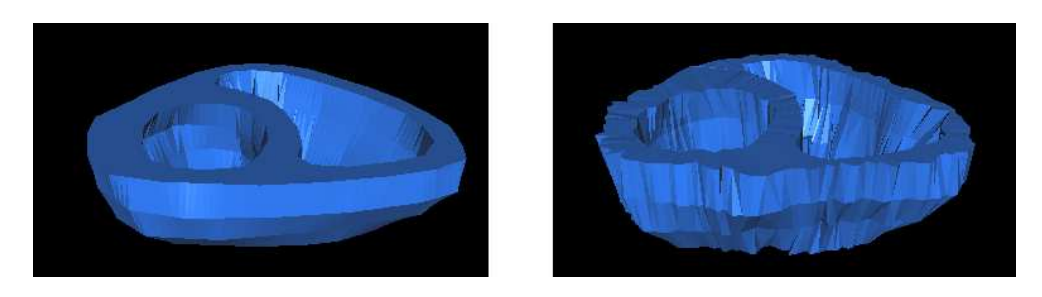

FIG. 4.2 – Visualisation en 3D de la déformation d'un modèle IRM bicavité : à gauche avant la déformation, à droite après la déformation.

### 4.2.1.2 Recalage global

Le recalage global entre les modèles est effectué par ICP.

Les translations selon les différents axes sont d'une dizaine de mm au plus. Elles corrigent essentiellement les différences d'offset d'acquisition. Cette première étape permet la mise en correspondance globale des contours myocardiques.

La matrice de rotation obtenue est proche de la matrice identité, ce qui semble logique puisque les modèles ont été créés et ajustés sur des coupes petit axe ayant la même orientation (cf. section 4.1.4).

Les figures (Fig. 4.3) et (Fig. 4.4) montrent pour trois coupes respectivement les données CT et IRM puis TEP et IRM fusionnées après recalage global. Les images TEP et CT sont réinterpolées sur la résolution de l'IRM. Cela permet, d'une part, de ne pas dégrader l'information IRM et d'autre part les données TEP, intrinsèquement floues, ne sont pas affectées par le suréchantillonage.

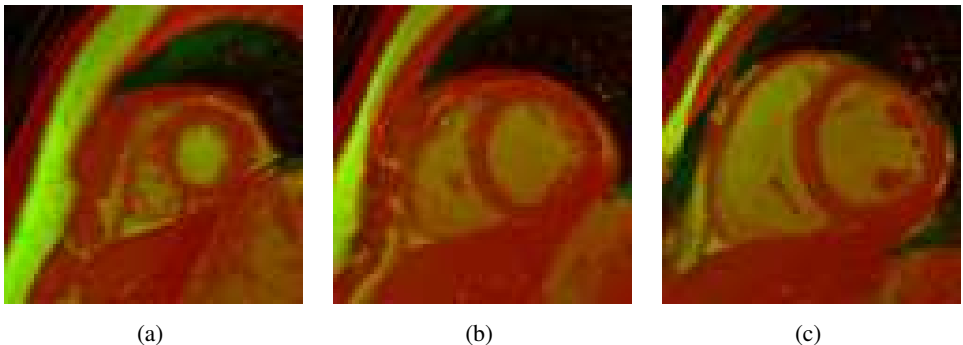

FIG. 4.3 – 3 coupes CT - IRM après le recalage global.

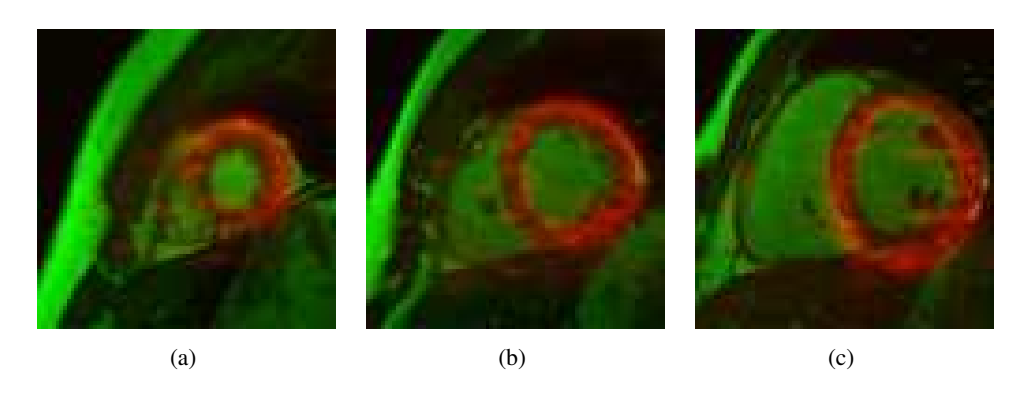

FIG. 4.4 – 3 coupes TEP - IRM après le recalage global.

Toutefois, l'image *c* de la figure (Fig. 4.4) présente au niveau de la paroi inférieure du myocarde un défaut de recalage. Le recalage local 2D doit donc permettre de corriger ce type de défaut.

### 4.2.2 Recalage local 2D

Nous rappelons ici les principales caractéristiques de l'algorithme de recalage iconique que nous avons implanté :

Critère de similarité : information mutuelle calculée avec l'approche de Mattes.

Transformation : Free Form Deformations utilisant un noyau de B-Splines cubiques. Les limites de déplacement des points de contrôle sont spécifiées dans l'algorithme d'optimisation.

Optimisation : L'algorithme L-BFGS-B est utilisé pour l'optimisation. Des valeurs minimales et maximales spécifient les bornes de l'espace de recherche.

Les logiciels ont été développés et implantés à partir de la librairie  $ITK<sup>11</sup>$  et exécutés sur un PC pentium Xeon 3,2GHz utilisant 1 Go de mémoire vive. Pour l'ensemble de cette partie , une région d'intérêt de taille 80 × 80 pixels, centrée autour du petit axe, a été utilisée dans le but de réduire les temps de calculs.

#### 4.2.2.1 Recalage monomodal

Le recalage monomodal permet d'estimer les mouvements cardiaques entres les différentes phases. Les bornes de déplacement ont été fixées en accord avec les articles recensés par Petitjean *et al.* (cf. (Tab. 4.2)) traitant de l'analyse statistique des mouvements du myocarde [Petitjean, 2003]. D'après cette étude, le déplacement radial maximal du myocarde sur un cycle cardiaque est de 6,5 mm au niveau antérieur de la base (zone proche du poumon). Dans notre processus, le déplacement maximum autorisé pour les points de contrôle a été fixés à  $\pm 4$  mm car nous recalons des images successives (le pas temporel entre deux images est d'environ 50ms) et non les images télédiastoliques et télésystoliques (où le pas temporel est d'environ 300ms). Une stratégie multirésolution à deux niveaux de grille est utilisée :  $15 \times 15$  et  $30 \times 30$  (ce qui correspond à un pas de grille de l'ordre de 5 mm). Un masque binaire permet de sélectionner une région d'intérêt de taille  $80 \times 80$  pixels centrée sur le petit axe.

|             | Septum | Antérieur Latéral |     | Inférieur     |
|-------------|--------|-------------------|-----|---------------|
| <b>Base</b> | 5.8    | 6.5               | 6.0 | 5.8           |
| Médian      | 6.1    | 6.3               | 5.8 | 5.7           |
| Apex        | L 8    |                   | ۱.X | $0.3^{\circ}$ |

TAB. 4.2 – Déplacement radial maximal du myocarde sur un cycle cardiaque (en mm) d'après [Petitjean, 2003].

Un champ de déplacement dense est reconstruit par interpolation des mouvements des points de contrôle. D'une phase t à une phase  $t + 1$ , les mouvements sont relativement faibles comme le montre la figure (Fig. 4.5) qui présente le champ de déplacement obtenu entre la phase 0 et la phase 1 d'une même coupe d'IRM. Afin de mieux se représenter le mouvement, la figure (Fig. 4.6) présente le champ de déplacement obtenu entre la phase 0 et la phase 6 d'une même coupe d'IRM (le déplacement maximal autorisé pour les points de contrôle ayant été fixés à  $\pm$  8 mm). Les champs de déplacements supperposés aux images IRM sont des champs de déplacement denses interpolés à partir des mouvements des nœuds de la grille de déformation. Cette interpolation peut engendrer des valeurs de déplacements supérieures aux valeurs maximales autorisées pour les nœuds. Le mouvement de contraction est clairement visible sur la figure (Fig. 4.6).

#### 4.2.2.2 Recalage multimodal

Le recalage multimodal nous permet de mettre en correspondance les données IRM et les données TEP-CT d'autre part. Le déplacement maximal autorisé pour les points de contrôle est fixé à  $\pm$  7 mm. Une stratégie multirésolution à deux niveaux de grille est utilisée :  $8 \times 8$  et  $16 \times 16$ , les grilles plus denses entraînant des déformations locales parasitant la mise en correspondance. La région d'intérêt est centrée autour du petit axe en utilisant un masque binaire de taille  $80 \times 80$ . Empiriquement, nous avons

<sup>11</sup>www.itk.org

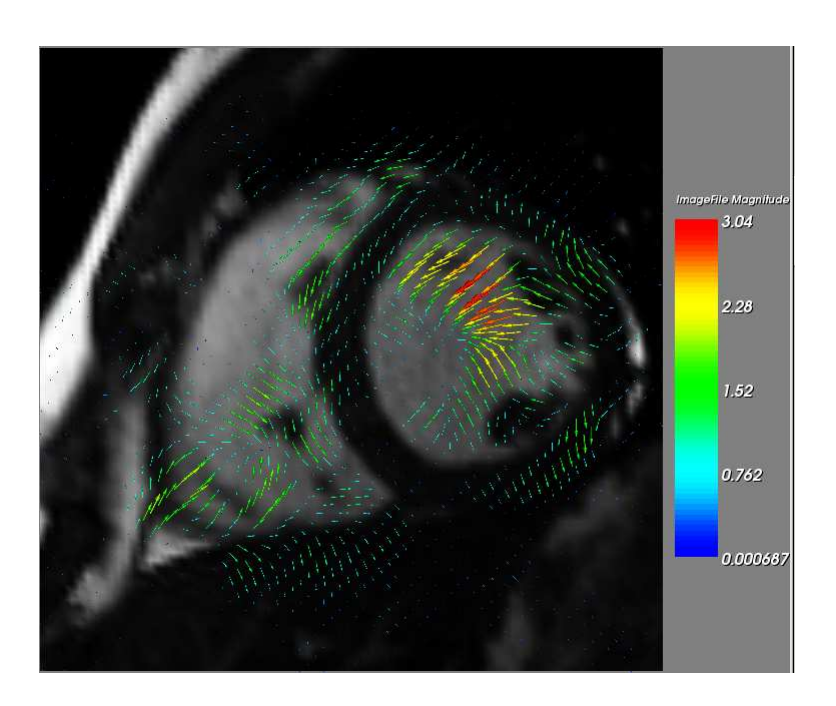

FIG. 4.5 – Estimation du champ de déplacement entre la phase 0 et la phase 1. L'image IRM est celle de la phase 0

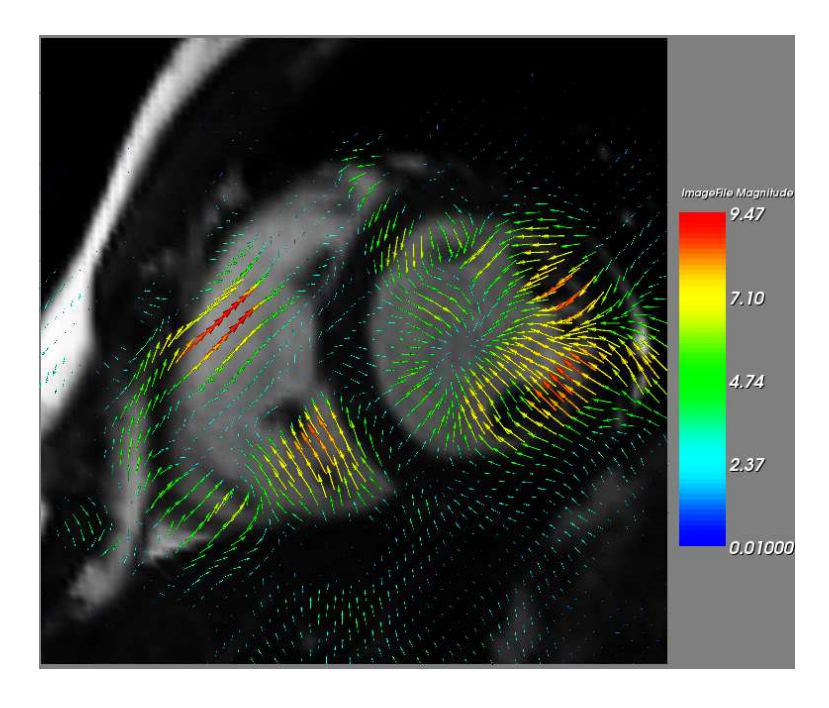

FIG. 4.6 – Estimation du champ de déplacement entre la phase 0 et la phase 6. L'image IRM est celle de la phase 0

constaté qu'une variation de  $\pm 20\%$  autour de la valeur  $\alpha = 0, 5$  utilisée pour calculer l'image composite n'influait pas sur la qualité des résultat.

Les résultats images sont présentés sur les figures (Fig. 4.9) à (Fig. 4.14). Ils ont été évalués visuellement par un expert du CHU d'Angers avec une échelle à trois niveaux : *Recalage correct*, *Recalage moyen* et *Recalage mauvais*. Le tableau (Tab. 4.3) présente, pour chaque niveau de qualité de recalage, le nombre de coupes de la séquence observées. Le résultat de cette évaluation est présenté (en nombre d'images de la séquence par niveau de qualité) dans le tableau (Tab. 4.3). L'initialisation simple correspond à notre processus de recalage multimodalité pour lequel la transformation  $F_{t+1}$  est initialisée par la transformation  $F_t$  résultat du recalage à la phase précédente. De même, l'initialisation composée correspond à notre processus de recalage multimodalité pour lequel la transformation  $F_{t+1}$  est initialisée par la composition des transformations  $G^{MR}_{t,t+1}$  et  $F_t$ .

|          | Initialisation simple |      |     | Initialisation composée |      |     |
|----------|-----------------------|------|-----|-------------------------|------|-----|
| $\alpha$ |                       | 0.5  |     |                         | 0.5  |     |
| Correct  | 166.                  | -170 | 164 | 166.                    | -174 | 170 |
| Moyen    | 22                    |      | 20  | 19                      |      | 16  |
| Mauvais  |                       |      |     |                         |      |     |

TAB. 4.3 – Évaluation par un expert de la qualité des recalages obtenus sur les différentes images de la séquence pour notre processus utilisant une initialisation simple ou composées.

|          | Initialisation | Initialisation |  |  |
|----------|----------------|----------------|--|--|
|          | simple         | composée       |  |  |
| $\alpha$ | 0,5            | 0.5            |  |  |
| Correct  | 157            | 161            |  |  |
| Moyen    |                |                |  |  |
| Mauvais  |                |                |  |  |

TAB. 4.4 – Évaluation par un expert de la qualité des recalages obtenus uniquement sur les coupes interprétabes pour  $\alpha = 0, 5$ .

La majorité des images est recalée avec un niveau jugé *correct* par l'expert et ce quel que soit l'initialisation utilisée. Cela corrobore une analyse de Lötjönen et Mäkelä concernant leurs résultats de recalage cardiaque IRM-TEP dans [Lötjönen et Mäkelä, 2001] :

*As the rigid registration is used, the images appear often well aligned already before the elastic transformation. The accurate assessment of the result is difficult because of highly blurred PET images. Therefore, the conditions for the use of elastic matching should be carefully evaluated in future studies.*

Toutefois, il apparaît que le cas  $\alpha = 0$  dans le calcul de l'image composite (cela correspond à l'image TEP seule) engendre clairement plus de résultats *moyens* quelques soit la transformation utilisée. Un résultat similaire est obtenu pour  $\alpha = 1$  (correspondant à l'image CT seule). Cela semble donc bien plaider en faveur de l'utilisation d'une image composite CT et TEP pour conduire le recalage.

Il est à noter que la majorité des recalages jugés *mauvais* se situent dans les coupes basales pendant de la systole. Une discussion avec l'expert nous a permis de comprendre ce phénomène. En fait, les données acquises en TEP sur les coupes les plus basales en phase systolique correspondent aux oreillettes où l'information fonctionnelle est inexistante (ou alors correspondent à du bruit de fond). Il en va de

même pour les images IRM. En exploitation clinique, les coupes IRM et TEP passant par le septum interventriculaire membraneux et le plan des valves mitrales, ne sont pas interprétées.

En retirant les 2 coupes non interprétées et en se concentrant sur les deux recalages donnant le moins d'erreurs (c'est à dire ceux où  $\alpha = 0, 5$ ), on obtient le tableau de résultat (Tab. 4.4). La transformation composée avec  $\alpha = 0.5$  n'engendre pas de recalage qualifié de *mauvais*.

Au niveau du temps de calcul, le nombre d'itérations nécessaires au recalage de la séquence entière est reporté en fonction du type d'initialisation choisi et du taux  $\alpha$  de composition dans le tableau (Tab. 4.5). On y lit clairement l'intérêt d'initialiser les transformations avant d'effectuer le recalage.

Si l'on se restreint aux deux recalages retenus dans le tableau (Tab. 4.5) (c'est à dire ceux où  $\alpha =$ 0, 5), on constate un nombre d'itérations minimal pour l'initialisation composée.

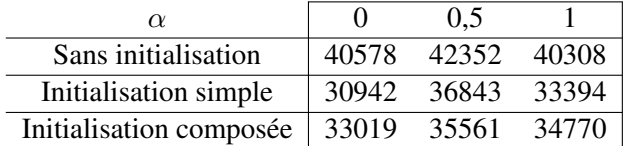

TAB.  $4.5$  – Nombre d'itérations en fonction de la méthode d'initialisation et de la valeur de  $\alpha$  sélectionnée.

#### 4.2.2.3 Visualisation des données fusionnées

Pour la visualisation des données fusionnées, deux principales alternatives existent :

- la visualisation en damier Cette méthode est présentée (après recalage) sur la ligne centrale de la figure (Fig. 4.7). Elle permet d'apprécier la mise en correspondance des différentes structures des images recalées. Toutefois, elle ne fusionne pas la totalité de l'information des deux images et la qualité de la visualisation dépend fortement de la taille du damier.
- la fusion couleur La fusion couleur telle que nous l'avons utilisée pour les résultats ((Fig. 4.9) à (Fig. 4.14)) résulte de la visualisation des images IRM et TEP dans les canaux respectivement vert et rouge d'une image couleur RGB. Plus généralement l'utilisation de *lookup table* (LUT) permet la visualisation des différentes informations en attribuant une couleur à chacune d'elles. Cette technique est notamment employée dans les stations de calcul *Avantage Workstation* de General Electric par l'outil *VoxTools* qui permet de visualiser les images fusionnées et de modifier les LUT (Fig. 4.8) car cette méthode est actuellement la plus utilisée en routine clinique pour la visualisation d'images TEP/CT provenant des imageurs hybrides tels que le TEP/Scan.

# 4.3 Conclusion

Les séquences d'images mises en jeu pour ces travaux sont issues de deux examens effectués sur des patients sains. Il est évident que nous ne pouvons envisager une évaluation complète du processus (notamment sur la robustesse de la méthode face à des pathologies) uniquement à l'aide de ces données.

Toutefois, les observations faites lors de l'évaluation des premiers résultats démontrent bien la faisabilité et l'adéquation de notre processus à la problématique de reclalage multimodalité et multiphases. Le recalage global 3D met effectivement en correspondance les modèles CT et IRM préalablement déformés. Appliquée aux données TEP, la transformation obtenue permet bien un recalage global. Cependant,

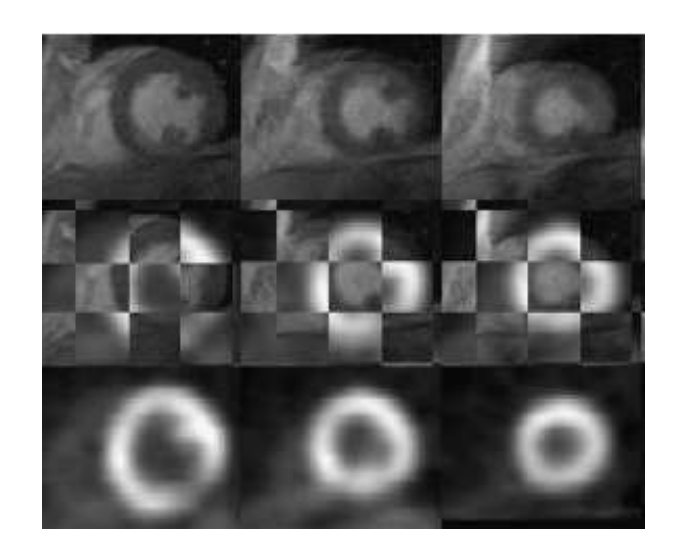

FIG. 4.7 – Visualisation en damier d'après [Mäkelä *et al.*, 2003].

ce recalage global ne suffit pas comme en témoignent la figure (Fig. 4.4).

L'étape de recalage local, associée aux deux développements originaux que nous avons apportés permet de corriger ce problème. Le premier apport est l'utilisation d'une image composite pour une prise en compte la plus précise et complète possible des contours du ventricule gauche au niveau endocardique pour l'image TEP et de au niveau épicardique pour l'image CT. Le processus développé permet donc un meilleur recalage des données anatomiques et fonctionnelles d'IRM et de TEP notamment au niveau des contours souvent mal définis sur les images TEP.

Le second développement est une méthode originale d'initialisation des transformations afin de réduire le temps de calcul. Nous utilisons non seulement la transformation obtenue par le recalage à la phase précédente mais également l'information de mouvement du cœur issue du recalage monomodal des séquences temporelles d'IRM.

La visualisation des données fusionnées peut être réalisée de différentes manières et permet d'apprécier la qualité du recalage. Dans une optique de diagnostic, il nous apparaît plus opportun de se diriger vers une fusion fondée sur des LUT (Fig. 4.8).

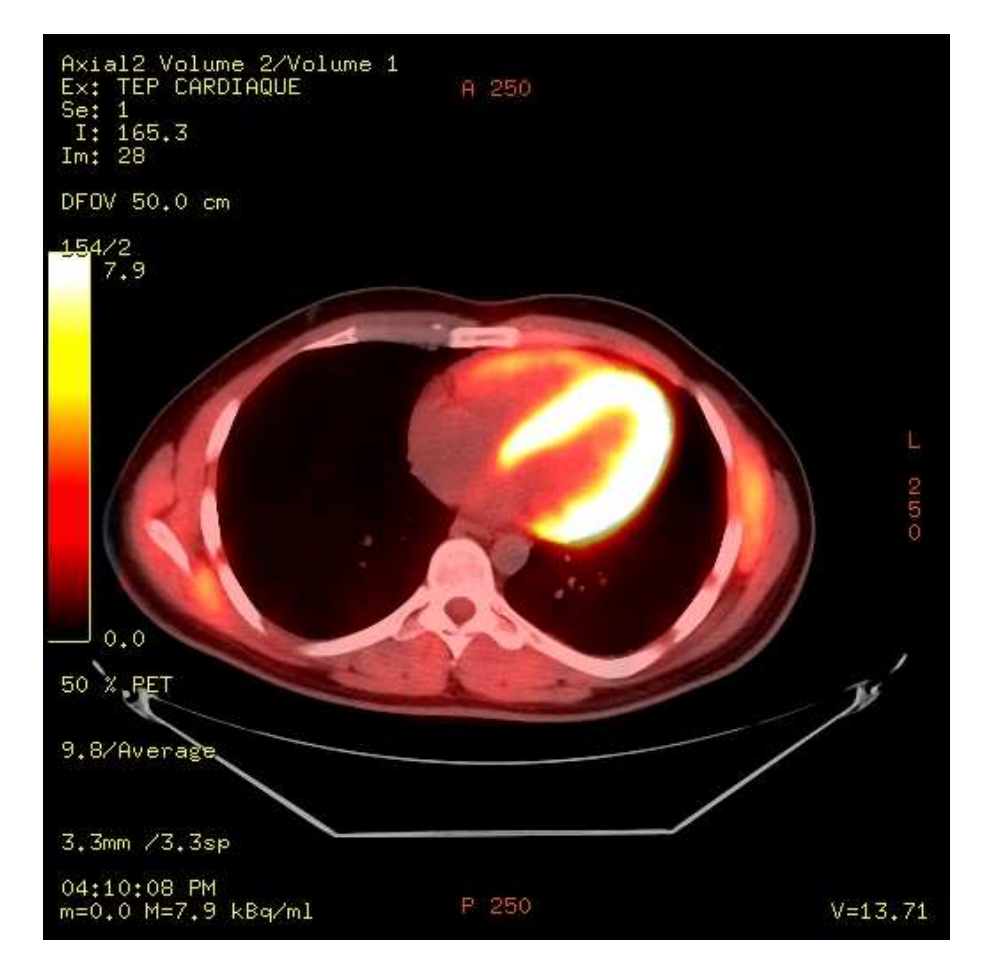

FIG. 4.8 – Exemple de visualisation par lookup table

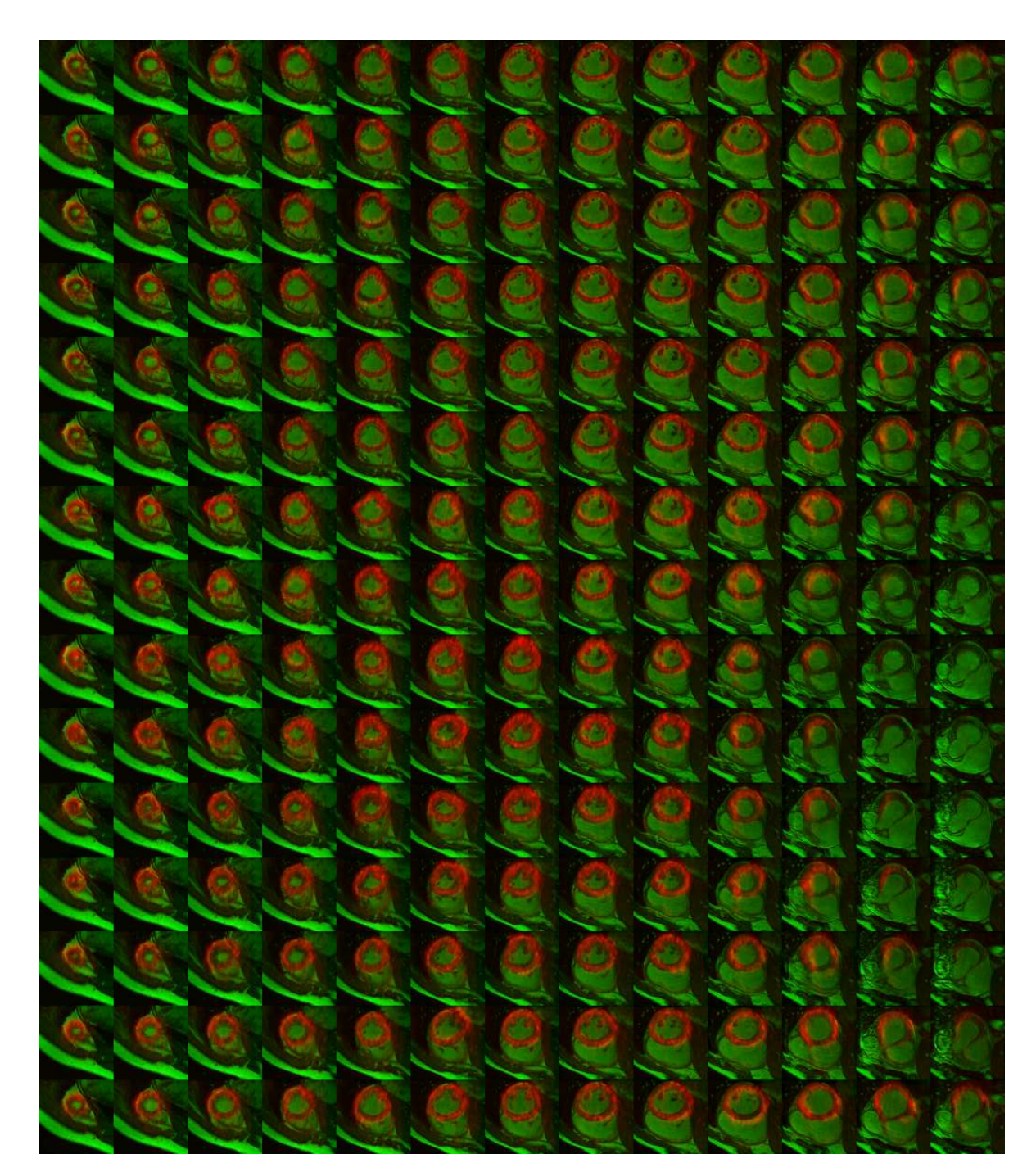

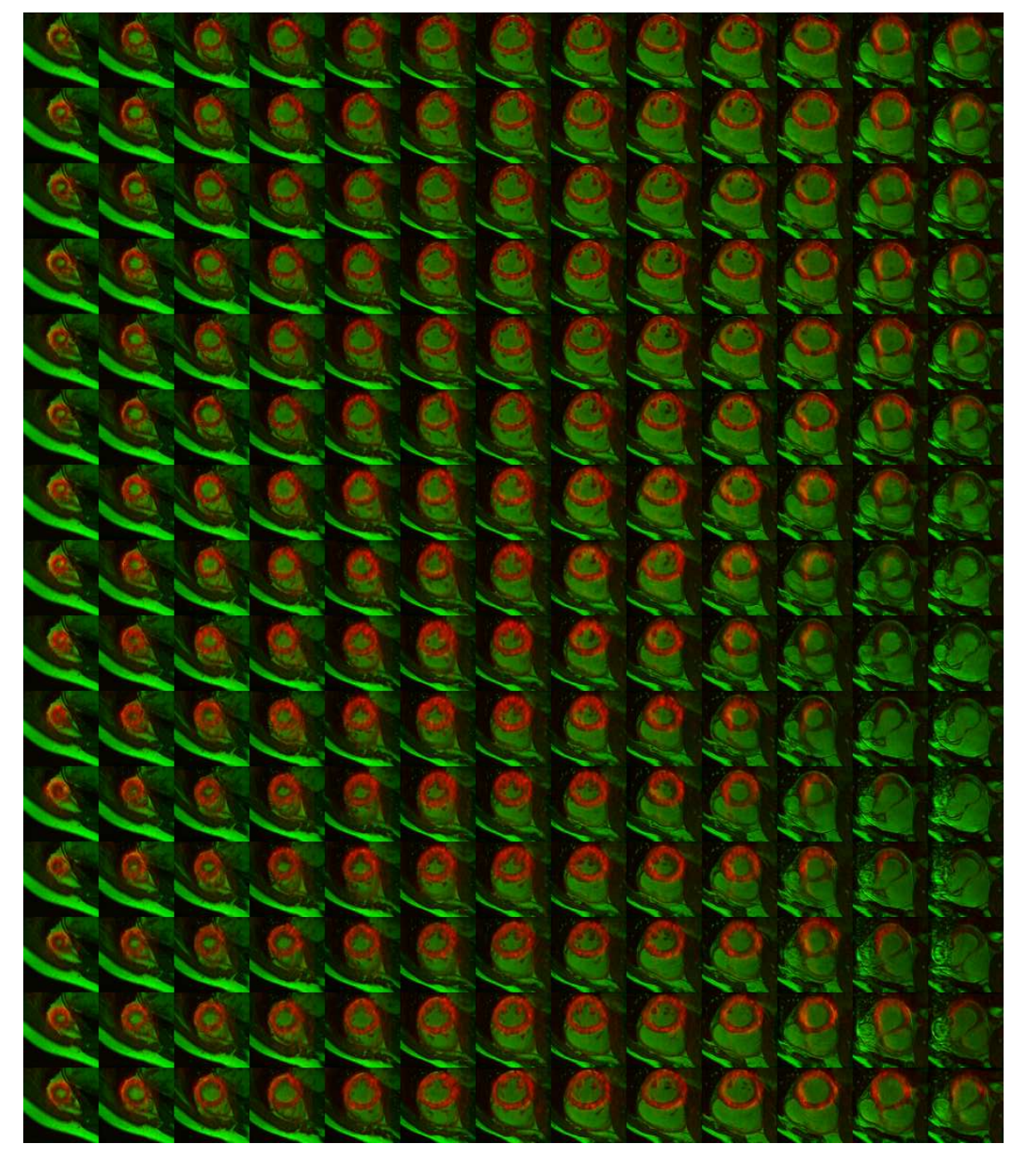

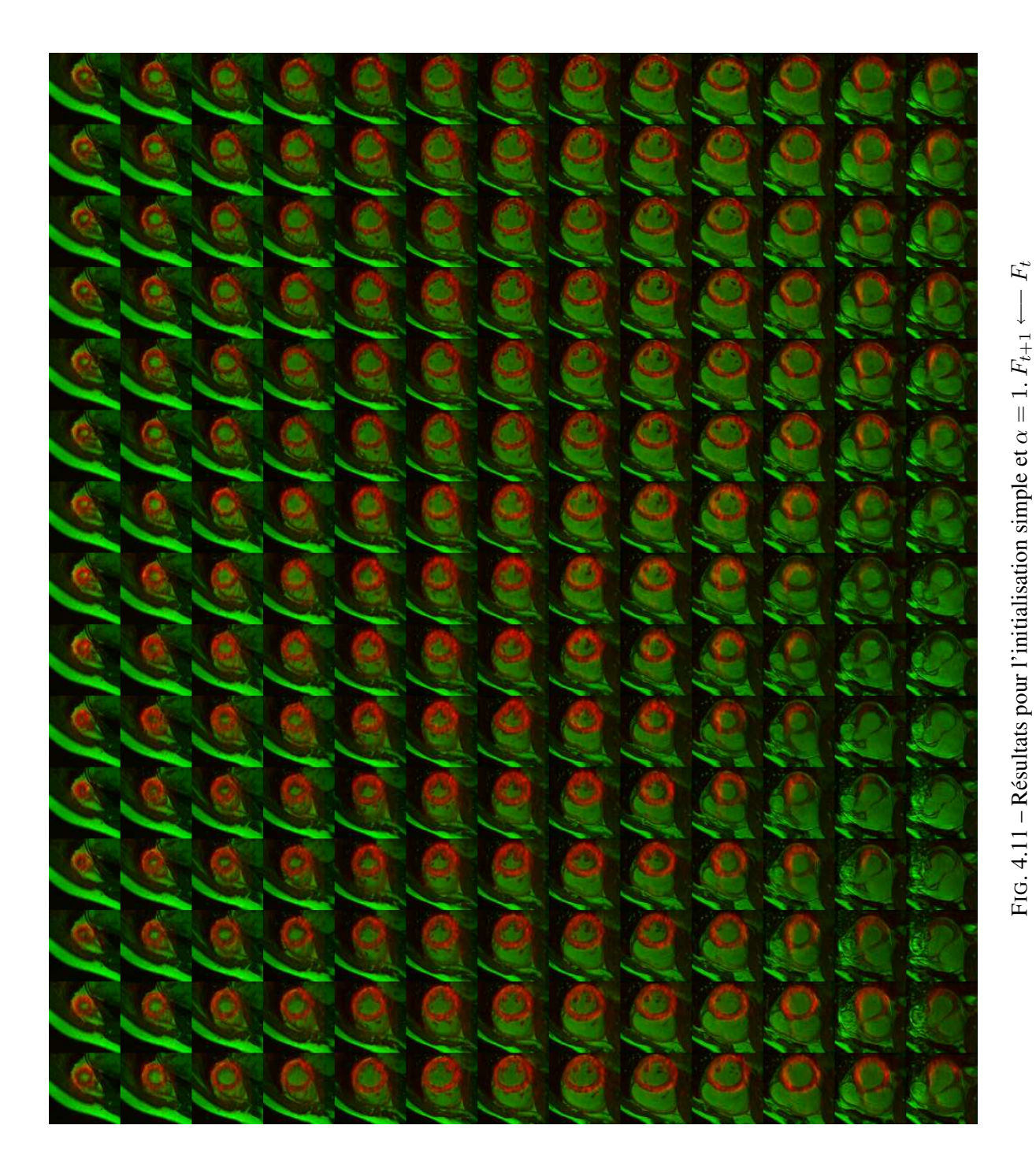

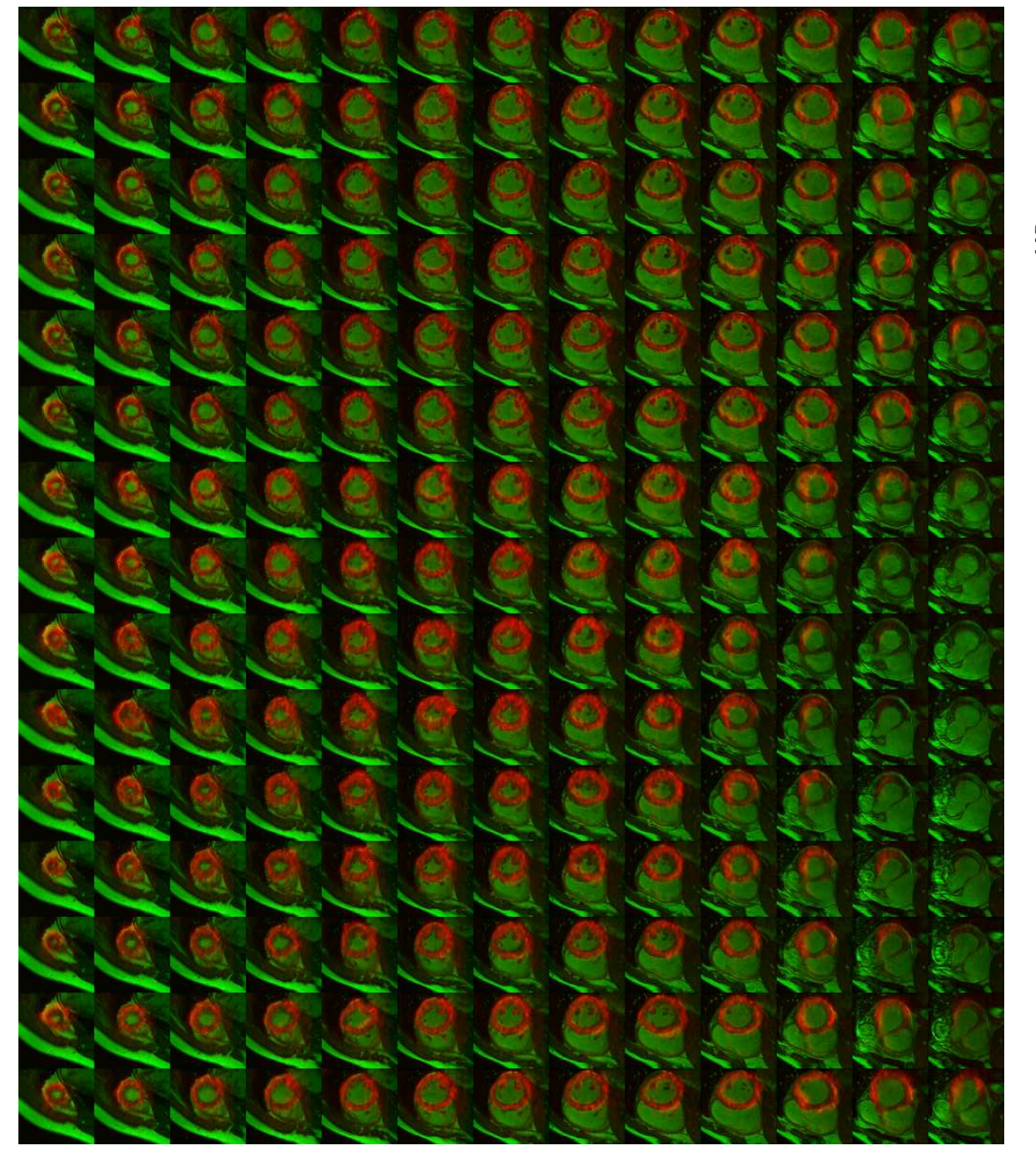

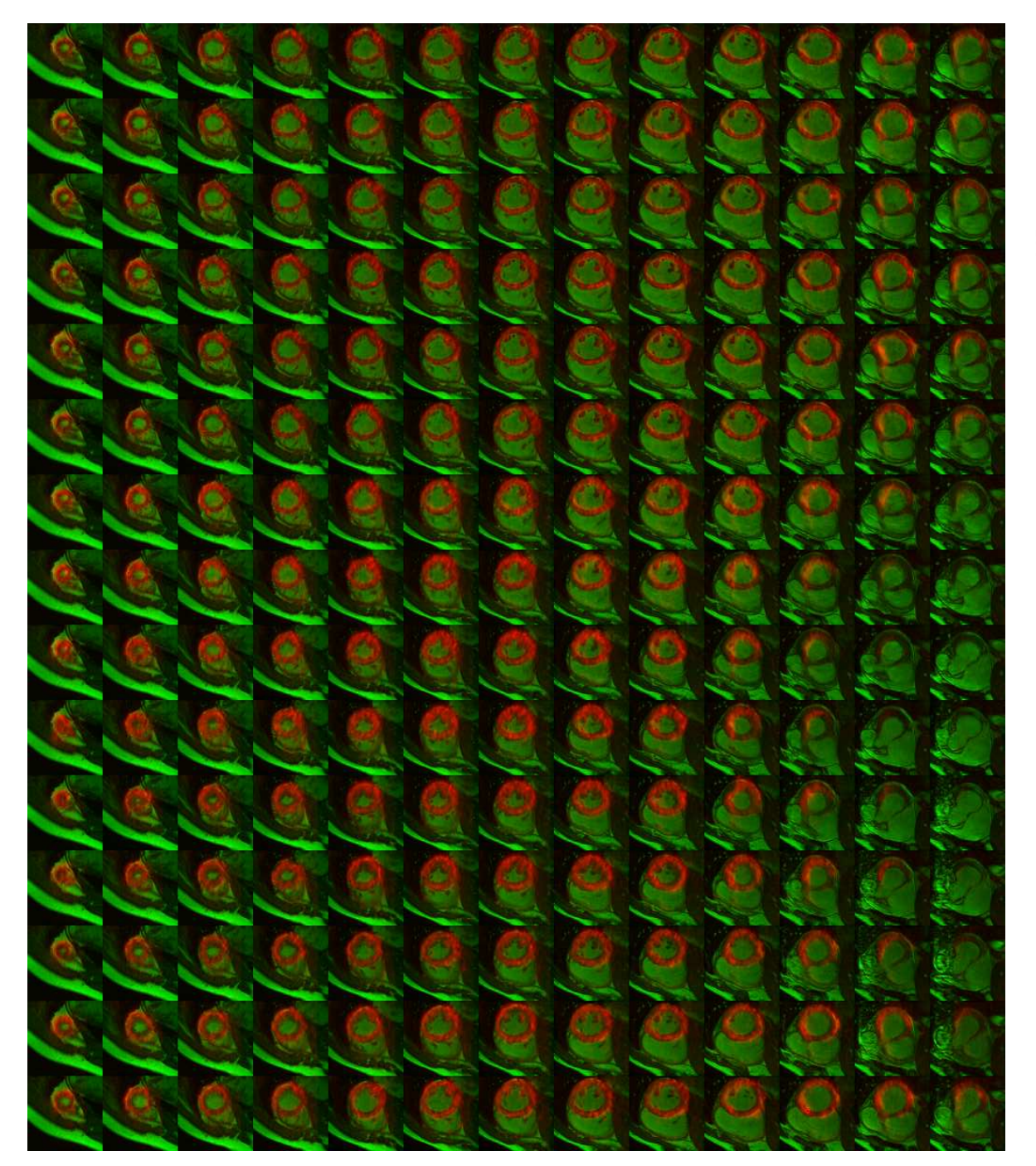

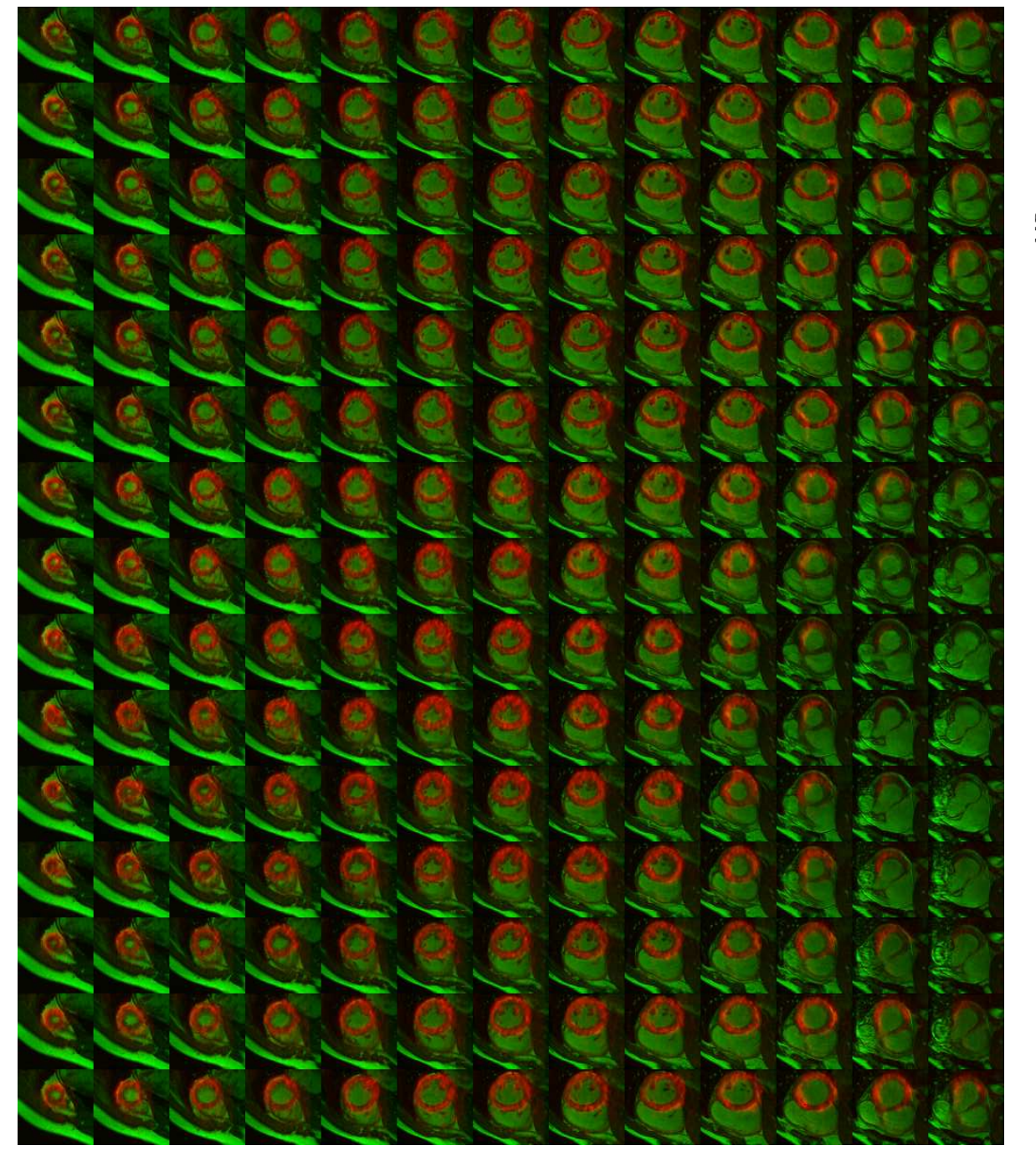

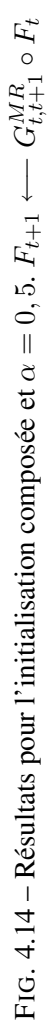

Conclusion et Perspectives

# Conclusion

Ce travail de thèse a, au travers de l'étude de la problématique du recalage, approfondi l'exploitation des séquences temporelles d'images cardiaques multimodalités, synchronisées à l'ECG. Ainsi, tout au long de notre étude, nous avons eu pour objectif le développement d'outils fondés sur des principes théoriques établis et compatibles avec les contraintes d'une utilisation en routine clinique (automatisation, robustesse, temps d'exécution).

En première partie, nous avons voulu présenter le cadre général des travaux réalisés tant sur un plan contextuel que méthodologique.

Ainsi, notre premier chapitre introduit le contexte médical de cette thèse et en particulier le cœur ainsi que les modalités utilisées, (dans le cadre de ces travaux), pour l'étudier. Au delà de la définition des termes médicaux, cela a permis de dégager des problématiques images telle que la prise en compte d'informations différentes (d'un point de vue physique) acquises selon des protocoles différents, tout en gardant le souci de la qualité des résultats et de la faisabilité dans le cadre d'une routine clinique.

Dans le second chapitre, nous avons réalisé une étude se voulant exhaustive des méthodes de recalage existantes dans la littérature. Cette étude (la première de ce type au sein du laboratoire) était nécessaire afin de comprendre les différents paramètres pouvant influer lors du recalage d'images. Cette étuude nous a permis d'appréhender les méthodes les plus adaptées à notre problème ainsi que les avantages et les pré-requis de chacune d'entre elles comme, par exemple, la nécessité pour les transformations FFD d'une initialisation globalement proche du résultat.

L'application du recalage à l'imagerie cardiaque et thoracique a fait l'objet du troisième chapitre. Nous y avons puisé les premiers éléments essentiels du processus de recalage que nous avons développé comme l'idée d'une approche géométrique et globale pour initialiser les éléments avant un recalage local iconique. Il est à noter qu'aucun article (à ce jour) ne fait état pour un recalage anatomo-fonctionnel IRM/TEP cardiaque de l'utilisation des acquisitions TEP/CT synchronisées pourtant actuellement disponibles dans de nombreux hôpitaux. Notre application est, de ce point de vue, elle-même originale.

Les différentes méthodes et applications explicitées dans cette première partie ont permis de faire un certain nombre de choix concernant notre application, que nous avons présentée dans la seconde partie du manuscrit.

Nous avons tout d'abord décrit notre recalage global par modèle 3D. L'approche modèle est en soi un véritable outil de segmentation pouvant à terme être utilisé pour des calculs de paramètres cliniques (masse du myocarde, fraction d'éjection, contrainte pariétale) La création, la déformation et le recalage des modèles construits à partir des données IRM et CT permettent l'obtention d'une transformation rigide. Cette transformation appliquée aux données TEP et CT permet une mise en correspondance globale avec les données IRM faisant coïncider les centres des cavité cardiaque. Toutefois, sur les images TEP, les contours du myocarde sont souvent mal recalés (Fig. 4.4) par rapport aux données IRM.
#### *Conclusion*

Le recalage local 2D a donc été développé pour pallier à ce problème. Ainsi, nous avons implanté et étendu un algorithme de recalage iconique en suivant l'approche de Rueckert [Rueckert *et al.*, 1999]. Le développement de ces outils nous a permis de recaler à la fois les images cardiaques TEP, IRM et CT mais également les images IRM d'une séquence temporelle cardiaque pour une étude du mouvement myocardique au cours du cycle cardiaque. Ceci nous permet d'offrir aux experts un outil complet d'analyse des données cardiaques qui propose une segmentation (étape de recalage global), une étude du mouvement myocardique et un recalage de données anatomo-fonctionnelles.

Le caractère multimodal et séquentiel des images est au cœur du troisième chapitre. Nous avons proposé d'utiliser une composition des images TEP et CT afin de permettre au calcul de l'information mutuelle de prendre en compte les différentes informations présentes dans ces images (la littérature ne proposant pas de méthode adaptée à ce type d'images). Ceci devrait permettre au recalage d'être plus robuste en cas de pathologie cardiaque entraînant des modifications importantes dans les luminances et les structures des images à mettre en correspondance. De plus, le fait de recaler des séquences nous a poussé à introduire une initialisation originale aux transformations développées en utilisant le champ de déplacement temporel issu des données IRM. L'intérêt est réellement d'avoir un critère évaluant au mieux les similarités entres les images à recaler (en utilisant les images composites) mais également d'utiliser toutes les données extractibles des images comme le champ de déplacement.

Les développements réalisés ont permis de développer au sein du laboratoire un ensemble de fonctions logicielles sous Matlab la librairie ITK.

Bien qu'une étude clinique plus complète soit nécessaire, les premiers résultats sont encourageants et nous permettent d'envisager plusieurs perspectives.

# **Perspectives**

Les perspectives à nos travaux sont multiples. À court terme, elles s'orientent vers la fiabilisation de nos programmes afin d'assurer les meilleurs compromis entre qualité de résultats et rapidité d'exécution. De plus, les nouvelles acquisitions de patients programmées devraient permettre une meilleure évaluation de notre processus de recalage. En effet, seule une analyse clinique sur un nombre significatif de séquences, intégrant des patients sains et pathologiques, permettra de valider notre approche. De plus, notre outil devra être enrichi des divers éléments comme une interface graphique permettant de gérer les paramètres de recalage ou encore un module permettant le calcul de paramètres cliniques.

À plus long terme, il semble inévitable (mais au demeurant intéressant) de s'orienter vers une approche entièrement 3D. L'intérêt de l'approche par modèle prendra alors tout son intérêt qu'avec la prise en compte de cette troisième dimension. L'intégration des différentes données serait ainsi plus rigoureuse car permettant de mieux suivre les coupes imagées durant les déformations du cœur. Cependant si le recalage iconique est généralisable au cas 3D sans souci majeur, les limites intrinsèques des appareils freinent encore ce développement, comme l'espace inter-coupe en IRM petit axe par exemple (qui ne peut actuellement au CHU d'Angers être inférieur à 8 mm).

D'un point de vue traitement d'images, il nous semble intéressant d'explorer les potentialités offertes par l'utilisation d'une image composite de plusieurs modalités telle que la TEP au <sup>185</sup>Rb qui renseigne sur la perfusion, ou encore les scanners injectés qui peuvent apporter des informations sur les coronaires.

*Perspectives*

# Annexes

## Annexe A

## Le cœur et son imagerie

## A.1 Le cœur

#### A.1.1 Le système cardiovasculaire

Le système cardiovasculaire est constitué d'un muscle pompe : le cœur, et d'un système d'irrigation : les artères, les veines et les capillaires.

Les maladies du système cardiovasculaire (comme l'infarctus du myocarde fatal et non-fatal, la maladie coronarienne ischémique, la maladie cardiaque hypertensive, l'angine, l'accident vasculaire cérébral et les autres maladies circulatoires) sont parmi les plus meurtrières dans les pays développés. L'OMS (Organisation mondiale de la Santé) estime à environ 1/3 les décès dans le monde causés par les maladies cardio-vasculaires. La détection et la prévention de ces pathologies sont donc des enjeux de grande importance pour la médecine moderne. Une analyse précise de la morphologie cardiaque ainsi que de sa fonction contractile est nécessaire pour améliorer le diagnostic et le suivi de ces pathologies.

#### A.1.1.1 Morphologie générale du cœur

Vue de l'extérieur, la forme générale du cœur est celle d'une *pyramide triangulaire*, à grand axe presque horizontal, dirigée obliquement en avant, à gauche et un peu en bas. Ses trois faces se distinguent en antérieure ou sterno-costale, inférieure ou diaphragmatique et latérale gauche. Le cœur présente deux bords notés gauche et droit. La *base* présente les orifices des veines caves et des veines pulmonaires. Le sommet pour sa part est appelé (*l'apex*). La surface extérieure du cœur est parcourue par deux *sillons*<sup>12</sup> : un auriculo-ventriculaire, qui est perpendiculaire à l'axe du cœur et un autre, interventriculaire, qui divise le cœur en deux moitiés, la droite et la gauche.

Intérieurement, le cœur est divisé en quatre cavités. Les deux cavités supérieures sont appelées *oreillettes* et les deux inférieures *ventricules* :

- les deux ventricules (*Ventricule Gauche (VG)* et *Ventricule Droit (VD)*), sont de forme conoïdale à grand axe dirigé vers le sommet. La base de chaque cavité présente deux orifices : un auriculoventriculaire et un artériel. Ceux-ci sont munis de *valvules* qui jouent le rôle de soupapes ;
- les valvules auriculo-ventriculaires ont la forme d'un entonnoir qui s'enfonce dans le ventricule et dont la base est fixée sur le pourtour de l'orifice. Elles sont découpées en plusieurs valves par de profondes incisures. La valvule auriculo-ventriculaire droite présente trois valves : elle est ainsi

 $12$ Dépression linéaire délimitant deux régions adjacentes, deux parties d'un organe.

nommée tricuspide. La gauche en présente deux : on l'appelle mitrale. Les valvules artérielles ou sigmoïdes occupent l'orifice de l'aorte (à gauche) et de l'artère pulmonaire (à droite). La surface intérieure des ventricules présente un aspect réticulé dû à la présence de saillies musculaires appelées colonnes charnues. Certaines d'entre elles, *les piliers*, donnent naissance à des cordages tendineux qui vont se fixer à la face ventriculaire des valvules auriculo-ventriculaires. Les deux ventricules sont séparés par le *septum* inter-ventriculaire. La paroi du VG est plus épaisse que celle du VD ;

– les *oreillettes* surmontent les ventricules, dont elles diffèrent par la minceur de leur paroi. Elles sont de forme irrégulièrement cubiques et se prolongent en avant par les auricules.

Structurellement, le cœur est constitué d'une masse musculaire, le *myocarde*, tapissé à l'intérieur d'un *épithélium* <sup>13</sup> mince, l'*endocarde*. A l'extérieur, le myocarde est tapissé par une membrane *séreuse* <sup>14</sup> nommée le *péricarde*. Le feuillet viscéral est appliqué sur le cœur, le feuillet pariétal est appliqué sur le péricarde fibreux. Entre les deux feuillets se trouve une cavité virtuelle, la cavité péricardique. La Figure (Fig. A.1) illustre la morphologie décrite ci-dessus.

#### A.1.1.2 Vascularisation

Les *vaisseaux coronaires* irriguent le cœur. Les artères coronaires naissent de l'aorte. La gauche (ou antérieure) descend dans le sillon interventriculaire gauche jusqu'à la pointe du cœur. La coronaire droite (ou postérieure) s'engage dans le sillon auriculo-ventriculaire, contourne le bord droit du cœur et entre dans le sillon interventriculaire postérieur qu'elle parcourt jusqu'à la pointe. Les veines se jettent principalement dans la grande veine coronaire qui débute à la face antérieure près de la pointe. Elle suit le sillon interventriculaire, puis l'auriculo-ventriculaire croise la face gauche et la face inférieure. Elle se jette dans l'oreillette droite par une portion terminale dilatée, le *sinus* coronaire (Fig. A.2).

#### A.1.1.3 Physiologie cardiaque et fonction contractile

Lors de l'auscultation, les battements cardiaques sont marqués par deux bruits, séparés par deux silences. Un petit silence sépare le premier bruit B1 du second bruit B2. Un silence plus long sépare B2 et B1. Pendant le grand silence se produit la *systole auriculaire*, qui est la contraction des oreillettes et la *diastole ventriculaire*, qui est le relâchement des ventricules. Le sang est donc chassé des oreillettes vers les ventricules. Le grand silence est appelé *diastole* et se termine par B1 qui correspond à la fermeture des valvules auriculo-ventriculaires pour empêcher le reflux du sang vers les oreillettes. Vient ensuite le petit silence, qui correspond à la *systole ventriculaire* et à la *diastole auriculaire*. Il y a donc un nouvel apport de sang dans l'oreillette, en provenance des veines caves à droite et des veines pulmonaires à gauche, tandis que le ventricule se vide vers l'aorte à gauche et vers l'artère pulmonaire à droite. Le petit silence est appelé *systole* et se termine par B2 qui correspond à la fermeture des valves sigmoïdes pour empêcher le reflux du sang vers les ventricules. Après B2, un deuxième cycle recommence par une nouvelle diastole.

Par ailleurs, le cœur est doué de fonctionnement automatique grâce à l'existence d'un tissu nerveux particulier situé dans la masse cardiaque appelé le tissu nodal.

<sup>&</sup>lt;sup>13</sup>Tissu non vascularisé constitué d'une ou plusieurs couches de cellules collées les unes aux autres, sans espace ni liquide interstitiels.

<sup>&</sup>lt;sup>14</sup>Membrane faite de deux feuillets : l'un viscéral, au contact étroit des organes, l'autre pariétal, qui limite entre eux un espace où du sérum assure leur lubrification et leur glissement réciproque sans friction.

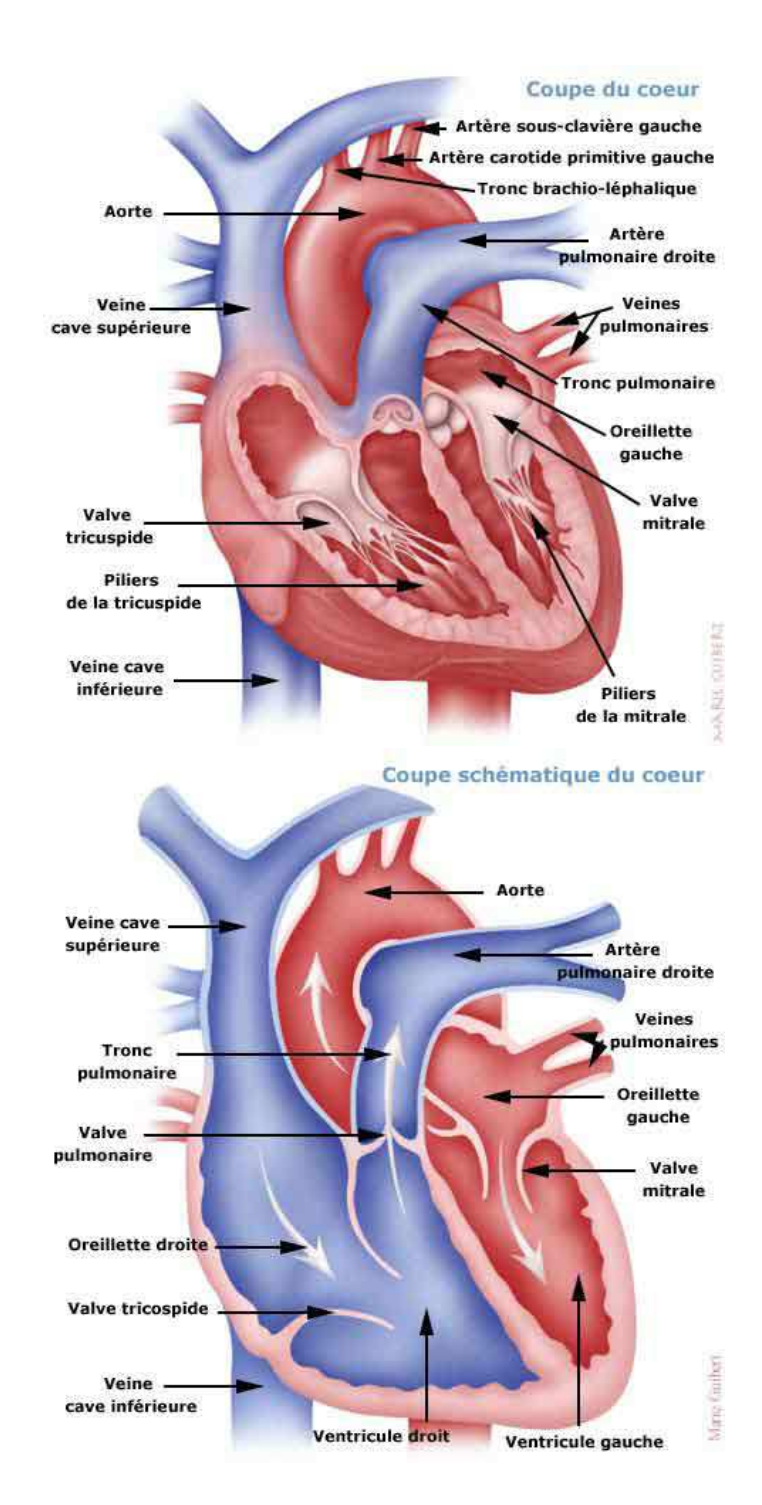

FIG. A.1 – Description de la morphologie cardiaque (d'après les illustrations de Marie Guibert).

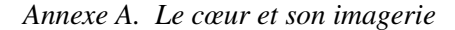

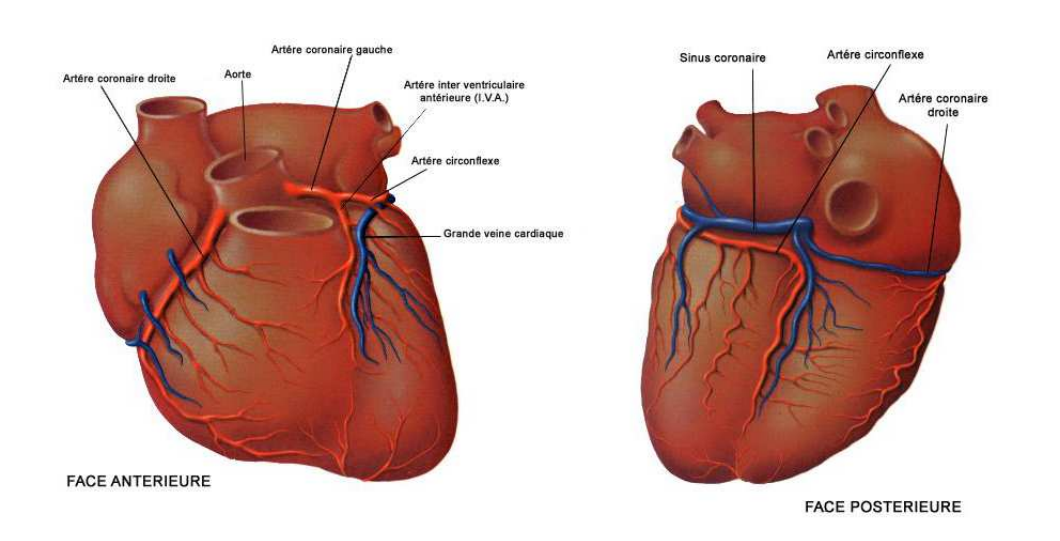

FIG. A.2 – Vascularisation cardiaque (d'après les illustrations de Marie Guibert).

Les différentes phases de la conduction de l'influx dans le tissu nodal peuvent être enregistrées par l'électrocardiogramme (Fig. 1.3). La dépolarisation de l'oreillette qui provoque sa contraction se marque par la petite onde P. La dépolarisation ventriculaire contemporaine de la systole ventriculaire s'exprime à l'E.C.G. par le complexe QRS. Enfin, le cycle se termine par la petite onde T, qui correspond à la repolarisation ventriculaire.

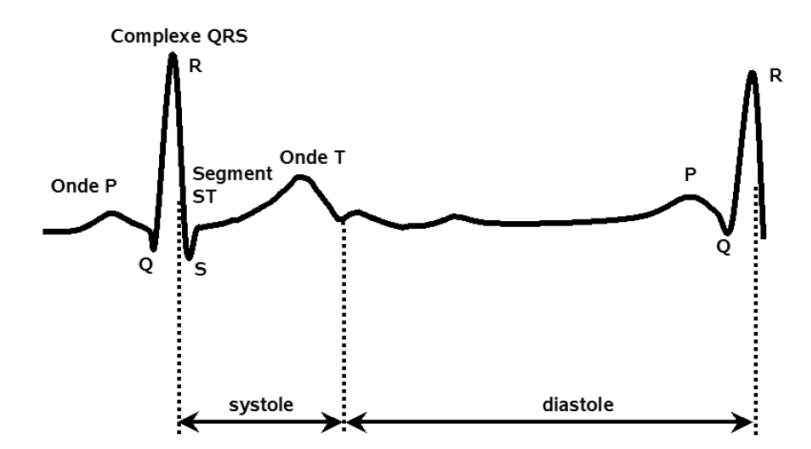

FIG. A.3 – Électrocardiogramme chez un patient sain.

Bien que le cœur trouve en lui-même les centres de commande nécessaires à son activité, il doit adapter celle-ci aux besoins de l'organisme en variant son rythme et son débit. Ceci est rendu possible grâce au contrôle exercé sur l'activité cardiaque par le système nerveux végétatif.

#### A.1.1.4 Le Ventricule Gauche (VG)

#### Anatomie

Le cœur est donc un organe essentiellement musculaire. Le VG en est la composante la plus importante

car il assure à lui seul environ 80% de la fonction cardiaque. Ainsi, bien que toutes les cavités cardiaques puissent être étudiées, l'étude de la fonction cardiaque se résume généralement à l'étude du VG.

Le VG a la forme d'un cône légèrement aplati. Son apex correspond au sommet du cœur. La base est entièrement occupée par l'orifice auriculo-ventriculaire, par l'orifice aortique et par les valvules annexées à ces orifices. L'orifice auriculo-ventriculaire met en communication l'oreillette gauche avec le VG, et l'orifice aortique met en communication le VG avec l'aorte.

Par convention, on segmente le VG en quatres faces : la face antérieure, la face latérale, la face inférieure et le septum. Dans sa longueur, on peut distinguer trois parties : la base, la région médiane et la région distale (Fig. A.4).

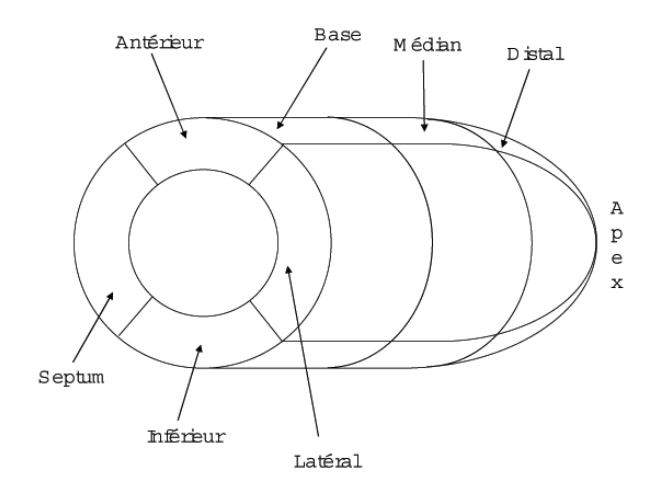

FIG. A.4 – Segmentation du VG en 12 segments.

#### Endocarde et épicarde

L'endocarde correspond à la tunique interne du cœur. Elle sépare la cavité cardiaque du myocarde. L'épicarde est la tunique externe du myocarde, et le sépare du péricarde. L'étude de ces deux tuniques permet la détermination des principaux paramètres physiologiques de la fonction ventriculaire gauche.

Dans le cadre de l'IRM classique, l'utilisation en routine clinique des séquences ciné-IRM en coupe PA permet l'obtention de séquences d'images sur lesquelles il est possible de repérer à chaque niveau de coupe les contours endocardique et épicardique (Figure A.5).

Le traçage systématique des deux contours sur l'ensemble des séquences d'acquisition permet de calculer des paramètres cliniques comme la masse ou les fractions d'éjection.

Dans le cadre d'une étude tridimensionnelle, il est envisageable de coupler cette information contour, au même type de données extraites, cette fois-ci, de séquences GA. Sur ce type d'image, les contours n'apparaissent plus sous forme de cercle, mais peuvent se modéliser par un fer à cheval.

#### Mouvement du VG

De façon très schématique et globale, le mouvement du VG d'un cœur sain peut-être décomposé en quatre mouvements principaux listés par ordre d'importance relative :

– contraction radiale ;

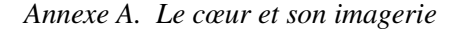

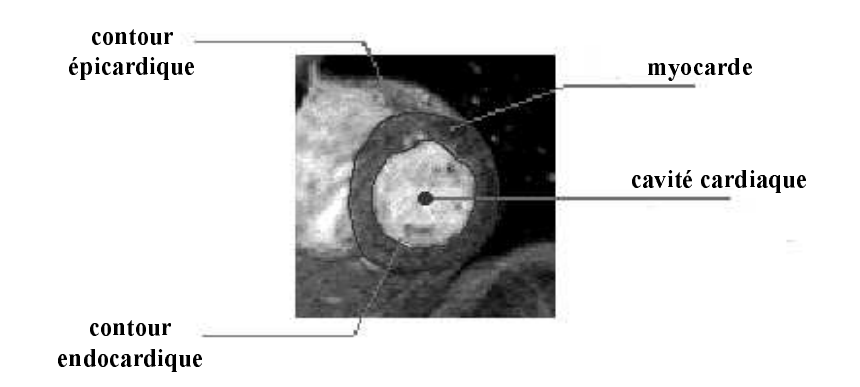

FIG. A.5 – Repérage des contours endocardique et épicardique sur une coupe PA en IRM.

- contraction longitudinale ;
- torsion autour de son grand-axe ;
- déformation autour du grand-axe.

Ces mouvements ne sont pas uniformes sur l'ensemble du VG. Ainsi la rotation autour du grandaxe (twist) change de sens de la base à l'apex. La contraction radiale n'a pas la même amplitude sur la circonférence. Elle est plus grande au niveau endocardique qu'au niveau épicardique. La caractérisation de la fonction mécanique régionale demande donc une estimation locale de la déformation.

#### A.1.2 Paramètres cliniques du VG

Le diagnostic des pathologies cardiaques passe par l'évaluation de paramètres cliniques caractéristiques de la fonction mécanique du cœur et plus particulièrement du VG. L'ensemble de ces paramètres peut être divisé en deux familles distinctes, les paramètres de *nature globale* (fraction d'éjection, masse myocardique, courbe de volume de la cavité du VG au cours du cycle, vitesse de raccourcissement des fibres) et ceux de *nature locale* (contractilité segmentaire, déformation pariétale, perfusion, vitesse locale de déplacement, évolution spatio-temporelle). Les plus utilisés sont décrits dans les paragraphes suivants.

#### A.1.2.1 Volume du VG

Le volume ventriculaire gauche est un paramètre important qui reflète la surcharge du VG ainsi que ses qualités contractiles. Ainsi, un volume ventriculaire gauche télésystolique élevé est un élément de mauvais pronostic après un infarctus du myocarde [White *et al.*, 87].

Plusieurs méthodes ont été proposées pour calculer le volume de la cavité cardiaque. Toutes ces méthodes nécessitent l'extraction du contour endocardique sur les images issues des modalités présentées précédemment et reposent pour la plupart sur la mise en place d'un modèle géométrique du VG. Les principaux modèles utilisés sont :

– le modèle ellipsoïde biplan : le VG est représenté par un ellipsoïde. Dans ce cas de figure, la connaissance des trois axes de l'ellipsoïde permet le calcul du volume de la cavité ;

- le modèle de l'ellipsoïde monoplan : il s'agit d'une simplification du modèle précédent pour lequel les deux petits axes de l'ellipsoïde sont supposés égaux ;
- le modèle de Teichholz : le VG est là aussi modélisé par un ellipsoïde. Néanmoins, ce modèle ne nécessite que l'étude d'une coupe particulière du VG, perpendiculaire au grand-axe et passant par la valve mitrale. Le diamètre de la cavité ventriculaire suffit alors au calcul du volume de la cavité cardiaque ;
- le modèle hémiellipse-cylindre : ce modèle ne nécessite que l'acquisition d'une unique coupe perpendiculaire au grand-axe du VG et située juste en dessous de la valve mitrale. Le VG est alors assimilé à une somme de cylindres de la base à la valve mitrale, et d'un demi-ellipsoïde de la valve mitrale jusqu'à l'apex ;
- la méthode de Simpson : cette méthode utilise la supériorité de l'IRM qui permet d'avoir des coupes jointives le long du grand-axe du VG. Le modèle de Simpson est une des seules méthodes qui ne soit pas fondée sur une modélisation du VG par un ellipsoïde. La mesure repose sur l'addition des surfaces de la cavité ventriculaire sur les coupes IRM multipliée par l'épaisseur de coupe (paramètre intrinsèque au scanner IRM).

Il est important de noter que le calcul du volume ventriculaire gauche par le modèle de Simpson est plus rigoureux et précis que ceux effectués avec les autres modélisations géométriques, en particulier dans les cas de pathologies où le ventricule est déformé.

#### A.1.2.2 Fraction d'éjection et fraction de raccourcissement

La fraction d'éjection ventriculaire gauche (FE) est le paramètre le plus utilisé pour rendre compte de la contractilité du VG. C'est aussi le paramètre le plus simple puisqu'il ne nécessite pour son calcul que deux volumes particuliers de la cavité cardiaque : le volume en télédiastole  $V_{TD}$  et celui en télésystole  $V_{TS}$ :

$$
FE = \frac{V_{TD}^2 - V_{TS}^2}{V_{TD}^2}
$$
 (A.1)

Cette particularité explique que son calcul n'est pas restreint à l'utilisation d'une unique modalité, mais qu'au contraire, on retrouve ce paramètre en échographie, en IRM, et en scintigraphie.

La fraction d'éjection est un indice spécifique d'altération de la fonction ventriculaire gauche quand elle est abaissée. En revanche, pour des valeurs supérieures à 50%, la discrimination est plus difficile entre les cœurs à contraction normale et anormale [Nivaputmin *et al.*, 1979].

La fraction de raccourcissement (FR) ne nécessite pas la connaissance du volume de la cavité cardiaque, mais du diamètre de cette cavité en télédiastole  $D_{TD}$  et en télésystole  $D_{TS}$ :

$$
FR = \frac{D_{TD} - D_{TS}}{D_{TD}} \tag{A.2}
$$

Son calcul est complémentaire de celui de la FE.

Dans la majorité des cas, ces paramètres sont estimés à partir de données 2D, mais il ne faut pas perdre de vue que, liés à la fonction contractile du cœur, ils sont de fait de nature tridimensionnelle.

#### A.1.2.3 Mesure de l'épaisseur pariétale

#### Méthodes

La détermination de l'épaisseur du muscle cardiaque en diastole et en systole, ainsi que son épaississement entre ces deux instants, permet de quantifier sa contraction et d'en détecter les anomalies. Liebermann *et al.* [Lieberman *et al.*, 1981] ont démontré que l'analyse de l'épaississement du myocarde permet d'étudier plus précisément les dysfonctionnements de la contraction que l'étude du mouvement de la paroi. Le myocarde peut alors se diviser en différents segments :

- les segments normaux pour lesquels la contraction est normale ;
- les segments hypokinétiques pour lesquels la mobilité est réduite ;
- les segments akinétiques qui apparaissent immobiles ;
- les segments hyperkinétiques qui ont une contraction supérieure à la normale.

L'épaisseur du myocarde est mesurée selon trois techniques principales : (i) les mesures locales sélectionnées, (ii) la mesure de la ligne centrale et (iii) les mesures surface/longueur.

#### Mesures locales sélectionnées

L'épaisseur locale du VG est la distance locale entre le contour endocardique et le contour épicardique. Cette distance est déterminée par la longueur d'un segment ou rayon reliant de façon orthogonale les deux contours myocardiques. Certains auteurs ne considèrent que six ou douze rayons judicieusement sélectionnés pour caractériser l'ensemble du muscle cardiaque [Baldy-Moulinier, 1994; Cohen *et al.*, 1997].

#### Méthode de la ligne centrale

La méthode de la ligne centrale, à l'inverse de la méthode précédente, considère le myocarde dans sa totalité. Cette technique peut être utilisée sur des coupes passant par le grand-axe du VG [Sheehan *et al.*, 1986] ou bien sur des coupes qui lui sont perpendiculaires [Holman *et al.*, 1997]. Sur chaque coupe, on détermine une ligne centrale entre le contour endocardique et le contour épicardique. Ensuite cent segments équidistants sont tracés entre le contour endocardique et le contour épicardique perpendiculairement à cette ligne centrale. Chaque segment correspond donc à une épaisseur locale du muscle cardiaque. Un traitement supplémentaire est nécessaire pour éviter l'intersection des segments et pour assurer une répartition harmonieuse de ceux-ci. Ne dépendant pas de repères anatomiques, l'épaisseur myocardique calculée par cette méthode est considérée comme un bon indice de la fonction segmentaire.

#### Mesure surface/longueur

Sur les mêmes coupes que précédemment, le myocarde peut être divisé en plusieurs segments. La division de la surface d'un segment par sa longueur permet ainsi d'obtenir une épaisseur moyenne du segment considéré [Baer *et al.*, 1992].

#### A.1.2.4 Paramètres dérivés

#### Épaisseur régionale

Lors de l'étude de l'épaisseur pariétale au moyen de la méthode de la ligne centrale, le nombre de

segments élémentaires rend nécessaire un regroupement en régions pour avoir une étude interprétable en termes anatomiques et physiologiques.

Buller *et al.* [Buller *et al.*, 1995] considèrent seulement trois coupes : une basale, une coupe médiane et une coupe apicale. La valeur moyenne de la longueur des segments est calculée sur chaque coupe. L'épaisseur du myocarde est donc représentée par trois valeurs.

Une autre méthode est de regrouper les segments élémentaires de chaque coupe en régions, suivant la distribution vasculaire des artères coronaires [Holman *et al.*, 1997].

#### Masse myocardique

La masse myocardique est un indice important de la performance ventriculaire gauche. Une augmentation de ce paramètre correspond souvent à une adaptation du VG à une augmentation de pression ou de volume.

La masse myocardique est calculée à partir du volume du myocarde. Il est obtenu en soustrayant le volume de la cavité cardiaque (délimitée par l'endocarde) du volume de l'interface épicardique (délimitée par l'épicarde). La masse myocardique est égale à ce volume multiplié par la densité myocardique qui est égale à 1,05 gramme par centimètre cube [Sakuma *et al.*, 1993; Cohen *et al.*, 1997].

#### Stress pariétal

Le stress pariétal s, aussi appelé contrainte pariétale ou contrainte systolique, désigne la force qui s'oppose au raccourcissement des fibres myocardiques. La mesure du stress pariétal permet d'avoir une estimation des forces mises en jeu au niveau des fibres musculaires de la paroi ventriculaire. Elle s'exprime par unité de surface myocardique. Il s'agit d'un paramètre régional qui permet de déterminer la demande en oxygène du myocarde. Il est corrélé au produit de la pression intra-ventriculaire gauche et du rayon de la cavité et inversement corrélé à l'épaisseur pariétale :

$$
s = \frac{P \times R}{2 \times h} \tag{A.3}
$$

avec P désignant la pression intra-cavitaire, R le rayon de la cavité et h l'épaisseur pariétale.

Cette mesure permet de mieux comprendre les phénomènes intervenant dans l'insuffisance cardiaque. On remarque que l'augmentation chronique de la taille de la cavité du VG survenant après un infarctus entraîne une augmentation du stress pariétal [Fujita *et al.*, 1993].

## *Annexe A. Le cœur et son imagerie*

## Annexe B

# L'imagerie cardiaque

Dans cette annexe sont présentés les diverses modalités utilisées pour imager le cœur. Un accent particulier est mis sur les modalités utilisées dans cette thèse : IRM, CT et TEP.

### B.1 Imagerie par résonance magnétique

L'Imagerie par Résonance Magnétique (IRM) est une technique basée sur l'observation de la Résonance Magnétique Nucléaire (RMN) des protons de l'eau. En effet, l'eau constitue environ 70% du corps humain et le proton  ${}^{1}H$  est naturellement abondant et très sensible en RMN. L'intensité du signal observé va donc dépendre de la concentration en eau, mais aussi du temps de relaxation des spins nucléaires. Ainsi on pourra obtenir une image de la répartition en eau dans le corps du patient.

#### B.1.1 Phénomène et mesure de la résonance magnétique

La RMN consiste à étudier les modifications d'aimantation d'une substance sous l'action de champs magnétiques. Les protons, en présence d'un champ magnétique  $B_0$ , ne s'alignent pas exactement sur celui-ci. Ils se séparent en deux populations tournant autour de  $B_0$  avec un angle fixé (dit angle de précession), soit dans la même direction que lui (parallèle) soit dans la direction opposée (antiparallèle), en raison de phénomènes quantiques. La résonance magnétique utilise en fait deux champs magnétiques distincts. L'un est fort et fixe  $(B_0)$ , l'autre est un champ tournant  $(B_1)$ . En l'absence de ces deux champs, les protons d'un échantillon sont tous orientés aléatoirement et la somme de leurs moments magnétiques est nulle. Quand on applique  $B_0$  à cet échantillon, l'orientation de ces protons fait que la somme de leurs contributions représente une aimantation macroscopique qui n'est plus nulle. En fait chaque proton tourne autour de  $B_0$  selon la relation de Larmor :

$$
\omega_0 = \gamma \mathbf{B}_0 \qquad , \tag{B.1}
$$

où  $ω_0$  est la vitesse angulaire et  $γ$  le rapport gyromagnétique du noyau.

Les répartitions des populations parallèle et antiparallèle sont presque équivalentes, et à température corporelle la différence pour une population d'un million de protons est de l'ordre de deux protons de plus parmi les parallèles par rapport aux antiparallèles. C'est cette petite différence qui produit le signal RMN sous la forme d'une aimantation M non nulle. Cette aimantation a donc une composante longitudinale  $M_z$  suivant  $z(\mathbf{B_0})$ . Le grand nombre de noyaux fait que toutes les composantes transversales sont dispersées et donc que leur résultante  $M_{xy}$  est nulle. Il est impossible de mesurer directement  $M_z$  qui est négligeable devant  $\|B_0\|$ . C'est ici qu'intervient le second champ magnétique  $B_1$  tournant dans le plan

 $xOy$ . Pour que celui-ci puisse transmettre de l'énergie au système, il faut que sa vitesse de rotation soit égale à la pulsation de Larmor spécifique du proton (Eq. (B.1)). Il y a alors résonance.

Le vecteur d'aimantation qui avait un mouvement de précession autour du champ fixe  $B_0$  va maintenant avoir, aussi, un mouvement de précession autour de B<sub>1</sub> tournant. Ce mouvement complexe est la composition de deux rotations distinctes et indépendantes.

A la fin de l'impulsion radiofréquence (qui crée le champ  $B_1$ ), le vecteur d'aimantation M va retourner à son état d'équilibre tout en continuant sa précession autour de  $B_0$ . On assiste donc à une diminution rapide de la composante transversale  $M_{xy}$  et à une repousse progressive de la composante longitudinale  $M<sub>z</sub>$ . Ces deux phénomènes faisant intervenir des mécanismes différents, appelés respectivement relaxation transversale T2 et longitudinale T1, engendrent pour M un mouvement en spirale autour de l'axe Oz comme le montre la figure (Fig. B.1).

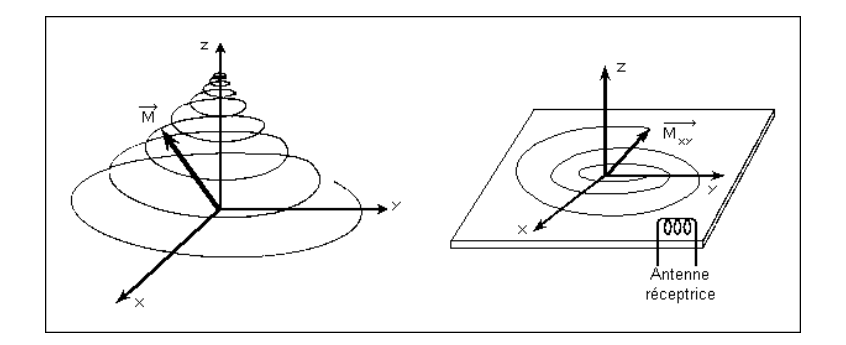

FIG. B.1 – Mesure du temps T2.

Pour les tissus biologiques, l'ordre de grandeur de T1 est de 500 ms à 1000 ms et celui de T2 de l'ordre de 50 ms à 150 ms, soit dix fois moins que T1.

Une antenne placée dans le plan  $xOy$  recueille le signal électrique engendré par la variation du champ magnétique lié à l'aimantation macroscopique du système (Figure B.1). Ce signal électrique a la forme d'une sinusoïde amortie par l'exponentielle décroissante de constante de temps T2 ou FID T2 (Figure B.2).

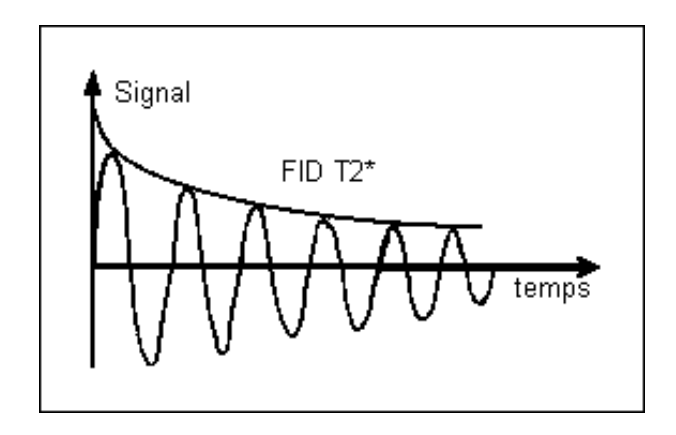

FIG. B.2 – Décroissance T2.

La décroissance de la composante transversale du vecteur aimantation est due aux interactions entre les molécules. Mais elle est également due aux inhomogénéités du champ  $B_0$ . Cela entraîne la modification de la constante  $T_2$ ; la constante mesurée est notée  $T_2^*$ .

#### B.1.1.1 Mesure du temps T2 : Séquence d'écho de spin

La séquence d'écho de spin permet de s'affranchir des inhomogénéités de  $B_0$ . La séquence d'écho de spin consiste à appliquer au bout d'un temps T E/2 après l'impulsion de 90˚, une impulsion de 180˚. Celle-ci inverse donc tous les déphasages : les protons qui seront les plus rapides donc les plus déphasés se retrouvent les moins déphasés mais en gardant la même vitesse (Figure B.3). Ainsi, au bout du temps TE (temps d'écho), les protons seront de nouveau tous en phase ou presque, engendrant un signal d'écho de spin.

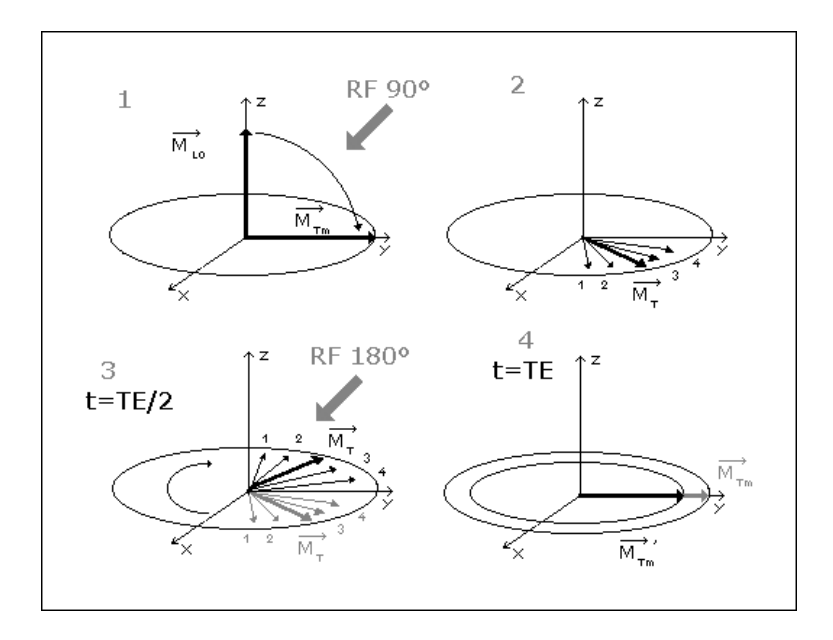

FIG. B.3 – Echo de spin : l'impulsion RF à 90˚et suivi d'une deuxième impulsion à 180˚qui permet au bout d'un temps TE de capter un écho de spin (les protons sont à nouveau tous en phase).

En réalité, ils ne seront pas exactement en phase puisque l'impulsion de 180˚ne permet de s'affranchir que des inhomogénéités constantes du champ B<sub>0</sub>, et non des inhomogénéités totalement aléatoires du milieu moléculaire. Il est possible d'appliquer ensuite autant d'impulsions de 180˚que de signaux d'échos souhaités, ce qui permet de retrouver la forme du signal de constante de temps  $T2$  (Figure B.4). Le temps séparant deux impulsions de 180˚est appelé temps de répétition (TR).

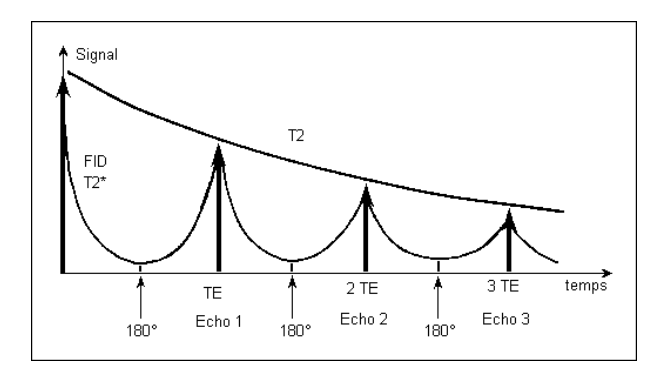

FIG. B.4 – Séquence écho de spin.

#### B.1.1.2 Mesure du temps T1 : Séquence Inversion-Récupération

Le temps  $T1$  est caractéristique de la repousse longitudinale et il est très supérieur au temps  $T2$ . Il est donc possible de mesurer T1 par une méthode dite d'Inversion-Récupération (180˚-T-90˚). Une première impulsion de 180°inverse la magnétisation le long de l'axe Oz qui passe de  $+M_0$  à  $-M_0$ , tandis que l'aimantation transversale reste nulle. Au bout d'un temps T pendant lequel l'aimantation revient de la valeur  $-M_0$  à une valeur  $M_z$ , cette dernière est mesurée dans le plan  $xOy$  en appliquant une impulsion de 90˚. Cette opération doit être répétée plusieurs fois avec des temps T différents pour obtenir la courbe souhaitée.

#### B.1.2 IRM et imagerie cardiaque

En imagerie par résonance magnétique (IRM), il s'agit de mesurer l'aimantation nucléaire de chaque voxel du corps humain au moyen du signal RMN, afin de l'interpréter sous forme d'une image en niveaux de gris. Il est donc nécessaire, pour former une image, de discriminer les signaux issus des différents voxels d'une coupe ou d'un volume. Or, la précision que l'on peut obtenir sur la localisation d'un rayonnement ondulatoire est donnée par sa longueur d'onde. Si dans le cas des rayons X, cette longueur d'onde est de l'ordre du nanomètre de telle sorte que la précision obtenue en radiographie n'est pas limitée par la nature du rayonnement, la longueur d'onde des rayonnements radiofréquences utilisés en RMN est de l'ordre de la dizaine de mètres. De ce fait, à l'échelle du corps humain, un tel rayonnement est impossible à localiser puisqu'il irradie l'ensemble du patient placé dans la bobine. De même, le signal détecté par la bobine de réception provient de l'ensemble du volume intérieur de la bobine si bien qu'il est impossible de discriminer deux éléments de volume avec la précision millimétrique nécessaire à l'obtention d'une image de haute résolution spatiale.

L'obtention d'images IRM passe donc par la mise en place d'un codage particulier, permettant de sélectionner les protons d'intérêts pour l'étude d'un organe donné et d'analyser le signal RMN de ce dernier.

#### B.1.3 Sélection de coupe et lecture d'une image

La sélection d'un plan de coupe particulier découle directement de la relation de Larmor (Eq. (B.1)) qui fait apparaître une proportionnalité entre la fréquence de résonance d'un proton et l'intensité du champ magnétique dans lequel il est plongé. Ainsi, dans le cas de l'IRM où le corps humain est soumis à un champ magnétique  $B_0$ , l'ensemble des protons sans exception résonnent à la fréquence  $\omega_0$  et sont indiscernables les uns des autres. L'utilisation d'un gradient de champ dans les trois directions  $x$ ,  $y$ , z permet de résoudre ce problème. En effet, le gradient de champ permet une organisation spatiale de l'aimantation telle qu'il existe une relation linéaire entre la position spatiale et l'intensité du champ magnétique (Figure B.5).

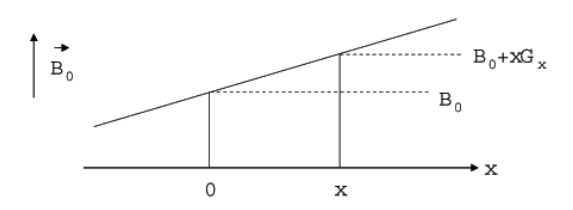

FIG. B.5 – Exemple de gradient de champ magnétique.

L'utilisation de cette relation permet alors de sélectionner des plans particuliers d'étude le long de l'axe x par exemple, puisque tous les protons contenus dans ces plans résonnent à une même vitesse angulaire non plus égale à  $\omega_0$ , mais à  $\omega = \gamma(B_0 + Gz(x))$  où  $Gz(x)$  est la valeur de la composante longitudinale du gradient à rajouter à  $B_0$  en x (Figure B.6).

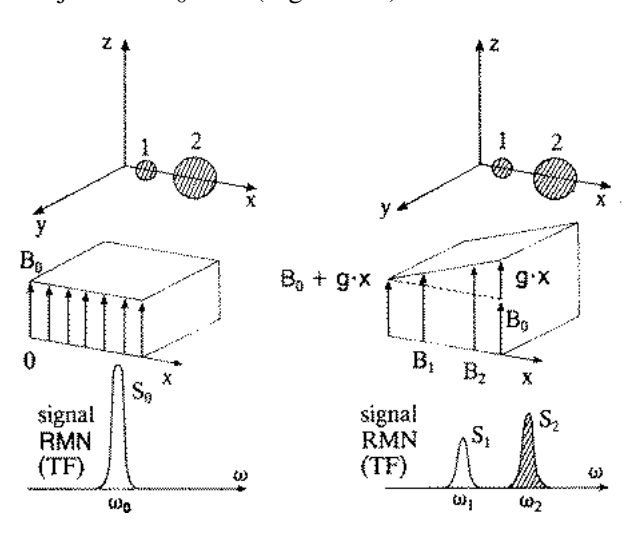

FIG. B.6 – Sélection d'un plan de coupe.

D'une manière générale, le plan de coupe pouvant être selon  $x, y$ , ou  $z$ , deux systèmes de bobines établissent des gradients  $Gx$  et  $Gy$  perpendiculaires au champ  $B_0$  et un troisième système fournit un gradient Gz parallèle à  $B_0$ . Il est ainsi possible de sélectionner n'importe quel plan de coupe. Cependant, il reste impossible de localiser le signal dans le plan de coupe sélectionné en raison de la sommation vectorielle des gradients dans ce plan : deux gradients appliqués simultanément se composent, c'est-àdire qu'ils sont équivalents à un seul gradient résultant oblique. Les points du plan sélectionné sont donc indiscernables par leur fréquence de résonance.

Afin de pouvoir discriminer le signal émanant de chaque proton du plan sélectionné précédemment, il est nécessaire de déterminer des critères pertinents en relation avec leur position dans le plan.

Prenons à titre d'exemple la séquence d'écho de spin et supposons que la sélection de coupe soit faite selon un plan perpendiculaire à  $Oz$ ; il reste alors à coder les points de ce plan en x et en y. Cela se fera par les gradients Gx et Gy qu'on appliquera par exemple avant la lecture de l'écho pour Gx et pendant la lecture de l'écho pour Gy. Le codage par Gx est appelée *codage en fréquence* et le codage par Gy *codage de phase*. En répétant l'expérience N fois avec N valeurs différentes du gradient comprises entre  $-qo$  et  $+qo$ , on obtient un plan de Fourier qu'une transformée de Fourier inverse à deux dimensions appliquée sur les N acquisitions permet de décoder en phase et en fréquence. Les différents points du plan image sélectionné ainsi transformés, on restitue pour chacun de ces points l'amplitude de l'écho du signal RMN.

#### B.1.4 La séquence d'écho de gradient (GE : *Gradient Echo*)

Un écho de signal RMN peut être obtenu à distance de l'excitation à 90˚, en appliquant le gradient de lecture dans un sens pendant un temps donné t (Figure B.7), puis en l'inversant ensuite. On observe alors au bout du temps 2t, un écho appelé écho de gradient dont l'amplitude suit la décroissance en T2\* (<T2) de l'aimantation transversale. L'obtention de cet écho de gradient permet de faire l'économie d'une impulsion à 180˚, mais ne permet pas de s'affranchir des effets de l'inhomogénéité du champ principal sur la mesure du signal RMN.

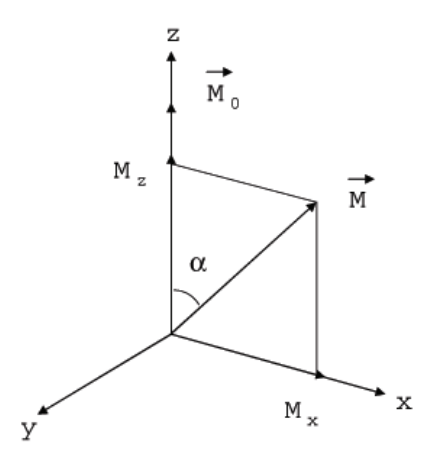

FIG. B.7 – Basculement d'un angle de 30˚. Celui-ci permet de créer une composante transversale qui sera lue par un écho de gradient, sans que la composante longitudinale soit annulée : ceci permettra d'utiliser des TR courts.

En ce qui concerne les images pondérées en T1, cela est sans conséquence par rapport à la séquence d'écho de spin. En revanche, sur les images pondérées en T2, le contraste n'est plus pondéré en T2 mais en T2\* et il est alors nécessaire de travailler avec des TE plus courts afin de conserver un rapport signal/bruit pour l'image satisfaisant.

L'intérêt des séquences d'écho de gradient est de pouvoir utiliser pour l'excitation des impulsions dont l'angle est largement inférieur à 90˚. Une impulsion qui bascule l'aimantation d'un angle de 30˚suffit pour créer une composante transversale significative. Elle est certes moitié plus petite que pour une impulsion de 90˚, mais cette impulsion n'a pas annulé l'aimantation longitudinale, ce qui permet d'utiliser des temps de répétition beaucoup plus courts tout en gardant un bon rapport signal/bruit. Le motif de la séquence est par ailleurs assez voisin de celui de la séquence d'écho de spin : le gradient de sélection de coupes est appliqué en même temps que l'impulsion sélective ; le gradient de codage de phase est appliqué autant de fois qu'il y a de lignes ou de colonnes dans la matrice ; le gradient de lecture est appliqué d'abord dans un sens puis en sens inverse, permettant la production de l'écho de gradient et le codage en fréquence nécessaire dans la direction correspondante. Enfin, les séquences d'échos de gradient ont permis le développement de l'imagerie rapide et de l'imagerie tridimensionnelle.

#### B.1.5 Imagerie cardiaque en IRM

La visualisation des structures pulsatiles, comme le cœur ou les gros vaisseaux, nécessite une synchronisation des séquences IRM sur le rythme cardiaque afin de s'affranchir des artéfacts de mouvement sur les images. Cette synchronisation cardiaque permet d'exciter chaque coupe à un moment qui sera toujours le même dans le cycle cardiaque, et donc d'obtenir une image de cette coupe à un instant donné de la contraction cardiaque.

LA Ciné-IRM utilise des échos de gradient rapides et de ce fait, la durée d'acquisition est réduite par rapport aux séquences d'écho de spin. Sur ces séquences, le sang apparaît en hypersignal. L'acquisition de plusieurs images durant le cycle cardiaque et la visualisation dynamique de l'ensemble de ces images sont la base de la ciné-IRM (Figure B.8). L'intensité du signal apparaît proportionnelle aux vitesses circulatoires. Les turbulences liées à une sténose, par exemple, entraîneront une diminution du signal. Cette technique ne permet cependant pas une analyse quantitative des flux.

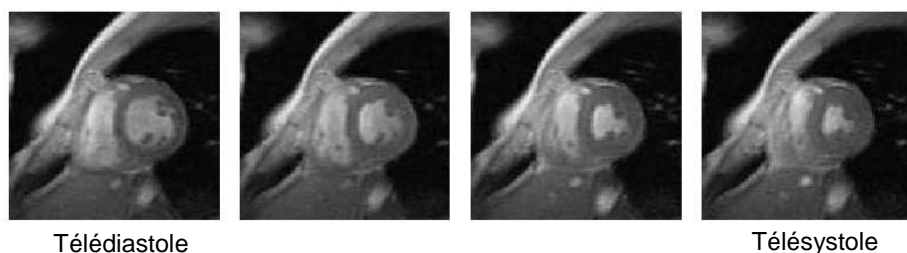

FIG. B.8 – Quelques images d'une séquence acquise en ciné-IRM.

Cette technique est utilisée par la séquence FIESTA (Fast Imaging Employing Steady-state Acquisition). L'imagerie rapide avec renforcement de l'état d'équilibre permet d'améliorer la quantité de signal des structures à T2 long comme les liquides. Très efficace pour les liquides statiques ou lents, ce renforcement est dégradé par le déplacement des spins lié aux flux rapides. Le déplacement induit une erreur de codage par la phase et altère la qualité de l'image. L'application d'un gradient équilibré et symétrique permet de s'en affranchir. Cela permet d'obtenir une imagerie ultra-rapide (proche de la seconde pour une coupe), robuste avec un bon contraste liquide / tissu et un excellent rapport signal sur bruit.

Ce type d'acquisitions est utilisé en routine clinique dans le cas d'imagerie cardiaque. En effet, couplée à une synchronisation ECG, cela permet d'obtenir des images cardiaques détaillant le cycle cardiaque en une vingtaine de phases environ (selon las capacités de l'imageur). Sur ces séquence, le sang apparaît en hyper signal et les contrastes peuvent être modifiés en utilisant des produits de contrastes (qui modifient localement les propriétés magnétiques des tissus et donc les images obtenues).

### B.2 Tomodensitométrie ou Scanner X

Le scanner X est apparu à la fin des années soixante. L'idée initiale provient de deux médecins : le Dr Oldendorf et le Dr Ambrose, et le premier prototype industriel fut réalisé en 1968 par G .N. Hounsfield, ingénieur de la firme E.M.I., qui reçut le prix Nobel de médecine en 1979.

#### B.2.1 Principe

Lorsqu'un faisceau de rayons X pénètre dans un milieu matériel, on constate une diminution progressive de son intensité. Cette diminution du nombre de photons, appelée atténuation, est due essentiellement à l'interaction des photons avec les électrons. Dans un tel processus, l'énergie perdue se retrouve sous deux formes : (i) Une partie est absorbée par le milieu ; (ii) L'autre partie est diffusée et sort de la matière dans une direction différente de la direction du faisceau initial. Les phénomènes d'atténuation et d'absorption sont à l'origine des applications des rayons X dans le domaine médical. Le scanner X est basé sur la mesure des différents coefficients d'absorption des tissus traversés par un faisceau de rayons X. Chaque tissu a son coefficient d'absorption propre qui dépend de la densité du tissu et de l'énergie du faisceau du rayon X le traversant. L'équation globale du phénomène pour un faisceau incident de rayons X d'intensité  $I_0$  traversant un milieu de coefficient d'atténuation linéique  $\mu$  et d'épaisseur d est :

$$
I = I_0 \cdot e^{-\int \mu(x)dx} \tag{B.2}
$$

Il est donc possible de retrouver  $\mu$  connaissant  $I_0$ ,  $I$  et  $L$  la distance totale traversée :

$$
\int_{L} \mu(x)dx = \ln\left(\frac{I_0}{I}\right)
$$
\n(B.3)

Le couple émetteur / détecteur permet l'obtention d'une projection pour un angle donné par rapport à l'objet. La répétition de l'opération pour différents angles, en animant le couple émetteur / détecteur d'un mouvement de rotation autour de l'objet à imager, donne accès à la connaissance des profils d'absorption selon chaque ligne d'acquisition.

#### B.2.2 Reconstruction

L'étape de reconstruction s'appelle reconstruction tomographique. Il s'agit de retrouver l'image originale à partir des projections obtenues selon les différents angles.

#### Méthodes algébriques

Les méthodes algébriques utilisent directement les coefficients d'absorptions obtenus afin de retrouver l'image originale.

#### • Résolution directe

La figure (Fig. B.9) illustre cette méthode où  $I_0$  est l'intensité du rayon X incident et  $I_{i,i\in[1..4]}$ 

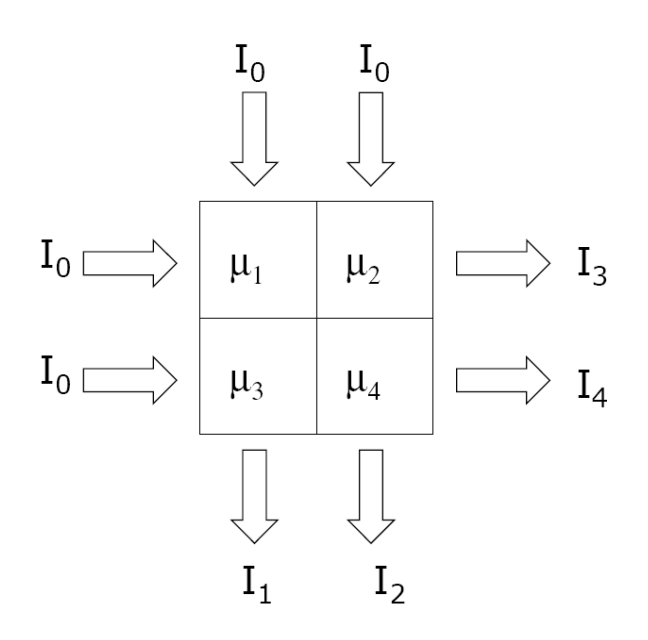

FIG. B.9 – Méthode algébrique de reconstruction : Résolution directe.

l'intensité du rayon émergent. les  $\mu_{i,i\in[1..4]}$  représentent les coefficients d'absorbtion. En supposant l'élément total imagé de taille  $x \times x$  et en utilisant l'équation (Éq. B.2), on peut écrire :

$$
\begin{cases}\nI_1 = I_0 \cdot e^{-(\mu_1 + \mu_3)x} \\
I_2 = I_0 \cdot e^{-(\mu_2 + \mu_4)x} \\
I_3 = I_0 \cdot e^{-(\mu_1 + \mu_2)x} \\
I_4 = I_0 \cdot e^{-(\mu_3 + \mu_4)x}\n\end{cases}
$$
\n(B.4)

On dispose alors, d'un système de quatres équations pour quatres inconnues pour résoudre le problème. Cette méthode est évidemment trop coûteuse en temps de calcul et en mémoire pour pouvoir être utilisée.

#### • Reconstruction itérative

Le problème inverse de reconstruction tomographique peut s'écrire sous la forme :

$$
p = R \cdot f \tag{B.5}
$$

avec  $p$  l'ensemble des projections acquises,  $R$  l'opérateur de projection et  $f$  l'objet à reconstruire. Les méthodes itératives conventionnelles minimisent la distance  $\Vert \boldsymbol{p} - R\boldsymbol{f} \Vert^2$  en estimant itérativement f telle la méthode Algebraic Reconstruction Technique (ART) présenté figure (Fig. B.10). Les méthodes fondées sur des approches statistiques (méthode OSEM par exemple) cherchent à maximiser une fonction de vraisemblance tout en prenant en compte explicitement le bruit.

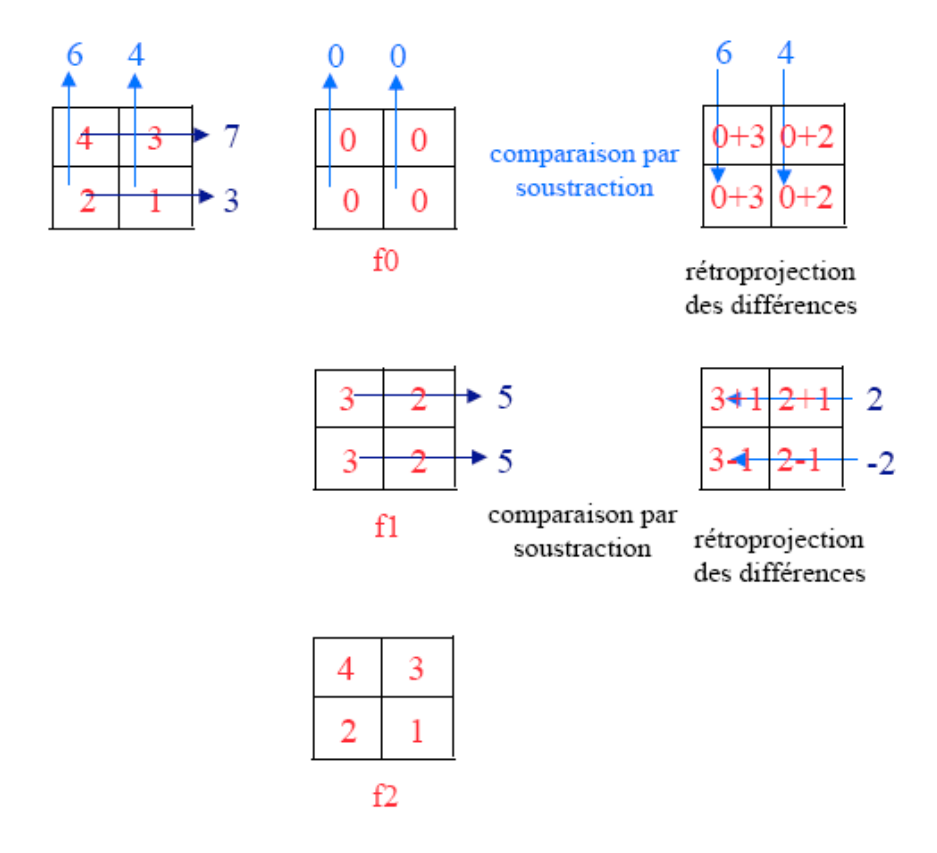

FIG. B.10 – Méthode algébrique de reconstruction ART. Les valeurs de projection (en bleu) sont connues. On estime les valeurs cherchées (en rouge) d'après [Buvat, 2006]

#### Méthodes fondées sur la Transformée de Radon

L'ensemble des profils d'absorptions forme un sinogramme. Ne disposant pas d'une infinité de projections, des algorithmes de reconstruction spécifiques ont été développés.

#### • Méthode utilisant la Transformée de Fourier

En posant mathématiquement le problème de la projection, il apparaît que la transformée de Fourier 1D d'une ligne du sinogramme (donc une projection) équivaut à une ligne de la transformée de Fourier 2D de l'objet à reconstruire (théorème de la tranche centrale). En considérant toutes les projections entre 0 et  $\pi$ , on obtient la transformée de Fourier 2D complète de l'objet imagé. Il est ainsi possible de reconstruire l'objet à l'aide de transformées de Fourier 1D (pour chaque ligne du sinogramme) et d'une transformée de Fourier inverse 2D pour reconstruire l'objet. Cette méthode nécessite toutefois une interpolation des résultats pour repasser du domaine polaire au domaine cartésien.

#### • Rétroprojection

Disposant d'un sinogramme (dont chaque ligne représente une projection pour un angle donné), cette technique consiste à rétroprojeter les projections afin de reformer un image comme le montre

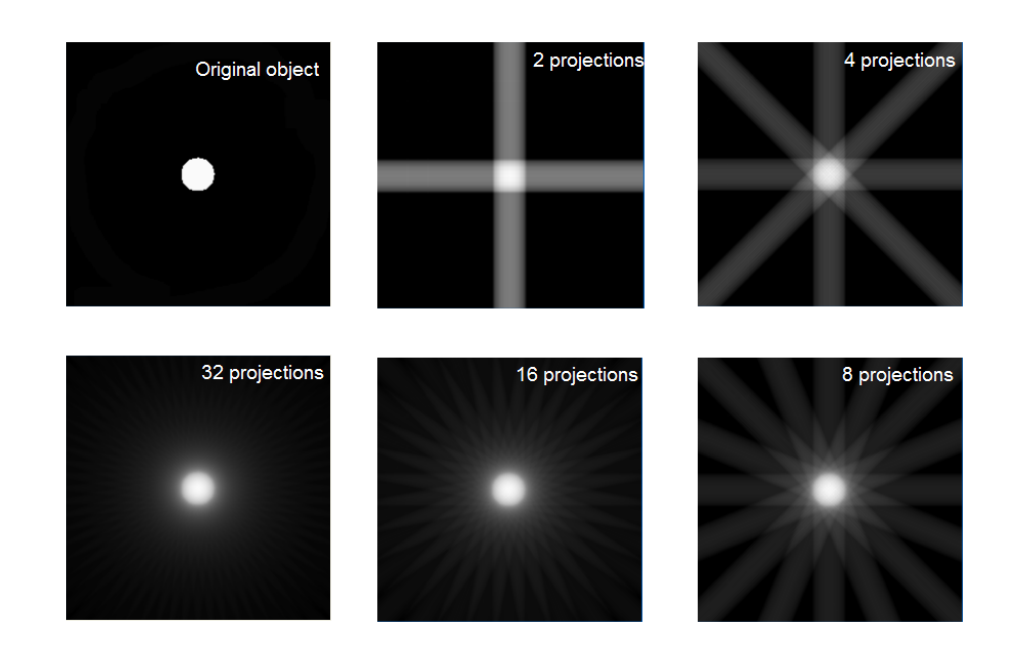

la figure (Fig. B.11). Le souci principal de cette méthode est la présence d'artefacts en étoiles.

FIG. B.11 – Principe de la rétroprojection (www.imapctscan.org)

C'est pourquoi la rétroprojection filtrée lui est préférée (Fig. B.12). Celle ci consiste à filtrer le sinogramme avant la rétroprojection. Les contours sont ainsi préservés et l'image reconstruite de meilleur qualité. Différents filtres sont utilisés selon les structures anatomiques présentes dans l'image.

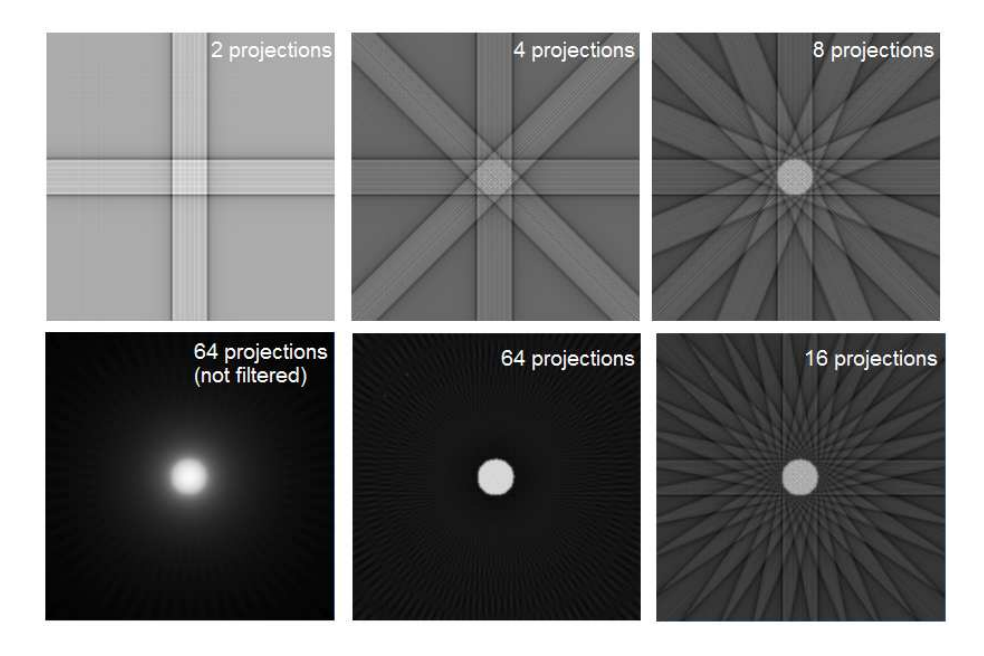

FIG. B.12 – Principe de la rétroprojection filtrée (www.imapctscan.org)

## B.3 Imagerie nucléaire

Le principe général de l'imagerie nucléaire est la localisation à l'aide d'un détecteur spécialisé d'un élément radioactif qui a été injecté dans l'organisme. La préparation du produit radiopharmaceutique se fait par le couplage d'un atome radioactif sur la molécule vectrice. Pour ce faire, des analogues de molécules naturelles ont été mis au point en fonction de leurs affinités pour les différents organes.

L'effet photo-électrique est un des phénomènes permettant la détection des photons gamma. Un photon gamma percute un électron d'une orbitale interne d'un atome. L'électron est expulsé et on l'appelle alors photo-électron. Un électron d'une orbitale supérieure (donc plus énergétique) vient prendre la place de l'électron expulsé et ce saut s'accompagne de l'émission d'un photon, dit photon de fluorescence (Fig. B.13).

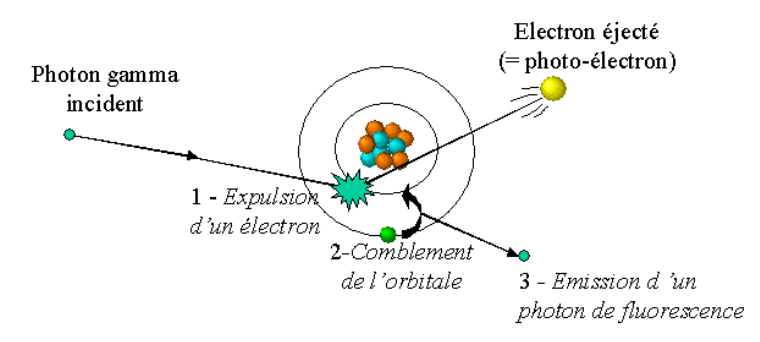

FIG. B.13 – L'effet photo-électrique.

Le phénomène d'annihilation met en jeu des positons issus d'une désintégration de type  $\beta^+$  et les électrons libres de la matière. Lorsque qu'un positon rencontre un électron libre, il y a annihilation : la collision matière  $(e^-)$  / antimatière  $(e^+)$  entraîne la disparition des deux particules et la création de deux photons de 511 keV chacun, émis dans la même direction, mais en sens opposé comme le montre la figure (Fig. B.14).

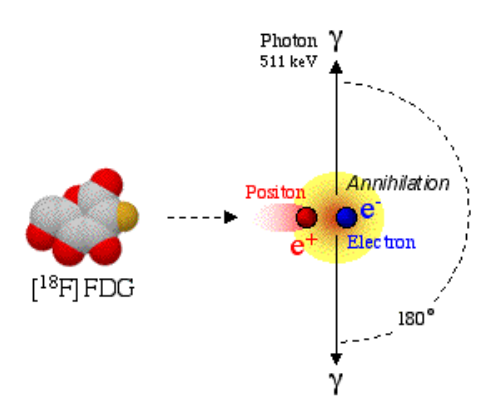

FIG. B.14 – Le phénomène d'annihilation.

Le phénomène de diffusion est lié à l'effet Compton. Le photon  $\gamma$  est dévié par un électron et perd une partie de son énergie (Fig. B.15).

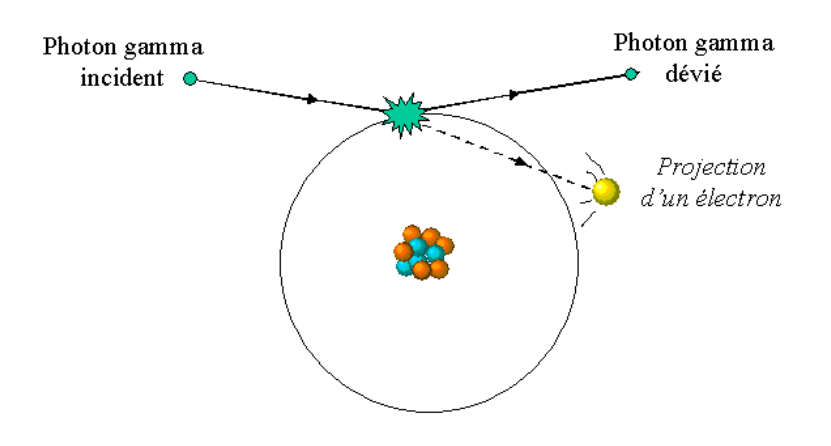

FIG. B.15 – L'effet de diffusion Compton.

Les photons émis par la radioactivité du traceur ont une certaine probabilité d'être absorbés (phénomène d'atténuation) ou d'être déviés (phénomène de diffusion) de leur route qui dépend du tissus traversé et de l'énergie du photon. L'atténuation va provoquer une diminution du nombre de photons détectés d'autant plus importante que ceux-ci ont été émis profondément dans la matière. Le choix du traceur et donc de l'énergie des photons émis influe sur ce facteur. Il s'en suit une diminution du rapport signal sur bruit et une modification des contrastes. Les photons diffusés vont, quant a eux, engendrer du bruit et faire apparaître de l'activité là où il n'y en a pas. Ainsi, alors que la diffusion est un effet indésirable (car on ne sait pas retrouver l'origine du photon gamma une fois dévié), l'effet photo-électrique est à la base de la détection dans les gamma-caméras actuelles, par détection du photon de fluorescence.

Les phénomènes d'atténuation et diffusion sont pris en compte et corrigés lors de la reconstruction des images.

#### B.3.1 Tomographie d'émission mono-photonique

Pour la tomographie d'émission mono-photonique (TEMP), le noyau radioactif émet un rayonnement de type γ sous forme d'un photon dont la valeur énergétique est dépendante du traceur utilisé. La détection de l'émission des photons et leur localisation permet de reconstruire une image fonctionnelle. Cette détection est assurée par des γ-caméras. Il existe différents types de détecteur de rayons gamma (à gaz, à semi-conducteur...). Actuellement, le système le plus répandu pour la détection d'un photon gamma est formé de l'association d'un cristal (généralement d'iodure de sodium avec des traces de thallium) et d'un photo-multiplicateur (PM) (Fig. B.16)

Dans le cas idéal, lorsqu'un photon gamma interagit avec le cristal, il cède son énergie au cristal par effet photo-électrique. Le photo-électron éjecté a une énergie suffisante pour provoquer à son tour l'expulsion de nombreux autres électrons dans le cristal. Un photon de fluorescence (dans le domaine bleu-ultraviolet) est émis pour chaque photo-électron expulsé. Une gerbe de photons est alors émis : c'est la scintillation. Cette gerbe de photons est détectée par le PM. Ce dernier est composé d'une ampoule de verre contenant principalement une photocathode, des dynodes et une anode. Lorsque les photons de scintillation heurtent la cathode, celle-ci émet des électrons (à nouveau par effet photo-électrique). Ceux ci sont accélérés de la photo-cathode vers une première dynode du fait de l'application d'un champ électrique de haute tension entre elles. Les électrons sont alors accélérés. Lorsque l'électron heurte la dynode à grande vitesse, son énergie cinétique est suffisante pour arracher plusieurs électrons à la dynode. Ces électrons vont à leur tour être accélérés vers la dynode suivante, où ils arracheront chacun

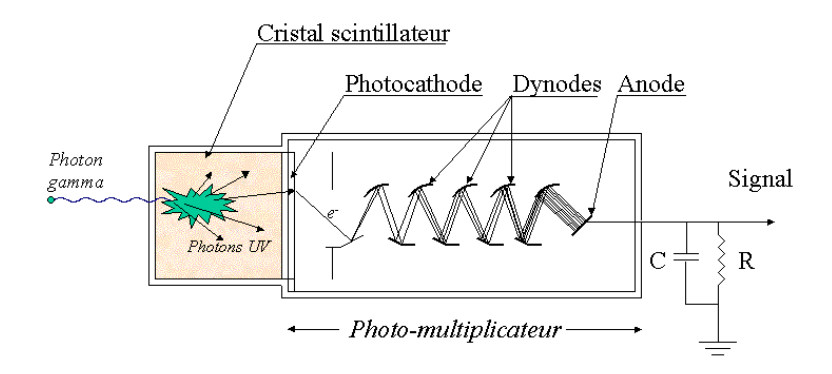

FIG. B.16 – Schéma d'une sonde de détection par scintillation.

plusieurs électrons, d'où un phénomène d'amplification. L'évolution du signal électrique ainsi formé est proportionnelle à l'énergie du photon gamma incident. On détermine de cette façon l'énergie d'un photon gamma incident par l'amplitude du signal électrique qu'il génère.

Les rayons gamma ne peuvent pas être focalisés comme la lumière à l'aide de lentilles. L'utilisation d'un collimateur (Fig. B.17) permet de privilégier une direction, la plus courante étant la perpendiculaire au cristal. Un collimateur est une galette habituellement en plomb dans laquelle des trous cylindriques ou coniques sont percés suivant un système d'axes déterminé. Les photons  $\gamma$  dont le parcours n'emprunte pas ces directions sont absorbés par le collimateur avant d'atteindre le cristal. La cloison séparant deux trous voisins est appelée *septum*. L'épaisseur de plomb est calculée pour entraîner une atténuation d'au moins 95% de l'énergie des photons traversant les septa. Le collimateur le plus couramment utilisé est à trous parallèles. Il conserve les dimensions de l'image. La résolution du collimateur correspond à la précision de l'image formée dans le détecteur. La résolution s'améliore avec l'augmentation de l'épaisseur des septa au détriment de la sensibilité du collimateur. Un bon compromis est à trouver, la réalisation d'un collimateur performant dépendant des caractéristiques intrinsèques du détecteur et de l'usage que l'on veut en faire.

Pour la TEMP, Le détecteur est animé d'un mouvement de rotation autour du patient. Il réalise l'acquisition d'images scintigraphiques sous différentes incidences. Le traitement mathématique de ces données permettant de reconstruire la distribution volumique est appelé tomographie. Sous chaque angle de prise de vue, les acquisitions sont synchronisées avec le cycle cardiaque. On obtient ainsi la répartition de la radioactivité en trois dimensions, au cours du cycle cardiaque.

#### B.3.2 Tomographie d'émission de positons

La Tomographie d'Émission de Positons (TEP) fonctionne sur le même principe physique que la TEMP. À ceci, près que les traceurs utilisés se désintègrent suivant une réaction de type  $\beta^+$ . dans ce type de réaction, le retour à l'état stable des molécules radioactives du traceur se fait par l'émission d'un positon (noté  $e^+$ ). La réaction utilisée pour la détection du traceur est une réaction d'annihilation.

Pour recueillir le maximum de paires de photons gamma, la caméra TEP est formée de plusieurs

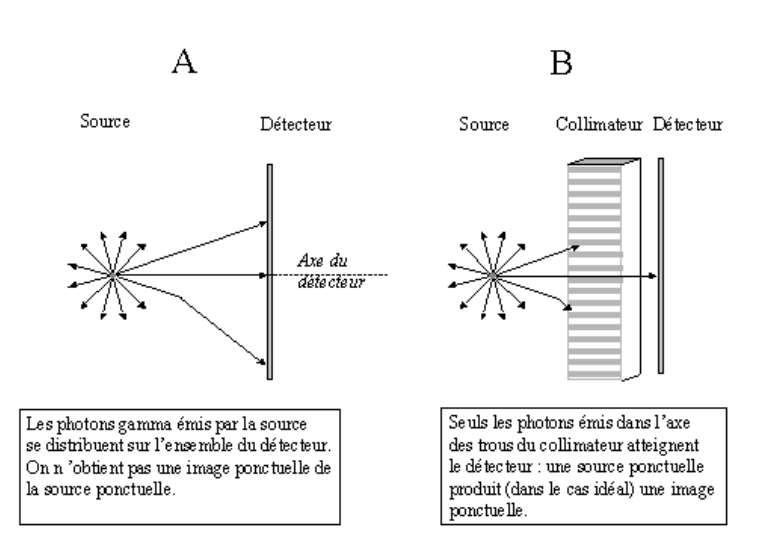

FIG. B.17 – Nécessité d'utilisation d'un collimateur.

couronnes de blocs détecteur. Ces couronnes délimitent un cylindre de détection sur un champ de vue d'une quinzaine de centimètres. Les blocs détecteurs sont constitués de cristaux scintillateurs ayant la capacité d'émettre un photon secondaire lors de l'absorption d'un photon gamma de 511 keV. Ce photon secondaire est peu énergétique et est dans le domaine du visible. Ce faible signal lumineux est amplifié par photomultiplication et converti en signal électrique et peut alors être traité de manière électronique. Si un photon est également détecté sur un autre cristal dans un intervalle de temps de quelques nanosecondes (appelé fenêtre de coïncidence), la caméra considère ces deux signaux comme étant la conséquence d'une annihilation d'un positon et d'un électron. La détection de ces deux photons gamma est appelée un "événement" en coïncidence. Les deux photons gamma ont donc parcouru une droite et ont fini leur course sur les cristaux scintillateurs. Le segment de droite reliant deux cristaux en vis-à-vis est appelé ligne de réponse. La détection des coïncidences est illustrée sur la figure (Fig. B.18).

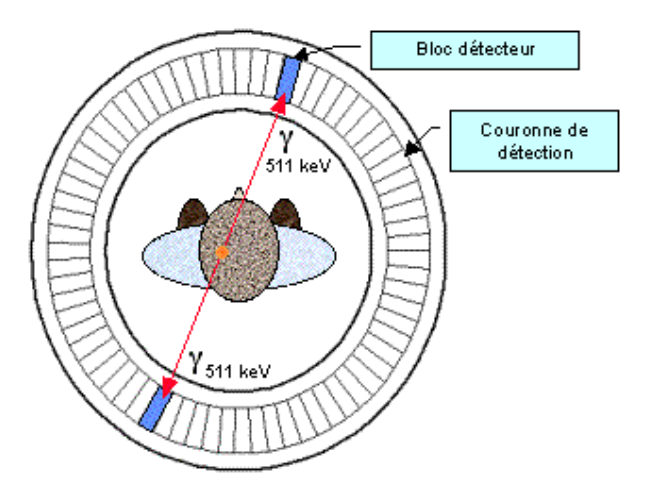

FIG. B.18 – Détection des coïncidences sur une caméra TEP.

La collecte de tous ces événements sur les lignes de réponses liant les milliers de cristaux du système

de détection de la caméra TEP constitue l'information brute que l'on enregistre dans des fichiers appelé sinogrammes.

La connaissance des désintégrations sur chaque ligne de réponse revient à connaître les projections de l'image de radioactivité sur un grand nombre de plans. De ces projections on peut reconstruire l'image de distribution spatiale de la radioactivité qui a été mesurée.

On passe donc, à l'aide d'algorithmes de reconstruction tomographiques , des sinogrammes à des coupes jointives décrivant un volume, chaque pixel de ces images représentant la mesure locale de radioactivité sur la durée de l'acquisition.

## B.4 Imagerie par ultrasons

L'échographie et le Doppler sont deux techniques utilisant les propriétés des ultrasons, mais selon deux principes différents :

- en échographie, une certaine proportion de l'énergie du faisceau incident est réfléchie au passage des interfaces séparant des milieux dont les impédances acoustiques sont différentes ; sachant que les ultrasons se propagent dans les milieux biologiques à une vitesse d'environ 1550 m/s, la mesure du temps qu'ils mettent pour aller du transducteur à une interface et en revenir permet de déterminer à quelle profondeur se trouve cette interface. Grâce au même principe, on peut mesurer la distance séparant deux interfaces, par exemple deux parois du VG (et on obtient un diamètre) ou deux bords d'une paroi, telle que le septum (et on obtient une épaisseur). Puisqu'on mesure des distances, c'est-à-dire des longueurs, on peut en déduire des surfaces et des volumes ;
- en Doppler, c'est la différence de fréquence entre le faisceau incident et le faisceau réfléchi qui nous renseigne sur la vitesse de la cible qui nous intéresse, en l'occurrence les hématies. La grandeur fondamentale n'est donc plus la longueur mais la vitesse, de laquelle on peut tirer, dans certains cas et avec certaines précautions, des pressions et des débits.

En ce qui concerne le panorama des indications, il est très vaste et recouvre toute la pathologie cardiaque.

Le principal inconvénient de cette modalité est la mauvaise résolution des images obtenues, qui de plus sont de qualité variable selon l'échogénéité des patients (Fig. B.19).

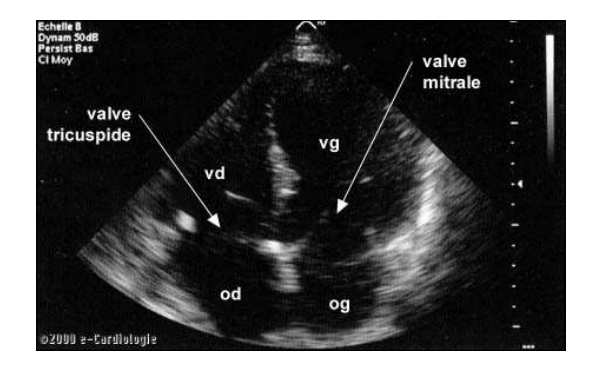

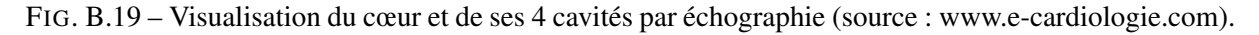

## B.5 Angiographie par rayons X

L'angiographie par rayons X est une méthode invasive (introduction d'un cathéter dans le système vasculaire après ponction artérielle -fémorale, le plus souvent,- sous anesthésie locale). Une opacification de la *lumière vasculaire*<sup>15</sup> est obtenue par l'injection locale d'un produit de contraste iodé (Fig. B.20). Différentes projections radiographiques sont souvent utilisées pour mieux apprécier la distribution des vaisseaux.

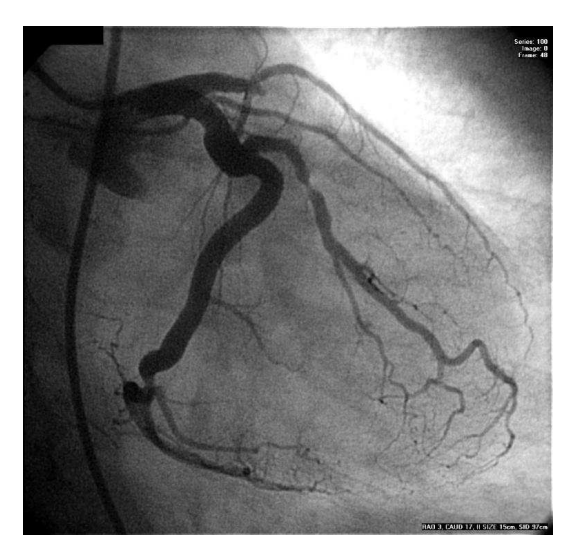

FIG. B.20 – Visualisation d'un arbre vasculaire par angiographie (source : CHU d'Angers).

La numérisation du signal analogique facilite les traitements d'images, dans un objectif d'aide au diagnostic.

L'angiographie par rayons X est principalement indiquée pour l'étude de l'aorte thoracique, des artères coronaires et des cavités cardiaques.

<sup>&</sup>lt;sup>15</sup>Espace libre central d'un canal anatomique.

## Annexe C

# Publications et communications

## C.1 Revues

– X. Bâty, C. Cavaro-Ménard, J.-J. Le Jeune *"Recalage automatique de sequences cardiaques spatiotemporelles IRM, TEP et TDM."*, Médecine Nucléaire - Imagerie fonctionnelle et métabolique Septembre 2006, Vol. 30, n˚ 9, pp. 501.

### C.2 Conférences

#### C.2.1 Conférences internationales avec comité de lecture

- X. Bâty, C. Cavaro-Ménard, J.-J. Le Jeune *"Automatic multimodal registration of gated cardiac PET, CT and MR sequences"*, Actes du 6ème IFAC Symposium on Modelling and Control in Biomedical Systems, Reims (France), Septembre 2006, pp. 35-40.
- X. Bâty, C. Cavaro-Ménard, J.-J. Le Jeune *"Rodents Micro Cardiac MRI : Tissue Classification by Texture Analysis"*, Actes du 17ème Congrès EURASIP Biosignal 2004 (BS2004), Brno (République Tchèque), Juin 2004, Vol. 17, pp. 284-286.

#### C.2.2 Conférences nationales avec comité de lecture

- A. Histace, X. Bâty, C.Cavaro-Ménard, J.-J. Le Jeune *"Analyse d'IRM cardiaques marquées : augmentation de la robustesse du suivi de la grille de tag par diffusion anisotrope"*, Actes du JSTIM-FRGBM 2005, Nancy (France), Mars 2005, pp. 90-92.
- X. Bâty, C.Cavaro-Ménard, J.-J. Le Jeune *"Recalage de séquences cardiaques spatio-temporelles IRM et TEP/SCAN"*, Actes du 21<sup>ème</sup> colloque GRETSI, Troyes (France), Septembre 2007.

## C.3 Interventions extérieures

Cette partie regroupe les interventions liées à l'expertise développée durant la thèse et les activités de vulgarisation scientifique.

#### C.3.1 Activités de vulgarisation scientifique

Dans le cadre des activités liées au statut de moniteur du CIES Centre, la réalisation d'un atelierprojet concernant la diffusion de la culture scientifique et technique était demandée.

Dans le cadre de cet atelier-projet, un poster et un diaporama vulgarisés ont été réalisés et présentés lors de la Fête de la Science 2005. Le poster est consultable à l'adresse suivante : http ://www.istia.univ-angers.fr/LISA/FeteScience/PlaquetteIM.pdf

De plus une page web a été éditée détaillant de manière simple le sujet de recherche ainsi que plus généralement la recherche en traitement d'images et ses applications. Le site de l'atelier est accessible à l'adresse suivante :

http ://www.univ-angers.fr/cies/

#### C.3.2 Activités d'enseignement liées à la thèse

L'expertise développée au cours de la thèse m'a donné l'occasion d'effectuer une *introduction au recalage d'images médicales* aux élèves-ingénieurs de 2ème année de l'option Bio-Médical de l'École Supérieure d'Électronique de l'Ouest (ESEO) à Angers.

Cela c'est déroulé sous la forme d'une conférence de trois heures dans les locaux de l'ESEO le 21 avril 2006 .

# Bibliographie

- [Aladl *et al.*, 2004] U. Aladl, G. Hurwitz, D. Dey, D. Levin, M. Drangova, et P. Slomka. Automated image registration of gated cardiac single-photon emission computed tomography and magnetic resonance imaging. *Journal of Magnetic Resonance Imaging*, 19(3) :283–290, 2004.
- [Arts *et al.*, 1994] T. Arts, F. W. Prinzen, L. H. Snoeckx, J. M. Rijcken, et R. S. Reneman. Adaptation of cardiac structure by mechanical feedback in the environment of the cell : a model study. *Biophysical Journal*, 66(4) :953–961, 1994.
- [Ashburner et Friston, 1999] J. Ashburner et K. Friston. Spatial normalization. *Brain warpin Chap. 2*, Toga A. editor, Academic Press, San Diego, CA :27–44, 1999.
- [Ashburner, 2000] J. Ashburner. *Computational neuroanatomy*. PhD thesis, University College London, 2000.
- [Atif *et al.*, 2003a] J. Atif, X. Ripoche, C. Coussinet, et A. Osorio. Recalage non-linéaire des images médicales par maximisation de l'information mutuelle quadratique. *Proceedings of 19th GRETSI 2003, Paris, France*, 3 :98–101, 2003.
- [Atif *et al.*, 2003b] J. Atif, X. Ripoche, et A. Osorio. Recalage élastique d'images radiologiques : application au suivi des patients et à la planification chirurgicale. *Rapport d'activité LIMSI-CNRS http ://www.limsi.fr/RS2003FF/CHM2003/PERSI2003/PERSI4/persi4.html*, 2003.
- [Atif, 2004] J. Atif. *Recalage non-rigide multimodal des images radiologiques par information mutuelle quadratique normalisée*. Thèse de Doctorat, LIMSI-CNRS Université de Paris XI - Orsay, 2004. http ://www.limsi.fr/Individu/atif/index\_fichiers/ja\_fichiers/these.pdf.
- [Bacharach *et al.*, 1993] S. L. Bacharach, M. A. Douglas, R. E. Carson, P. J. Kalkowski, N. M. Freedman, P. Perrone, et R. O. Bonow. Three-dimensional registration of cardiac positron emission tomography attenution scans. *Computer Vision, Graphics and Image Processing*, 34(2) :311–321, 1993.
- [Baer *et al.*, 1992] F.M. Baer, K. Smolarz, M. Jungehülsing, J. Beckwilm, P. Theissen, U. Sechtem, H. Schicha, et H.H. Hilger. Chronic myocardial infarction : Assessment of morphology, function, and perfusion by gradient echo magnetic resonance imaging and SPECT. *American Heart Journal*, 123(3) :636–645, 1992.
- [Bajcsy et Kova˘ci˘c, 1989] R. Bajcsy et R. Kova˘ci˘c. Multiresolution elastic matching. *Computer Vision, Graphics and Images Processing*, 46 :1–21, 1989.
- [Baldy-Moulinier, 1994] C. Baldy-Moulinier. *Quantification automatique de la fonction ventriculaire gauche en imagerie par résonance magnétique*. Thèse de doctorat, Université de Lyon 1, 1994.
- [Bardinet *et al.*, 1996] E. Bardinet, L. Cohen, et N. Ayache. Tracking and motion analysis of the left ventricle with deformable superquadrics. *Medical Image Analysis*, 1(2) :129–149, 1996.
- [Behloul *et al.*, 2001] F. Behloul, B. Lelieveldt, A. Boudraa, M. Janier, D. Revel, et J. Reiber. Neurofuzzy systems for computer-aided myocardial viability assessment. *IEEE Transactions on Medical Imaging*, 20(12) :1302 – 1313, 2001.
- [Bernon, 2000] J.-L. Bernon. *Correction des phénomènes physiques en tomoscintigraphie cérébrale et recalage multimodal tridimensionnel*. PhD thesis, Université Montpellier II, Spécialité : Informatique, 2000.
- [Besl et McKay, 1992] P.J. Besl et N.D. McKay. A method for registration of 3-D shapes. *IEEE Transactions on Pattern Analysis and Machine Intelligence*, 14 :239–256, 1992.
- [Bidaut et Vallée, 2001] L. M. Bidaut et J.-P. Vallée. Automated registration of dynamic mr images for the quantification of myocardial perfusion. *Journal of Magnetic Resonance Imaging*, 13(4) :648–655, 2001.
- [Bistoquet *et al.*, 2006] A. Bistoquet, W.J. Parks, et O. Škrinjar. Myocardial deformation recovery using a 3d biventricular incompressible model. In *Proceedings of WBIR 2006 (Third International Workshop Biomedical Image Registration Utrecht, The Netherlands)*, pages 110–119. Springer Lecture Note on Computer Science 4057, 2006.
- [Bonnans *et al.*, 2006] J.F. Bonnans, J.Ch. Gilbert, C. Lemaréchal, et C. Sagastizábal. *Numerical Optimization - Theoretical and Practical Aspects (seconde édition)*. Universitext. Springer Verlag, Berlin, 2006.
- [Bookstein, 1989] F. Bookstein. Principle warps : Thin plates splines and the decompositions of deformations. *IEEE Transactions on Pattern Analysis and Machine Intelligence*, 11(6) :567–585, 1989.
- [Borgefors, 1984] D. Borgefors. Distance transformations in arbitrary dimensions. *Computer vision, Graphics and Image Processing*, 27 :321–345, 1984.
- [Brent, 1973] R. Brent. Algorithms for minimization without derivatives. *Prentice-Hall, Englewood-Cliffs, New Jersey, USA*, 1973.
- [Bro-Nielsen et Gramkow, 1996] M. Bro-Nielsen et C. Gramkow. Fast fluid registration of medical images. *Proceedings of the 4th International Conference on Visualization in Biomedical Computing Springer-Verlag*, 2573 :267–276, 1996.
- [Brown, 1992] L. G. Brown. A survey of image registration techniques. *ACM Computing Surveys*, 24(4) :325–376, 1992.
- [Buller *et al.*, 1995] V.G.M. Buller, R.J. van der Geest, M.D. Kool, et J.H.C. Reiber. Accurate threedimensional wall thickeness measurement from multi-slice short axis MR imaging. *IEEE Computers in Cardiology*, 245-248, 1995.
- [Buvat, 2006] I. Buvat. Reconstruction tomographique. *Cours de Master de Physique Médicale Université Paris Sud (Orsay)*, 2006. http ://guillemet.org/irene/coursem/coursTTI2\_2006.pdf.
- [Byrd *et al.*, 1995] R. Byrd, P. Lu, et J. Nocedal. A limited memory algorithm for bound constrained optimization. *SIAM Journal on Scientific and Statistical Computing*, 16(5) :1190–1208, 1995.
- [Cachier et al., 2003] P. Cachier, E. Bardinet, D. Dormont, X. Pennec, et N. Ayache. Iconic feature based nonrigid registration : The PASHA algorithm. *Computer Vision and Image Understanding - Special Issue on Nonrigid Registration*, 89 :272–298, 2003.
- [Cai *et al.*, 1999] J. Cai, J. Chu, D. Recine, M. Sharma, C. Nguyen, R. Rodebaugh, V. Saxena, et A. Ali. CT and PET lung image registration and fusion in radiotherapy treatment planning using the chamfermatching method. *International journal of radiation oncology, biology, physics*, 43(4) :883–891, 1999.
- [Camara Rey, 2003] O. Camara Rey. *Recalage non linéaire d'images TDM, thoraciques et abdominales et d'images TEP, au FDG-18, d'émission corps entier : étude méthodologique et application en routine clinique*. Thèse de Doctorat, ENST Paris, 2003. http ://pastel.paristech.org/bib/archive/00000903/01/these.pdf.
- [Chandrashekara *et al.*, 2003] R. Chandrashekara, R. Mohiaddin, et D. Rueckert. Analysis of myocardial motion and strain patterns using a cylindrical b-spline transformation model. *Proceedings of IS4TM Berlin - Lecture Notes in Computer Science*, 2673 :88–99, 2003.
- [Chandrashekara *et al.*, 2004] R. Chandrashekara, R. Mohiaddin, et D. Rueckert. Analysis of 3D myocardial motion in tagged MR images using nonrigid image registration. *IEEE Transactions on Medical Imaging*, 23(10) :1245–1250, 2004.
- [Chandrashekara *et al.*, 2005] R. Chandrashekara, R. Mohiaddin, et D. Rueckert. Comparison of cardiac motion fields from tagged and untagged MR images using nonrigid registration. *Proceedings of FIMH 2005 - Lecture Notes in Computer Science*, 3504 :425–433, 2005.
- [Christensen *et al.*, 1996] G. Christensen, R. Rabbitt, et M. Miller. Deformable templates using large deformation kinematics. *IEEE Transactions On Image Processing*, 5(10) :1435–1447, 1996.
- [Ciarlet, 1988] P. Ciarlet. Three-dimensional elasticity. *Mathematical Elasticity, Vol.I, North-Holland*, 1988.
- [Cohen et al., 1997] M. Cohen, Y. Cottin, F.X. Soto, P.M. Walker, C. Touzery, S. Roy, F. Brunotte, P. Luois, et J.E. Wolf. Etude de la viabilité myocardique après infarctus du myocarde. intérêts et limites de l'IRM comparée à la scintigraphie myocardique. *Archives des Maladies du Coeur et des Vaisseaux*, 90(6) :817–825, 1997.
- [Cohen et Cohen, 1993] L. Cohen et I. Cohen. Finite-element methods for active contours models and balloons for 2-d and 3-d images. *IEEE Transaction on Pattern Analysis and Machine Intelligence*, 15(11) :1131–1147, 1993.
- [Collignon *et al.*, 1995] A. Collignon, F. Maes, D. Delaere, D. Vandermeulen, P. Suetens, et G. Marchal. Automated multi-modality image registration based on information theory. *Information processing in medical imaging (Brest)*, Kluwer Academic Publishers, Dordrecht(Y. Bizais, C. Barillot, and R. Di Paola editors) :263–274, 1995.
- [Darcourt *et al.*, 1998] J. Darcourt, P.M. Koulibaly, et O. Migneco. Méthodes itératives de reconstruction. *Revue de l'ACOMEN*, 4(2) :100–107, 1998.
- [Delahay *et al.*, 2005] B. Delahay, P. Clarysse, J. Lötjönen, T. Katila, et I. Magnin. Evaluation of two free form deformation based motion estimators in cardiac and chest imaging. *Proceedings of FIMH 2005 - Lecture Notes in Computer Science*, 3504 :467–476, 2005.
- [Delahay, 2006] B. Delahay. *Estimation spatio-temporelle de mouvement et suivi de structures déformables. Application à l'imagerie dynamique du coeur et du thorax.* Thèse de Doctorat, Institut National des Sciences Appliquées de Lyon, 2006.
- [Dey *et al.*, 1999] D. Dey, P. J. Slomka, L. J. Hahn, et R. Kloiber. Automatic three-dimensional multimodality registration using radionuclide transmission ct attenuation maps : A phantom study. *Journal of Nuclear Medicine*, 40 :448–455, 1999.
- [Discher *et al.*, 2005] A. Discher, N. Rougon, et F. Prîeux. An unsupervised approach for measuring myocardial perfusion in MR image sequences. *Proceedings of SPIE - The International Society for Optical Engineering 5916*, 59160C, 2005.
- [Eberl *et al.*, 1996] S. Eberl, I. Kanno, R. R. Fulton, A. Ryan, B. F. Hutton, et M. J. Fulham. Automated interstudy image registration technique for SPECT and PET. *Journal of Nuclear Medicine*, 37 :137– 145, 1996.
- [Faber *et al.*, 1991] T. L. Faber, R. W. McColl, R. M. Opperman, J. R. Corbett, et R. M. Peshock. Spatial and temporal registration of cardiac spect and mr images : Methods and evaluation. *Radiology*, 179(3) :857–861, 1991.
- [Fitzpatrick *et al.*, 2000] J. Fitzpatrick, D. Hill, et C. Maurer Jr. Handbook of medical imaging. *Bellingham WA SPIE Press 2000*, 2 Chp. Image Reagistration :447–513, 2000.
- [Forsey et Bartels, 1988] D. R. Forsey et R. H. Bartels. Hierarchical b-spline refinement. *ACM Transactions on Computer Graphics*, 22(4) :205–212, 1988.
- [Frangi *et al.*, 2001] A. Frangi, D. Rueckert, J. Schnabel, et W. Niessen. Automatic construction of multiple-object three-dimensional statistical shape models : application to cardiac modeling. *IEEE Transactions on Medical Imaging*, 21(9) :1151–1166, 2001.
- [Fujita *et al.*, 1993] N. Fujita, A.J. Durrinckx, et C.B. Higgins. Variation in left ventricular wall stress with cine-magnetic resonance imaging : Normal subjects versus dilated cardiomyopathy. *American Heart Journal*, 125 :1337–1345, 1993.
- [Gaens et al., 1998] T. Gaens, F. Maes, D. Vandermeulen, et P. Suetens. Non-rigid multimodal image registration using mutual information. *Proceedings of MICCAI 1998, Cambridge MA*, pages 1099– 1106, 1998.
- [Gallippi et Trahey, 2001] C. M. Gallippi et G. E. Trahey. Automatic image registration for MR and ultrasound cardiac images. *Proceedings of the 17th Information Processing in Medical Imaging Conference*, Lecture Notes in Computer Science 2082(1) :148, 2001.
- [Geiger, 1993] B. Geiger. NUAGES http ://www-sop.inria.fr/prisme/personnel/geiger/geiger.html, 1993.
- [George, 1997] P. L. George. GHS3Dhttp ://www-rocq1.inria.fr/gamma/ghs3d/ghs.html, 1997.
- [Gilardi *et al.*, 1996] M. Gilardi, G. Rizzo, A. Savi, et F. Fazio. Registration of multi-modal biomedical images of the heart. *The Quarterly Journal of Nuclear Medicine*, 40(1) :142–150, 1996.
- [Gilardi *et al.*, 1998] M. Gilardi, G. Rizzo, A. Savi, C. Landoni, V. Bettinardi, C. Rossetti, G. Striano, et F. Fazio. Correlation of SPECT and PET cardiac images by a surface matching registration technique. *Computerized Medical Imaging and Graphics*, 22(5) :391–398, 1998.
- [Guimond *et al.*, 1999] A. Guimond, A. Roche, N. Ayache, et J. Meunier. Multimodal brain warping using the demons algorithm and adaptative intensity corrections. *Rapport technique 3796 INRIA Sophia Antipolis*, 1999.
- [Haddad *et al.*, 2005] R. Haddad, P. Clarysse, M. Orkisz, P. Croisille, D. Revel, et I. Magnin. A realistic anthropomorphic numerical model of the beating heart. In *Proceedings of FIMH 2005, (Third International Workshop on functional Imaging and Modeling of the Heart), Barcelona, Spain*, pages 384–393. Springer Lecture Note on Computer Science 2674, 2005.
- [Hartley, 1928] R. Hartley. Transmission of information. *Bell System Technical Journal*, 7(4) :187–198, 1928.
- [Havrda et Charvát, 1967] J. Havrda et F. Charvát. Quantification method of classification processes, concept of structural a-entropy. *Kybernetika*, 3(8875) :30–35, 1967.
- [Hellier *et al.*, 2001] P. Hellier, C. Barillot, E. Memin, et P. Perez. Hierarchial estimation of a dense deformation field for 3-d robust registration. *IEEE Transactions on Medical Imaging*, 20(5) :388– 402, 2001.
- [Hermosillo, 2002] G. Hermosillo. *Variational methods for multimodal image matching*. Thèse de Doctorat, Université de Nice Sophia-Antipolis, 2002. ftp ://ftp-sop.inria.fr/robotvis/personnel/Gerardo.Hermosillo/These.pdf.
- [Higgins *et al.*, 1988] C. Higgins, W. Holt, P. Pflugfelder, et U. Sechtem. Functional evaluation of the heart with magnetic resonance imaging. *Journal of Magnetic Resonance Imaging*, 6(2) :121–139, 1988.
- [Hill *et al.*, 2001] D. Hill, P. Batchelor, M. Holden, et D. Hawkes. Medical image registration. *Physics in Medicine and Biology*, 46 :R1–R45, 2001.
- [Hoh *et al.*, 1993] C. K. Hoh, M. Dahlbom, G. Harris, Y. Choi, R. A. Hawkins, M. E. Phelps, et J. Maddahi. Automated iterative three-dimensional registration of positron emission tomography images. *Journal of Nuclear Medicine*, 34 :2009–2018, 1993.
- [Holman *et al.*, 1997] E.R. Holman, V.G.M. Buller, A. de Roos, R.J. van der Geest, L.H.B. Baur, A. van der Laarse, A.V.G. Bruschke, J.H.C. Reiber, et E.E. van der Wall. Detection and quantification of dysfunctional myocardium by magnetic resonance imaging. *Circulation*, 95(4) :924–931, 1997.
- [Holmes III *et al.*, 1997] D. Holmes III, J. Camp, et R. Robb. Evaluation of search strategies and cost functions in optimizing voxel-based image registration. *Proceedings of SPIE Medical Imaging : Image Display - Yongmin Kim Editor*, 3031 :554–562, 1997.
- [Hsu *et al.*, 2007] W.-L. Hsu, C.-C. Yang, Z.-J. Wang, D.-W. Liu, W.-H. Yin, W.-P. Huang, et J.J.S. Lee. Correlation of pet and mri for comparing assessments on myocardial viability. *Nuclear Instruments and Methods in Physics Research, Section A : Accelerators, Spectrometers, Detectors and Associated Equipment*, 571(1-2 Special Issue) :461–464, 2007.
- [Hudson et Larkin, 1994] H.M. Hudson et R.S. Larkin. Accelerated image reconstruction using ordered subsets of projection data. *IEEE Transactions on Medical Imaging*, 13 :601–609, 1994.
- [Ibáñez *et al.*, 2005] L. Ibáñez, W. Schroeder, L. Ng, J. Cates, et the Insight Software Consortium. ITK software guide second edition. *www.itk.org*, 2005.
- [Jenkinson et Smith, 2001] M. Jenkinson et S. Smith. Optimization in robust linear registration of brain images. *Technical Report FMRIB 00MJ2*, 2001.
- [Kern, 2002 2003] M. Kern. Problèmes inverses. *Cours de l'École supérieure d'Ingénieurs Léonard de Vinci*, 2002-2003.
- [Kuijper et Florack, 2003] A. Kuijper et L.M.J. Florack. The hierarchical structure of images. *IEEE Transactions on Image Processing,*, 12(9) :1067–1079, 2003.
- [Kuijper, 2004] A. Kuijper. Mutual information aspects of scale space images. *Pattern Recognition*, 37 :2361–2373, 2004.
- [Kybic et Unser, 2003] J. Kybic et M. Unser. Fast parametric elastic registration. *IEEE Transactions on Image Processing*, 12(11) :1427–1442, 2003.
- [Kybic, 2001] J. Kybic. *Elastic image registration using parametric deformation models*. Thèse, Ecole Polytechnique Fédérale de Lausanne, 2001. http ://biblion.epfl.ch/EPFL/theses/2001/2439/EPFL\_TH2439.pdf.
- [Landau et Lifshitz, 1986] L. D. Landau et E. M. Lifshitz. Theory of elasticity. *Pergamon Press, Oxford, 3rd Edition*, 1986.
- [Lange et Carson, 1984] K. Lange et R. Carson. EM reconstruction algorithms for emission and transmission tomography. *Journal of Computer Assisted Tomography*, 8 :306–316, 1984.
- [Lee *et al.*, 1996] S. Lee, G. Wolberg, K. Chwa, et S. Shin. Image metamorphosis with scattered features constraints. *IEEE Transactions on Vizulaisation and Computer Graphics*, 2(4), 1996.
- [Leroy, 2004] A. Leroy. *Méthodes de recalage scanner/échographie. Application a la navigation chirurgicale des ponctions rénales percutanées*. Thèse de Doctorat, Institut National Polytechnique de Grenoble, 2004. http ://bibliotheque.imag.fr/publications/theses/2004/Leroy.Antoine/these.dir/these.pdf.
- [Lester *et al.*, 1999] H. Lester, S. Arridge, K. Jansons, L. Lemieux, J. Hajnal, et A. Oatridge. Nonlinear registration with the variable viscosity fluid algorithm. *Proceedings of the 16th International Conference on Information Processing in Medical Imaging Springer-Verlag*, pages 238–251, 1999.
- [Levin *et al.*, 1988] D. Levin, C. Pelizzari, G. Chen, C.-T. Chen, et M. Cooper. Retrospective geometric correlation of MR ,CT and PET images. *Radiology*, 169(3) :817–823, 1988.
- [Lieberman *et al.*, 1981] A.N. Lieberman, J.L. Weiss, B.I. Jugdutt, L.C. Becker, B.H. Bulkley, J.G. Garrison, G.M. Hutchins, et C.A. Kallman. Two dimensionnal echocardiography and infarct size : Relatioonship of regional wall motion and thickening to the extent of myocardial infarction in the dog. *Circulation*, 63(4) :739–746, 1981.
- [Lindeberg, 1994] T. Lindeberg. Scale-space theory in computer vision. *Journal of applied statistics*, 21(2) :225–270, 1994.
- [Loats, 1993] H. Loats. CT and SPECT image registration and fusion for spatial localization of metastatic processes using radiolabeled monoclonals. *Journal of Nuclear Medicine*, 34(3) :562–566, 1993.
- [Lorenzo-Valdés *et al.*, 2002] M. Lorenzo-Valdés, G. Sanchez-Ortiz, R. Mohiaddin, et D. Rueckert. Atlas-based segmentation and tracking of 3D cardiac MR images using non-rigid registration. In *Proceedings of the MICCAI 2002*, pages 642–650. Springer Lecture Note on Computer Science 2488, 2002.
- [Lötjönen et Mäkelä, 2001] J. Lötjönen et T. Mäkelä. Elastic matching using a deformation sphere. *Proceedings of MICCAI 2001 - Lecture Notes in Computer Science*, pages 541–548, 2001.
- [Luo et Heng, 2005] G. Luo et P. A. Heng. Lv shape and motion : B-spline based deformable model and sequential motion decomposition. *IEEE Transactions on Information Technology in Biomedicine*, 9(3) :430–446, 2005.
- [Maes *et al.*, 1997] F. Maes, A. Collignon, D. Meulen, G. Marchal, et P. Suetens. Multi-modality image registration by maximization of mutual information. *IEEE Transactions on Medical Imaging*, 16 :187– 198, 1997.
- [Maes *et al.*, 1999] F. Maes, D. Vandermeulen, et P. Suetens. Comparative evaluation of multiresolution optimization strategies for multimodality image registration by maximisation of mutual information. *Medical Image Analysis*, 3(4) :373–386, 1999.
- [Maintz et Viergever, 1998] J. Maintz et M. Viergever. A survey of medical registration. *Medical Image Analysis*, 2(1) :1–36, 1998.
- [Mattes *et al.*, 2003] D. Mattes, D. Haynor, H. Vesselle, T. Lewellen, et W. Eubank. PET-CT image registration in the chest using free-form deformations. *IEEE Transactions on Medical Imaging*, 22(1) :120–128, 2003.
- [Miller *et al.*, 1993] M. Miller, C. Christensen an Y. Amit, et U. Grenander. Mathematical textbook of deformables neuroanatomies. *Proceedings of the National Academy of Science*, 90(24) :11944 – 11948, 1993.
- [Mäkelä *et al.*, 2002] T. Mäkelä, P. Clarysse, O. Sipilä, N. Pauna, Q. Pham, T. Katila, et I. Magnin. A review of cardiac image registration methods. *IEEE Transactions on Medical Imaging*, 21(9) :1011– 1021, 2002.
- [Mäkelä *et al.*, 2003] T. Mäkelä, Q. Pham, P. Clarysse, J. Nenonen, J. Lötjönen, O. Sipilä, H. Hänninen, K. Lauerma, J. Knuuti, T. Katila, et I. Magnin. A 3-d model-based registration approach for the PET, MR and MCG cardiac data fusion. *Medical Image Analysis*, 7(3) :377–389, 2003.
- [Musse *et al.*, 1999] O. Musse, F. Heitz, et J.-P. Armspach. Recalage non rigide et dense d'images volumiques par une approche multi-échelle continue. *Proceedings of 17th GRETSI 1999, Vannes, France*, pages 937–940, 1999.
- [Musse, 2000] O. Musse. *Contribution à la mise en correspondance non rigide d'images médicales : une approche paramétrique hiérarchique sous contraintes topologiques*. Thèse de Doctorat, Université de Strasbourg I, 2000.
- [Nakano *et al.*, 2006] Y. Nakano, T. Fujibuchi, T. Isobe, Y. Uchida, T. Kazamaand K. Hamada, T. Kikawa, et H. Ito. Assessment of whole body PET/MRI fusion imaging using automated software : usefulness of partial body fusion. *Nippon Hoshasen Gijutsu Gakkai zasshi.*, 62(6) :822–831, 2006.
- [Nelder et Mead, 1965] J. Nelder et R. Mead. Simplex method for function minimization. *Computer Journal*, 7(4) :308–313, 1965.
- [Nikou *et al.*, 1999] C. Nikou, F. Heitz, J. P. Armspach, et I. J. Namer. Mesures de similarité robustes pour le recalage d'images médicales volumiques multimodales. *Traitement du Signal*, 16(3) :255–272, 1999.
- [Nivaputmin *et al.*, 1979] T. Nivaputmin, S. Katz, et J. Scheuer. Peak left ventricular systolic pressure/end systolic volume ratio : A sensitive detector of left ventricular disease. *The American Journal of Cardiology*, 43 :969–974, 1979.
- [Pallotta *et al.*, 1995] S. Pallotta, M. Gilardi, V. Bettinardi, G. Rizzo, C. Landoni, G. Striano, R. Masi, et F. Fazio. Application of a surface matching image registration technique to the correlation of cardiac studies in positron emission tomography (PET) by transmission images. *Physics in Medicine and Biology*, 40(10) :1695–1708, 1995.
- [Pelizzari *et al.*, 1989] C. Pelizzari, G. Chen, D. Spelbring, R. Weichselbaum, et C. Chen. Accurate threedimensional registration of CT, PET and/or MR images of the brain. *Journal of Computer Assisted Tomography*, 13(1) :20–26, 1989.
- [Perperidis *et al.*, 2005] D. Perperidis, R. Mohiaddin, et D. Rueckert. Spatio-temporal free-form registration of cardiac MR image sequences. *Medical Image Analysis*, 9(5 special issue) :441–456, 2005.
- [Petitjean *et al.*, 2004] C. Petitjean, N. Rougon, P. Cluzel, F. Prêteux, et P. Grenier. A statistical motion atlas for dynamically asessing myocardial function in MRI. *Proceedings of the 7th Annual SCMR Scientific Sessions / Euro CMR 2004 Meeting, Barcelona*, pages 12–23, 2004.
- [Petitjean, 2003] C. Petitjean. *Recalage non rigide d'images par approches variationnelles statistiques ; application à l'analyse et à la modélisation de la fonction myocardique en IRM*. Thèse de Doctorat, Université Paris V, 2003. http ://www-artemis.int-evry.fr/Publications/library/Rougon/These-Petitjean.pdf.
- [Pham, 2002] Q. Pham. *Segmentation et mise en correspondance en imagerie cardiaque multimodale conduites par un modèle anatomique bi-cavités du cœur*. Thèse de Doctorat, Institut National Polytechnique, Grenoble, 2002. http ://www.creatis.insalyon.fr/~clarysse/Biblio/Pham\_December2002.zip.
- [Pluim *et al.*, 1999] J. P. W. Pluim, J. B. A. Maintz, et M. A. Viergever. Mutual information matching and interpolation artefacts. *SPIE Conference on Medical Imaging K Hanson editor*, 3661 :56–65, 1999.
- [Pluim *et al.*, 2003] J. P. W. Pluim, J. B. A. Maintz, et M. A. Viergever. Mutual information based registration of medical images : a survey. *IEEE Transactions on Medical Imaging*, 22(8) :986–1004, 2003.
- [Pluim *et al.*, 2004] J. P. W. Pluim, J. B. A. Maintz, et M. A. Viergever. *f*-information measures in medical image registration. *IEEE Transactions on Medical Imaging*, 23(12) :1508–1516, 2004.
- [Pollari *et al.*, 2004] M. Pollari, J. Lötjönen, T.J. Mäkelä, N. Pauna, A. Reilhac, et P. Clarysse. Evaluation of cardiac PET-MRI registration methods using a numerical breathing phantom. *2nd IEEE International Symposium on Biomedical Imaging : Macro to Nano*, 2 :1447–1450, 2004.
- [Powell, 1964] M. Powell. An efficient method of finding the minimum of a function of several variables without calculating derivatives. *Computer Journal*, 7 :155–162, 1964.
- [Powell, 1973] M. Powell. On search directions for minimization algorithms. *Mathematical Programming*, pages 193–201, 1973.
- [Péquignot, 2002] J. Péquignot. Optimisation géométrique locale de maillages tétraédriques. *Rapport de projet ESSI3-CSI INRIA Sophia-Antipolis, projet Epidaure-Sinus*, 2002.
- [Press *et al.*, 1992] W.H. Press, S.A. Teukolsky, W.T. Vetterling, et B.P. Flannery. Numerical recipies in C. *Cambridge University Press*, http ://www.library.cornell.edu/nr/bookcpdf.html, 1992.
- [Rabbitt *et al.*, 1995] R. Rabbitt, J. Weiss, G. Christensen, et M. Miller. Mapping of hyperelastic deformable templates using the finite element method. *Proceedings SPIE V International Symposium on Optical Science, Engineering, and Instrumentation*, 2573 :252–265, 1995.
- [Rao *et al.*, 2002] A. Rao, G. Sanchez-Ortiz, R. Chandrashekara, M. Lorenzo-Valdés, R. Mohiaddin, et D. Rueckert. Comparison of cardiac motion across subjects using non-rigid registration. In *MICCAI '02 : Proceedings of the 5th International Conference on Medical Image Computing and Computer-Assisted Intervention-Part I*, pages 722–729, London, UK, 2002. Springer-Verlag.
- [Rao *et al.*, 2003] A. Rao, R. Chandrashekara, G. Sanchez-Ortiz, M. Lorenzo-Valdés, R. Mohiaddin, et D. Rueckert. Construction of a cardiac motion atlas from mr using non-rigid registration. in functional imaging and modeling of the heart. In *Proceedings of FIMH 2003, (Second International Workshop on functional Imaging and Modeling of the Heart), Lyon, France*, pages 141–150. Springer Lecture Note on Computer Science 2674, 2003.
- [Richard, 2000] F. Richard. *Modèles élastiques d'ajustement d'images et application aux paires bilatérales et temporelles de mammographies*. Thèse de Doctorat, Université Réné Descartes Paris V, 2000.
- [Richard, 2002] F. Richard. Une nouvelle technique de recalage d'images avec des contraintes aux bords libres : Application aux mammographies. *Proceedings of Reconnaissance des Formes et d'Intelligence Artificielle*, 2 :453–462, 2002.
- [Rényi, 1971] A. Rényi. Probability theory. *North Holland Amsterdam*, 1971.
- [Robert, 1996] A. Robert. *Étude de la forme et du mouvement du cœur à partir de données lacunaires*. Thèse de Doctorat, ENST Paris, 1996.
- [Roche *et al.*, 2000a] A. Roche, G. Malandain, et N. Ayache. Unifying maximum likelihood approaches in medical image registration. *International Journal of Imaging Systems and Technology : Special Issue on 3D Imaging*, 11(1) :71–80, 2000.
- [Roche *et al.*, 2000b] A. Roche, X. Pennec, G. Malandin, N. Ayache, et S. Ourselin. Generalized correlation ratio for rigid registration of 3d ultrasound with MR images. *Rapport de recherche 3980 INRIA Sophia-Antipolis*, 2000.
- [Rohde *et al.*, 2002] G. Rohde, A. Aldroubi, et B. Dawant. Adaptive-bases algorithm for nonrigid image registration. *Proceedings of SPIE Medical Imaging 2002 : Image Processing Milan Sonka, J. Michael Fitzpatrick, Editors*, 4684 :933–944, 2002.
- [Rohr *et al.*, 1999] K. Rohr, M. Fornefett, et H. Stiehl. Approximating thin plates splines for elastic registration : Integration of landmarks errors and orientation attributes. *Information Processing on Medical Imaging - IPMI'99 - Lecture Notes in Computer Sciences*, 1613 :252–265, 1999.
- [Rougon *et al.*, 2003] N. Rougon, C. Petitjean, et F. Prêteux. Recalage variationnel non rigide d'images par *f*-information exclusive. *Proceedings of 19th GRETSI 2003, Paris, France*, 1 :165–168, 2003.
- [Rougon *et al.*, 2005] N. Rougon, A. Discher, et F. Prîeux. Region-driven statistical non rigid registration. Application to model-based segmentation and tracking of the heart in perfusion MRI. *Proceedings of SPIE - The International Society for Optical Engineering 5916*, 59160E, 2005.
- [Rueckert et al., 1999] D. Rueckert, L.I. Sonada, C. Hayes, D. Hill ans M. Leach, et D. Hawkes. Nonrigid registration usig free-form deformations : applications to breast MR images. *IEEE Transactions on Medical Imaging*, 18(8) :712–721, 1999.
- [Sakuma *et al.*, 1993] H. Sakuma, N. Fujita, T.K.F. Foo, G.R. Caputo, S.J. Nelson, J. Hartiala, A. Shimakawa, et C.B. Higgins. Evaluation of left ventricular volume and mass with breath-hold cine-MR imaging. *Radiology*, 188(2) :377–380, 1993.
- [Sarrut, 2000] D. Sarrut. *Recalage multimodal et platforme d'imagerie médicale à accès distant*. Thèse de Doctorat, Université Lumière Lyon 2, 2000. http ://www.creatis.insa-lyon.fr/~dsarrut/these/thesedsarrut.pdf.
- [Savi *et al.*, 1995] A. Savi, M. C. Gilardi, G. Rizzo, M. Pepi, C. Landoni, C. Rossetti, G. Lucignani, A. Bartorelli, et F. Fazio. Spatial registration of echocardiographic and positron emission tomographic heart studies. *European Journal of Nuclear Medicine and Molecular Imaging*, 22(3) :243–247, 1995.
- [Schnabel *et al.*, 2001] J. Schnabel, D. Rueckert, M. Quist, J. Blackwall, A. Castellano-Smith, T. Hartkens, G. Penney, W. Hall, H. Liu, C. Truwit, F. Gerritsen, D. Hill, et D. Hawkes. A generic framework for non-rigid registration based on non-uniform multi-level free-form deformations. *Proceedings of MICCAI 01 - Lecture Notes in Computer Science*, 2208 :573–581, 2001.
- [Sederberg et Parry, 1986] T. W. Sederberg et S. R. Parry. Free-form deformation of solid geometric models. *Proceedings of the 13th annual conference on Computer Graphics and Interactive Techniques*, 20 :151–160, 1986.
- [Segars *et al.*, 1999] W.-P. Segars, D.-S. Lalush, et B.-M.-W. Tsui. A realistic spline-based dynamic heart phantom. *IEEE Nuclear Science Symposium and Medical Imaging Conference, Seattle, Washington USA*, 1999.
- [Shannon, 1948] C. Shannon. A mathematical theory of communication. *Bell System Technical Journal*, 27 :379–423 and 623–656, 1948.
- [Sheehan *et al.*, 1986] F.H. Sheehan, Bolson E.L., Dodge H.T., Mathey D.G., Shofer J., et Woo H.W. Advantages and applications of the centerline method for characterizing regional ventricular function. *Circulation*, 74(2) :293–305, 1986.
- [Shekarforoush *et al.*, 1995] H. Shekarforoush, M. Berthod, et J.Zerubia. Direct search generalized simplex algorithm for optimizing non-linear functions. *Rapport technique 2535 INRIA Sophia Antipolis*, 1995.
- [Sinha *et al.*, 1995] S. Sinha, U. Sinha, J. Czernin, G. Porenta, et H. Schelbert. Noninvasive assessment of myocardial perfusion and metabolism : Feasibility of registering gated MR and PET images. *American Journal of Roentgenology*, 164(2) :301–307, 1995.
- [Slomka *et al.*, 1995] P. J. Slomka, G. A. Hurwitz, J. S., et T. Cradduck. Automated alignment and sizing of myocardial stress and rest scans to three-dimensional normal templates using an image registration algorithm. *Journal of Nuclear Medicine*, 36 :1115–1122, 1995.
- [Studholme *et al.*, 1995] C. Studholme, D.L.G. Hill, et D.J. Hawkes. Multiresolution voxel similarity measures for MR-PET registration. *Information processing in medical imaging (Brest)*, Kluwer Academic Publishers, Dordrecht(Y. Bizais, C. Barillot, and R. Di Paola editors) :287–298, 1995.
- [Studholme *et al.*, 1998] C. Studholme, D. Hawkes, et D. Hill. Normalized entropy measure for multimodality image alignment. *Proceedings SPIE Medical Imaging Image Processing*, 3338 :132–143, 1998.
- [Studholme *et al.*, 1999] C. Studholme, D. Hawkes, et D. Hill. An overlap invariant entropy measure of 3d medical image alignement. *Pattern Recognition*, 32 :71–86, 1999.
- [Taneja, 2001] I. Taneja. Generalized information measures and their applications. *On-Line book*, 2573, 2001. www.mtm.ufsc.br/~taneja/book/book.html.
- [Thiel, 1994] E. Thiel. *Les distances de chanfrein en analyse d'images : fondements et applications*. Thèse de Doctorat, Université Joseph Fourier Grenoble 1, 1994. http ://www.lif-sud.univmrs.fr/~thiel/these .
- [Thirion, 1998] J.-P. Thirion. Image matching as a diffusion process : an analogy with Maxwell's demons. *Medical Image Analysis*, 2(3) :243–260, 1998.
- [Thompson et Toga, 1996] P. Thompson et A. Toga. A surface-based technique for warping threedimensional images of the brain. *IEEE Transactions on Medical Imaging*, 15(4) :402–417, 1996.
- [Thompson et Toga, 1998] P. Thompson et A. Toga. *Brain Warping*, chapitre Anatomically-Driven Strategies for High-Dimensional Brain Image Warping and Pathology Detection, pages 311–336. Toga A.W. Editor Academic Press, 1998.
- [Thompson et Toga, 2000] P. M. Thompson et A. W. Toga. *Handbook of Medical Imaging : Processing and Analysis I. Bankman Editor*, chapitre 36, pages 569–601. Academic Press, 2000.
- [Thévenaz *et al.*, 1998] P. Thévenaz, U. Ruttimann, et M. Unser. A pyramid approach to subpixel registration based intensity. *IEEE Transactions on Medical Imaging*, 7(1) :27–40, 1998.
- [Thévenaz et Unser, 1997] P. Thévenaz et M. Unser. Spline pyramids for inter-modal image registration using mutual information. In *Proceedings of the SPIE Conference on Mathematical Imaging*, volume 3169, pages 236–247, 1997.
- [Turkington *et al.*, 1997] T. G. Turkington, T.R. DeGrado, M. W. Hanson, et R. E. Coleman. Alignment of dynamic cardiac pet images for correction of motion. *IEEE Transactions on Nuclear Science*, 44(2) :235–242, 1997.
- [Unser *et al.*, 1991] M. Unser, A. Aldroubi, et M. Eden. Fast b-spline transforms for continuous image representation and interpolation. *IEEE Transactions on Pattern Analysis and Machione Intelligence*, 13 :277–285, 1991.
- [Vincent, 2001] F. Vincent. *Gabarits déformables élastiques pour la segmentation et le suivi de mouvement du cœur en IRM*. Thèse de Doctorat, INSA, Lyon, 2001. http ://www.creatis.insalyon.fr/~clarysse/Biblio/Vincent\_December2001.zip.
- [Viola et Wells, 1995] P. Viola et P. Wells. Alignement by maximisation of mutual information. *Proceedings of ICCV 1995, Boston MA*, pages 15–23, 1995.
- [Waks *et al.*, 1996] E. Waks, J. L. Prince, et A. S. Douglas. Cardiac motion simulator for tagged mri. *IEEE Workshop Mathematical Methods in Biomedical Image Analysis, San Francisco, CA, USA*, pages 182–191, 1996.
- [Wells *et al.*, 1996] W. Wells, P. Viola, H. Atsumi, S. Nakajima, et R. Kikinis. Multi-modal volume registration by maximization of mutual information. *Medical Image Analysis*, 1(1) :35–51, 1996.
- [White *et al.*, 87] H.D. White, R.M. Norris, M.A. Brown, P.W.T. Brandt, et C.J. Wild. Left ventricular end-systolic volume as the major determinant of survival after recovery from myocardial infarction. *Circulation*, 76(1) :44–51, 87.
- [Wierzbicki *et al.*, 2004] M. Wierzbicki, M. Drangova, G. Guiraudon, et T. Peters. Validation of dynamic heart models obtained using non-linear registration for virtual reality training, planning, and guidance of minimally invasive cardiac surgeries. *Medical Image Analysis*, 8 :387–401, 2004.
- [Wilke *et al.*, 1999] N. Wilke, M. Jerosch-Herold, A. Zenovich, et A. Stillman. Magnetic resonance firstpass myocardial perfusion imaging : clinical validation and future applications. *Journal of Magnetic Resonance Imaging*, 10(5) :676–685, 1999.
- [Wirth *et al.*, 2002] M. Wirth, C. Choi, et A. Jennings. Point-to-point registration of non-rigid medical images using local elastic transformation methods. *IEEE Sixth International Conference on Image Processing and Its Applications*, 2 :780–784, 2002.
- [Wu et al., 2000] Y.-T. Wu, T. Kanade, C. Li, et J. Cohn. Image registration using wavelet based motion model. *International Journal of Computer Vision*, 38(2) :129–152, 2000.
- [Xu et Prince, 1998] C. Xu et J. Prince. Snakes, shapes, and gradient vector flow. *IEEE Transactions on Image Processing*, 7 :359–369, 1998.
- [Yu *et al.*, 1995] J. Yu, F. Fahey, H. Gage, C. Eades, B. Harkness, C. Pelizzari, et J. Keyes Jr. Intermodality, retrospective image registration in the thorax. *Journal of Nuclear Medicine*, 66(12) :2333–2338, 1995.
- [Zhang, 1994] Z. Zhang. Iterative point matching for registration of free-form curves and surfaces. *International Journal of Computer Vision*, 13 :119–152, 1994.
- [Zhu *et al.*, 1997] C. Zhu, R. Byrd, et J. Nocedal. L-BFGS-B : Algorithm 778 : L-BFGS-B, FORTRAN routines for large scale bound constrained optimization. *ACM Transactions on Mathematical Software*, 23(4) :550–660, 1997.
- [Zienkiewicz et Taylor, 1987] O. Zienkiewicz et R. Taylor. The finite element method. *McGraw Hill Book Co*, 1987.

*Bibliographie*

## Résumé

Les travaux décrits dans ce manuscrit ont pour thème général le recalage de séquences d'images multimodales : Image par Résonance Magnétique (IRM), Tomographie par Émission de Positons (TEP) et images de scanner X (CT) synchronisées à l'électrocardiogramme (ECG). Ces modalités présentent un intérêt pour l'évaluation de la fonction cardiaque permettant un diagnostic et un suivi des pathologies cardio-vasculaires. La TEP permet d'évaluer la fonction ventriculaire et l'IRM est une méthode de référence pour l'étude de la fonction ventriculaire gauche. L'intérêt de ce recalage est de pouvoir fusionner des images fonctionnelles, apportées par la TEP étudiant la viabilité myocardique et des images anatomiques plus précises apportées par l'IRM. Le recalage de ces séquences d'images, nécessite la mise en place de méthodes adaptées aux modalités mises en jeu et se décompose en deux étapes distinctes : (i) un recalage global 3D rigide, entre les données IRM et CT, fondé sur une approche modèle et (ii) un recalage local 2D utilisant l'information mutuelle et une Free Form Deformation (FFD). Concernant la première étape, nous proposons l'utilisation de modèles cardiaques 3D définis sur les données IRM et CT et recalés par ICP. Le recalage local 2D fait l'objet de deux contributions. Afin de rendre l'information mutuelle sensible aux informations des données TEP et CT, nous proposons la création d'une image composite qui permet de rendre compte des contours du myocarde (visibles sur les images TEP) et de l'enveloppe totale du cœur (visible sur les images CT). Pour optimiser notre processus dans l'étude de la séquence complète des images, nous proposons une initialisation originale aux transformations utilisées en utilisant le champ de déplacement temporel issu des données IRM. L'ensemble des résultats obtenus a été évalué par un expert.

Mots-clés: recalage géométrique, recalage iconique, séquences temporelles d'images, imagerie médicale, modèle 3D

## Abstract

The research described in this manuscript deals with the multimodal registration of cardiac images from Magnetic Resonance Imaging (MRI), Position Emission Tomography (PET) and Computerized Tomography (CT). All these modalities are gated to the Electrocardiogram (ECG) and provide informations to evaluate cardiac function, and to diagnose and to follow-up cardiovascular pathologies. PET imaging allows the evaluation of ventricular function and MRI is a gold standard for the study of the left ventricular function. The goal of our registration process is to merge functional (from PET) and anatomical images (from CT and MRI). Our process is adapted to the modalities used and is divided in two steps : (i) a global rigid 3D model-based ICP (Iterative Closest Point) registration between CT and MR data and (ii) an iconic 2D registration based on Free Form Deformations and Mutual Information. This last step presents an original contribution by using a composite image of CT (which presents epicardic contours) and PET (where endocardic contours are partially visible) data to make mutual information more accurate in representing the similarity with the MR data. To speed up the whole process, we also present a transformation initialisation scheme using displacement field obtained form MR data only. The obtained results have been evaluated by experts.

Keywords: registration, cardiac model, image series, medical imaging

Laboratoire d'Ingénierie des Systèmes Automatisées (LISA) 62 avenue Notre Dame du Lac, 49000 Angers